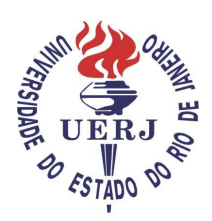

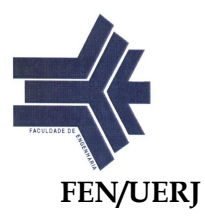

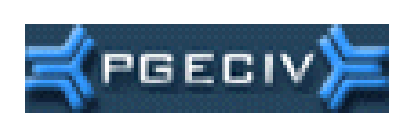

**Dissertação de Mestrado** 

**Efeito da Modelagem do Carregamento, do Impacto do Calcanhar Humano e do Amortecimento Estrutural na Resposta Dinâmica de Passarelas Mistas**

## **Autor: Nelson Luiz de Andrade Lima**

Orientador: Prof. José Guilherme Santos da Silva, DSc Co-orientador: Prof. Francisco José da Cunha Pires Soeiro, PhD

Universidade do Estado do Rio de Janeiro - UERJ Centro de Tecnologia e Ciências - CTC Faculdade de Engenharia - FEN Programa de Pós-Graduação em Engenharia Civil - PGECIV

Março de 2007

# **Livros Grátis**

http://www.livrosgratis.com.br

Milhares de livros grátis para download.

Efeito da Modelagem do Carregamento, do Impacto do Calcanhar Humano e do Amortecimento Estrutural na Resposta Dinâmica de **Passarelas Mistas** 

#### Nelson Luiz de Andrade Lima

Dissertação apresentada ao PGECIV - Programa de Pós-Graduação em Engenharia Civil da Universidade do Estado do Rio de Janeiro - UERJ, como parte requisitos necessários à obtenção do título de Mestre em Engenharia Civil. Ênfase: Estruturas.

Aprovada pela Comissão Examinadora abaixo assinada

Prof. José Guilhérme Santos da Silva DSg Presidente / Orientador Departamento de Engenharia Mecânica - UERJ

L IL IS Deio Prof. Francisco José/da Cunha Pires Soeiro, PhD - Co-Orientador Departamento de Engenharia Mecânica - UERJ

Walnomi Onace Ferrai.

Prof. Walnório Graça Ferreira, DSc Departamento de Engenharia Civil - UFES

 $\lambda z$ Prof. Pedro C. G. da S. Vellasco, PhD Departamento de Estruturas e Fundações - UERJ  $\Omega$ 

Prof. Sebastião A. L. de Andrade, PhD Departamento de Estruturas e Fundações - UERJ

Universidade do Estado do Rio de Janeiro Março de 2007.

Ficha Catalográfica

## L732 LIMA, NELSON LUIZ DE ANDRADE Efeito da Modelagem do Carregamento, do Impacto do Calcanhar Humano e do Amortecimento Estrutural na Resposta Dinâmica de Passarelas **Mistas**  [Rio de Janeiro] 2007. xix, 161p. 29,7 cm (FEN/UERJ, Mestrado, PGECIV - Programa de Pós-graduação em Engenharia Civil - Área de Concentração: Estruturas, 2005). Dissertação - Universidade do Estado do Rio de Janeiro – UERJ. 1. Passarelas para Pedestres. 2. Conforto Humano. 3. Análise Dinâmica. 4. Modelagem Computacional. I. FEN/UERJ II. Título (série) CDU 624.21:534-16

Aos meus colegas de trabalho, que nos momentos difíceis me ofereceram apoio e incentivo. A minha esposa Regina pela compreensão nos momentos de ausência e a minha filha Anna Clara como fonte de inspiração e criação.

## **Agradecimentos**

A Deus, que com sua sabedoria suprema nos mostra que com humildade e perseverança é possível alcançar nossos objetivos superando todos os problemas que se interpõem ao longo do caminho.

Ao meu pai e meu tio, que como engenheiros que atuam na área de estruturas me serviram de fonte de inspiração e me apoiaram desde o início da carreira.

A toda minha família, que sempre esteve torcendo pelo meu sucesso.

A minha esposa, pelo carinho e compreensão nos momentos de ausência.

Aos funcionários do LABBAS e professores do Programa de Pós-Graduação em Engenharia Civil da Universidade do Estado do Rio de Janeiro, que mesmo diante de todas as dificuldades enfrentadas no serviço público e na vida cotidiana jamais deixaram de se apresentar solícitos e cordiais.

Ao Prof. José Guilherme, que com seus conhecimentos, experiência e energia me conduziu até a conclusão do trabalho.

Aos colegas da pós-graduação da UERJ, que se mostraram companheiros e sempre ofereceram ajuda nos momentos difcíceis.

Em especial, ao Engenheiro Fábio Pereira Figueiredo que se mostrou solícito e prestativo no início da implementação do trabalho, informando, aconselhando e orientando.

## **Resumo**

Lima, Nelson Luiz de Andrade; Silva, José Guilherme Santos da (Orientador); Soeiro, Francisco José da Cunha Pires (Co-Orientador). **Efeito da Modelagem do Carregamento, do Impacto do Calcanhar Humano e do Amortecimento Estrutural na Resposta Dinâmica de Passarelas Mistas.** Rio de Janeiro, 2007. 135p. Dissertação de Mestrado - Programa de Pós-Graduação em Engenharia Civil, Universidade do Estado do Rio de Janeiro.

Considerando-se as exigências impostas por projetos arquitetônicos cada vez mais arrojados as passarelas de pedestres têm sido comumente projetadas cada vez mais leves e com grandes vão livres. Este procedimento tem gerado sistemas estruturais bastante esbeltos e os estados limites últimos e de utilização que norteiam o dimensionamento tem sido modificados.

Uma outra conseqüência desta tendência de projeto diz respeito a um aumento considerável dos problemas referentes à vibração. No caso particular de passarelas, este fenômeno ocorre quando a freqüência fundamental da estrutura é igual ou se aproxima da freqüência do passo do pedestre.

Atividades como caminhar, correr ou pular produzem excitações dinâmicas. Essas forças dinâmicas, em determinados casos, podem vir a produzir níveis de vibração elevados e, por conseguinte, perturbar ou até mesmo alarmar as pessoas que estiverem utilizando a estrutura. Como o propósito primário das passarelas é o transporte de pedestres, as mesmas precisam estar seguras e apresentar um comportamento que não ofereça desconforto aos usuários.

Tendo em mente todos esses aspectos, o desenvolvimento desta dissertação tem como objetivos o estudo da influência da modelagem do carregamento dinâmico, proveniente dos pedestres, impacto do calcanhar humano e, bem como, do amortecimento estrutural sobre a resposta dinâmica de passarelas mistas (aço-concreto).

Para tal, um modelo mais realista que incorpora as ações dinâmicas induzidas pelos pedestres, de modo a considerar o impacto transiente do calcanhar dos mesmos será objeto de estudo na presente investigação. Neste modelo de carregamento, o movimento de pernas que causa a subida e descida da massa efetiva do corpo em cada passo foi considerado e a posição do carregamento dinâmico foi alterada de acordo com a posição do individuo, assim a função de tempo, correspondente a excitação induzida pela caminhada, teve uma variação espacial e temporal.

O modelo estrutural utilizado baseia-se no projeto de diversas passarelas mistas (aço-concreto). A resposta dinâmica das passarelas, em termos das acelerações verticais de pico e rms (root mean square), é obtida e comparada com os valores limites propostos por normas de projeto, objetivando a verificação do conforto humano. Com base nos resultados alcançados nesta dissertação foi possível demonstrar a importância dos parâmetros investigados (modelagem da carga dinâmica, efeito do calcanhar humano e amortecimento estrutural) e como estes influenciam substancialmente na avaliação da resposta dinâmica das passarelas.

Os resultados obtidos ao longo do estudo indicam, claramente, que os projetistas estruturais devem ser alertados para distorções importantes que ocorrem quando os efeitos dinâmicos são desprezados na análise deste tipo de estrutura. Os valores máximos de acelerações encontrados violam os critérios de conforto humano quando comparados com aqueles previstos em diversas recomendações de projeto. Portanto, verifica-se que as passarelas de pedestres podem atingir níveis de vibração elevados os quais podem comprometer o conforto humano e a segurança dos usuários da obra.

## **Palavras chave**

Vibrações, Passarelas, Análise Dinâmica, Estruturas de Aço e Mistas, Conforto Humano, Impacto do Calcanhar Humano, Amortecimento Estrutural, Modelagem Computacional.

### **Abstract**

Lima, Nelson Luiz de Andrade; Silva, José Guilherme Santos da (Advisor); Soeiro, Francisco José da Cunha Pires (Co-Advisor). **Effect of the Loading Modelling, Human Heel Impact and Structural Damping on the Dynamic Response of Composite Footbriges.** Rio de Janeiro, 2007. 135p. MSc. Dissertation - Programa de Pós-Graduação em Engenharia Civil, Universidade do Estado do Rio de Janeiro.

The demands imposed by daring architectural projects produced pedestrian footbridges have been designed and constructed with light and large span structures. This fact have generated very slender structural footbridges and consequently changed the serviceability and ultimate limit states associated to their design.

Another consequence of this design tendency is the considerable increase of vibration problems. In the particular case of footbridges this phenomenon happens when the structure fundamental frequency is the equal or even near of the pedestrians step frequency.

Human activities as walking, running or jumping produces dynamic forces. In some cases these dynamic forces can produce excessive vibrations and disturb the pedestrians that are crossing the footbridge. As the primary purpose of the footbridges is the pedestrian, they need to be safe and to present a behavior that doesn't offer discomfort to the users.

This investigation was developed to evaluate the influence of the loading modelling, related to the pedestrians, human heel impact effect and structural damping on the composite footbridge dynamic response.

The analysis was carried out based on a more realistic loading model developed to incorporate the transient impact of the human heel due to walking. In this loading model, the movement of legs that cause an ascent and descent of the effective mass of the human body at each step was considered and the position of the dynamical loading is changed according to the individual position and the generated time function, corresponding to the excitation induced by people walking, has a space and time description.

The investigated structural model was based on several composite footbridges in use. The footbridge dynamical response was obtained, based on the peak accelerations, and compared with results supplied by design standard objectifying human comfort evaluations.

Based on the results reached in this work it was possible to demonstrate the importance of the investigated parameters (dynamical load modelling, human heel effect and structural damping) and how these elements substantially influence on the evaluation of the footbridges dynamical response.

The results clearly indicated that structural designers should be aware of some distortions caused by disregarding the dynamical effects on this type of structure. The maximum acceleration values violate the human comfort serviceability conditions when compared to limit acceleration targets present in several references and design codes. Hence it was detected that this type of structure can reach high vibration levels, compromising the footbridge user's comfort and especially its safety.

## **Key-words**

Vibration, Footbridges, Dynamic Analysis, Steel and Composite Structures, Human Comfort, Human Heel Impact, Structural Damping, Computational Modeling.

# **Sumário**

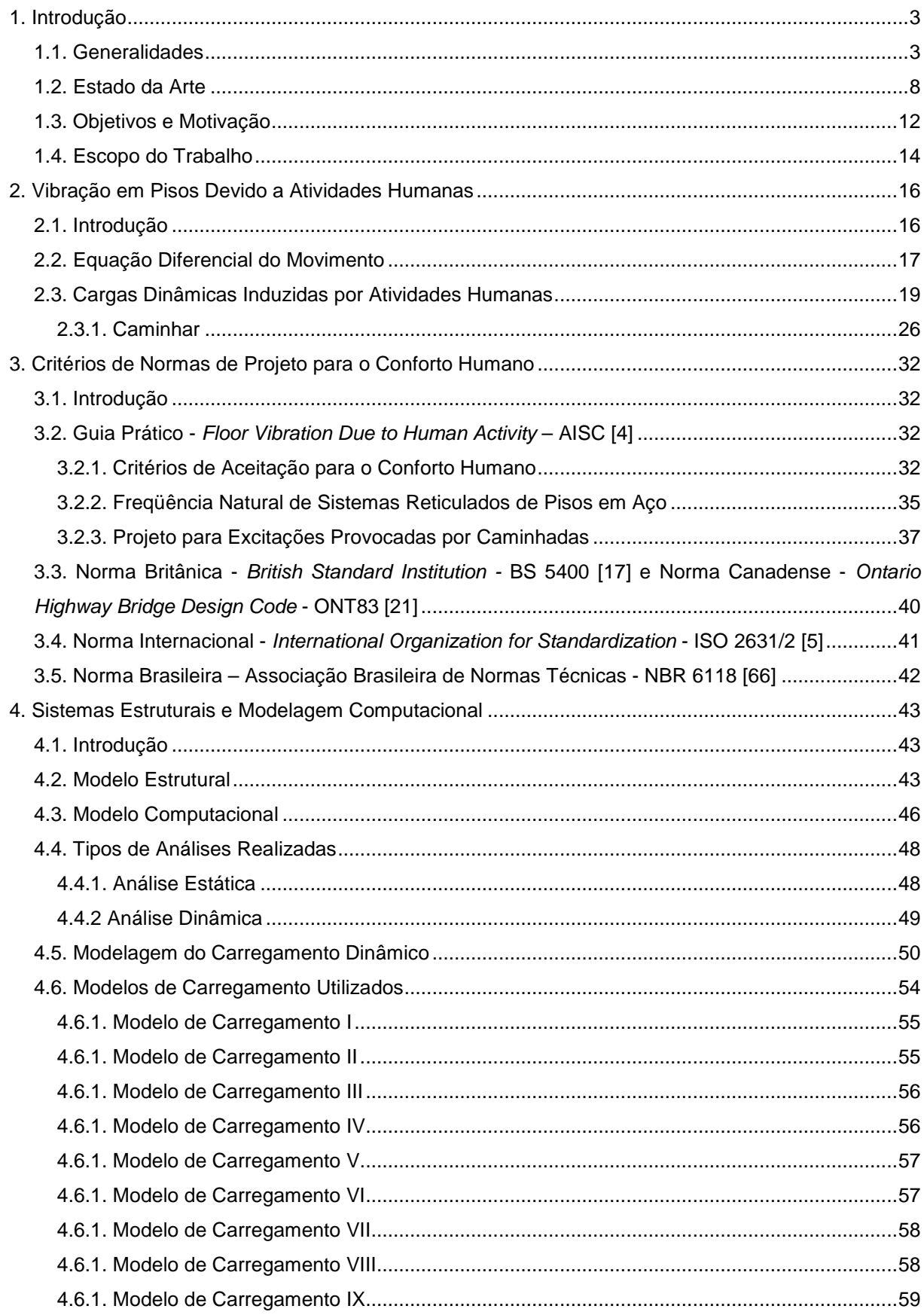

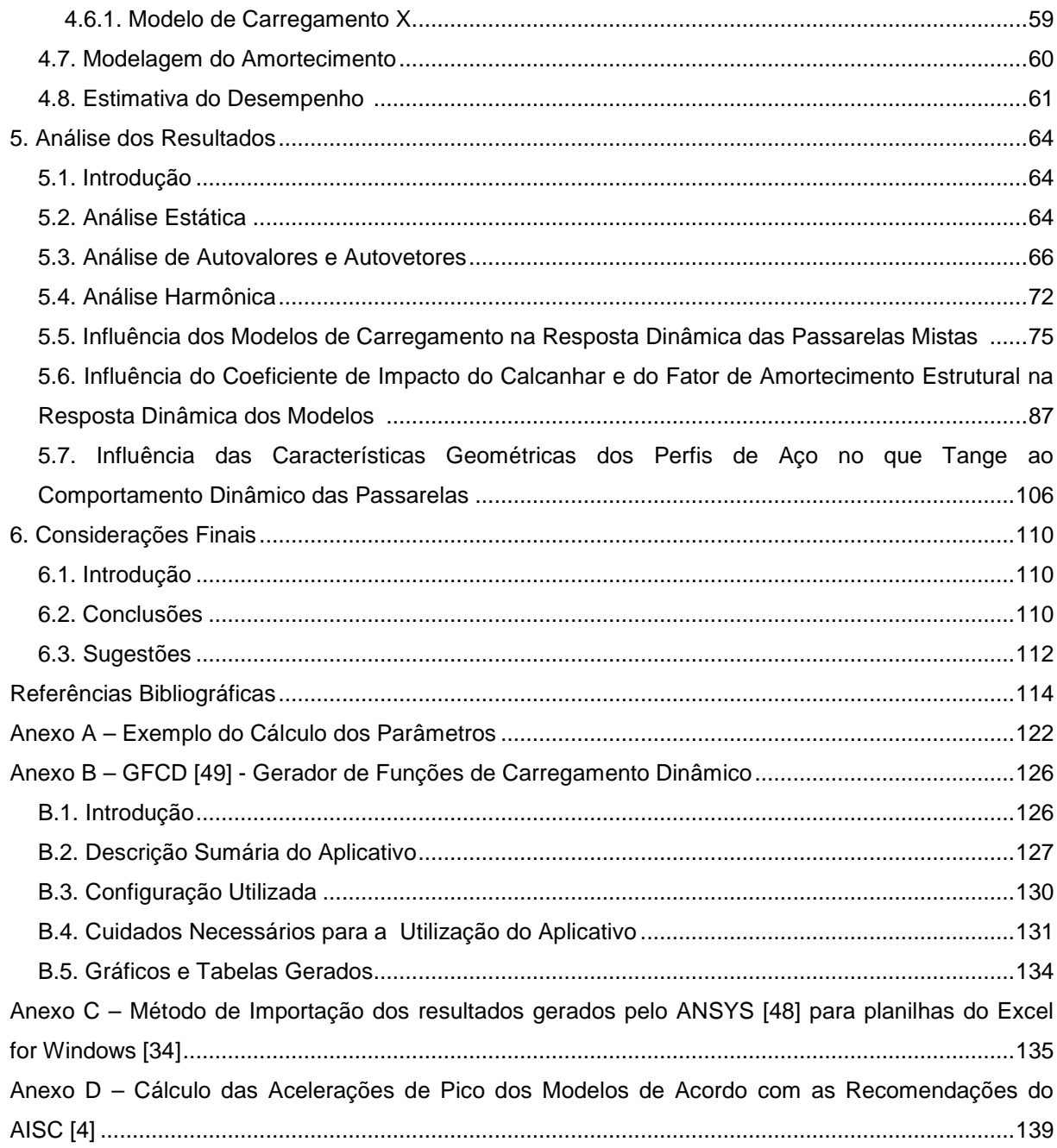

# **Lista de Figuras**

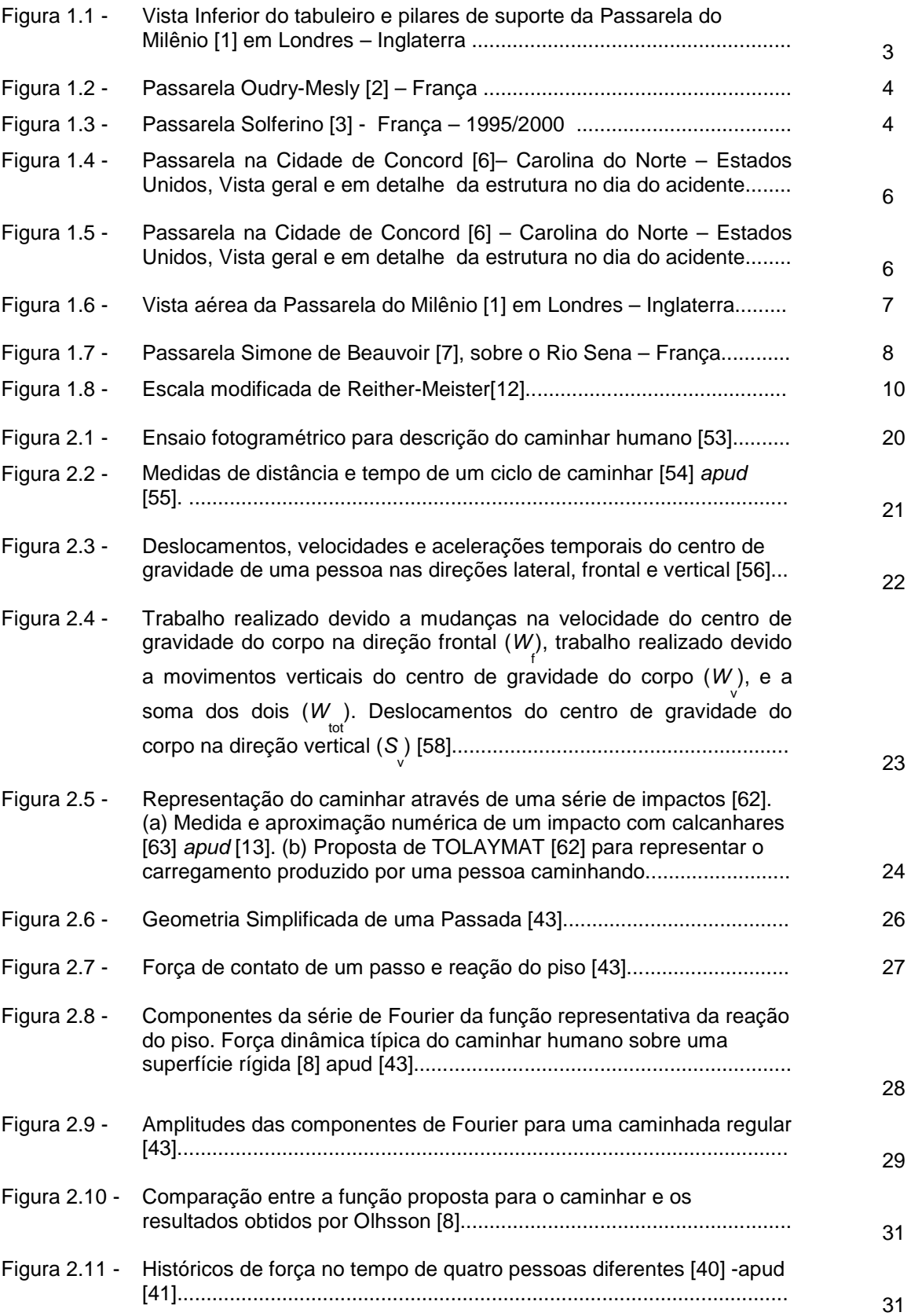

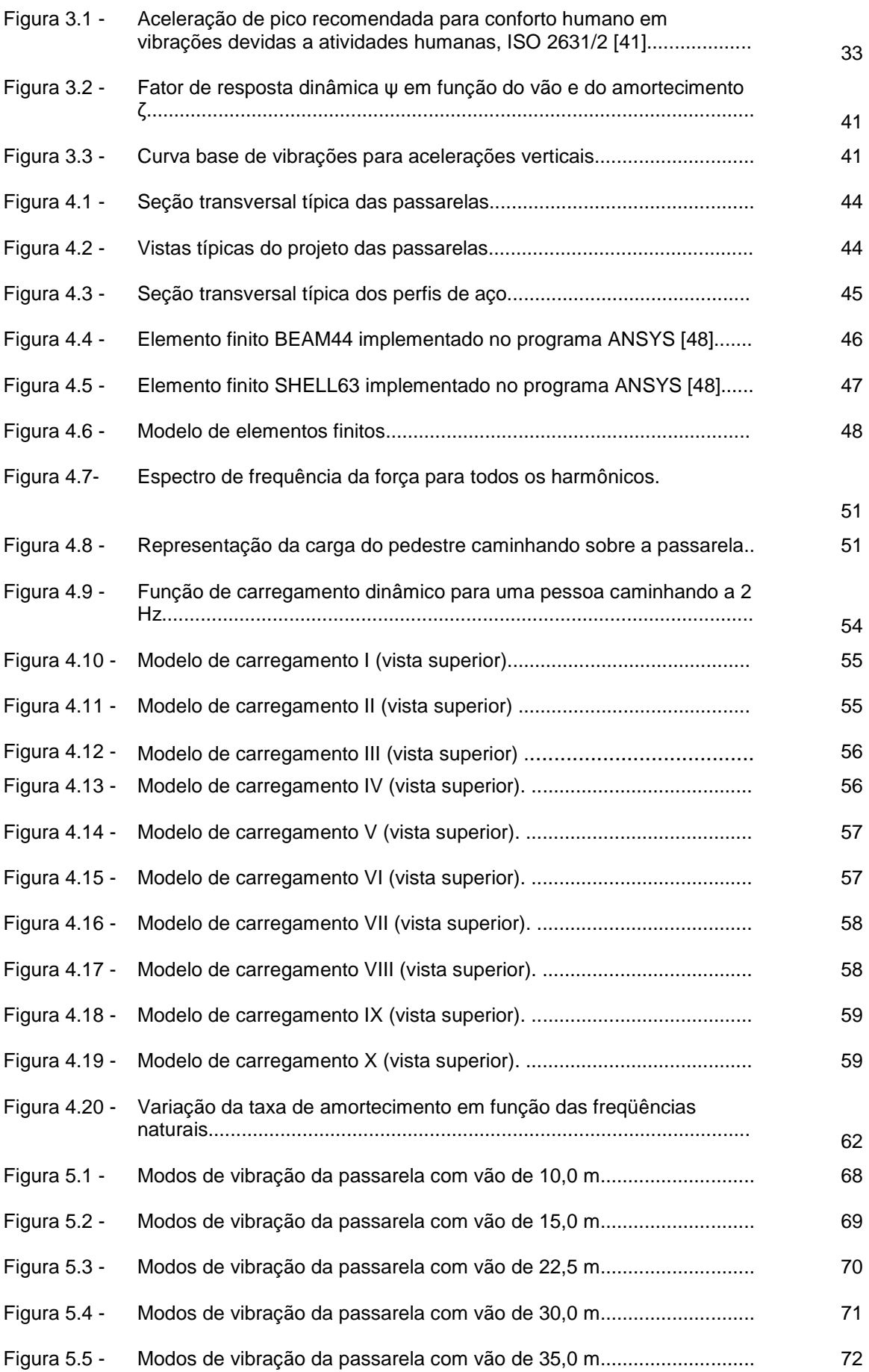

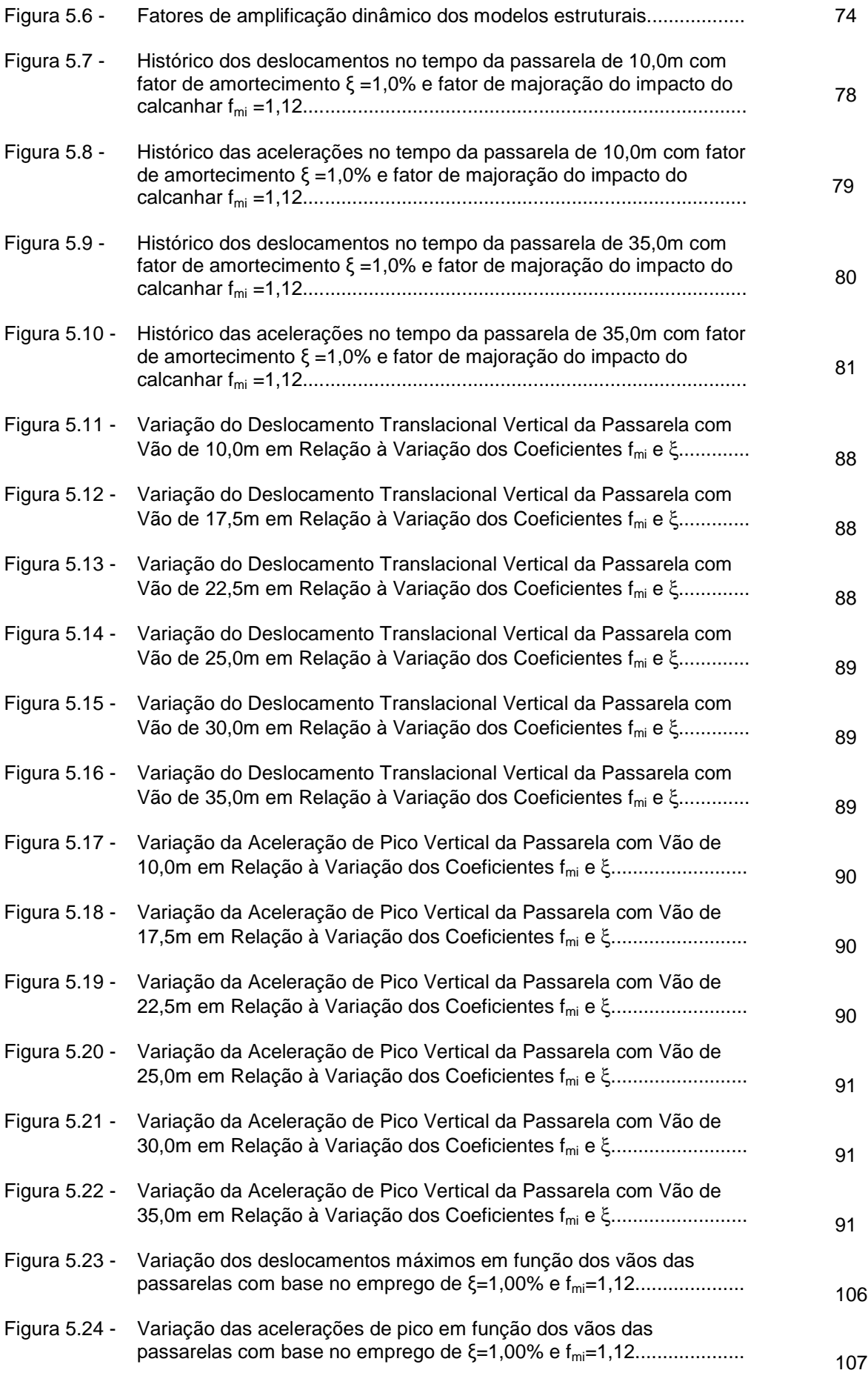

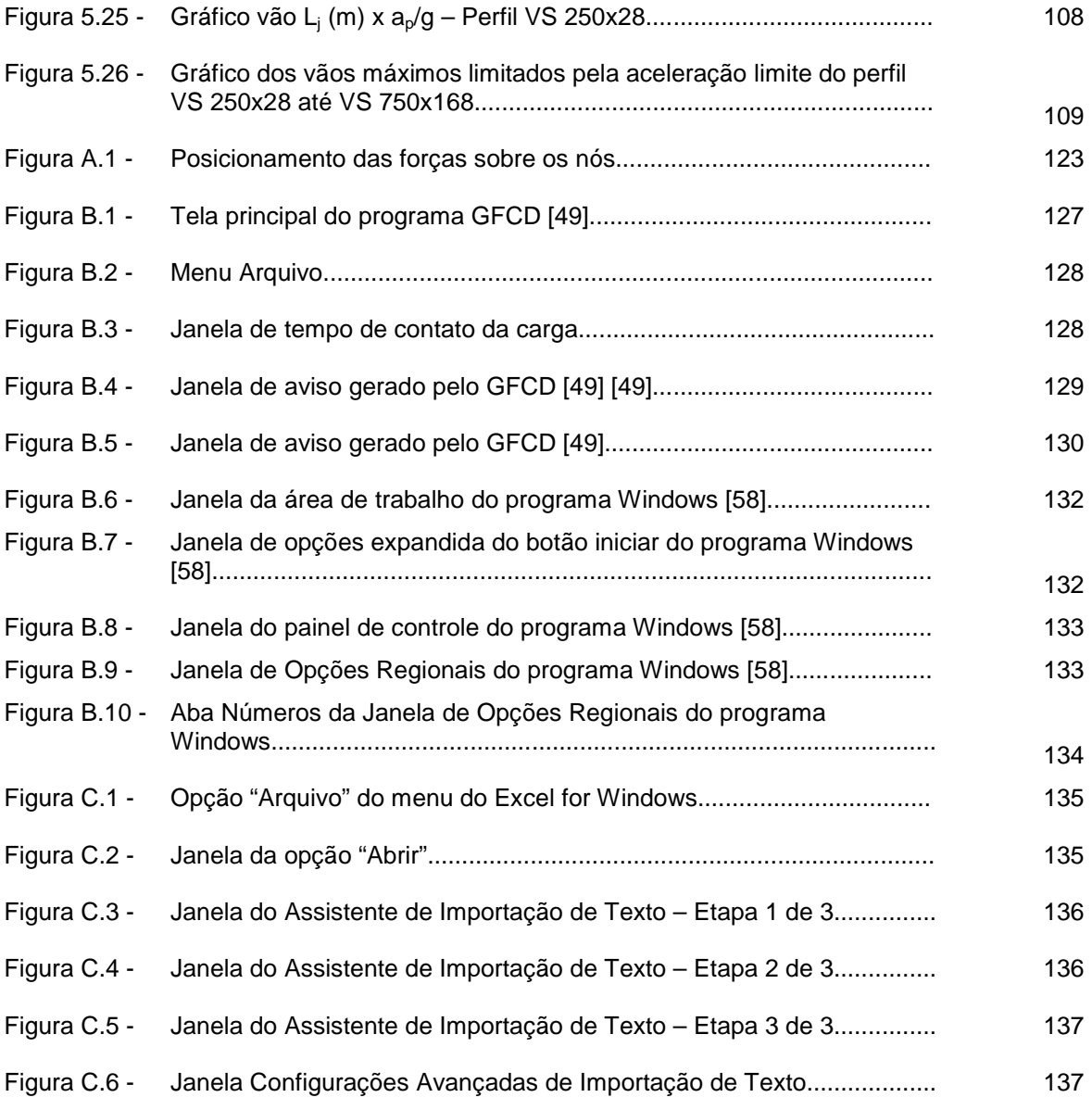

# **Lista de Tabelas**

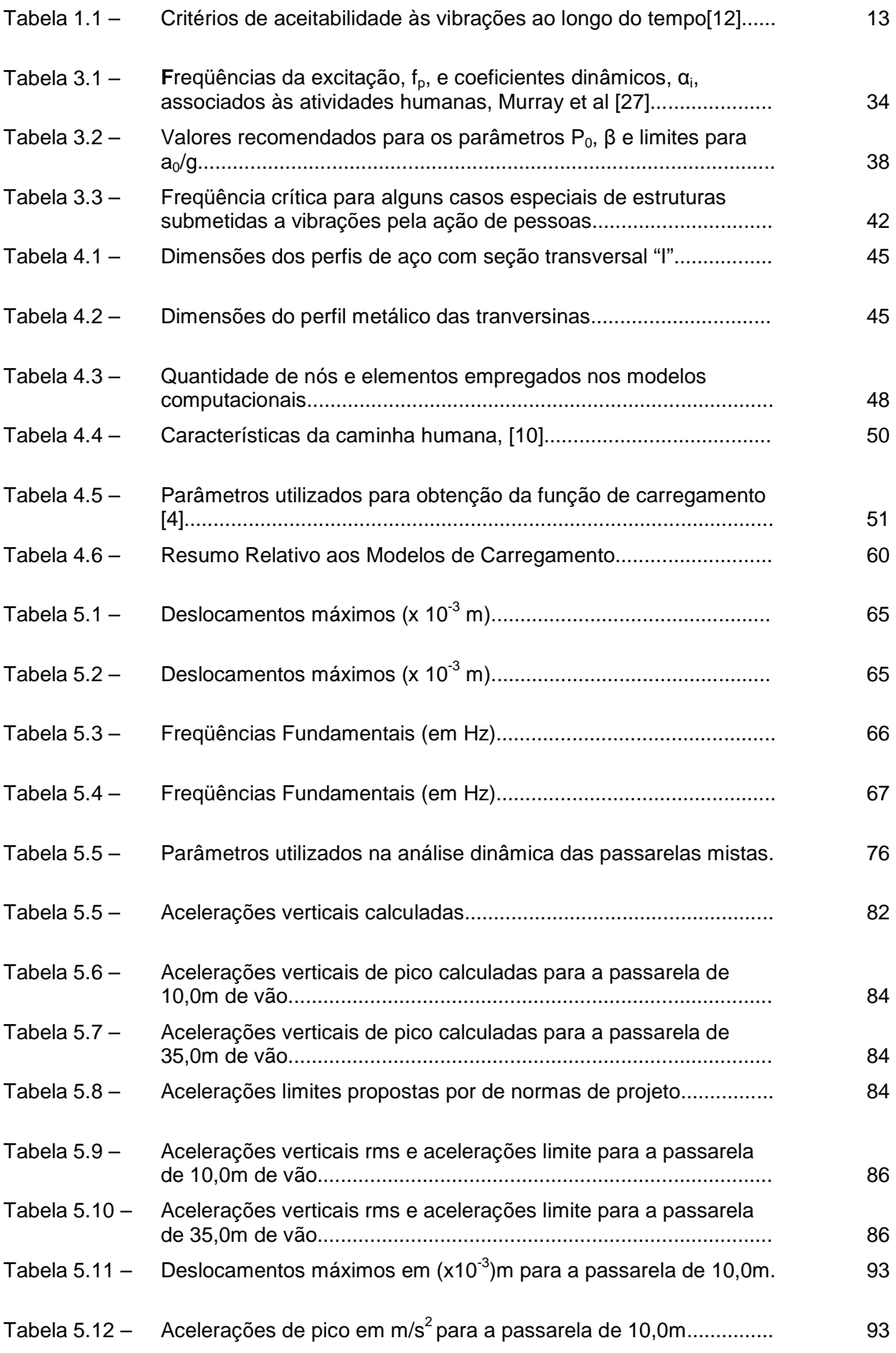

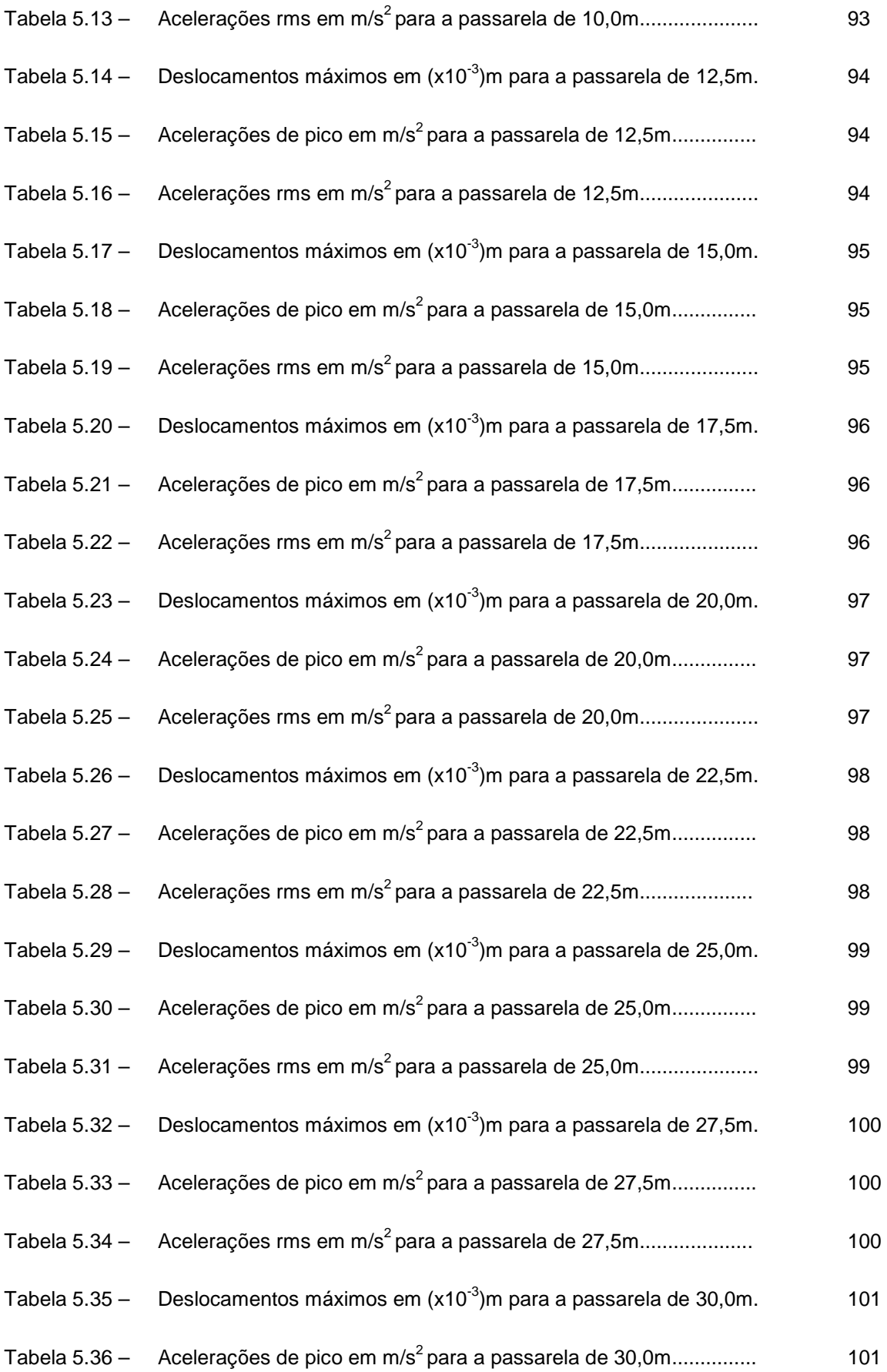

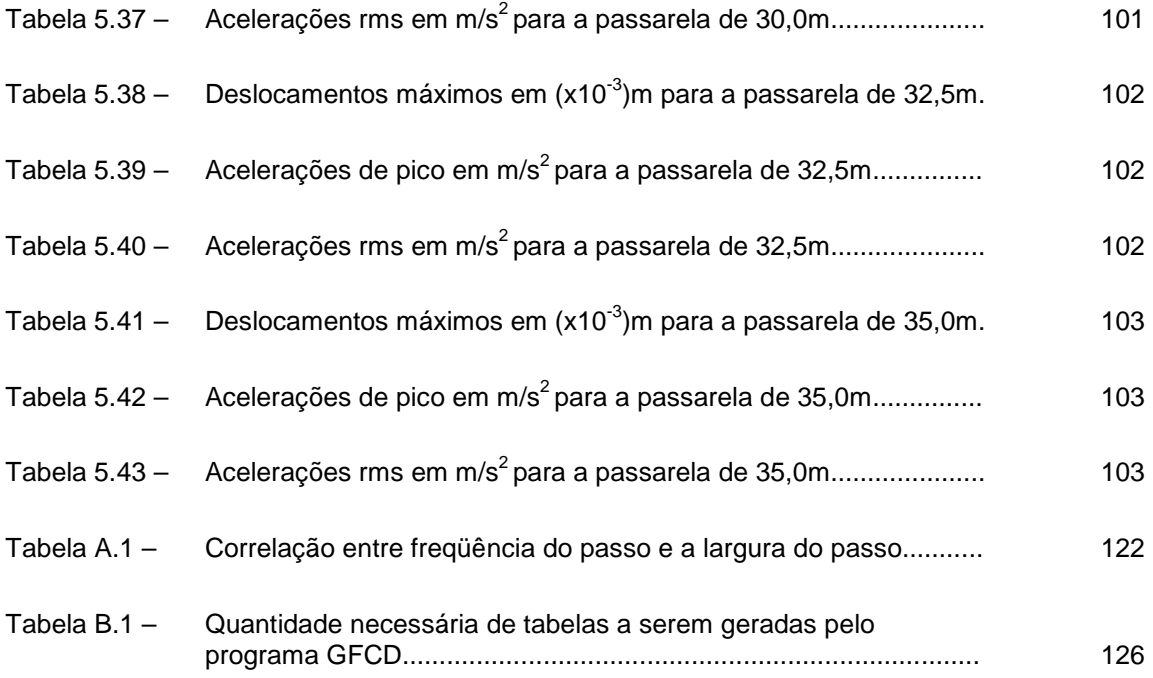

# **Lista de Símbolos**

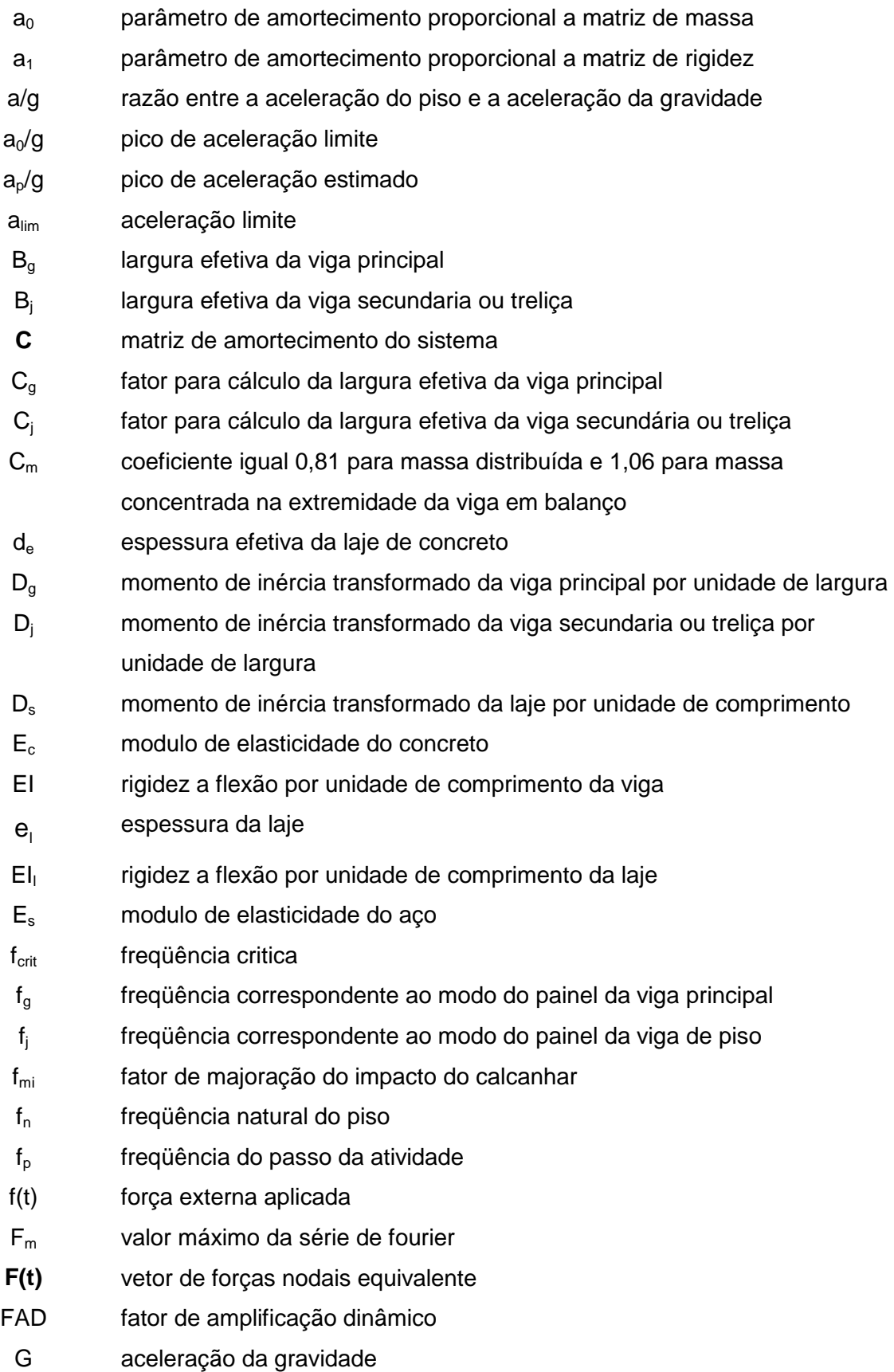

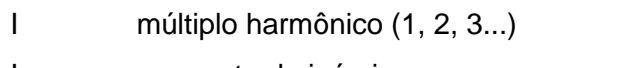

- I momento de inércia
- Ic inércia da coluna
- $I<sub>g</sub>$  inércia transformada das vigas principais
- $I_i$ inércia transformada das vigas secundaria ou treliça
- I<sub>li</sub> inércia da laje em concreto armado isolada
- I<sub>m</sub> momento de inércia das vigas no vão principal
- I<sub>pi</sub> inércia do perfil de aço isolado
- Is momento de inércia das vigas no vão adjacente
- $I_t$ momento de inércia transformado
- **K** matriz de rigidez do sistema
- K rigidez do corpo
- K rigidez do sistema
- K<sub>L</sub> paramtreo de rigidez da laje
- $K_p$  relação p(t)<sub>max</sub>/p
- L vão do membro.
- L<sub>c</sub> comprimento da coluna
- Le vão efetivo do elemento
- L<sub>a</sub> vão da viga principal
- $L_i$ vão da viga secundaria ou treliça
- l l largura da laje
- m massa do corpo
- **M matriz de massa do sistema**
- $n_c$  coeficiente igual a 2 se as colunas estiverem situadas acima e abaixo e 1 se as colunas estiverem situadas só acima ou só abaixo do piso

 $P_0$  força constante igual a 0,29kn para pisos e 0,41kn para passarelas)

nh número de harmônicos

P peso da pessoa

p(t)max maior amplitude da função senoida

- R fator de redução
- S espaçamento efetivo entre vigas
- t Tempo
- ta duração de aplicação da força quando uma pessoa corre
- T<sub>p</sub> período do passo
- v deslocamento do corpo
- v velocidade do corpo

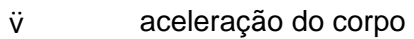

- $\bar{v}$  amplitude no modo discreto de oscilação
- **v(t)** vetor de deslocamento
- **v**(t) vetor de velocidade
- **vetor de aceleração**
- w massa uniformemente distribuída por unidade de comprimento
- W peso efetivo do piso
- W<sub>g</sub> peso efetivo das vigas principais
- W<sup>j</sup> peso efetivo das vigas secundarias ou treliça
- y deflexão no meio do vão devido a uma força de 700 N
- αi coeficiente dinâmico para força harmônica
- β coeficiente de amortecimento modal
- ∆ deflexão no meio do vão do membro devido ao peso suportado
- $\Delta_c$  encurtamento axial da coluna devido ao peso suportado.
- $\Delta_{\text{f}}$  deflexão devido à flexão de uma viga em balanço devido ao peso suportado
- ∆g deflexão da viga principal devido ao peso suportado
- ∆'g redução da deflexão da viga principal
- $\Delta_i$ deflexão da viga secundaria ou treliça devido ao peso suportado
- ∆ss deflexão da viga simplesmente apoiada devido ao peso suportado
- ∆t intervalo de tempo
- $\lambda$   $(|s/d_m)^2$
- ψ fator de reposta dinâmica
- $\Phi_i$ ângulo de fase para o harmônico
- ξi taxa de amortecimento do modo i
- ω freqüência natural de vibração
- $\omega_{0i}$  freqüência natural circular do modo i
- $\omega^2$ freqüência natural do enésimo modo

# **Lista de Abreviaturas**

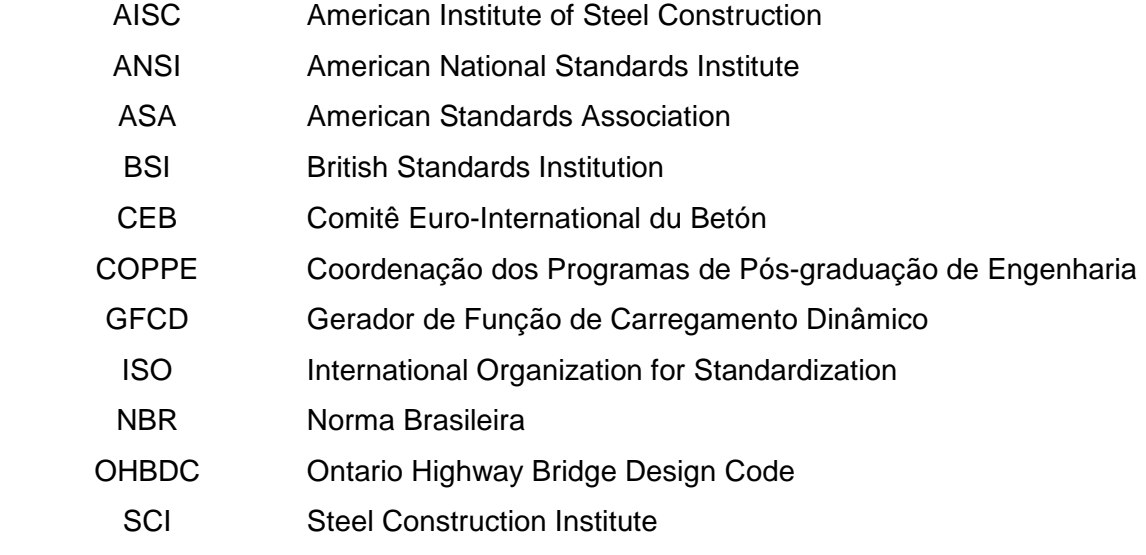

Contrate e promova primeiro com base na integridade; segundo, na motivação; terceiro, na capacidade; quarto, na compreensão; quinto, no conhecimento; e, por último, como fator menos importante, na experiência. Sem integridade, a motivação é perigosa; sem motivação, a capacidade é impotente; sem capacidade, a compreensão é limitada; sem compreensão, o conhecimento é insignificante; sem conhecimento, a experiência é cega. Uma pessoa com todas as outras qualidades, adquire facilmente e coloca rapidamente em prática a experiência. (...)

(Dee Hock)

## **1. Introdução**

#### **1.1. Generalidades**

Devido à recente evolução tecnológica dos materiais, das metodologias construtivas e de cálculo empregadas nos últimos anos as estruturas das passarelas puderam se tornar cada vez mais leves e esbeltas. A moderna concepção da indústria da construção vem considerando as estruturas como verdadeiras obras de arte nas quais os projetos são desenvolvidos por grupos de trabalho formados por engenheiros, arquitetos e inclusive escultores.

As figuras 1 a 7 apresentam diversos projetos distintos de estruturas de passarelas que se enquadram nesta definição.

A passarela Millenium Footbridge [1], em Londres, tem dois pilares apoiados no leito do rio Tamisa e é feita de três vãos principais de 81, 144 e 108 metros (de Norte a Sul), com um comprimento total de 325 metros; o piso é de alumínio e tem 4 metros de largura. Os oito cabos de sustentação são suspensos e tensionados de forma a suportar uma carga de 2.000 toneladas-força aplicada contra o corpo do pilar, o suficiente para suportar uma carga de trabalho de 5.000 pedestres na passarela.

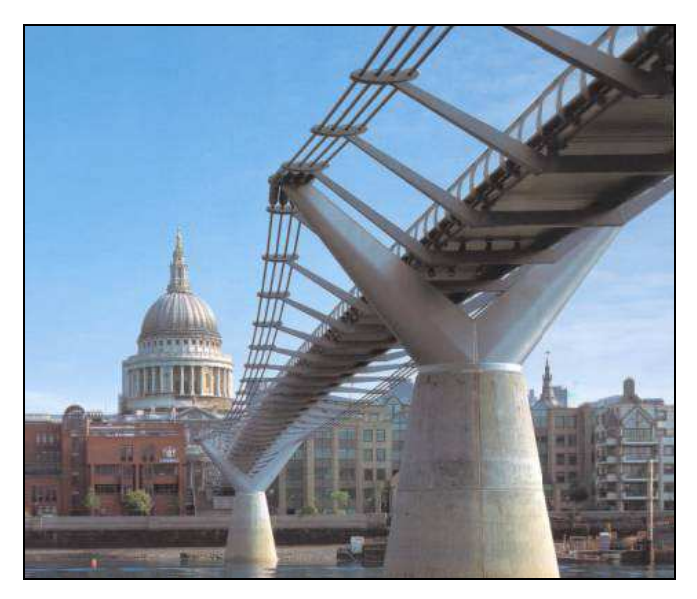

**Figura 1.1 – Vista Inferior do tabuleiro e pilares de suporte da Passarela do Milênio [1] em Londres – Inglaterra.** 

A passarela Oudry-Mesly [2] liga as cidades de Créteil e a área de desenvolvimento da Nova Créteil. As peças de aço foram construídas em uma fábrica e montadas em seguida, testando-se os encaixes antes de ser desmontada e transportada para o local definitivo, onde foi então reconstruída. Localizada sobre o Rio Guadiana, tem 120 metros de comprimento, seu vão maior é de 55 metros, e seu arco se eleva a 8 metros sobre o tabuleiro.

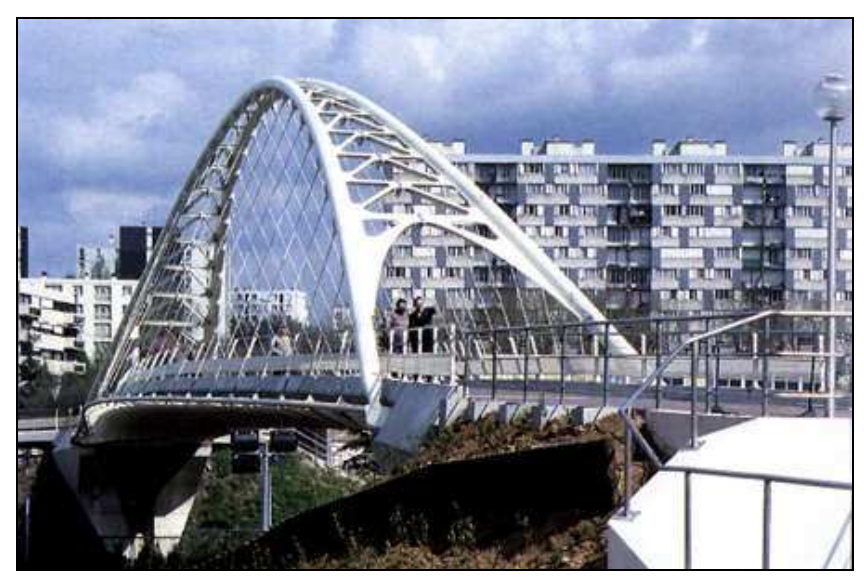

**Figura 1.2 - Passarela Oudry-Mesly [2]– França.** 

A passarela Solferino [3] tem 140 metros de comprimento total, sendo 106 metros de vão entre apoios e largura variável de 11 a 15 metros. Foi construída com 900 toneladas de aço e concebida como uma estrutura ramificada simulando a espinha dorsal de um animal deitado sobre as margens do Rio Sena.

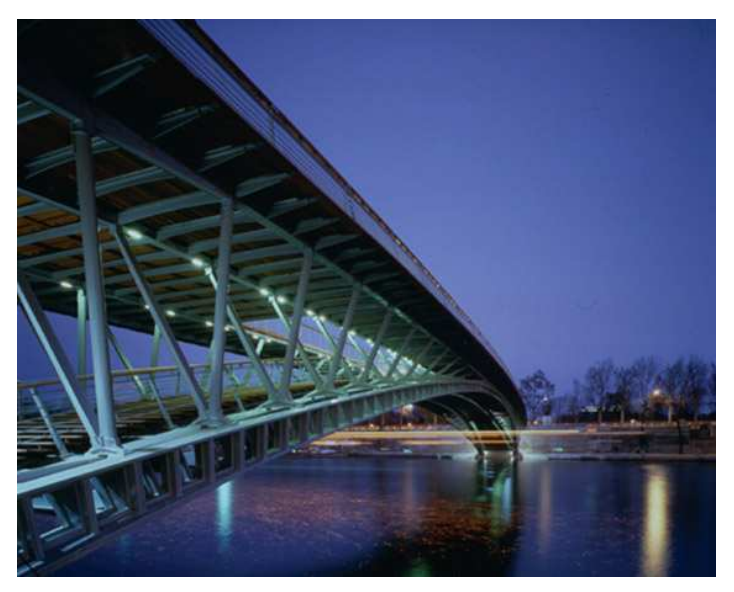

**Figura1.3 - Passarela Solferino [3] - França – 1995/2000.** 

Para cada diferente concepção arquitetônica é previamente necessária a modelagem da estrutura, com a quantificação das cargas atuantes e a análise do seu comportamento sob diferentes regimes de carregamento. Todo este avanço tecnológico trouxe, por outro lado, a necessidade de uma maior exigência dos padrões de qualidade de construção e de conforto humano por parte das normas técnicas vigentes.

Os avanços alcançados na indústria do aço também aumentaram em muito o potencial deste material como matéria-prima da construção civil e da arquitetura. Assim, a opção pelo uso do aço em estruturas de passarelas trouxe algumas vantagens fundamentais para que projetos de vanguarda pudessem ser bem sucedidos.

Um projeto estrutural em consonância com as mais modernas técnicas construtivas necessita considerar além de todos estes aspectos, a questão da confortabilidade da estrutura em relação aos usuários. Estruturas mais esbeltas caracterizam sistemas estruturais mais flexíveis e, desta forma, maiores deformações e vibrações podem ser esperadas.

Com base neste aspecto é que o presente trabalho procurou analisar as passarelas com relação aos padrões de conforto relacionados às atividades humanas, tendo como referência as prescrições do manual de projetos do American Institute of Steel Construction (AISC)[4]. Foram considerados os critérios recomendados para o projeto estrutural segundo os quais as passarelas submetidas às excitações provenientes do caminhar humano devem gerar acelerações limitadas pelas recomendações fornecidas pela International Standards Organizations (ISO)[5].

Tradicionalmente, as estruturas da engenharia civil são verificadas e dimensionadas através de uma análise estática, na qual são considerados o peso próprio e sobrecargas de utilização, caracterizando-se em um procedimento usual para os engenheiros civis projetistas de estruturas, especialmente quando o material empregado é o concreto. Mesmo quando as solicitações em questão são notadamente dinâmicas, emprega-se o artifício de converter uma análise dinâmica em uma estática equivalente.

Porém, o estado limite de utilização, o qual leva em conta a vibração das estruturas, nem sempre é verificado. Este modo de cálculo hoje é perfeitamente possível em função de uma melhor compreensão sobre o fenômeno e, particularmente, do avanço dos recursos computacionais e das técnicas numéricas de análise.

Com o advento da industrialização da construção e o surgimento de novos materiais, as estruturas estão apresentando menores seções transversais e transpondo maiores vãos, apresentando valores de freqüências naturais e coeficientes de amortecimento efetivos menores. Isso faz com que as freqüências dessas estruturas se aproximem das freqüências das excitações dinâmicas geradas durante atividades humanas (como o caminhar, por exemplo), tornando o piso mais susceptível a vibrações indesejáveis.

No Brasil, inúmeras estruturas submetidas a cargas dinâmicas provenientes do carregamento humano em que estes efeitos não foram plenamente considerados no dimensionamento necessitaram de uma reanálise e alguns até de uma correção e/ou reforço estrutural.

Como exemplo, podemos citar alguns estádios de futebol que já foram alvos de estudos, tais como os estádios do Maracanã (no Rio de Janeiro), Morumbi, Palestra Itália e Pacaembu (em São Paulo), Machadão (em Natal), Castelão (em Fortaleza), e o estádio da Fonte Nova (em Salvador).

No Rio de Janeiro, em algumas das passarelas localizadas sobre a Avenida Brasil, foram feitos estudos de viabilidade para a substituição do piso em chapa metálica por um piso em concreto armado, tendo em vista a obtenção de uma maior durabilidade e o aumento da rigidez. Estas estruturas apresentaram vibrações indesejáveis que foram relatados pelos seus usuários, visto que na sua concepção original ainda não havia a preocupação com as condições de conforto humano.

Grande parte dos danos que ocorrem nas diversas edificações submetidas a esforços dinâmicos são decorrentes da consideração inadequada das ações dinâmicas na fase de projeto. Em situações extremas é possível até que estruturas atinjam o colapso em conseqüência do fenômeno da ressonância. A experiência mostra que tais casos ocorreram em passarelas bem projetadas e executadas, mas que foram submetidas a cargas dinâmicas em condições excepcionais.

Em 20 de maio de 2000, na Carolina do Norte, logo após o término de uma corrida noturna, um dos vãos de uma passarela de concreto ruiu, ferindo mais de cem pessoas.

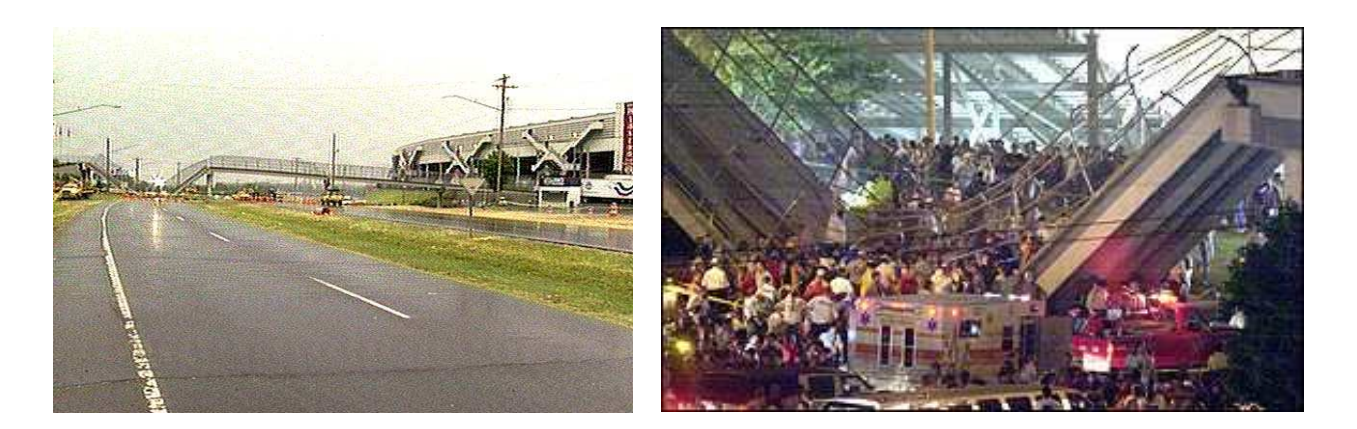

**Figuras 1.4 e 1.5 - Passarela na Cidade de Concord [6] – Carolina do Norte – Estados Unidos, Vista geral e em detalhe da estrutura no dia do acidente.** 

A Passarela Millennium Footbridge [1], em Londres, logo após ser inaugurada no ano de 2000 começou a apresentar oscilações laterais com grandes amplitudes, causadas pela ação dinâmica das pessoas caminhando sobre a estrutura da passarela.

Medições indicaram que as amplitudes foram da ordem de 75 mm com freqüências na faixa de 0,8 a 1,0 Hz, o que obrigou as autoridades a fecharem a passarela três dias após sua inauguração por medida de segurança, tendo sido necessária a adoção de medidas corretivas, conforme citado por Newland [41].

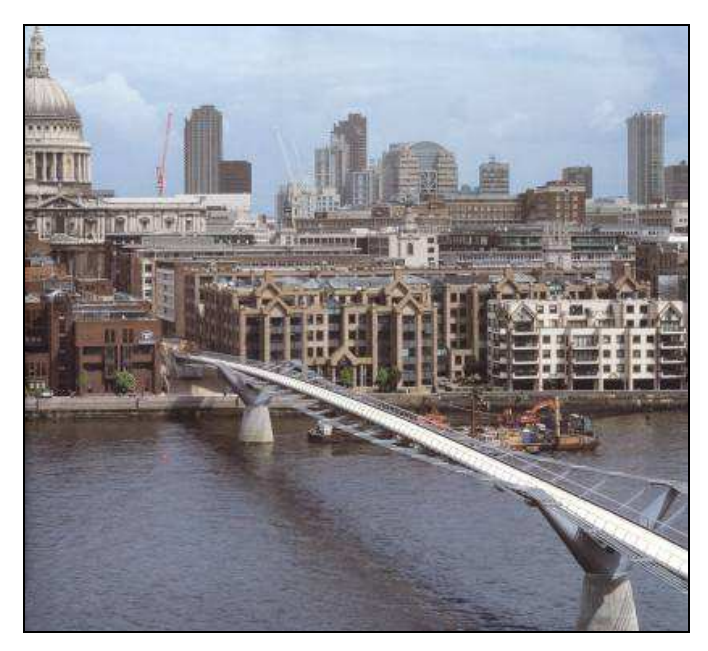

**Figura 1.6 - Vista aérea da Passarela do Milênio [1] em Londres – Inglaterra.** 

Em julho de 2006 foi inaugurada a passarela Simone de Beauvoir [7], se constituindo na quarta maior passagem parisiense sobre o rio Sena, para uso de pedestres e ciclistas. A passarela foi a 37<sup>ª</sup> transposição construída sobre o rio. A estrutura metálica ondulada da passarela tem 304 m de extensão, dos quais 190 m são de vão livre sobre o Sena. A sua estrutura demandou 1.500 tf de aço, sendo 550 tf só na parte central, na "lente convexa". No trecho principal, a estrutura da passarela é constituída por dois elementos indissociáveis: um arco estendido (retesado, tenso, tensionado) e uma catenária, um arco suspenso convexo.

Entre junho e julho deste mesmo ano, ensaios estáticos e dinâmicos foram realizados na passarela com a finalidade de medir seu comportamento sob vibrações. Os técnicos temiam que a Simone de Beauvoir [2], por se tratar de uma longa passarela, pudesse apresentar os mesmos problemas detectados durante algum tempo - e já solucionados - por outras passagens de porte maior, como a Solferino [3], em Paris, e a Passarela Millennium Footbridge [1], em Londres.

Em algumas situações, os pedestres apresentavam uma percepção de desconforto. Esses fenômenos desagradáveis tinham sido levados em conta desde a fase de estudos, e já na concepção foram posicionados na obra amortecedores dinâmicos e viscosos para garantir o conforto dos pedestres em suas caminhadas.

Os ensaios dinâmicos tiveram por finalidade verificar se, na prática, as respostas da passarela às solicitações induzidas com a passagem de uma multidão sobre ela coincidiam com os resultados antecipados pelos cálculos. As respostas da obra foram excelentes sob diferentes formas de solicitação, como caminhada cadenciada por metrônomo, caminhada livre mais ou menos rápida, e caminhada por grupos mais ou menos numerosos. No final, a Simone de Beauvoir [7] se mostrou pronta para receber a multidão de convidados que compareceram à sua inauguração, no dia 13 de julho.

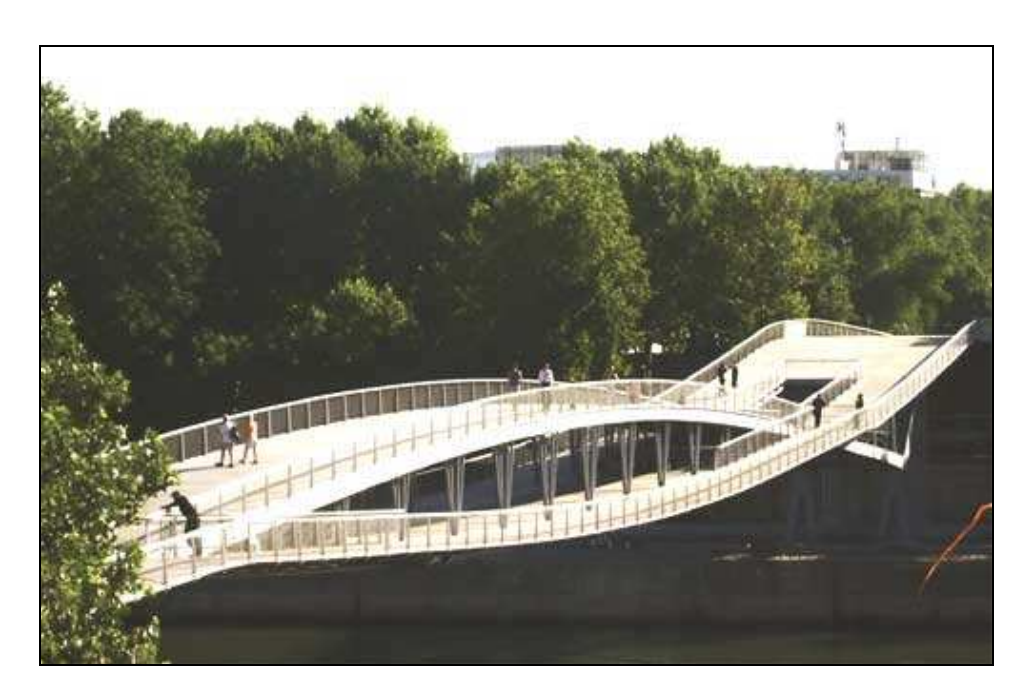

**Figura 1.7 - Passarela Simone de Beauvoir [7], sobre o Rio Sena – França.** 

Os vários exemplos aqui apresentados ilustram o fato de que a previsão e a quantificação das cargas provenientes do caminhar de pedestres é de extrema importância, assim como, a necessidade de se considerar nos projetos desse tipo de estrutura, os efeitos dinâmicos gerados por essas ações.

### **1.2. Estado da Arte**

Fundamentalmente as passarelas são concebidas com o propósito de permitir que os pedestres possam prosseguir em sua trajetória, transpondo os obstáculos ou acidentes geográficos que se interponham ao longo do caminho. Entretanto, para que cumpram o seu objetivo com eficiência as mesmas também precisam prover os seus usuários de conforto e segurança.

Um projeto completo precisa também considerar que a atividade de caminhar produz forças dinâmicas que, se não mantidas dentro de limites convencionados, irão gerar níveis de vibração tais que poderão proporcionar perturbações ou mesmo alarmar as pessoas que estiverem utilizando a estrutura. A sensibilidade da percepção humana envolve tanto aspectos físicos, quanto psicológicos e é influenciada pela intensidade de deslocamentos, velocidades, acelerações, freqüência de vibração, amortecimento da estrutura e também pelo tempo de exposição.

A preocupação com os efeitos da carga dinâmica em estruturas não é algo recente, desde o final do século XIX estudos sobre as cargas geradas por atividades humanas vêm sendo conduzidos. As teorias e os conceitos desenvolvidos sobre o assunto estão em contínua evolução, tanto com relação aos aspectos teóricos, quanto experimentais.

Mais recentemente, a partir da década de 70, baseados nos resultados dos ensaios de plataforma instrumentada, Ohlsson [8], Allen, Rainer e Pernica [9], Bachmann e Ammann [10], entre outros, desenvolveram uma função matemática representativa do carregamento gerado por atividades humanas através de uma série de Fourier, composta por duas parcelas: uma estática, correspondente ao peso da pessoa, e outra devida à carga dinâmica, relativa à natureza da atividade.

McCormick [11](1974) desenvolveu um estudo sobre critério de projeto e testes de dinâmicos de pisos de escritórios, com o objetivo de encontrar um critério mais conveniente para a aplicação em um projeto de duas torres novas, construídas em pórticos metálicos, para a sua utilização com escritórios. Após a revisão de alguns trabalhos disponíveis na literatura técnica e o desenvolvimento de testes com os edifícios propostos, McCormick [11] chegou à conclusão de que sistemas de pisos em que a taxa de amortecimento excede o valor de 3% devem ser aceitáveis se, ao se plotar o gráfico de freqüência versus deslocamento, o ponto referente estiver localizado abaixo de um terço da faixa "Claramente perceptível"(Figura 1.8), apesar de vibrações provenientes do uso normal pudessem ser perceptíveis para os ocupantes. McCormick [11] ainda apresentou a sugestão de que um limite maior pudesse ser considerado aceitável se a taxa de amortecimento excedesse 10%.

Em 1975, Murray [13], após o teste e a analise de vários sistemas de pisos com vigas de aço e lajes em concreto, sugeriu que sistemas com taxa de amortecimento crítico situado na faixa de 4% a 10% que estivessem situados acima da linha média da região "Claramente perceptível" na escala modificada de Reither-Meister [12], iriam gerar desconforto aos ocupantes e sistemas na faixa "Fortemente perceptível" (Figura1.8) seriam inaceitáveis para ocupantes e proprietários.

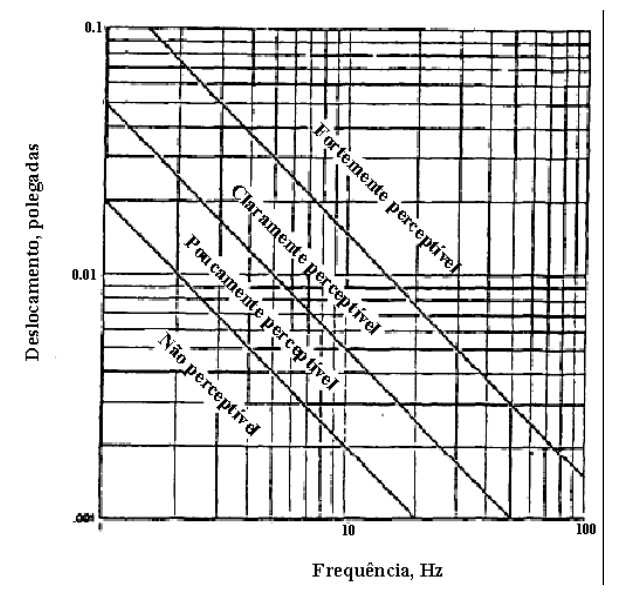

**Figura 1.8 - Escala modificada de Reither-Meister[12]** 

Em 1976, Allen e Rainer [14], desenvolveram um critério de projeto simples que considerava o amortecimento e a massa, baseando-se na resposta do impacto do calcanhar. Uma escala da resposta humana baseada no trabalho de Allen e Rainer [14] (1976) está presente no Anexo G da CSA S16.1 (CSA 1989 - Canadian Standards Association) [15] para quantificar o limite de perturbação das vibrações nos pisos de residências, escolas e escritórios devido as "passadas" das pessoas. Uma fórmula de projeto que estima a aceleração a ser usada e leva em conta o critério de impacto de calcanhar está incluída na CSA [16]. A escala foi desenvolvida com dados de testes de 42 sistemas de pisos com vãos longos, combinados com a avaliação pessoal de ocupantes ou pesquisadores.

A norma britânica, BSI British Standard, BS 5400 [17], foi uma das primeiras na discussão do problema de vibrações em passarelas, há mais de 25 anos. Suas recomendações serviram de referência para o desenvolvimento de vários outros códigos pelo mundo. Os limites de aceitabilidade adotados no BS 5400 [17] foram propostos por Branchard et al. [18] e baseados no trabalho de Leonard [19] e Smith [20].

Em 1981, Murray [13], recomendou um critério de projeto baseado nos dados de ensaios de 91 pisos medidos. Mais recentemente, um critério para passarelas foi introduzido no BSI British Standard, BS 5400 [17], e no Ontario Highway Bridge Design Code, ONT83 [21], baseados na resposta ressonante da estrutura quando submetida a uma força senoidal.

Em 1984, Ellingwood e Tallin [22], recomendaram um critério para projetos de pisos comerciais baseado na aceleração limite de 0,5%g e na excitação da caminhada. O critério é satisfeito se a máxima deflexão relativa a uma carga concentrada de 2 kN, aplicada em qualquer ponto do piso, não exceder 0,5 mm correspondente à uma rigidez de 4 kN/mm.

A resposta para carregamentos dinâmicos depende de fatores como rigidez, amortecimento e da relação entre a freqüência da excitação e a freqüência natural. Para reduzir a probabilidade de comportamentos indesejáveis, Tilly et al [23], em 1984, sugeriram valores limites para esses fatores baseados em testes realizados em diversas passarelas.

Em 1989, o código International Organization for Standardization, ISO 2631/2 [5], foi desenvolvido para considerar diversos ambientes com ocupações distintas. A ISO 2631/2 [5] fornece limites de aceleração para vibrações mecânicas em função do tempo de exposição e da freqüência, para as direções longitudinais e transversais para uma pessoa em pé, sentada ou deitada.

Embrahimpur e Sack [25], em 1993, argumentaram que as pessoas podiam ser modeladas como cargas pontuais variantes no tempo, e que as respostas dinâmicas da estrutura podiam ser obtidas simulando-se aleatoriamente essas cargas no tempo e no espaço. Entretanto, esse procedimento segundo Embrahimpur e Sack [25], seria oneroso e consumiria um tempo elevado para a realização das simulações dinâmicas. Com isso os autores propuseram que a carga fosse distribuída uniformemente na área ocupada.

Em 1996, Eriksson [26], também sugeriu que a carga humana fosse considerada como estacionária no espaço, devido à complexidade de se realizar a distribuição espacial das pessoas que produzem cargas dinâmicas na estrutura e devido à falta de estudos sobre o tema.

A Tabela 1.1 [27] resume cronologicamente os critérios de aceitabilidade humana às vibrações. Acrescenta-se a estes trabalhos, os critérios elaborados por ERIKSSON [28] em 1996, e mais recentemente, por YOUNG [33] em 2001, além do próprio guia de projeto do AISC [27] de 1997, no qual se baseia a Tabela 1.1 [27].

Em 2001, Miyamori, Obata, Hayashikawa et al [46], para tentar incluir as propriedades dinâmicas do corpo humano tais como massa e rigidez, apresentaram um modelo que acopla as equações dinâmicas do corpo humano, dividido em cabeça, partes superior e inferior do corpo, com as equações de movimento da estrutura. O modelo também considera o movimento vertical do corpo humano.

Em 2004, Varela [47], propôs um modelo matemático para representação do caminhar humano que inclui em sua formulação, o pico transiente representativo do impacto do calcanhar no piso.

| Data | Referência                       | Tipo de<br>carregamento  | Aplicação               | Comentários                                                        |
|------|----------------------------------|--------------------------|-------------------------|--------------------------------------------------------------------|
| 1931 | REIHER E MEISTER [28]            | Contínuo                 | Geral                   | Critério de resposta humana                                        |
| 1966 | LENZEN [29]                      | Batidas com<br>calcanhar | Escritórios             | Critério de projeto usando a escala Reiher e Meister<br>modificada |
| 1970 | <b>HUD [30]</b>                  | Batidas com<br>calcanhar | Escritórios             | Critérios de projeto para casas pré-fabricadas                     |
| 1974 | ISO 2631[31]                     | Vários                   | Vários                  | Critério de resposta humana                                        |
| 1974 | WISS E PARMELEE [32]             | Passo                    | Escritórios             | Critério de resposta humana                                        |
| 1974 | MCCORMICK [11]                   | Batidas com<br>calcanhar | Escritórios             | Critério de projeto usando a escala Reiher e Meister<br>modificada |
| 1975 | MURRAY [13]                      | Batidas com<br>calcanhar | Escritórios             | Critério de projeto usando a escala Reiher e Meister<br>modificada |
| 1976 | ALLEN E RAINER [35]              | Batidas com<br>calcanhar | Escritórios             | Critério de projeto usando a escala ISO modificada                 |
| 1981 | MURRAY [36]                      | Batidas com<br>calcanhar | Escritórios             | Critério de projeto basedo em experiência                          |
| 1984 | ELINGWOOD E TALLIN [37]          | Caminhar                 | Comercial               | Critério de projeto                                                |
| 1985 | ALLEN, RAINER E PERNICA<br>$[9]$ | Multidão                 | Auditórios              | Critério de projeto relacionado à escala ISO                       |
| 1986 | ELLINGWOOD et al [39]            | Caminhar                 | Comercial               | Critério de projeto                                                |
| 1988 | OHLSSON [40]                     | Caminhar                 | Residencial/escritórios | Pisos leves                                                        |
| 1989 | ISO 2631-2 [41]                  | Vários                   | Edifícios               | Critério de resposta humana                                        |
| 1989 | CLIFTON [42]                     | Batidas com<br>calcanhar | Escritórios             | Critério de projeto                                                |
| 1989 | WYATT <sub>[43]</sub>            | Caminhar                 | Residencial/escritórios | Critério de projeto baseado na ISO 2631-2                          |
| 1990 | ALLEN <sub>[44]</sub>            | Atividades ritmadas      | Ginásios                | Critério de projeto para aeróbica                                  |
| 1993 | ALLEN e MURRAY [27]              | Caminhar                 | Escritórios/comercial   | Critério de projeto baseado na ISO 2631-2                          |

**Tabela 1.1 - Critérios de aceitabilidade às vibrações ao longo do tempo[27]**

Em seu estudo Varela [47] utilizou uma abordagem distinta daquela em geral descrita na literatura técnica sobre o assunto, especialmente no que diz respeito à descrição matemática da carga humana. De forma a validar a modelagem teórica utilizada foram feitos ensaios experimentais em estruturas reais.

Com base nos resultados fornecidos, inúmeras conclusões puderam ser obtidas sobre as recomendações e prescrições de normas de projeto.

Figueiredo [49] em sua dissertação de mestrado efetuou uma avaliação da resposta dinâmica de passarelas de pedestres no que se refere ao conforto humano. Em seu estudo desenvolveu diversos modelos de carregamento de forma a representar a travessia de pedestres sobre a estrutura, considerando inclusive um modelo mais realista de carregamento em que se incorpora o impacto transiente do calcanhar devido ao caminhar humano.

#### **1.3. Objetivos e Motivação**

O presente trabalho tem como objetivo verificar a influência no que tange a possíveis variações dos carregamentos atuantes e das características geométricas e mecânicas estruturais sobre a resposta dinâmica de passarelas em estruturas mistas (aço-concreto). Os carregamentos considerados referem-se às cargas dinâmicas provenientes do caminhar humano. Para isso, serão realizadas inúmeras simulações numérico-computacionais baseadas no método dos elementos finitos, com base no emprego do programa ANSYS [48].

Todas as análises tiveram como ponto de partida os estudos efetuados por Figueiredo [49], sendo que as linhas de trabalho foram desenvolvidas de acordo com algumas de suas sugestões para futuros trabalhos, tais como a avaliação de aspectos de passarelas com fator de amortecimento, ξ, menor do que 1,00% e uma maior variação do fator de majoração do impacto do calcanhar, f<sub>mi</sub>, no modelo matemático de carregamento, que incorpora o pico transiente representativo do calcanhar, proposto por Varela [47].

Será considerada na análise uma variação do tipo de carregamento humano, com um, dois, três, quatro e cinco indivíduos caminhando, contando ainda com diferentes configurações de trajetória, para as quais serão aplicadas excentricidades para determinados caminhos percorridos em relação ao eixo longitudinal da passarela.

Com o resultado destas análises será possível a verificação da influência de se considerar um carregamento composto por vários indivíduos caminhando em compasso com o carregamento padrão que se utiliza do caminhar de apenas um indivíduo e ainda a ocorrência das diferenças que ocorrem ao se considerar um caminho percorrido diferente.

A ocorrência da concentração e da passagem simultânea de um grande número de pedestres por uma passarela é passível de ocorrer em ocasiões de grande atração de público, tais como eventos esportivos ou apresentações artísticas e neste caso vibrações excessivas poderiam gerar uma alarme entre os usuários.

A taxa de amortecimento dos sistemas estruturais estudados também será objeto de estudo. Considera-se uma variação da taxa de amortecimento da estrutura, a partir de um valor mínimo de 0,50% e máximo de 1,00%. A taxa de amortecimento pode ser obtida experimentalmente através de ensaios no sistema sistema estrutural e o valor preconizado pelo AISC [4] é de 1,00%, porém variações na concepção da estrutura poderão acarretar pequenas alterações nestes valores.

Estas simulações poderão mostar como variações na taxa de amortecimento irão influenciar na resposta da estrutura, pois baixos valores de amortecimento poderão produzir oscilações de grande duração que causarão perturbações para os pedestres.

O vão das passarelas analisadas será modificado durante o estudo, partindo de um comprimento de 10,0m, com incrementos de 2,5m até se atingir o comprimento final de 35,0m. Uma comparação entre as resultados obtidos, tais como as acelerações e deslocamentos, e os valores preconizados por norma permitirá verificar o atendimento de cada estrutura idealizada aos critérios de conforto humano preconizados pelo AISC [4], sendo possível ainda se inferir sobre a adequação das características dinâmicas (massa e rigidez) inércias utilizadas para cada um dos respectivos vãos.

A influência do fator de majoração do impacto do calcanhar  $(f_{mi})$  sobre a resposta da estrutura é analisada tendo-se em vista o intervalo de valores proposto por Varela [47]. A parcela da função do caminhar que descreve o impacto do calcanhar pode variar bastante de uma pessoa para outra e com o tipo de calçado utilizado, desta forma foi considerado um intervalo em que o valor mínimo foi de 1,12 e o máximo de 1,45.

### **1.4. Escopo do Trabalho**

No Capítulo 2 inicia-se a abordagem sobre o problema de vibrações em pisos causadas pelas atividades humanas, com ênfase na atividade de caminhar. Apresentam-se as características biomecânicas do movimento considerado, com sua representação explicada através da formulação matemática.

No Capítulo 3, são apresentados resumidamente alguns critérios de projeto provenientes das normas para conforto humano em passarelas de pedestres. Um método para avaliação de passarelas quanto ao conforto humano, baseado no procedimento simplificado do American Institute of Steel Construction, AISC [4], também é exposto neste capítulo.

No Capítulo 4 são explicados os modelos de carregamentos dinâmicos e a metodologia utilizada para aplicação desses modelos no estudo, assim como dos tipos das análises realizadas e os modelos estruturais e de elementos finitos utilizados na obtenção das respostas dinâmicas.

No Capítulo 5 apresenta-se uma ferramenta auxiliar que foi fundamental para a montagem do modelo para a análise transiente, reduzindo consideravelmente o tempo necessário para a obtenção de centenas de funções de carregamento, o programa GFCD [49] – Gerador de Função de Carregamento Dinâmico elaborado por Figueiredo [49]. Serão apresentadas as características deste programa e todas as calibragens e ajustes necessários para um eficiente funcionamento do programa.

No Capítulo 6 são apresentados os resultados das análises de autovalores e autovetores, harmônicas e de conforto humano em termos de deformações e acelerações de pico e rms (root mean square), raiz quadrada do erro quadrático médio, para diversas
configurações de passarelas e um estudo paramétrico, onde características dinâmicas e estruturais, tais como: tipo de carregamentos humanos, taxa de amortecimento e vãos das passarelas, foram alteradas. Buscando-se efetuar a análise da influência desses parâmetros sobre a resposta dinâmica.

Finalmente, no Capítulo 7, são apresentadas as considerações finais e algumas sugestões para trabalhos futuros de forma a contribuir para o avanço desta linha de pesquisa em ensaios experimentais.

# **2. Vibração em Pisos Devido a Atividades Humanas**

### **2.1. Introdução**

Vários tipos de movimentação do corpo humano, tais como a caminhada, a corrida ou o salto, promovem a geração de vibrações que se propagam para os pisos e as estruturas de suporte. Estas atividades humanas se caracterizam pela interação de forças que podem ser clasificadas em: forças aplicadas F(t) e as três forças resultantes do movimento, que são a força de inércia  $F_{\text{I}}$ , a força de amortecimento  $F_{\text{D}}$  e a força elástica  $F_{\text{S}}$ .

Estas forças compõem a equação fundamental de equilíbrio dinâmico e servirão de base para a montagem dos sistemas de equações que permitirão quantificar todas as grandezas físicas relacionadas ao movimento.

A passarela é uma Obra-de-Arte Especial que é utilizada por pedestres para o seu deslocamento com transposição de obstáculos, a principal modalidade de movimento humano para este caso é justamente a caminhada, tornando-se a mais relevante em termos de estudos dinâmicos. Por este motivo a atividade de caminhada alcançou um maior destaque no estudo.

O objetivo da análise dinâmica em uma primeira fase é basicamente o cálculo das freqüências naturais (autovalores) e dos modos de vibração (autovetores). Em sequência são obtidos ainda os valores de deslocamentos e esforços a partir da definição do carregamento dinâmico e do amortecimento estrutural. Em uma última análise, a resposta dinâmica de um sistema estrutural consiste na determinação dos deslocamentos, velocidades e acelerações do modelo.

As freqüências naturais indicam a taxa de oscilação livre da estrutura, que ocorre após após a aplicação da força que gerou o seu movimento, representando o quanto a estrutura vibrou quando não havia mais qualquer força aplicada sobre ela. Esta freqüência é diretamente proporcional à rigidez da estrutura e inversamente proporcional à massa, sendo quantificada por um número real e positivo.

Uma mesma estrutura possui diversas freqüências naturais distintas pois pode vibrar livremente (após ter sido excitada por uma força) em diversas direções diferentes. A freqüência natural mais relevante é a primeira, sendo a de menor valor entre todas e designada por freqüência fundamental. Os modos de vibração representam a forma como a estrutura vibra, relacionada a cada uma de suas freqüências naturais, sendo que para cada freqüência natural há um modo de vibração específico. O amortecimento da estrutura é a sua propriedade intríseca de dissipar energia.

### **2.2. Equação Diferencial do Movimento**

A equação diferencial que rege o problema dinâmico associado às vibrações induzidas por atividades humanas sobre o piso para sistemas com vários graus de liberdade é definida por:

$$
\mathbf{M}\ \mathbf{Y}(\mathbf{t}) + \mathbf{C}\ \mathbf{Y}(\mathbf{t}) + \mathbf{K}\ \mathbf{Y}(\mathbf{t}) = \mathbf{P}(\mathbf{t})
$$
 (2.1)

 $M$ : matriz de massa global, na qual cada coeficiente m<sub>ii</sub> representa a força de inércia por unidade de aceleração na direção i, devido à aceleração unitária na direção j.

**C**: matriz de amortecimento global, na qual cada coeficiente c<sub>ii</sub> representa a força de amortecimento viscoso por unidade de velocidade na direção i, devido à velocidade unitária na direção j.

**K**: matriz de rigidez da estrutura, na qual cada coeficiente k<sub>ii</sub> representa a força na direção i, devido ao deslocamento unitário na direção j.

- $Y(t)$  : vetor dos deslocamentos,
- $Y(t)$ : vetor das velocidades,
- $\ddot{Y}(t)$ : vetor das acelerações.
- $P(t)$ : vetor das forças nodais equivalentes.

A força P(t) representará a força gerada durante uma caminhada na forma já caracterizada por outros autores:

$$
P(t)=P[1+\Sigma\alpha_i\cos(2\pi_i f_{pass0}t+\Phi_i)]
$$
\n(2.2)

Onde:

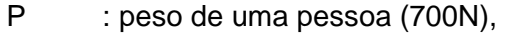

αi : coeficiente dinâmico para a força harmônica,

i : múltiplo harmônico (1,2,3 ...),

 $f_{passo}$ : freqüência do passo da atividade,

 $Φ<sub>i</sub>$ : ângulo de fase para o harmônico.

Uma vez que a estrutura já esteja discretizada, o problema do cálculo das freqüências naturais e dos modos de vibração da estrutura, também chamado de problema da autovalores e autovetores, pode ser equacionado matematicamente através da seguinte expressão:

$$
(\mathsf{K}\text{-}\lambda\mathsf{M})\Phi = 0\tag{2.3}
$$

λ : vetor dos autovalores, representam as freqüências naturais e são escalares, ou números reais positivos;

Φ : matriz dos autovetores, designam os modos de vibração e são vetores;

Com o objetivo de se determinar a resposta associada ao primeiro modo de vibração da estrutura, tem-se:

$$
Y(t) = \Phi_p y_p(t)
$$
 (2.4)

Onde Ф**p** é o autovetor correspondente ao primeiro modo e **yp(t)** é a coordenada modal que caracteriza esse modo. Substituindo-se a equação (2.2.4) e suas derivadas na equação (2.2.3), pré-multiplicando-se toda a equação transposta do autovetor Ф**p** e utilizando-se dos teoremas da ortogonalidade entre os autovetores, obtém-se:

$$
m_p \tilde{Y}(t) + c_p \tilde{Y}(t) + k_p Y(t) = P(t)
$$
 (2.5)

Em que:

$$
\mathbf{m}_{\mathbf{p}} = {\mathbf{\Theta}_{\mathbf{p}} }^{\mathrm{T}} \mathbf{M} {\mathbf{\Theta}_{\mathbf{p}}} \tag{2.6}
$$

$$
c_p = {\phi_p}^T C{\phi_p}
$$
 (2.7)

$$
k_{p} = {\phi_{p}}^{T} K{\phi_{p}}
$$
 (2.8)

$$
\mathbf{p}(\mathbf{t}) = {\mathbf{a}_p}^T \mathbf{p}(\mathbf{t})
$$
 (2.9)

Onde **mp**, **cp** e **k<sup>p</sup>** são, respectivamente, a massa, o amortecimento e a rigidez correspondentes ao primeiro modo de vibração da estrutura e **P(t)** é a excitação generalizada associada ao primeiro modo.

Uma vez obtidas as características dinâmicas, é possível proceder-se a uma avaliação da resposta gerada pela fonte de excitação, calculando-se seus deslocamentos, velocidades, acelerações e esforços solicitantes. Os dados fornecidos permitem que sejam inferidas conclusões intrínsecas à estrutura analisada:

a) Devem ser utilizados meios, associados à prática corrente de projeto, para que se afastem as freqüências naturais da estrutura da freqüência relativa à fonte de excitação. A proximidade entre estes dois valores indica que haverá uma amplificação exagerada dos deslocamentos e esforço solicitantes;

b) A resposta da estrutura é amplamente influenciada pela composição dos modos de vibração,

c) Os valores dos fatores de amortecimento influem decisivamente na resposta.

Dentre as diversas referências em dinâmica das estruturas e teoria de vibrações citam-se CLOUGH; PENZIEN [50] (1982) e CRAIG [51] (1981) que possuem um enfoque mais direcionado para a engenharia civil.

A análise dinâmica tem sido utilizada como ferramenta auxiliar para a realização de inúmeras pesquisas que visam a avaliação da integridade das estruturas (averiguação da existência de danos, sua localização e extensão). Uma estrutura, íntegra, possui suas freqüências e modos de vibração particulares. Na ocorrência de deteriorações ou danos, haverá perda de rigidez e/ou massa, com a conseqüente alteração das suas características dinâmicas.

O monitoramento dinâmico das estruturas está se tornando uma prática difundida, em que, além da avaliação da integridade da estrutura, tem-se como objetivo a coleta de informações a fim de validar o modelo dinâmico computacional elaborado e o controle da qualidade do processo de construção ou de reforço estrutural executado.

### **2.3. Cargas Dinâmicas Induzidas por Atividades Humanas**

A questão da sensibilidade de pessoas em repouso em relação às vibrações induzidas em estruturas pelas próprias atividades humanas é um problema que vem ocorrendo ao longo dos anos e tem sido alvo de estudos por pesquisadores em vários paises, como Inglaterra, Estados Unidos, Suíça, Austrália, Canadá, Suécia e Nova Zelândia.

Inúmeras pesquisas [28,29,30,31,32,33,34,35,36,37,38,39,40,41,42,43,44 e 91] tem sido implementadas com o objetivo de uma melhor compreensão acerca do caminhar humano e das forças dinâmicas geradas por esta atividade, objetivando-se. Tentando-se compreender o fenômeno, através da sua descrição física e matemática.

A biomecânica do caminhar humano tem sido objeto de estudos científicos a muitos anos, porém uma descrição mais detalhada do caminhar passou a ter uma melhor definição a partir do desenvolvimento de técnicas de captura de imagens, com disposição sequêncial. Em 1883, foi registrada por MUYBRIDGE [52] uma patente para captação de imagens de objetos em movimento. A fotogrametria, ciência que se utiliza de imagens para efetuar medições, ainda se constitui atualmente em uma ferramenta auxiliar bastante utilizada para uma descrição precisa do caminhar em termos dos movimentos executados pelo corpo. A Figura 2.1 mostra um ensaio para determinação de características geométricas do caminhar [53]. Os pontos em preto marcados no corpo da voluntária são os pontos nos quais o movimento da pessoa será monitorado através da técnica motion capture.

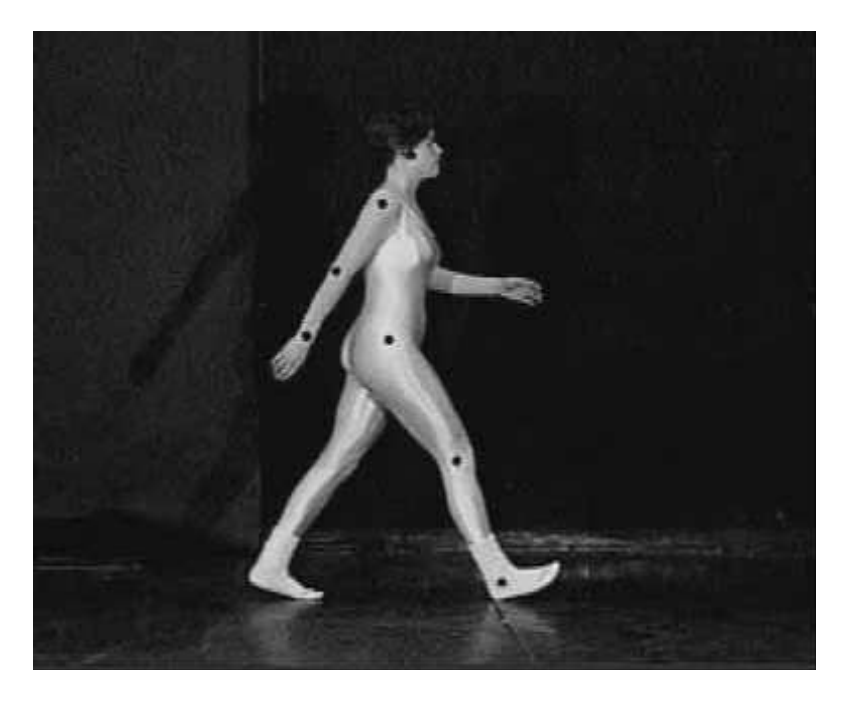

**Figura 2.1 - Ensaio fotogramétrico para descrição do caminhar humano [53].** 

A Figura 2.2 ilustra as medidas de tempo e distância de um ciclo completo de um passo durante o caminhar de uma pessoa. Para a construção da carga representativa do caminhar humano é utilizada metade do ciclo do passo completo.

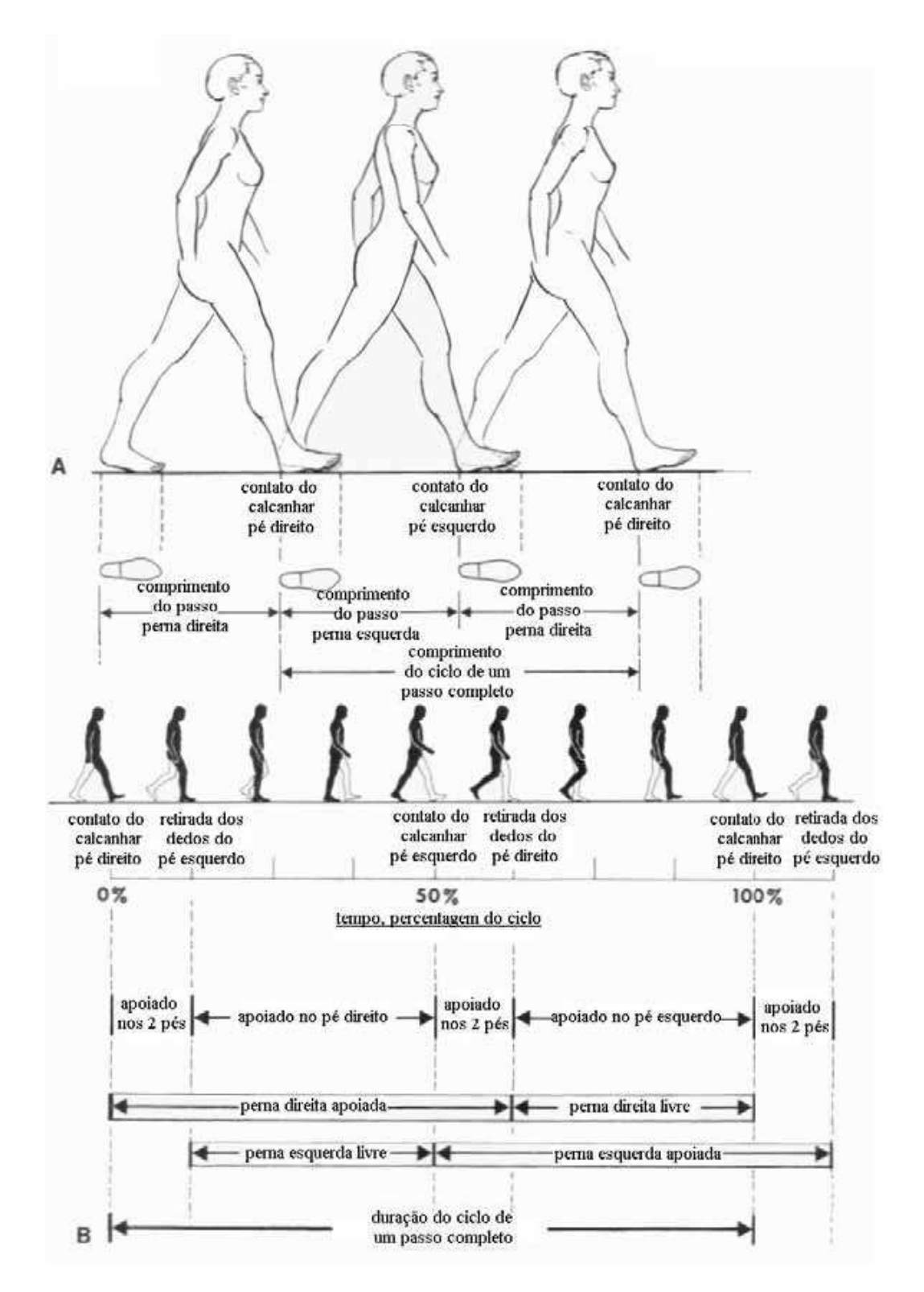

**Figura 2.2 – Medidas de distância e tempo de um ciclo de caminhar [54] apud [55].** 

CAVAGNA, SAIBENE e MARGARIA [56] efetuaram uma análise dos movimentos de pessoas durante caminhada, utilizando-se os resultados de ensaios experimentais, em que três acelerômetros foram fixados ao tronco de um indivíduo para medição de grandezas físicas ao longo das três direções principais. Os gráficos da figura 2.3 mostram as variações no tempo das amplitudes dos movimentos vertical, lateral e frontal do centro de gravidade de uma pessoa.

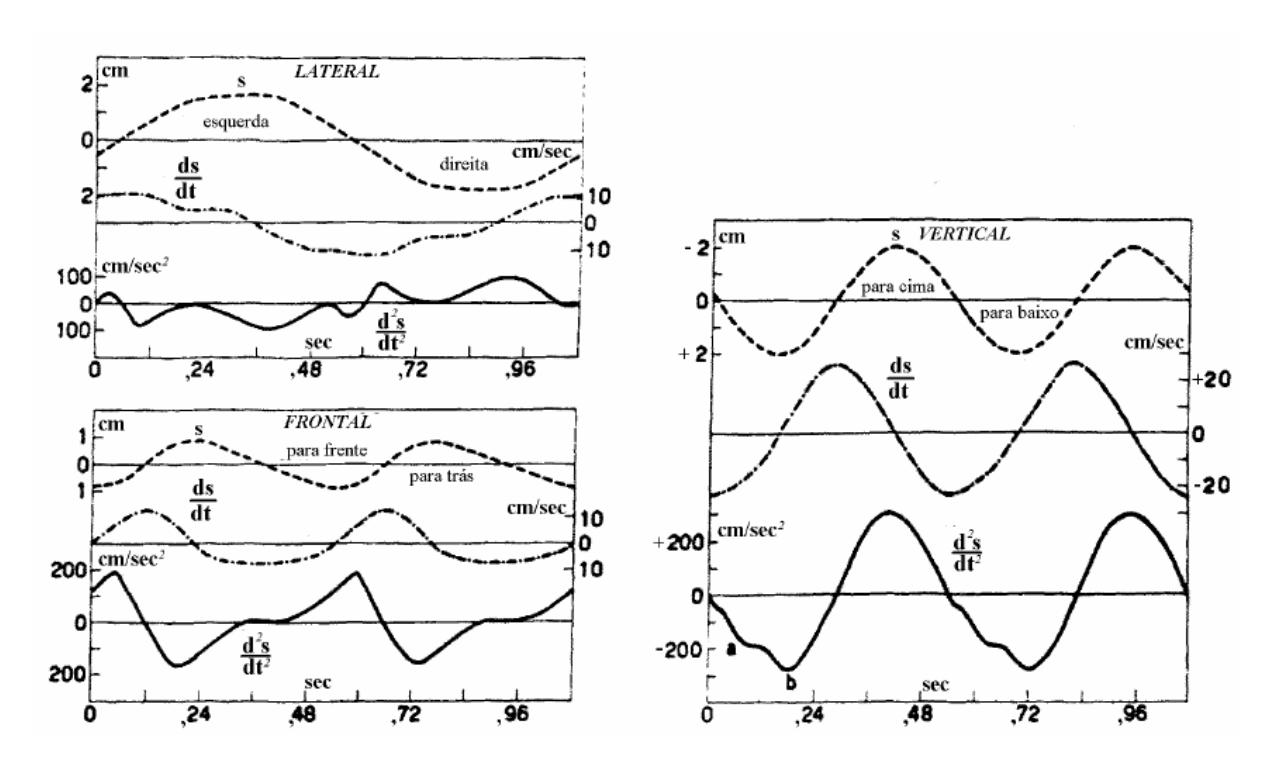

**Figura 2.3 – Deslocamentos, velocidades e acelerações temporais do centro de gravidade de uma pessoa nas direções lateral, frontal e vertical [56].** 

A análise dos resultados dos gráficos contidos na figura 2.3 é fundamental para uma melhor compreensão do caminhar humano. Uma grande quantidade de trabalho realizado pelos músculos durante a atividade de caminhar em velocidades lentas é gasta para permitir o deslocamento vertical do corpo de baixo para cima, e o impulso para frente é promovido principalmente pela energia do corpo em queda.

As características do caminhar humano são pessoais e peculiares, variando de acordo com aspectos próprios de cada indivíduo, tais como idade, tipo físico, cultura, personalidade, entre outros. Geralmente, uma pessoa mais jovem apresenta um balanço vertical mais proeminente e com maior intensidade de impacto do calcanhar.

O idoso, por sua vez, apresenta um caminhar suave, com uma conformação pendular. Neste caso é feita um analogia com um pêndulo simples de comprimento L vibrando sob pequenas amplitudes [57] com um período T que é expresso pela equação (2.10), onde g representa a aceleração da gravidade:

$$
T = 2 \pi (L/g)^{1/2}
$$
 (2.10)

Na figura 2.4 é disposto o balanço energético da atividade caminhar através de gráficos temporais dos trabalhos realizados pela força resultante do movimento caminhar, aplicado no centro de gravidade do corpo humano, nas direções frontal e vertical [56].

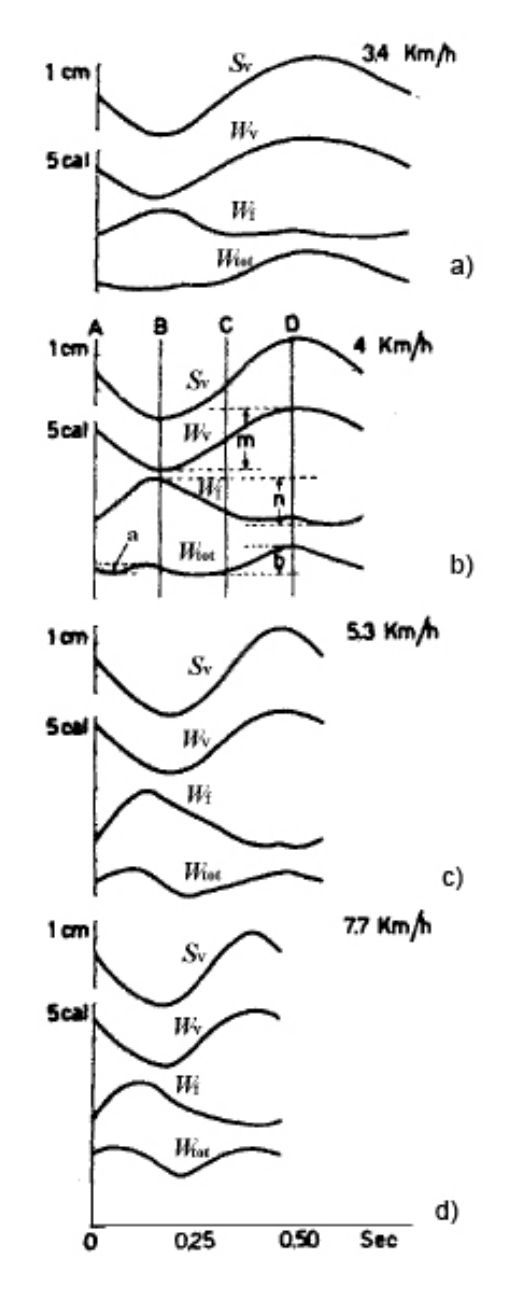

**Figura 2.4 – Trabalho realizado devido a mudanças na velocidade do centro de gravidade do corpo na direção frontal (W f ), trabalho realizado devido a movimentos verticais do centro de gravidade do corpo (W<sup>v</sup> ), e a soma dos dois (Wtot ). Deslocamentos do centro de gravidade do corpo na direção vertical (S v ) [56].** 

SAUL e TUAN [59] apresentam, entre outros, vários dos estudos pioneiros como os de MORELAND (1905) [60] e TILDEN (1913) [61], em que já se percebia a interação entre a carga humana e a estrutura. Entretanto, até recentemente, para que esse efeito fôsse considerado, algumas normas de projeto recomendaram (e algumas outras ainda recomendam) a aplicação de cargas estáticas majoradas de um coeficiente de impacto equivalente às cargas produzidas pelas atividades humanas,. Ainda hoje a norma brasileira NBR-6120 [24] utiliza o equivalente estático para avaliar a segurança de estruturas submetidas a carregamentos humanos.

Outra maneira de se descrever uma carga gerada por uma atividade humana é através de uma função matemática que expresse a variação da força produzida por uma pessoa ao longo do tempo. Especificamente em relação ao caminhar TOLAYMAT [62] tentou representá-lo através de uma série de impactos [figuras 2.5(a,b)], baseado na função descrita por OHMART [63] apud [13], resultado da medida do ensaio de uma pessoa apoiada na ponta dos pés deixando-se cair sobre os calcanhares no piso.

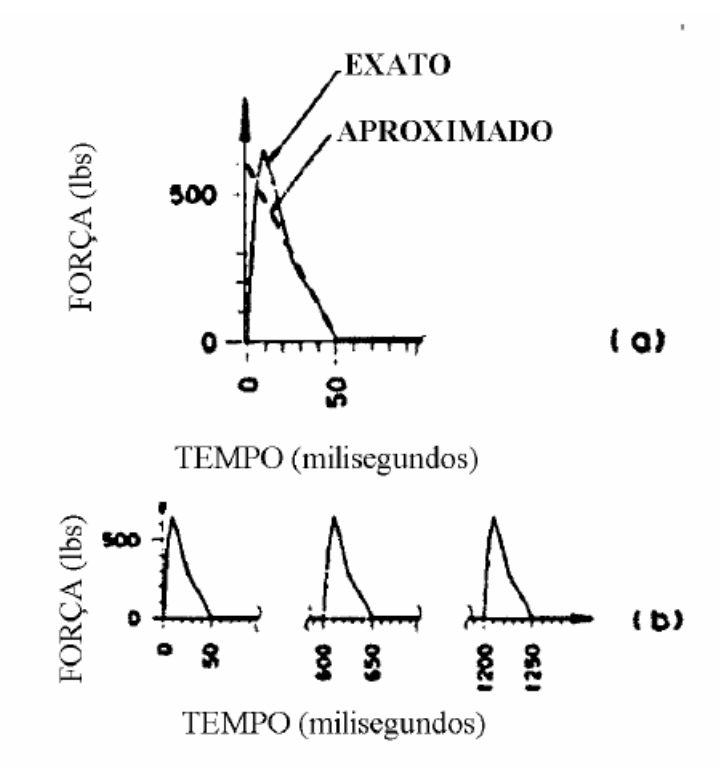

**Figura 2.5 – Representação do caminhar através de uma série de impactos [62]. (a) Medida e aproximação numérica de um impacto com calcanhares [63] apud [64]. (b) Proposta de TOLAYMAT [62] para representar o carregamento produzido por uma pessoa caminhando.** 

Baseados nos resultados dos ensaios de plataformas instrumentadas OHLSSON (1982) [8] apud [43], ALLEN, RAINER e PERNICA (1985) [9], e depois BACHMANN e AMMANN (1987) [10], entre outros, descrevem a função representativa do caminhar humano através de uma série de Fourier.

TEIXEIRA (2000) [69] aplicou, num modelo bidimensional de uma estrutura de passarela estaiada, a força produzida por um passo descrita por uma série de Fourier e, assim, simulou o caminhar de uma e de várias pessoas por meio de cargas pontuais se 16 deslocando sobre a estrutura com afastamentos variáveis entre elas.

Segundo RAINER, PERNICA e ALLEN [14], HARPER, WARLOW e CLARK (1961) [70], NILSSON (1976,1980) [72,73], OLHSSON (1982) [8] e TUAN e SAUL (1985) [74] fizeram anteriormente simulações do caminhar de pessoas em passarelas empregando a força produzida por um passo e então formando uma seqüência de passos por meio do deslocamento adequado desta força no tempo.

BATTISTA, MAGLUTA e FARIA [75], FARIA [76], e VASCONCELOS [77] aplicaram sobre modelos tridimensionais de lajes enrijecidas, cargas dinâmicas, oriundas de atividades de um certo número de pessoas por metro quadrado, distribuídas numa certa área da laje. As áreas eram também representadas por séries de Fourier, sem contudo, considerar as pessoas se deslocando sobre este espaço.

As ações dinâmicas induzidas pelos seres humanos podem ser de natureza periódica ou transiente. As cargas dinâmicas periódicas, como o caminhar, são caracterizadas por excitações repetidas ao longo do tempo e as cargas dinâmicas transientes são causadas por um movimento único representado por um carregamento impulsivo sobre um determinado componente estrutural.

Um outro aspecto relevante associado a esse tipo de carregamento se refere ao contato da pessoa com o sistema estrutural. Este contato pode ser contínuo ou não, existindo, ainda, a influência da rugosidade da superfície, do tipo de calçado da pessoa, além do sexo, peso, etc. Finalmente, pode-se citar também, o número de pessoas a realizar um determinado tipo de ação sobre o sistema estrutural, ou seja, o efeito de grupo. Percebese, desta forma, que são inúmeros os fatores que contribuem para a vibração de pisos de edificações quando estes se encontram submetidos à ação humana, Ellis & Ji [78].

Recentemente, o estudo da biomecânica do caminhar tem recebido grande atenção por parte da indústria de calçados, tendo como objetivo o desenvolvimento de novos materiais e dispositivos para a redução dos efeitos do impacto da caminhada sobre o calcanhar, envolvendo diversos setores da engenharia biomédica, tais como as áreas de fisioterapia, traumatologia e ortopedia. Da mesma forma também há investigações sendo conduzidas por setores ligados a medicina esportiva nas quais se procura obter informações sobre o comportamento do corpo humano durante o movimento de caminhada para implementação da performance física de atletas, Gross [79].

## **2.3.1. Caminhar**

A modalidade de excitação que mais ocorre em sistemas de pisos é a caminhada. Uma análise do corpo humano durante o movimento de caminhar, indica um movimento sincronizado de pernas caracterizado pela subida e a descida cadenciada da massa do corpo em cada passada, conforme mostrado na Figura 2.6.

Este movimento de subida e descida apresenta uma amplitude aproximada de 50 mm, medida de pico a pico, que é influenciada pelo ângulo de abertura das pernas completamente esticadas.

As acelerações da massa do corpo medidas ao longo da direção vertical são diretamente associadas às reações de piso, e apresentam uma variação aproximadamente periódica, associada à freqüência do passo. Esta variação pode ser simulada através da montagem de uma composição constituída por uma série de componentes senoidais (série de Fourier) e o termo fundamental apresenta uma correlação muito bem ajustada à simplificação da Figura 2.6, resultando uma amplitude de força entre 100 N e 300 N.

A freqüência do passo durante a caminhada pode variar entre 1,4 Hz e 2,5 Hz, sendo que a amplitude da força tende a aumentar sensivelmente com o aumento da freqüência, Wyatt [43]. A norma britânica, BSI British Standard, BS 5400 [17], indica uma amplitude de força de 180 N para projetos de passarelas.

A Figura 2.6 demostra que o passo é definido como o intervalo entre os contatos consecutivos de dois pés na estrutura de piso. Considera-se que a força de reação da estrutura de piso, que é a conjunção das forças aplicadas pelos dois pés no sistema estrutural no intervalo de um passo, pode ser satisfatoriamente aproximada à força de um passo. Isto se deve ao fato de que a distância entre os pés em um passo é muito pequena comparada à extensão de uma laje de piso que pode apresentar vibrações excessivas durante o caminhar de pessoas.

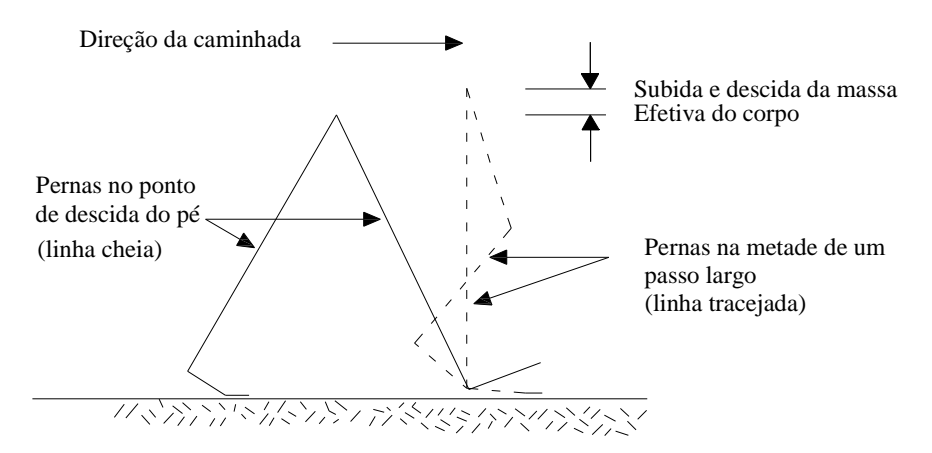

**Figura 2.6 - Geometria Simplificada de uma Passada [43]** 

A caminhada se apresenta como um carregamento um pouco mais complexo de ser descrito do que os outros pelo fato de que a posição do carregamento varia para cada passo realizado. Em alguns casos a força aplicada possui uma variação senoidal ou uma aproximação dessa função.

Geralmente, uma força com variação cíclica pode ser representada por uma combinação de forças senoidais cujas freqüências são múltiplos ou harmônicos da freqüência básica da força que se repete, como por exemplo, a freqüência do passo,  $f_p$ , das atividades humanas. Esse carregamento é produzido pelos dois pés, como uma função dos parcela estática vinculada ao peso do individuo e mais três ou quatro componentes harmônicos do carregamento. Esses harmônicos surgem devido à combinação entre a carga crescente, representada por um pé, e pelo descarregamento do outro pé que ocorre simultaneamente.

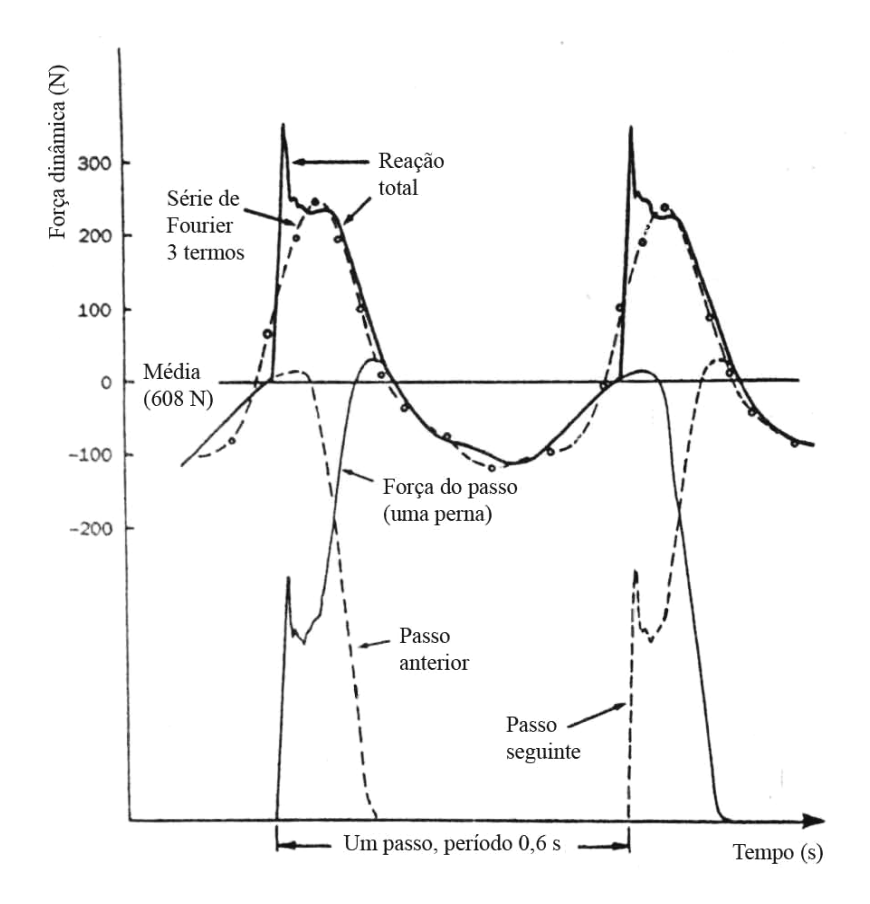

**Figura 2.7 - Força de contato de um passo e reação do piso [43]** 

A força P(t) na Equação 2.5 pode, portanto, ser representada no tempo pela série de Fourier conforme a equação sequinte.

$$
P(t)=P[1+\Sigma\alpha_i\cos(2\pi_i f_{pass0}t+\Phi_i)]
$$
\n(2.10)

onde P é o peso de uma pessoa, considerado com 700 N [27]; α<sub>i</sub> é o coeficiente dinâmico para força harmônica; i é o múltiplo harmônico (1, 2, 3...); f<sub>p</sub> é a freqüência do passo da atividade; t é o tempo e Φ<sub>i</sub> é o ângulo de fase para o harmônico.

Os ângulos de fase entre os harmônicos foram determinados por tentativa partindose da observação da figura 2.8. Os coeficientes dinâmicos associados aos quatro primeiros harmônicos da caminhada são respectivamente  $\alpha_1 = 0.5$ ,  $\alpha_2 = 0.2$ ,  $\alpha_3 = 0.1$  e  $\alpha_4 = 0.05$ . Teoricamente a ressonância ocorrerá se qualquer freqüência associada com as forças senoidais se igualar com a freqüência natural de um determinado modo de vibração, onde intensas amplificações na resposta dinâmica serão causadas.

O valor da segunda componente da série de Fourier varia de acordo com os passos na caminhada de forma análoga à componente básica. Porém, os efeitos das freqüências mais altas, especialmente o impulso devido ao contato dos pés com o piso, variam consideravelmente de indivíduo para indivíduo.

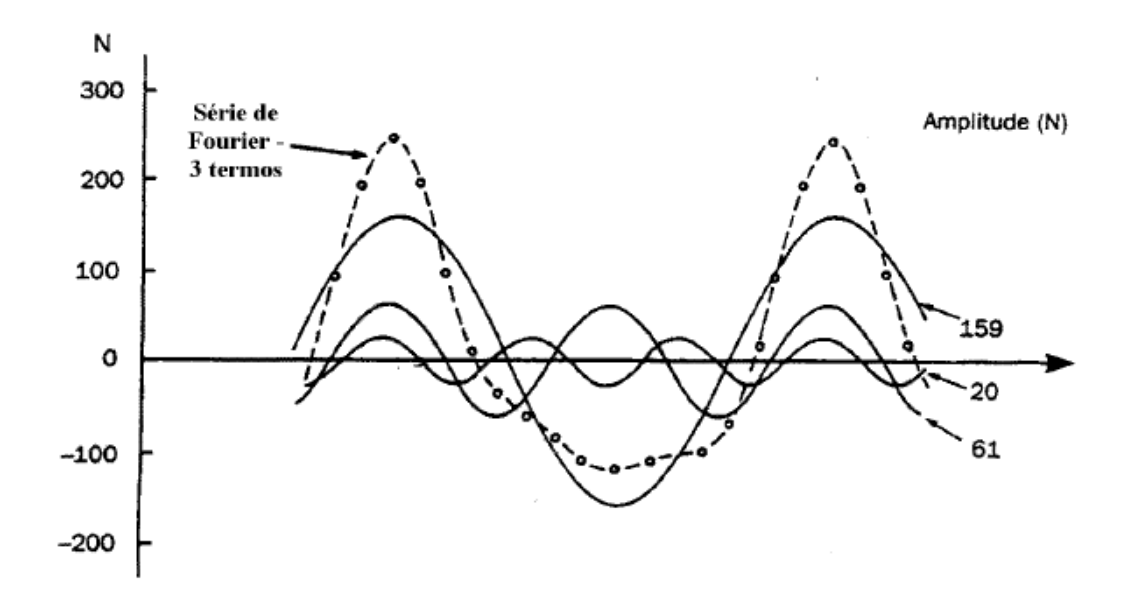

**Figura 2.8 - Componentes da série de Fourier da função representativa da reação do piso. Força dinâmica típica do caminhar humano sobre uma superfície rígida [8] apud [43].**

Os valores médios dos coeficientes de Fourier relatados por Rainer, Pernica e Allen [70] em um estudo relizado no Canadá para carregamentos em passarelas de pedestres são mostrados na Figura 2.9. Normalmente a duração do impulso de contato é de 3 Ns.

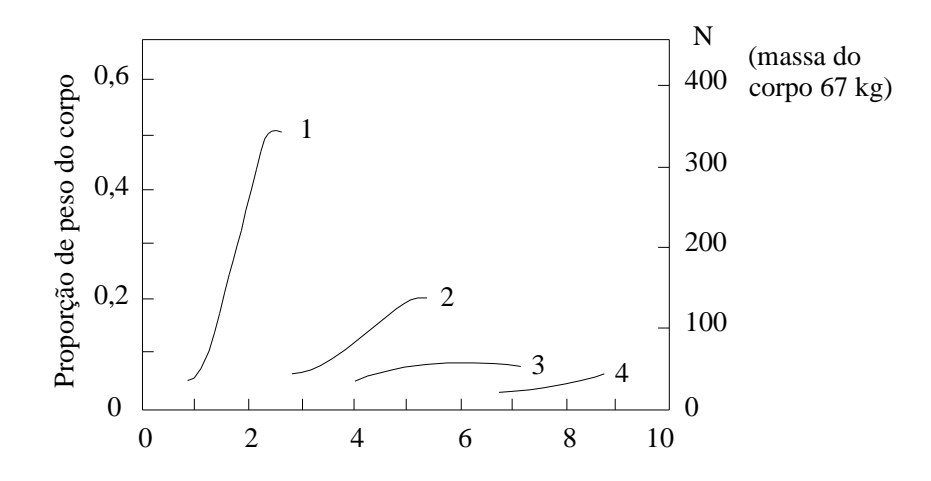

**Figura 2.9 - Amplitudes das componentes de Fourier para uma caminhada regular [43]** 

Segundo Bachmmann [81], o caminhar efetuado de forma mais enérgica ou um carregamento múltiplo, composto por mais de uma pessoa caminhando em conjunto, se constitui em uma forma de carregamento dinâmico mais severa que é sentida somente nos dois primeiros harmônicos. Geralmente tais casos são incomuns e dificilmente ocorrem na prática. De forma similar, um grupo composto por várias pessoas andando ao longo de uma área gera um carregamento dinâmico relevante (freqüência do passo de aproximadamente 2 Hz), mas a falta de sincronismo com harmônicos mais altos e o efeito do amortecimento causado pelas pessoas faz com que tais carregamentos não sejam um problema na prática.

Varela [47], em sua tese de doutorado, tendo como fundamento a aproximação matemática da reação do piso mostrada na Figura 2.7, sugere um modelo matemático que inclui em sua formulação o pico transiente representativo do impacto do calcanhar no piso. Para tanto, alguns parâmetros foram deduzidos a partir da Figura 2.7 e algumas hipóteses foram elaboradas.

A função proposta para o pico transiente representativo do calcanhar é dada pela Equação (2.11).

$$
\frac{f_{mi} F_m P}{0.04 T_p} t + P \n\qquad \n\text{se } 0 \leq t < 0.04 T_p
$$
\n
$$
f_{mi} F_m \frac{C_1 (t \quad 0.04 T_p)}{0.02 T_p} + 1 \n\qquad \n\text{se } 0.04 T_p \leq t < 0.06
$$

$$
P(t) = F_m
$$
se 0,06 T<sub>p</sub>  $\le t < 0,15$  (2.11)  

$$
P + \sum_{i=1}^{nh} P \alpha \operatorname{sen}[2 \pi i f_c(t + 0,1T_p) + \varphi_i] \operatorname{se} 0,15 T_p \le t < 0,90 T_f
$$
  

$$
10 (P C_2) \frac{t}{T_p} 1 + P \operatorname{se} 0,90 T_p \le t < T_p
$$

Na montagem desta fórmula  $F_m$  é o valor máximo da série de Fourier e é dado pela Equação (2.12); f<sub>mi</sub> é o fator de majoração do impacto do calcanhar, ou seja, é a relação entre o valor do pico transiente do calcanhar e o valor máximo da série de Fourier ( $F_m$ ); e  $C_1$  e  $C_2$  são coeficientes dados pelas Equações (2.13) e (2.14)

$$
F_m = P\left(1 + \sum_{i=1}^{nh} \alpha_i\right) \tag{2.12}
$$

$$
C_1 = \left(\frac{1}{f_{mi}} - 1\right) \tag{2.13}
$$

$$
C_2 = \begin{cases} P(1 - \alpha_2) & \text{se nh} = 3\\ P(1 - \alpha_2 + \alpha_4) & \text{se nh} = 4 \end{cases}
$$
 (2.14)

nh é o número considerado de harmômicos

Na Figura 2.11 o fator de majoração do impacto do calcanhar, f<sub>mi</sub>, foi considerado como igual a 1,12 [47], entretanto esse valor pode variar consideravelmente de um indivíduo para outro.

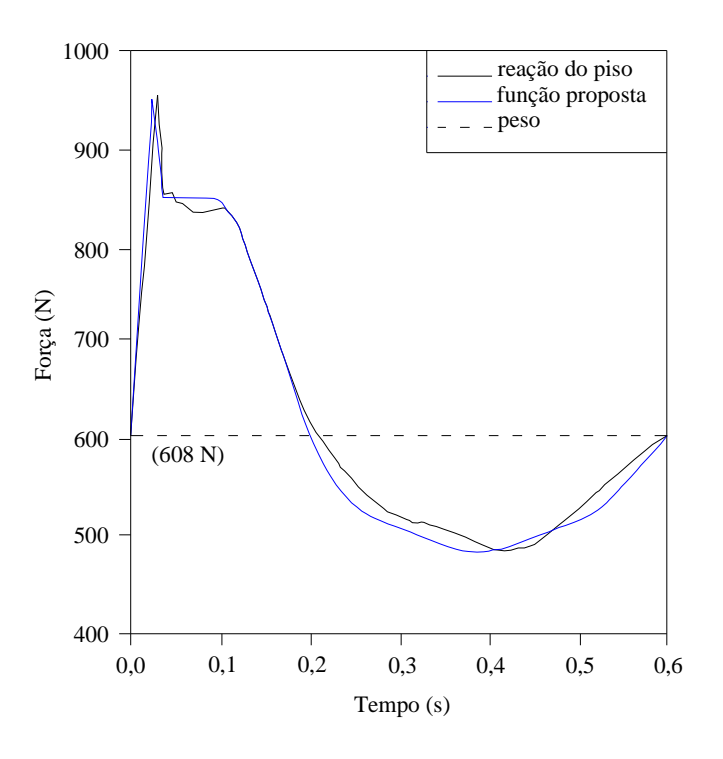

**Figura 2.10 – Comparação entre a função proposta para o caminhar e os resultados obtidos por Olhsson [8]** 

Aliás, toda forma da função representativa do caminhar humano pode variar bastante entre indivíduos, conforme pode ser visto na Figura 2.10 [40].

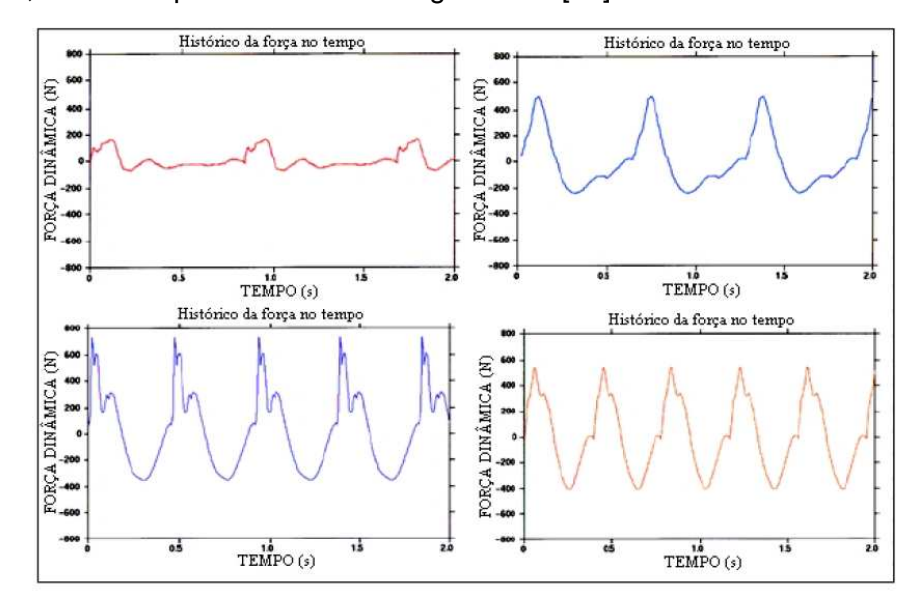

**Figura 2.11 – Históricos de força no tempo de quatro pessoas diferentes [40] apud [41].** 

De acordo com as recomendações de Varela [47] os ângulos de fase a serem utilizados na Equação (2.11) devem ser  $\Phi_1 = 0$ ,  $\Phi_2 = \pi/2$ ,  $\Phi_3 = \pi$  e  $\Phi_4 = 3\pi/2$ , pois as equações foram concebidas com a utilização destes valores e, caso sejam utilizados valores diferentes, a Equação (2.11) ficará descaracterizada e os resultados apresentados apresentarão divergências.

# **3. Critérios de Normas de Projeto para o Conforto Humano**

### **3.1. Introdução**

Inúmeros critérios de projeto que levam em consideração as codições de conforto humano têm sido implementados por instituições técnicas em regiões específicas do mundo. Neste capítulo são introduzidos alguns dos parâmetros das normas para conforto humano considerados em projetos de passarelas de pedestres. Em se tratando de normas brasileiras há que se considerar que a norma NBR 8800 [80] vem passando por um projeto de revisão em que se passaria a considerar em suas especificações as passarelas de pedestres. Entretanto, o anexo W desta norma, que trata das orientações para vibrações de pisos, recomenda que sejam consultadas outras normas e especificações nacionais ou estrangeiras.

## **3.2. Guia Prático - Floor Vibration Due to Human Activity – AISC [4]**

O guia de projeto "Floor Vibrations Due to Human Activity" foi desenvolvido pelo AISC (American Institute of Steel Construction) e faz parte de uma série de guias intitulados "Steel Design Guide Series 11". O objetivo desse guia de projeto é fornecer princípios básicos e ferramentas de análises simples para avaliar sistemas de pisos reticulados em aço e passarelas quanto a vibrações devido a atividades humanas.

# **3.2.1. Critérios de Aceitação para o Conforto Humano**

Este critério pode ser empregado na avaliação da resposta dinâmica de sistemas estruturais associados a escritórios, shoppings, passarelas e ocupações similares, considerando as seguintes hipóteses propostas por Murray et al [27]:

a) Os valores para a aceleração limite são considerados como sendo aqueles fornecidos pela norma *International Standard Organization*, ISO 2631/2 [5]. A ISO Standard sugere limites em termos da raiz quadrada do erro quadrático médio, rms (root mean square) das acelerações, como um múltiplo da linha base da curva apresentada figura 3.2.1. Os múltiplos para o critério empregado neste trabalho, que são representados em termos das acelerações de pico são iguais a 10 para escritórios, 30 para shoppings e passarelas

internas, e 100 para passarelas externas. Para fins de projeto, esses limites podem ser considerados em uma faixa que varia entre 0,8 e 1,5 vezes os valores recomendados por norma, dependendo da duração da vibração e da freqüência dos eventos referentes à vibração, ISO 2631/2 [5].

b) Considera-se como solicitação dinâmica uma componente harmônica dependente do tempo que coincide com a freqüência fundamental do piso, como mostra a equação (3.2.1):

$$
P(t) = P\alpha_i \cos\left(2\pi i f_p t\right)
$$
 (3.1)

onde P é o peso de uma pessoa (700 N); α<sub>i</sub> é o coeficiente dinâmico para força harmônica; i é o múltiplo harmônico da freqüência do passo  $(1, 2, 3...)$ ; f<sub>p</sub> é a freqüência do passo da atividade e t é o tempo.

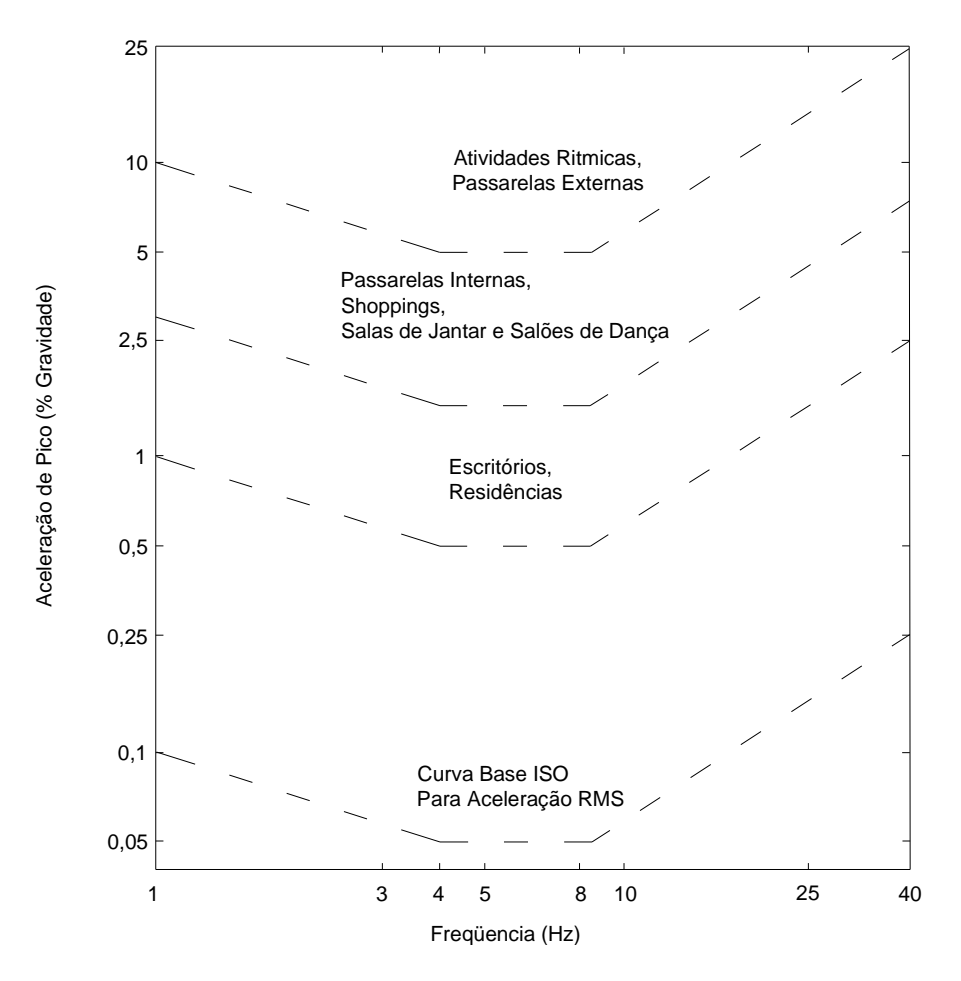

**Figura 3.1 - Aceleração de pico recomendada para conforto humano em vibrações devidas a atividades humanas, ISO 2631/2 [5]** 

Deve-se ressaltar que apenas uma componente harmônica é empregada no caso associado à atividade humana de caminhar, já que a contribuição dos demais harmônicos é relativamente pequena em comparação com aquele associado à condição de ressonância. Na Tabela 3.1 são apresentados os valores correntes da freqüência de excitação,  $f_p$ , e do coeficiente dinâmico, α<sub>i</sub>.

**Tabela 3.1 - Freqüências da excitação, fp, e coeficientes dinâmicos,** α**<sup>i</sup> , associados às atividades humanas, Murray et al [27]**

| Harmônico                                                | Caminhar    |            | Ginástica  |            | Dança       |            |
|----------------------------------------------------------|-------------|------------|------------|------------|-------------|------------|
|                                                          | $f_p$ (Hz)  | $\alpha_i$ | $f_p$ (Hz) | $\alpha_i$ | $f_p$ (Hz)  | $\alpha_i$ |
|                                                          | $1,6 - 2,2$ | 0,5        | $2 - 2,75$ | 1,5        | $1,5 - 3,0$ | 0,5        |
| 2                                                        | $3,2 - 4,4$ | 0,2        | $4 - 5,5$  | 0,6        |             |            |
|                                                          | $4,8 - 6,6$ | 0,1        | $6 - 8,25$ | 0,1        |             |            |
| 4                                                        | $6,4 - 8,8$ | 0,05       |            |            |             |            |
| $\alpha_i$ = pico da força senoidal / peso do ser humano |             |            |            |            |             |            |

De acordo com as hipóteses anteriores, a aceleração do sistema estrutural, associada à condição de ressonância, é dada por:

$$
\frac{a}{g} = \frac{R\alpha_i P}{\beta W} \cos(2\pi i f_p t)
$$
 (3.2)

onde a é a aceleração do piso; g é a aceleração da gravidade; R é o fator de redução; β é o coeficiente de amortecimento modal e W é o peso efetivo do piso.

O fator de redução R, leva em conta o fato de que o movimento ressonante permanente não é alcançado através da caminhada e que a pessoa que está caminhando e a pessoa perturbada não estão simultaneamente no local de máxima amplitude modal. É recomendado que seja considerado um valor igual a 0,7 para passarelas, Murray et al [27].

A aceleração de pico devida ao caminhar de pessoas é estimada com base no emprego da Equação (3.2), considerando o menor harmônico i para o qual a freqüência da excitação,  $f = i.f_n$ , coincide com a freqüência fundamental do piso. A aceleração de pico é então comparada com os valores limites propostos por norma, ISO 2631/2 [5], como apresentado na Figura 3.1.

A Equação (3.2) pode ainda ser simplificada considerando-se que o coeficiente dinâmico para a componente da força harmônica i, α<sub>i</sub>, seja expressa em função da freqüência da excitação, f, de acordo com a Equação (3.3):

$$
\alpha_i = 0.83 \exp\left(-0.35 f_n\right) \tag{3.3}
$$

Substituindo-se o coeficiente dinâmico, α<sub>i</sub>, Equação (3.3), na Equação (3.2), obtemse:

$$
\frac{a_{\text{p}}}{g} = \frac{P_0 \exp(-0.35 f_n)}{\beta W} \le \frac{a_0}{g}
$$
 (3.4)

onde  $a_p/g$  é a aceleração de pico estimada em unidades de g;  $a_0/g$  é a aceleração limite proposta por norma, ISO 2631/2 (1989) [5];  $f_n$  é a freqüência natural do piso;  $P_0$  é a força constante ( $P_0 = 0.41$ kN - passarelas) representativa da excitação e cujo valor é definido de acordo com o tipo de utilização, conforme demonstrado na Tabela 3.2.

O numerador  $P_0$  exp(-0,35f<sub>n</sub>), mostrado na Equação (3.4), representa uma força harmônica efetiva devida ao caminhar, resultando na resposta dinâmica da estrutura, em termos da aceleração de pico, associada à condição de ressonância referente à freqüência natural da estrutura.

### **3.2.2. Freqüência Natural de Sistemas Reticulados de Pisos em Aço**

O parâmetro mais importante para projeto, de utilização na vibração e avaliação do sistema de pisos, é a freqüência natural. Este item fornece uma referência para a estimativa da freqüência natural de vigas principais de aço e vigas de piso.

#### **3.2.2.1. Relações Fundamentais**

A freqüência natural,  $f_n$ , de um modo crítico é estimada primeiramente considerando o modo do painel da viga de piso e um modo do painel da viga principal separadamente, e depois, combinando-os. Alternativamente, a freqüência natural pode ser obtida por uma análise via elementos finitos.

As freqüências naturais dos modos dos painéis de vigas principais e de piso podem ser estimadas através da equação da freqüência natural fundamental para uma carga uniformemente distribuída de uma viga simplesmente apoiada.

$$
f_n = \frac{\pi}{2} \left[ \frac{g E_s I_t}{w L^4} \right]^{1/2}
$$
 (3.5)

Onde, considerando-se as unidades do Sistema Internacional (S.I), tem-se que:  $f_n$  é a freqüência natural fundamental, em Hz; g é a aceleração da gravidade, com o valor considerado de 9,806 m/s<sup>2</sup>; E<sub>s</sub> é o módulo de elasticidade do aço, em MPa; I<sub>t</sub> é o momento de inércia transformado, em m<sup>4</sup>; w é o peso uniformemente distribuído por unidade de comprimento, em kN/m e L é o vão do elemento, em m.

A freqüência combinada dos modos pode ser estimada usando a relação de Dunkerley:

$$
\frac{1}{f_n^2} = \frac{1}{f_j^2} + \frac{1}{f_g^2}
$$
 (3.6)

onde f<sub>i</sub> é a freqüência correspondente ao modo do painel da viga de piso e f<sub>g</sub> é a freqüência correspondente ao modo do painel da viga principal. A Equação (3.5) pode ser escrita como:

$$
f_n = 0.18 \sqrt{\frac{g}{\Delta}} \tag{3.7}
$$

onde ∆ é a deflexão estática no meio do vão do elemento devido ao peso suportado, que para um sistema estrutural isostático, com vigas biapoiadas, é representado pela fórmula:  $\Delta = 5$ wL $^{4}$ /(384 $E_{\rm s}I_{\rm t}$ )

Para o modo combinado, se a viga de piso e a viga principal são consideradas simplesmente apoiadas, a relação de Dunkerley pode ser reescrita como:

$$
f_n = 0.18 \sqrt{\frac{g}{(\Delta_j + \Delta_g)}}
$$
 (3.8)

onde  $\Delta_j$  e  $\Delta_g$  são as deflexões devido ao peso suportado da viga secundária ou treliça e da viga principal, respectivamente.

### **3.2.2.2. Ação Composta**

Calculando a freqüência natural com base nas Equações (3.5) e (3.8), o momento de inércia transformado deve ser utilizado se a laje for anexada aos elementos suportes.

Para levar em conta uma maior rigidez do concreto no "deck" metálico sob carregamento dinâmico quando comparado com o carregamento estático, é recomendado que o módulo de elasticidade do concreto seja tomado igual a 1,35 vezes o especificado em padrões estruturais atuais para o cálculo do momento transformado de inércia.

Do mesmo modo, para determinação do momento transformado de inércia de vigas típicas ou de piso e principal, é recomendado que a largura efetiva da laje de concreto seja tomada igual ao espaçamento entre vigas, mas não maior que 0,4 vezes o vão. Para vigas que limitam a laje, a largura efetiva deve ser tomada como metade do espaçamento entre vigas, mas não maior que 0,2 vezes o vão.

## **3.2.3. Projeto para Excitações Provocadas por Caminhadas**

## **3.2.3.1. Critérios Recomendados**

O critério de projeto para excitações provocadas por caminhadas recomendado no item 3.2.1, possui abrangência muito maior do que critérios comumente usados.

O critério recomendado é baseado na resposta dinâmica do sistema de piso em aço para forças produzidas durante a caminhada. Este critério pode ser empregado na avaliação da resposta dinâmica de sistemas estruturais associados a escritórios, shoppings, passarelas e ocupações similares [47].

O critério determina que o sistema de piso é satisfatório se a razão entre o pico de aceleração, a<sub>p</sub>, devido a excitação da caminhada, e a aceleração da gravidade, g, determinada através da Equação (3.9), não excede a aceleração limite,  $a_0/q$ , para a ocupação porposta.

$$
\frac{a_{p}}{g} = \frac{P_{0} \exp(0.35 f_{n})}{\beta W}
$$
 (3.9)

onde  $P_0$  é a força constante representativa da excitação;  $f_n$  é a freqüência fundamental natural do piso; β é o coeficiente de amortecimento modal e W é o peso efetivo do piso. Valores recomendados para P<sub>0</sub>, β, assim como para a<sub>0</sub>/g para várias ocupações, são dados na tabela 3.2.

|                                    | Força     | Taxa de       | Aceleração      |
|------------------------------------|-----------|---------------|-----------------|
| Tipo de ocupação                   | constante | amortecimento | limite          |
|                                    | $P_0(kN)$ | β             | $a_0$ /g x 100% |
| Escritórios, residências e igrejas | 0,29      | $0,02-0,05*$  | 0,5%            |
| Shoppings centers                  | 0.29      | 0.02          | 1,5%            |
| Passarela - interna                | 0,41      | 0,01          | 1,5%            |
| Passarela – externa                | 0,41      | 0,01          | 5,0%            |

**Tabela 3.2 – Valores recomendados para os parâmetros P0,** β **e limites para a0/g** 

\* 0,02 para pisos com poucos componentes não estruturais como pode ocorrer em áreas de trabalho e igrejas.

 0,03 para pisos com poucos componentes estruturais e móveis, mas com somente pequenas divisórias desmontáveis, típicas de muitas áreas de escritórios modulares.

0,05 para pisos com divisórias de altura total entre pisos.

A Figura (3.1) pode também ser usada para avaliar o sistema de piso. Se a freqüência natural do piso for maior do que um valor situado entre 9 e 10 Hz, significa que amplificações significativas da resposta da estrutura devido ao caminhar podem não ocorrer, mas os níveis de vibrações podem trazer desconforto aos usuários [5].

# **3.2.3.2. Estimativa de Parâmetros Exigidos**

Os parâmetros da Equação (3.9) são obtidos ou estimados através da Tabela (3.2) e das orientações constantes no item 3.2.2. Para passarelas bi-apoiadas, a freqüência natural,  $f_n$ , é estimada usando a Equação (3.5) ou Equação (3.7) e W é igual ao peso da passarela. Para pisos, a frequência fundamental natural,  $f<sub>n</sub>$ , e o peso efetivo do painel, W, para um modo crítico, são estimados primeiramente considerando as vigas de piso e a viga principal separadamente, e então, combinando-os.

### **3.2.3.2.1. Peso Efetivo do Painel**

O peso efetivo do painel de vigas de piso ou principal é estimado pela seguinte equação:

$$
W = wBL \tag{3.10}
$$

onde w é a composição do peso por unidade de área; L é o vão do elemento e B é a largura efetiva. Para painéis de vigas de piso, a largura efetiva é dada pela equação a seguir, sendo limitada a 2/3 da largura do piso.

$$
B_{j} = C_{j} (D_{s} / D_{j})^{1/4} L_{j}
$$
 (3.11)

onde C<sub>i</sub> é igual a 2,0 para vigas na maioria das áreas e 1,0 para vigas paralelas a um limite interior;  $D_s$  é o momento de inércia transformado da laje por unidade de largura, que é igual a d $_{\rm e}^{3}$ /(12n), em mm<sup>3</sup>; d<sub>e</sub> é a espessura efetiva da laje de concreto, usualmente tomada igual a profundidade de concreto acima da forma do "deck" mais metade da altura do "deck"; n é a razão do módulo de elasticidade, que é dado por  $E_s/1,35E_c$ ;  $E_s$  é o módulo de elasticidade do aço; E<sub>c</sub> é o módulo de elasticidade do concreto; D<sub>i</sub> é momento de inércia transformado da viga de piso por unidade de largura, dado por  $I_t/S$ , em mm<sup>3</sup>;  $I_t$  é momento efetivo de inércia da viga "T"; S é o espaçamento efetivo entre vigas e L<sub>i</sub> é o vão das vigas de piso.

Para painéis de vigas principais, a largura efetiva é dada pela equação seguinte, sendo limitada a 2/3 do comprimento do piso.

$$
B_g = C_g (D_j / D_g)^{1/4} L_g
$$
 (3.12)

onde  $C<sub>g</sub>$  é igual a 1,6 para vigas principais suportando vigas conectadas pelas mesas e 1,8 para vigas principais suportando vigas conectadas pela alma; D<sub>g</sub> é o momento de inércia transformado da viga principal por unidade de largura, dado por l<sub>g</sub>/L<sub>i</sub> para qualquer viga e I<sub>g</sub>/2L<sub>j</sub> para vigas de extremidade e L<sub>g</sub> é o vão das vigas principais.

## **3.3. Norma Britânica - British Standard Institution - BS 5400 [17] e Norma Canadense - Ontario Highway Bridge Design Code - ONT83 [21]**

De acordo com Bachmann [68], o British Standard Institution, BS 5400 [17], fornece um limite de utilização da aceleração dado pela seguinte equação:

$$
a_{\text{lim}} = 0.5 f_i^{0.5}
$$
 (3.13)

onde a<sub>lim</sub> é a aceleração limite, dada em m/s<sup>2</sup> e f<sub>i</sub> é a freqüência fundamental natural da estrutura, dada em Hz, para valores menores que 5 Hz.

O Ontário Highway Bridge Design Code, ONT83 [21], é mais conservador. Um critério foi selecionado considerando um grande número de resultados experimentais com base em tolerâncias humanas. O limite de utilização da aceleração é dado por:

$$
a_{\text{lim}} = 0.25 f_i^{0.78}
$$
 (3.14)

onde a<sub>lim</sub> é a aceleração limite, dada em m/s<sup>2</sup> e f<sub>i</sub> é a freqüência fundamental natural da estrutura, dada em Hz. Esses limites são expressos para excitações de passarelas devido a um pedestre. Nenhuma consideração é feita para múltiplos pedestres.

Um procedimento de projeto padrão bastante simples é recomendado nas normas BS 5400 [17] e ONT83 [21]. O método determina a aceleração máxima vertical resultante da passagem de uma pessoa caminhando com freqüência do passo igual à freqüência fundamental natural da passarela.

Para passarelas de até três vãos o valor da aceleração é dada pela Equação (3.2.16):

$$
a = 4\pi^2 f_i^2 y K \psi \tag{3.15}
$$

Nesta fórmula a é a aceleração, em m/s<sup>2</sup>; f<sub>i</sub> é a freqüência fundamental natural da passarela, em Hz; y é a deflexão estática no meio do vão devido a uma força de 700 N, em m; K é o fator de configuração e ψ é o fator de reposta dinâmica.

O fator de configuração K é igual a 1,0 para um vão simples, 0,7 para dois vãos e entre 0,6 e 0,9 para três vãos. O fator de resposta dinâmica ψ, é dado pela Figura 3..

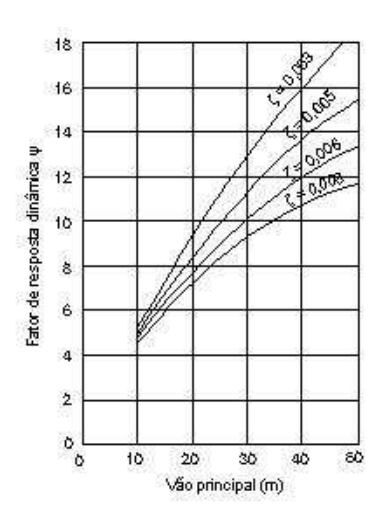

**Figura 3.2 – Fator de resposta dinâmica** ψ **em função do vão e do amortecimento** ζ

Os valores das acelerações calculadas pela Equação (3.15) devem ser comparados com os valores limites propostos pelo BS 5400 [17] e ONT83 [21], respectivamente.

# **3.4. Norma Internacional - International Organization for Standardization - ISO 2631/2 [41]**

A International Organization for Standardization, ISO 2631/2 [41], aplica-se à vibração em direções ortogonais e abrange vibrações aleatórias, de choque, e harmônicas. A faixa de freqüência coberta varia de 1 a 80 Hz e o critério é expresso em relação às acelerações efetivas medidas, rms, dadas por:

$$
a_{\text{eff}} = \sqrt{\frac{1}{T} \int_0^T a^2(t) dt}
$$
 (3.16)

onde T é o período de tempo na qual a aceleração efetiva é medida.

A ISO 2631/2 [5] sugere limites em termos da aceleração rms, como um múltiplo da linha base da curva apresentada na Figura 3.3.

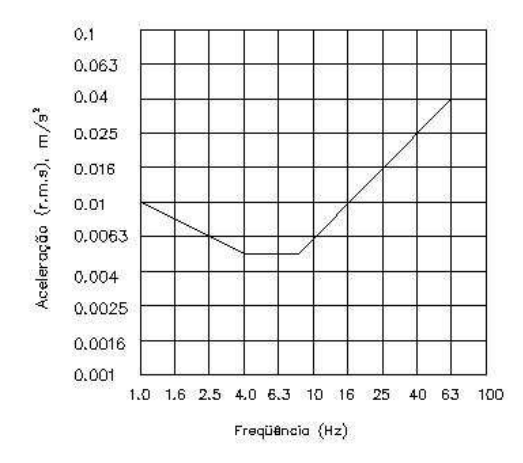

**Figura 3.3 - Curva base de vibrações para acelerações verticais** 

Segundo Bachmann [68], a ISO/DIS 10137 [67] recomenda que seja tomado um valor limite para vibrações em passarelas igual a 60 vezes a curva base.

# **3.5. Norma Brasileira – Associação Brasileira de Normas Técnicas - NBR 6118 [66]**

A análise das vibrações pode ser feita em regime linear no caso de estruturas usuais. Para assegurar comportamento satisfatório das estruturas sujeitas à vibrações, deve-se afastar o máximo possível a freqüência própria da estrutura, f, da freqüência critica, f<sub>crit</sub>, que depende da destinação da respectiva edificação.

$$
f > 1.2f_{\text{crit}} \tag{3.17}
$$

O comportamento das estruturas sujeitas a ações dinâmicas cíclicas que originam vibrações pode ser modificado por meio de alterações em alguns fatores tais como: ações dinâmicas, freqüência natural (pela mudança da rigidez da estrutura ou da massa em vibração) e aumento das características de amortecimento.

Quando a ação crítica é originada numa máquina, a freqüência crítica passa a ser a da operação da máquina.

Nesse caso, o afastamento relativo entre as duas freqüências, própria e crítica [66], pode não ser suficiente, pois quando a máquina é ligada e durante a sua fase de aceleração, estas duas freqüências podem entrar em um processo de ressonância. Neste caso específico, torna-se mais conveniente o aumento da massa ou do amortecimento da estrutura, de forma a absorver parte da energia envolvida no processo.

Nos casos especiais, em que as recomendações anteriores não puderem ser atendidas, deve ser feita uma análise dinâmica mais precisa, conforme estabelecido em normas internacionais, enquanto não existir uma norma brasileira específica [66].

Na falta de valores determinados experimentalmente, pode-se adotar os valores indicados na Tabela 3.3 para a freqüência crítica, f<sub>crit</sub>.

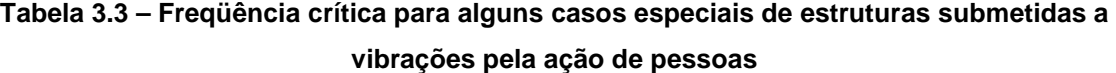

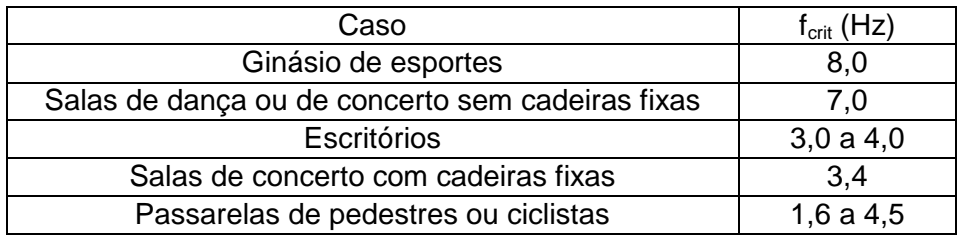

# **4. Sistemas Estruturais e Modelagem Computacional**

### **4.1. Introdução**

Neste capítulo serão descritos e discutidos em detalhes os sistemas estruturais e os modelos de carregamentos dinâmicos utilizados ao longo do desenvolvimento do trabalho, assim como os modelos de carregamentos dinâmicos e a metodologia adotada para aplicação desses modelos. Todas as passarelas foram devidamente dimensionadas de acordo com a norma brasileira NBR 8800 – Projeto e Execução de Estruturas de Aço de Edifícios [80].

### **4.2. Modelos Estruturais**

O vão principal das passarelas é constituído por uma seção transversal mista (aço/concreto), caracterizada por vigas compostas por perfis de aço soldados do tipo "I" com comprimentos que variam de 10,0 m a 35,0 m de extensão. A estrutura encontra-se apoiada em colunas localizadas em suas extremidades, sem qualquer vínculo com o tabuleiro que caracterize engastamento total ou elástico.

O tabuleiro é formado por peças maciças de concreto armado com espessura de 100 mm. Todas as passarelas possuem transversinas composta por perfil de aço com serção transversal do tipo I 203x27,3 dispostas a cada 2,5 m. A Figura 4. apresenta a seção transversal genérica das passarelas em estudo e a Figura 4. mostra uma planta baixa típica do projeto das passarelas.

Com referência às características físicas dos materiais utilizados, o concreto da laje do tabuleiro possui resistência característica à compressão igual a 30 MPa. No que tange aos perfis metálicos do tipo "I", estes são constituídos por um aço com limite de escoamento de 300 MPa, que poderia ser definido como um aço carbono de média resistência (ASTM A36MDCOS CIVIL) [65] ou um aço de baixa liga e alta resistência a corrosão atmosférica (USISAC300) [65]. Para as vigas foi considerado um módulo de elasticidade de 2,05x10 $^5$ MPa.

A Tabela 4.1 apresenta todas as dimensões associadas à geometria dos perfis metálicos do tipo "I", empregados nas vigas dos modelos correspondentes as diversas passarelas estudadas, como mostra a Figura 4.1.

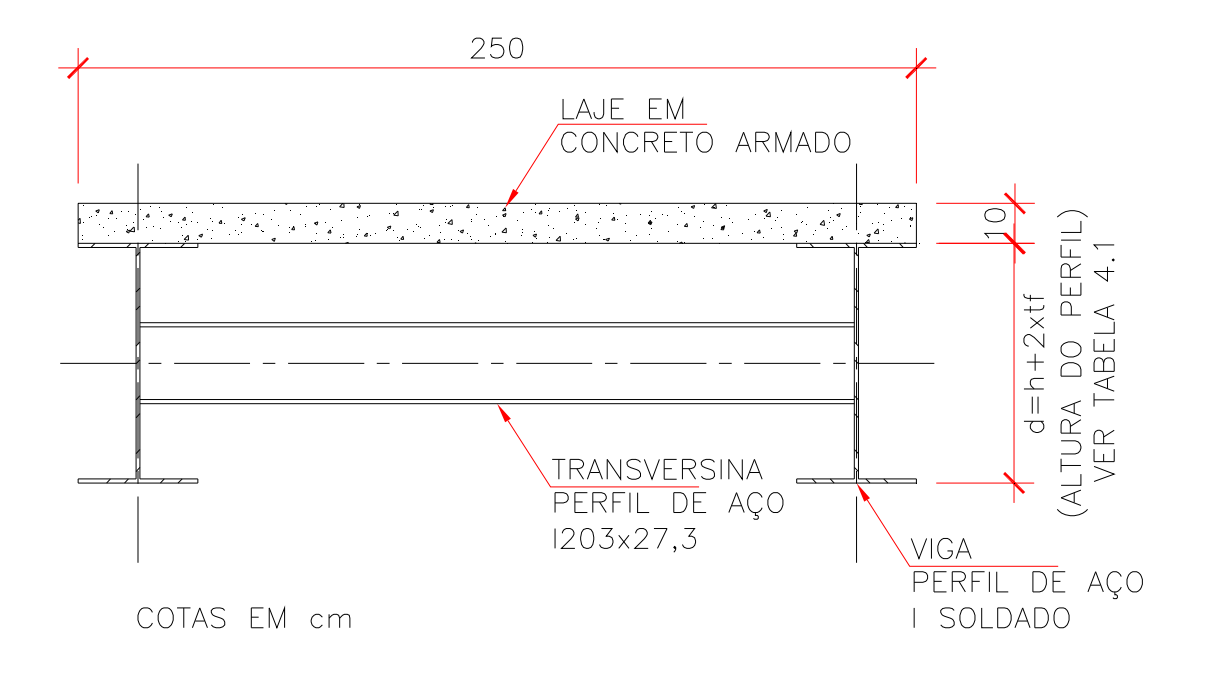

**Figura 4.1 – Seção transversal típica das passarelas.** 

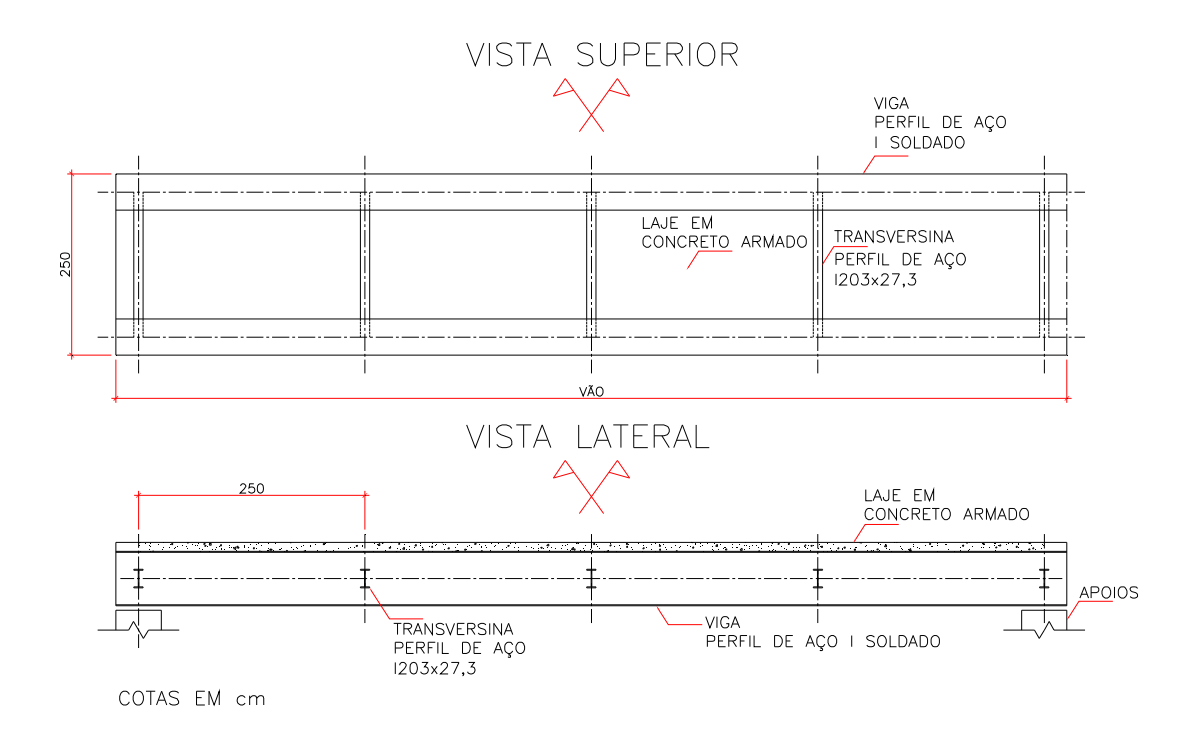

**Figura 4.2 – Vistas típicas do projeto das passarelas.** 

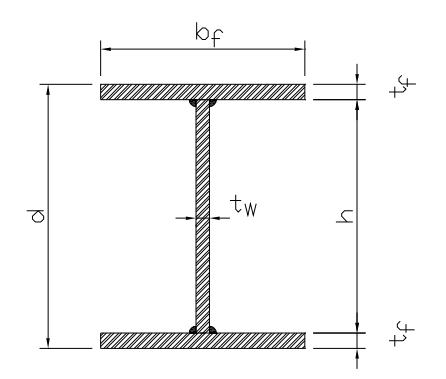

**Figura 4.3 – Seção transversal típica dos perfis de aço.** 

| L                                                    | Perfil      | m      | A            | d    | h    | $t_w$ | $t_{\rm f}$ | $b_f$ | $W_{x}$                |
|------------------------------------------------------|-------------|--------|--------------|------|------|-------|-------------|-------|------------------------|
| (m)                                                  |             | (kg/m) | $\rm (cm^2)$ | (mm) | (mm) | (mm)  | (mm)        | (mm)  | $\text{(cm}^3\text{)}$ |
| 10,0                                                 | VS 400x58   | 57,8   | 73,6         | 400  | 375  | 6,3   | 12,5        | 200   | 1077                   |
| 12,5                                                 | VS 500x73   | 72,6   | 92,4         | 500  | 475  | 6,3   | 12,5        | 250   | 1711                   |
| 15,0                                                 | VS 550x100  | 99,9   | 127,3        | 550  | 512  | 6,3   | 19,0        | 250   | 2692                   |
| 17,5                                                 | VS 600x140  | 140,4  | 178,8        | 600  | 555  | 8,0   | 22,4        | 300   | 4119                   |
| 20,0                                                 | VS 700x154  | 153,7  | 195,8        | 700  | 655  | 8,0   | 22,4        | 320   | 5239                   |
| 22,5                                                 | VS 800x173  | 172,7  | 220          | 800  | 750  | 8,0   | 25,0        | 320   | 6711                   |
| 25,0                                                 | VS 900x191  | 190,8  | 243          | 900  | 850  | 8,0   | 25,0        | 350   | 8355                   |
| 27,5                                                 | VS 1000x201 | 200,7  | 255,6        | 1000 | 955  | 8,0   | 22,4        | 400   | 9727                   |
| 30,0                                                 | VS 1100x235 | 235,3  | 299,8        | 1100 | 1050 | 9,5   | 25,0        | 400   | 12174                  |
| 32,5                                                 | VS 1200x244 | 244,4  | 311,3        | 1200 | 1155 | 9,5   | 22,4        | 450   | 13684                  |
| 35,0                                                 | VS 1200x307 | 307,3  | 391,5        | 1200 | 1137 | 9,5   | 31,5        | 450   | 18072                  |
| Obs: Wx=Módulo de Resistência, relativo ao Eixo x-x. |             |        |              |      |      |       |             |       |                        |

**Tabela 4.1 – Características geométricas e mecânicas dos perfis de aço com seção transversal "I".** 

A Tabela 4.2 apresenta todas as dimensões associadas à geometria do perfil metálicos I 203x27,3, empregados nas transversinas dos modelos correspondentes as diversas passarelas estudadas.

| Perfil     | m      |                    | a     |       | ιw   |      | $D_f$ |
|------------|--------|--------------------|-------|-------|------|------|-------|
|            | (kg/m) | (cm <sup>2</sup> ) | (mm)  | (mm)  | (mm) | (mm) | (mm)  |
| I 203x27,3 | 27,3   | 34,8               | 203,2 | 181,6 | 6,86 | 10,8 | 101,6 |

**Tabela 4.2- Dimensões do perfil metálico das tranversinas.** 

### **4.3. Modelo Computacional**

No modelo computacional desenvolvido, tendo-se como objetivo a análise dinâmica das passarelas, são empregadas técnicas usuais de discretização, via método dos elementos finitos, por meio do emprego do programa ANSYS [48].

Nos modelos computacionais desenvolvidos neste trabalho, as vigas são simuladas por elementos finitos tridimensionais, BEAM44 [48], onde são considerados os efeitos de flexão e de torção. Esse elemento finito possui seis graus de liberdade por nó: translação nas direções x, y, z e rotação em torno do dos eixos x, y, z, conforme a figura 4.3.1.

Além disso, o elemento BEAM44 [48] permite a utilização de diferentes geometrias em cada extremidade, e permite também que seus nós sejam distanciados do eixo do centróide da viga, possibilitando que a simulação seja mais realista, visto que podemos considerar a excentricidade existente entre a laje e a viga.

O tabuleiro é simulado por meio de elementos finitos de casca, SHELL63 [48], que considera o efeito de flexão e de membrana, permitindo utilizar cargas normais e no plano. Possui seis graus de liberdade por nó: translação nas direções x, y, z e rotação em torno do dos eixos x, y, z, figura 4.3.2. O elemento é definido por quatro nós, quatro espessuras e admite a utilização de propriedades ortotrópicas dos materiais.

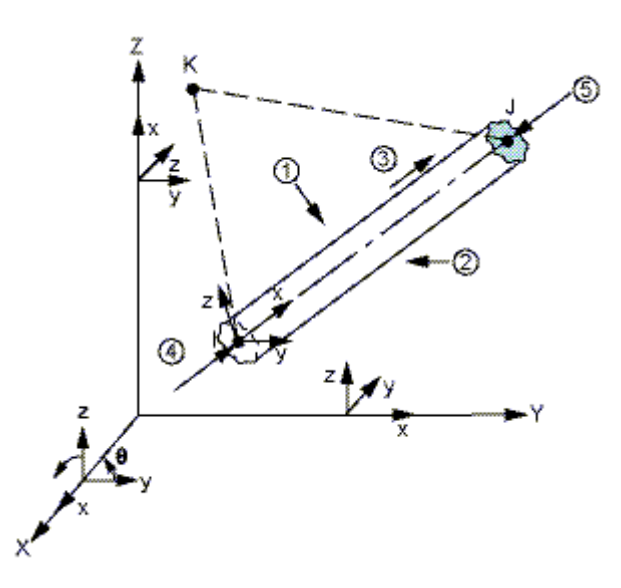

**Figura 4.4 – Elemento finito BEAM44 implementado no programa ANSYS [48]** 

Em ambos os elementos finitos, considera-se que as seções permanecem planas no estado deformado. São utilizadas, também, ligações rígidas do tipo "off-set", de forma a garantir a compatibilidade de deformações dos nós dos elementos de placa e dos elementos de viga tridimensionais, simulando o comportamento de um sistema estrutural misto. Considera-se, ainda, que os materiais empregados nas estruturas em estudo, aço e concreto, trabalham no regime linear-elástico.

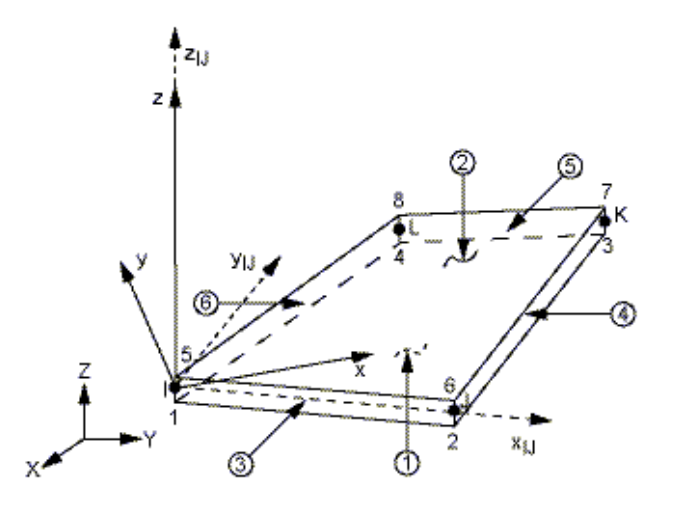

**Figura 4.5 – Elemento finito SHELL63 implementado no programa ANSYS [48].** 

As condições de contorno foram definidas de modo que nos extremos das vigas principais as translações nos eixos x, y e z fossem impedidas. Deve-se ressaltar que para efeitos práticos o vão teórico, medido entre eixo de apoios foi considerado como sendo igual ao comprimento total das vigas, tal simplificação gera valores ligeiramente a favor da segurança e não impõe alterações significativas ao resultado.

Os modelos computacionais foram calibrados através de testes de validação de modelagem, isto é, as análises modais dos modelos foram realizadas com diversos tamanhos de elementos e à medida que os elementos iam sendo refinados as repostas das análises iam variando. Quando os resultados convergiram, ou seja, não apresentaram variações significativas nos resultados, as malhas foram consideradas como boas. Para os modelos das passarelas, as malhas apresentaram resultados satisfatórios com espaçamentos entre nós de 0,25 m, figura 4.6. Estes valores de abertura de malha se apresentaram bastante úteis para o processamento por serem múltiplos inteiros da unidade métrica e por permitirem o estabelecimento preciso das trilhas necessárias para a análise do deslocamento de até cinco indivíduos caminhando simultaneamente ao longo das passarelas.

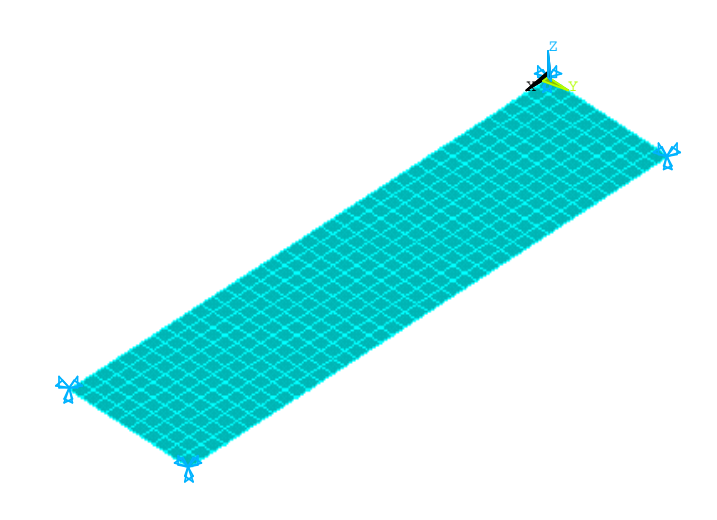

**Figura 4.6 – Modelo de elementos finitos.** 

A Tabela 4.3 mostra o número de nós e elementos empregados no desenvolvimento dos modelos computacionais das passarelas analisadas nesta dissertação.

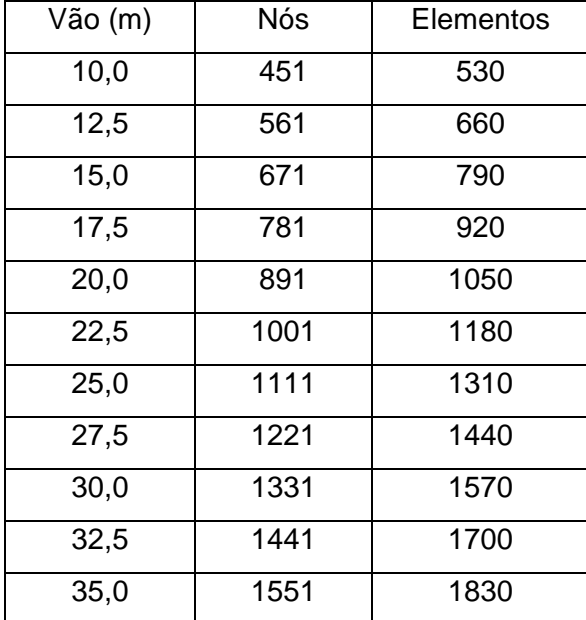

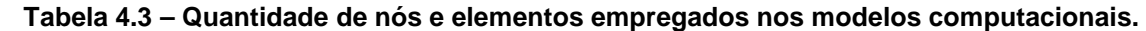

# **4.4. Tipos de Análises Realizadas**

## **4.4.1. Análise Estática**

A análise estática foi realizada com o objetivo de se determinar o máximo deslocamento ocorrido nas passarelas devido a uma carga concentrada de 700 N [27] aplicada no meio do vão, representativa do peso de uma pessoa [4]. Estes resultados são de grande importância para o estudo do gráfico de amplificação dinâmica que será visto posteriormente.

## **4.4.2. Análise Dinâmica**

Ao longo do presente estudo, foram realizadas análises de autovalores e autovetores, harmônicas e análises de conforto humano. A análise de autovalores e autovetores constitui uma fase inicial do estudo, onde pode-se determinar parâmetros importantes de uma estrutura tais como: freqüências naturais e modos de vibração.

Na análise harmônica, a reposta permite prever o comportamento dinâmico da estrutura sob carregamento cíclico. Isso permite verificar se a estrutura irá sofrer ressonância, fadiga ou outros efeitos. Qualquer carga cíclica produz uma resposta dinâmica estacionária (função temporal conhecida). A análise da resposta harmônica é uma técnica usada para determinar a resposta de uma estrutura sob a ação de cargas que variam harmonicamente com o tempo, conforme a Equação (4.1).

$$
P(t) = \text{Psen}(\omega t + \Phi) \tag{4.1}
$$

Nesta fórmula ω é a freqüência de excitação em termos de ciclos por tempo e Φ é o ângulo de fase.

 A idéia é calcular a resposta da estrutura para várias freqüências e obter um gráfico da resposta (deslocamento nodal) em função da freqüência. Os picos de resposta são identificados no gráfico e as tensões podem ser analisadas para esses valores. Picos na resposta ocorrem quando as freqüências da ação dinâmica se igualam às freqüências naturais da estrutura. Esta fase é muito importante, pois é através dela que se obtém a contribuição dos modos que participam da resposta para um certo tipo de carregamento.

Na análise de conforto humano, é determinada a resposta dinâmica de uma estrutura sob a ação de vários tipos de carregamento dependentes do tempo. Pode-se utilizar esse tipo de análise para determinar a variação com o tempo dos deslocamentos, esforços e tensões como resposta de uma combinação da ação de cargas estáticas, harmônicas e transientes. Nesta análise, o amortecimento considerado é do tipo proporcional ou de Rayleigh [50,51], sendo a matriz de amortecimento montada a partir dos parâmetros  $a_0 e a_1$ , que são coeficientes relacionados com a matriz de massa e a matriz de rigidez, respectivamente. Esses parâmetros são determinados em função das taxas de amortecimento do sistema estrutural em estudo.

### **4.5. Modelagem do Carregamento Dinâmico**

Nesta dissertação a modelagem do carregamento dinâmico é considerada apenas em relação à direção vertical e a sua posição é alterada de acordo com o deslocamento do pedestre durante o processo de caminhar. Desta forma, a função gerada tem uma caracterização temporal e espacial específica, na qual foi considerado o movimento sincronizado dos membros inferiores que causa a subida e descida da massa efetiva do corpo humano em cada passada.

Neste tipo de modelagem são considerados parâmetros tais como: a distância e a velocidade do passo. Esses parâmetros estão associados com a freqüência do passo e são ilustrados pela Tabela 4.4. Para valores intermediários são efetuadas interpolações lineares [10].

| Atividade        | Velocidade | Distância do | Freqüência do |  |
|------------------|------------|--------------|---------------|--|
|                  | (m/s)      | passo (m)    | passo (Hz)    |  |
| Caminhada lenta  | 1,10       | 0,60         | 1,70          |  |
| Caminhada normal | 1,50       | 0,75         | 2,00          |  |
| Caminhada rápida | 2,20       | 1,00         | 2,30          |  |

**Tabela 4.4 – Características da caminha humana, [10]** 

Este modelo de representação do carregamento gerado em uma caminhada é composto de duas parcelas: uma parcela referente à carga estática, correspondente ao peso de um indivíduo representativo da média estatística dos pesos dos indivíduos de uma população, e uma combinação de harmônicos associados à excitação, obtido através da Equação (4.2). Quatro harmônicos serão utilizados para gerar o carregamento dinâmico, conforme apresentado na Tabela 4.5,

$$
P(t) = P[ 1 + \sum_{i=1}^{4} \alpha_i \cos(2\pi i f_s t + \Phi_i) ]
$$
 (4.2)

onde P é o peso de uma pessoa igual a 700 N [27]; α<sub>i</sub> é o coeficiente dinâmico para força harmônica; i é o múltiplo harmônico (1, 2, 3...);  $f_s$  é a freqüência do passo da atividade; t é o tempo e Φ<sub>i</sub> é o ângulo de fase para o harmônico.

A Figura 4.7, mostra o espectro da força obtida através da transformada de Fourier,  $F(\omega)$ , da função associada ao modelo de carregamento,  $P(t)$ . Deve-se notar que a função F(ω) apresenta quatro picos representativos da freqüência da excitação associada aos quatro harmônicos (f<sub>1</sub> = 2 Hz, f<sub>2</sub> = 4 Hz, f<sub>3</sub> = 6 Hz, f<sub>4</sub> = 8 Hz) [49].
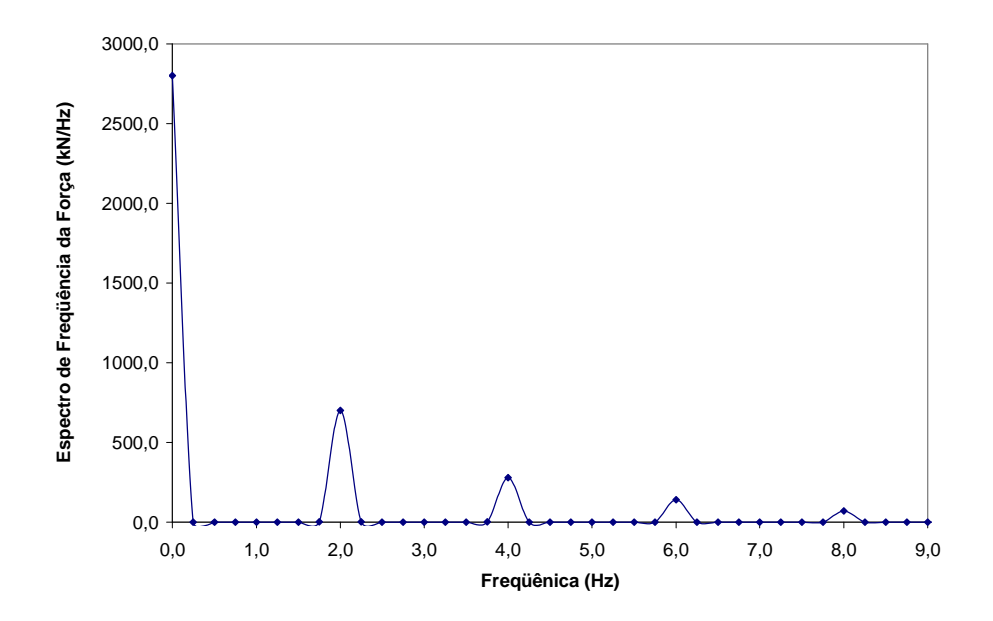

**Figura 4.7 – Espectro de frequência da força para todos os harmônicos.** 

A Tabela 4.5 apresenta os valores dos coeficientes dinâmicos  $α<sub>i</sub>$ , e dos ângulos de fase Φ, utilizados na Equação (4.2) para obtenção da função de carregamento representativa do caminhar humano.

| Número do | Caminhar    |      |             |  |  |
|-----------|-------------|------|-------------|--|--|
| harmônico | $f_s$ (Hz)  | α,   | $\Phi$ [47] |  |  |
|           | $1,6 - 2,2$ | 0,5  |             |  |  |
|           | $3,2 - 4,4$ | 0,2  | $\Pi/2$     |  |  |
| 3         | $4,8 - 6,6$ | 0,1  |             |  |  |
|           | $6,4 - 8,8$ | 0,05 | $3\pi/2$    |  |  |

**Tabela 4.5 – Parâmetros utilizados para obtenção da função de carregamento [4].** 

O caminhar do pedestre na passarela é baseado na Equação (4.6.3), sendo que para a geração do carregamento dinâmico foram utilizados os quatro primeiros harmônicos, tal como mostrado na Tabela 4.5.

Assim sendo, uma freqüência do passo igual a 2,2 Hz levaria uma estrutura com freqüência fundamental de 9,0 Hz à ressonância (4 x 2,2 Hz  $\cong$  9 Hz). Nesta situação, a malha de elementos finitos precisa ser refinada suficientemente e o tempo de contato da aplicação da carga dinâmica com estrutura depende da distancia do passo e da freqüência do passo, Tabela 4.4.

Por exemplo, de acordo com a metodologia apresentada, a distância do passo para uma dada freqüência do passo igual a 2 Hz é 0,75 m, Figura 4.8. O período do passo é igual a 1/f =1/2,0 Hz = 0,50 s, correspondente a uma distância de 0,75 m. Se a malha de elementos finitos possui tamanho igual 0,25 m, por exemplo, para representar um passo do pedestre sobre a passarela são necessárias três cargas. Cada uma dessas cargas P1, P2 e P3 seria aplicada durante 0,50/3 = 0,1667, conforme a Figura 4.8.

Entretanto, a carga dinâmica não é aplicada simultaneamente. A carga P1 é aplicada durante 0,1667s, e no fim desse período de tempo, P1 passa a valer 0 e a carga P2 é aplicada por 0,1667s. Este processo ocorre sucessivamente e o carregamento dinâmico é aplicado ao longo da estrutura, conforme exposto na Figura 4.8. É possível notar que, deste modo, toda a ação dinâmica associada com a função de tempo é aplicada corretamente sobre as passarelas

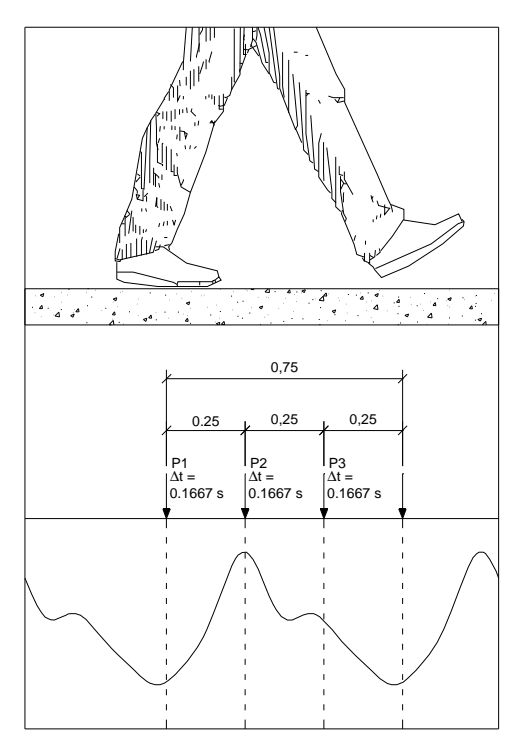

**Figura 4.8 – Representação da carga do pedestre caminhando sobre a passarela.** 

O efeito proveniente do impacto transiente do calcanhar será incorporado de acordo com o modelo matemático proposto por Varela [47]. A Figura 4.9 mostra o gráfico da função de carregamento dinâmico gerada utilizando a Equação (4.3) [47].

$$
\frac{f_{mi}F_m}{0.04T_p} \t t + P \t \t se 0 \le t < 0.04T_p
$$
\n
$$
f_{mi}F_m \frac{C_1(t \t 0.04T_p)}{0.02T_p} + 1 \t \t se 0.04T_p \le t < 0.06T_p
$$
\n
$$
P(t) = F_m \t \t se 0.06T_p \le t < 0.15T_p
$$
\n
$$
P + \sum_{i=1}^{nh} P \alpha \operatorname{sen} \left[ 2 \pi i f_c(t + 0.1T_p) + \varphi_i \right] \t se 0.15T_p \le t < 0.90T_p
$$
\n
$$
10(P \t C_2) \frac{t}{T} \t 1 + P \t \t se 0.90T_p \le t < T_p
$$

onde F<sub>m</sub> é o valor máximo da série de Fourier e é fornecido pela Equação (4.4); f<sub>mi</sub> é o fator de majoração do impacto do calcanhar, ou seja, é a relação entre o valor do pico transiente do calcanhar e o valor máximo da série de Fourier ( $F_m$ ); e  $C_1$  e  $C_2$  são coeficientes dados pelas Equações (4.5) e (4.6), respectivamente.

T

2

p

$$
F_m = P. \t1 + \sum_{i=1}^{nh} \alpha_i \t(4.4)
$$

 $\frac{1}{p}$  st<T<sub>p</sub>

$$
C_1 = \frac{1}{f_{\text{mi}}} \quad 1 \tag{4.5}
$$

$$
C_2 = \begin{cases} P(1 - \alpha_2) & \text{se nh} = 3\\ P(1 - \alpha_2 + \alpha_4) & \text{se nh} = 4 \end{cases}
$$
(4.6)

Na Figura 4.9, o fator de majoração do impacto do calcanhar usado foi igual a 1,12, segundo recomendação de Varela [47]. Para a montagem dos estudos paramétricos foram efetuadas várias simulações utilizando-se diferentes valores para o fator de majoração do impacto do calcanhar, sendo utilizados valores que variavam de 1,12 até 1,45.

Os ângulos de fase utilizados foram  $\alpha_1 = 0$ ,  $\alpha_2 = \pi/2$ ,  $\alpha_3 = \pi$  e  $\alpha_4 = 3\pi/2$ , isto porque, conforme exposto anteriormente, as equações propostas por Varela [47] foram concebidas utilizando tais valores.

Caso sejam utilizados valores diferentes dos apresentados serão gerados resultados divergentes daqueles esperados segundo a Equação (4.3) recaindo-se consequentemente em uma descaracterização da função.

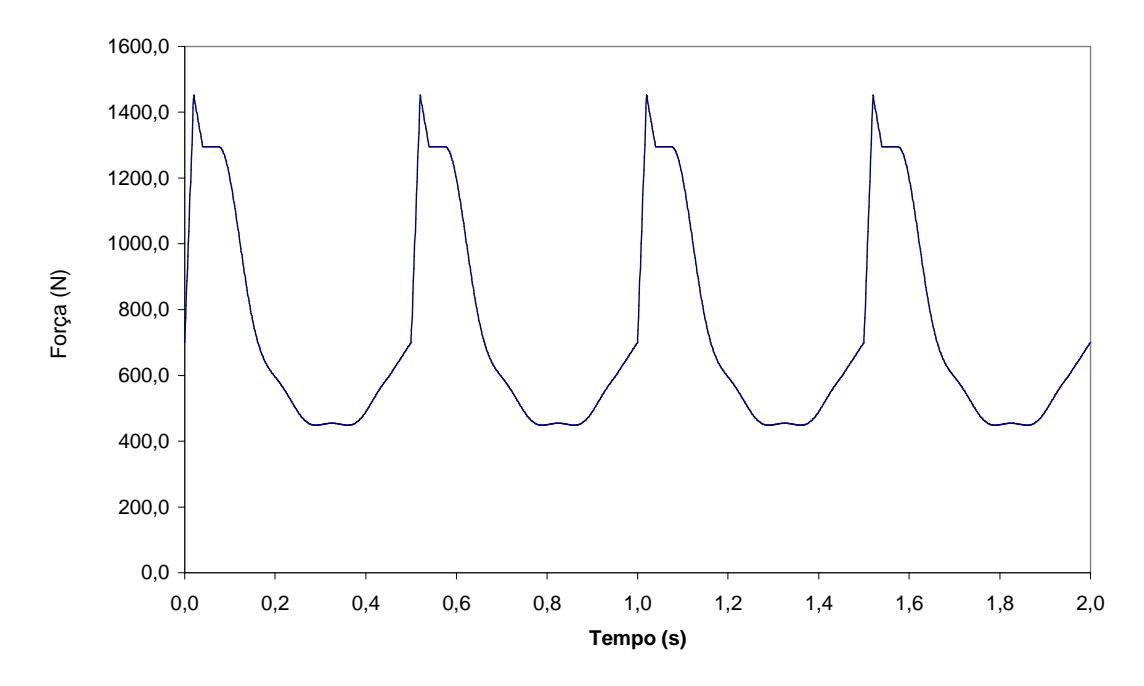

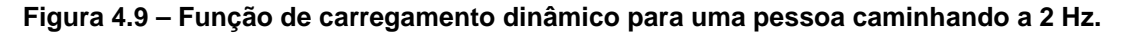

O programa GFCD [49] – Gerador de Funções de Carregamento Dinâmico [49] foi utilizado para a geração da função apresentada na Figura 4.9.

### **4.6. Modelos de Carregamento Utilizados**

Nesse estudo, foram desenvolvidos inúmeros tipos de carregamento gerados por um, dois, três, quatro e cinco indivíduos caminhando de acordo com caminhos ou trilhas préestabelecidas. Estes carregamentos foram aplicados sobre os modelos de elementos finitos e investigadas as respostas dinâmicas das passarelas.

De forma a se gerar uma maior entendimento de como cada seqüência de carregamento dinâmico é aplicada sobre os modelos estruturais, descreve-se a seguir a metodologia empregada para tal. Destaca-se que as grandezas associadas à resposta das passarelas (deslocamentos e acelerações) são obtidas de acordo com a direção vertical, conforme mostrado nas Figuras (4.10) a (4.19). Para uma melhor compreensão de como cada ação dinâmica produzida pelas diferentes sequências de carregamento, serão descritas as metodologias desenvolvidas para a aplicação dessas ações. As grandezas físicas, tais como as acelerações e os deslocamentos, foram calculadas ao longo da direção  $\begin{array}{c}\n\circ \\
\circ \\
\circ \\
\circ \\
\circ \\
\circ\n\end{array}$  **Egua 4.9 – Função de carregan<br>
O programa GFCD [49] – G<br>
400,0<br>
400,0<br>
10,0<br>
10,0<br>
10,0<br>
10,0<br>
10,0<br>
10,0<br>
10,0<br>
10,0<br>
10,0<br>
10,0<br>
10,0<br>
10,0<br>
10,0<br>
10,0<br>
10,0<br>
10,0<br>
10,0<br>
10,0<br>
10,0<br>
1** 

### **4.6.1 Modelo de Carregamento I**

Nesta sequência de carregamento foi considerado o caminhar apenase de ida de um indivíduo, representado pelas setas dispostas no diagrama, ao longo do eixo longitudinal mediano da passsarela, como mostrado na figura 4.10. Para efeito de análise da resposta dinâmica dos modelos, os deslocamentos e acelerações foram obtidos nos nós A,B,C,D e E, conforme ilustrado na figura 4.10.

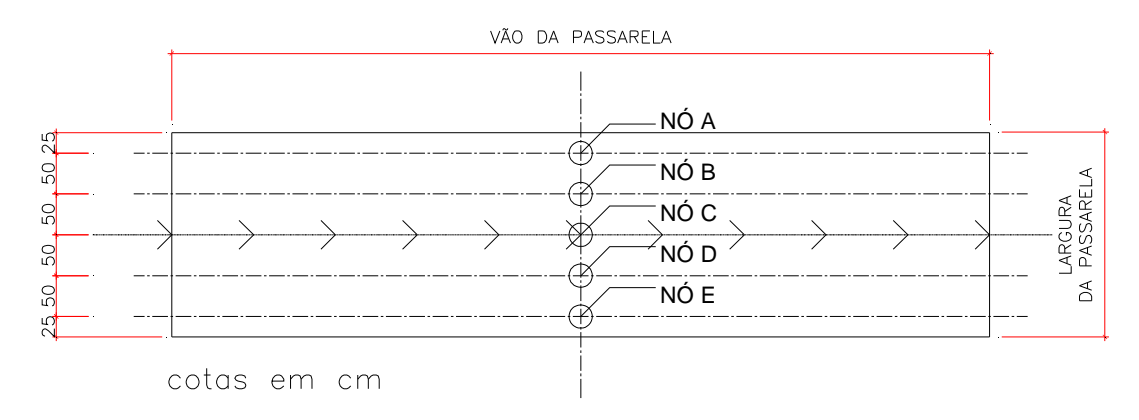

**Figura 4.10 – Modelo de carregamento I (vista superior).** 

### **4.6.2 Modelo de Carregamento II**

Nesta sequência de carregamento foi considerado o caminhar apenas de ida de um indivíduo, representado pelas setas dispostas no diagrama, ao longo de uma trilha afastada de 1,0 metro do eixo longitudinal mediano da passsarela. Este modelo de carregamento já foi desenvolvido para avaliar a excentricidade da ação dinâmica em relação ao eixo longitudinal central das passarelas. Para efeito de análise da resposta dinâmica dos modelos, os deslocamentos e acelerações foram obtidos nos nós A,B,C,D e E, conforme demonstrado na figura 4.11.

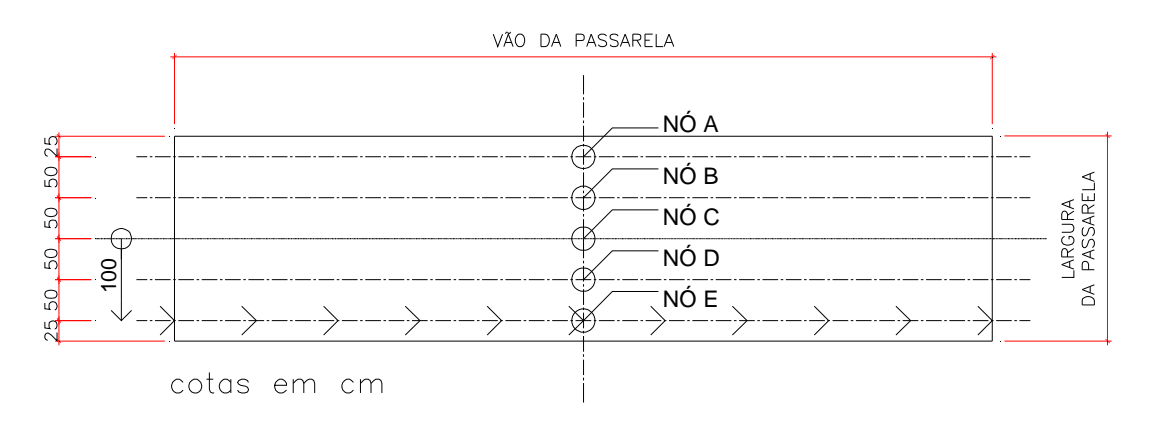

**Figura 4.11 – Modelo de carregamento II (vista superior).** 

### **4.6.3 Modelo de Carregamento III**

Nesta sequência de carregamento foi considerado o caminhar apenas de volta de um indivíduo, representado pelas setas dispostas no diagrama, ao longo de uma trilha afastada de 1,0 metro do eixo longitudinal mediano da passsarela. Esta seqüência de carregamento foi elaborada para confirmar a simetria, no que tange à resposta dinâmica dos modelos, com referência ao modelo de carregamento II. Para efeito de análise da resposta dinâmica dos modelos, os deslocamentos e acelerações foram obtidos nos nós A,B,C,D e E, conforme ilustrado na figura 4.12.

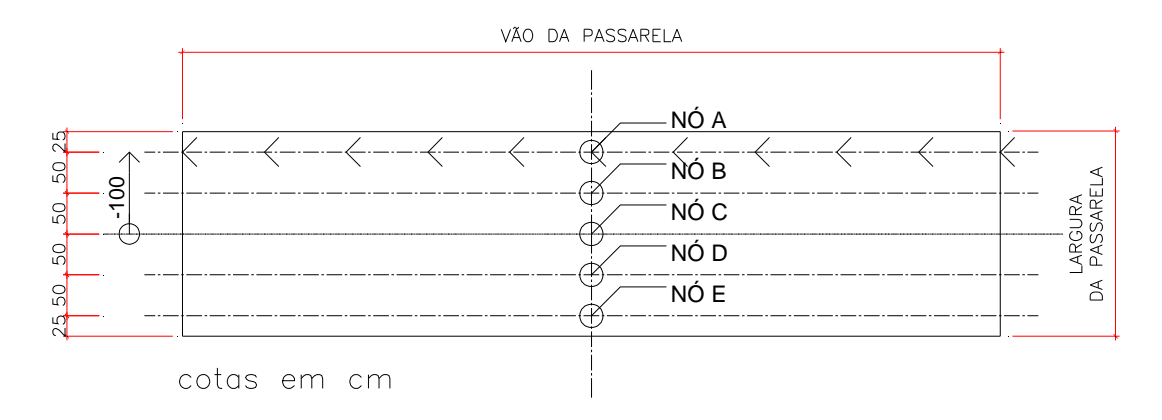

**Figura 4.12 – Modelo de carregamento III (vista superior).** 

## **4.6.4 Modelo de Carregamento IV**

Nesta sequência de carregamento foi considerado o caminhar apenas de ida de dois indivíduos, representados pelas setas dispostas no diagrama, ao longo de duas trilhas distintas afastadas de 1,0 metro do eixo longitudinal mediano da passsarela. O objetivo é o de aumentar o número de pedestres sobre as passarelas, de modo a observar a influência do número de indivíduos sobre a resposta dinâmica dos modelos. Para efeito de análise da resposta dinâmica dos modelos, os deslocamentos e acelerações foram obtidos nos nós A,B,C,D e E, conforme demonstrado na figura 4.13.

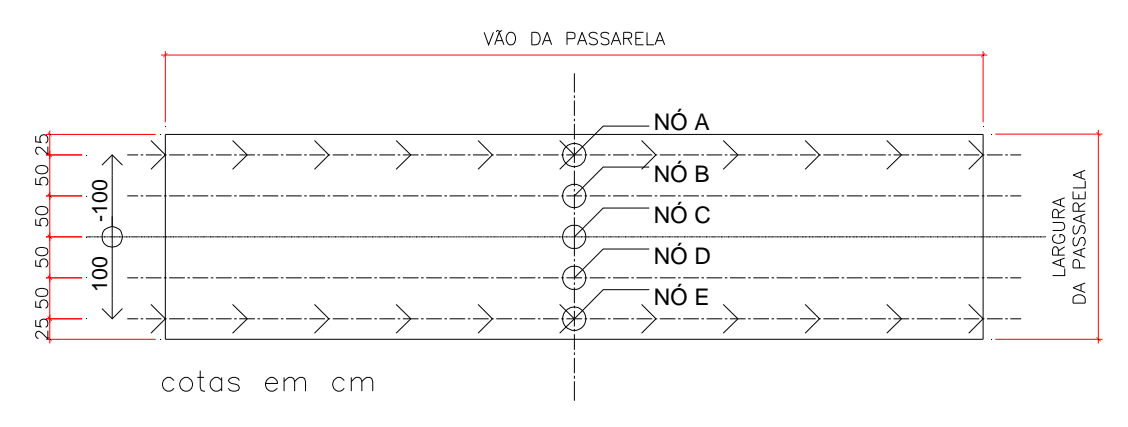

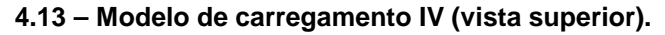

### **4.6.5 Modelo de Carregamento V**

Nesta sequência de carregamento foi considerado o caminhar de dois indivíduos: (um na ida e o outro na volta), representados pelas setas dispostas no diagrama, ao longo de duas trilhas distintas afastadas de 1,0 metro do eixo longitudinal mediano da passarela.

Percebe-se que este modelo é similar ao modelo de carregamento anterior (modelo IV) objetivando-se verificar a questão da simetria do carregamento no que diz respeito à resposta dinâmica da estrutura, conforme ilustrado na figura 4.14.

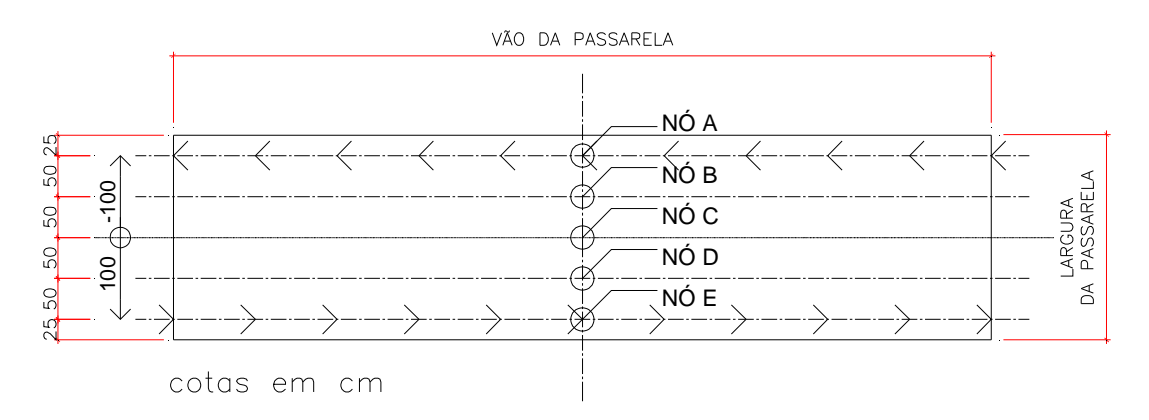

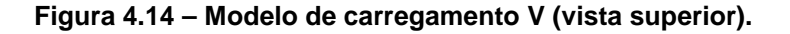

### **4.6.6 Modelo de Carregamento VI**

Nesta sequência de carregamento foi considerado o caminhar apenas de ida de dois indivíduos, representados pelas setas dispostas no diagrama, ao longo de duas trilhas distintas, sendo uma afastada de 0,50 metro e a outra de 1,0 metro do eixo longitudinal mediano da passarela. Pretende-se investigar a influência da excentricidade do carregamento dinâmico em relação ao eixo central dos modelos, com base no acréscimo de mais um pedestre sobre a estrutura. Para efeito de análise da resposta dinâmica dos modelos, os deslocamentos e acelerações foram obtidos nos nós A,B,C,D e E, conforme ilustrado na figura 4.15.

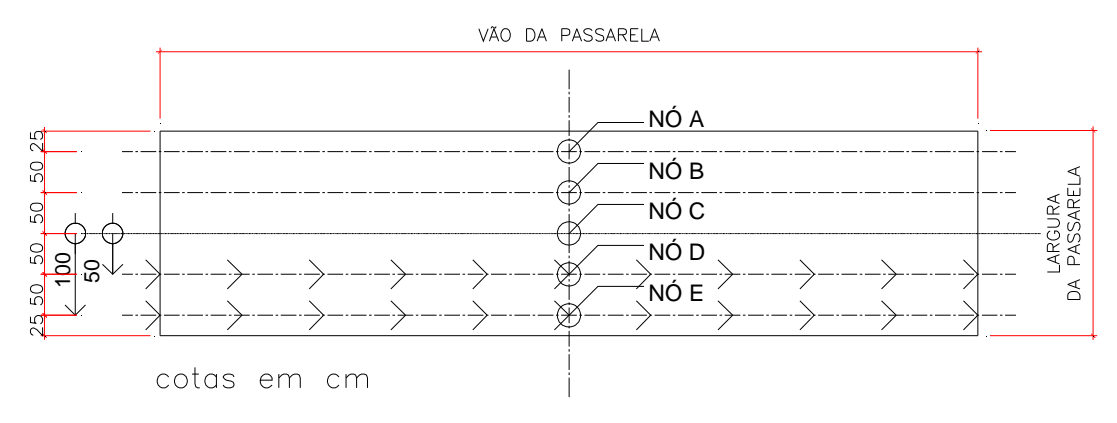

**Figura 4.15 – Modelo de carregamento VI (vista superior).** 

### **4.6.7 Modelo de Carregamento VII**

Nesta sequência de carregamento foi considerado o caminhar apenas de volta de dois indivíduos, representados pelas setas dispostas no diagrama, ao longo de duas trilhas distintas, sendo uma afastada de 0,50 metro e a outra de 1,0 metro do eixo longitudinal mediano da passarela, conforme lustrado na figura 4.16. Devido à anti-simetria existente entre esta e a sequência 6 de carregamento pretende-se investigar as similaridades entre estes dois modelos de carregamento.

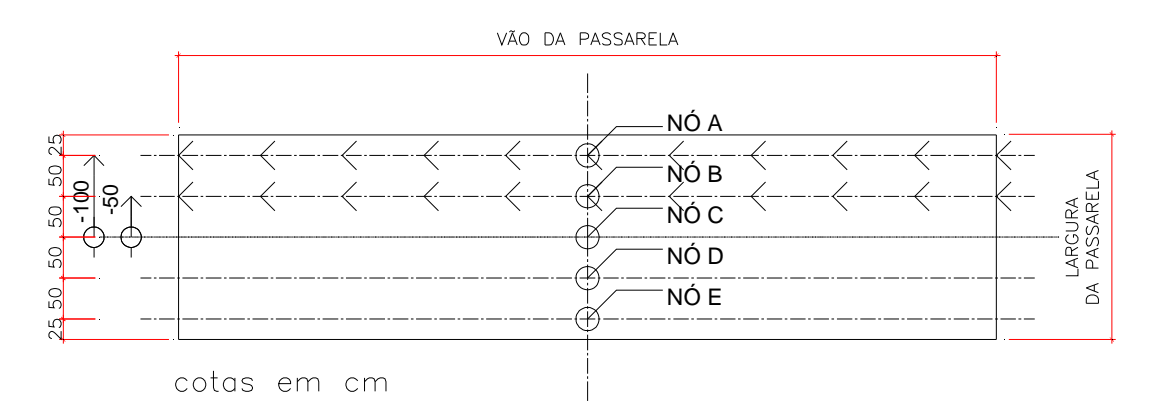

**Figura 4.16 – Modelo de carregamento VII (vista superior).** 

## **4.6.8 Modelo de Carregamento VIII**

Nesta sequência de carregamento foi considerado o caminhar de ida de três indivíduos, representados pelas setas dispostas no diagrama, ao longo de três trilhas: uma ao longo do eixo longitudinal mediano da passsarela e outras duas afastadas de 1,0 metro deste eixo. O objetivo é o de se aumentar para três o número de pedestres sobre as passarelas, de modo a se observar a influência deste número de indivíduos sobre a resposta dinâmica dos modelos, conforme lustrado na figura 4.17.

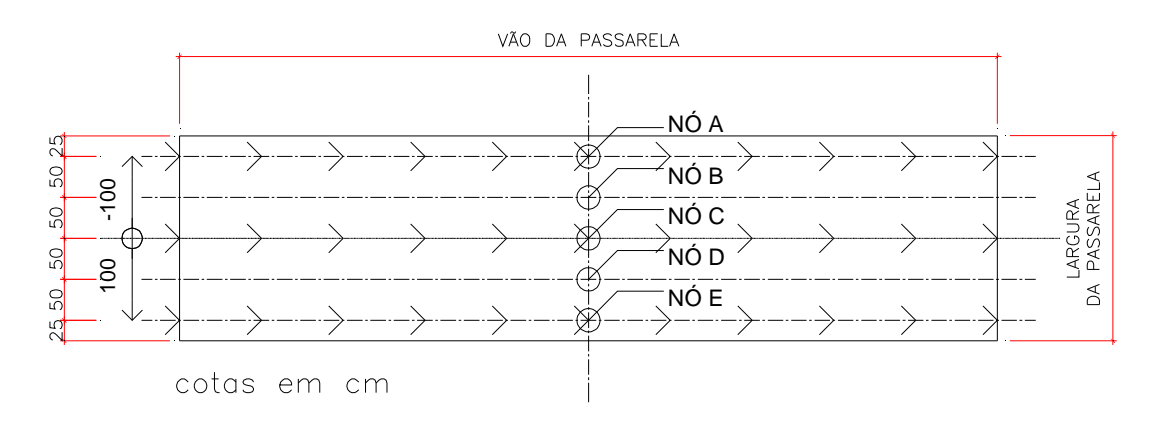

**Figura 4.17 – Modelo de carregamento VIII (vista superior).** 

### **4.6.9 Modelo de Carregamento IX**

Nesta sequência de carregamento foi considerado o caminhar de ida de quatro indivíduos, representados pelas setas dispostas no diagrama, ao longo de quatro trilhas distintas, sendo duas afastadas de 0,5 metro e as outras duas de 1,0 metro do eixo longitudinal mediano da passarela. O objetivo é o de se aumentar o número de pedestres sobre as passarelas para quatro, de modo a se observar a influência deste número de indivíduos sobre a resposta dinâmica dos modelos, conforme lustrado na figura 4.18.

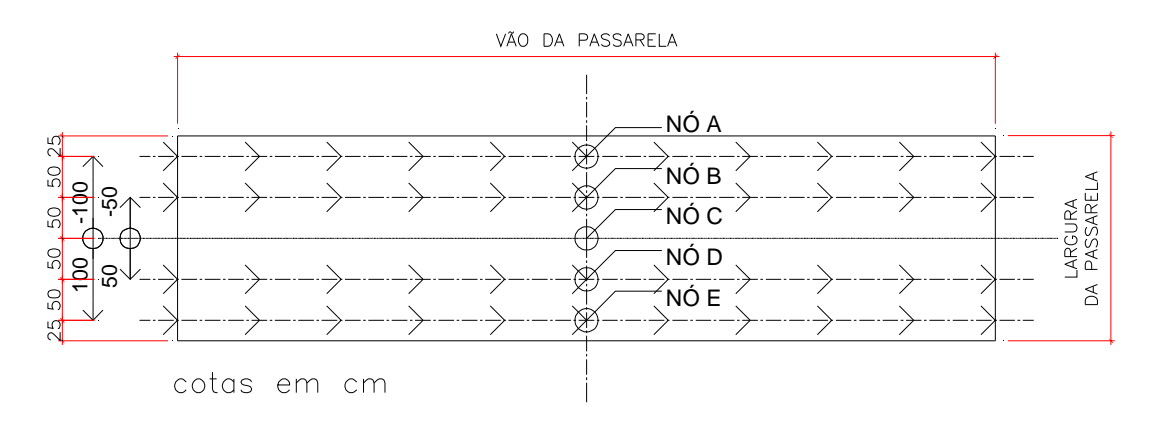

**Figura 4.18 – Modelo de carregamento IX (vista superior).** 

## **4.6.10 Modelo de Carregamento X**

Nesta sequência de carregamento foi considerado o caminhar de ida de cinco indivíduos, representados pelas setas dispostas no diagrama, ao longo de cinco trilhas distintas: uma ao longo do eixo longitudinal mediano da passsarela, duas afastadas de 0,5 e as outras duas de 1,0 metro deste eixo. O objetivo é o de se aumentar o número de pedestres sobre as passarelas para cinco, de modo a se observar a influência deste número de indivíduos sobre a resposta dinâmica dos modelos, conforme lustrado na figura 4.19.

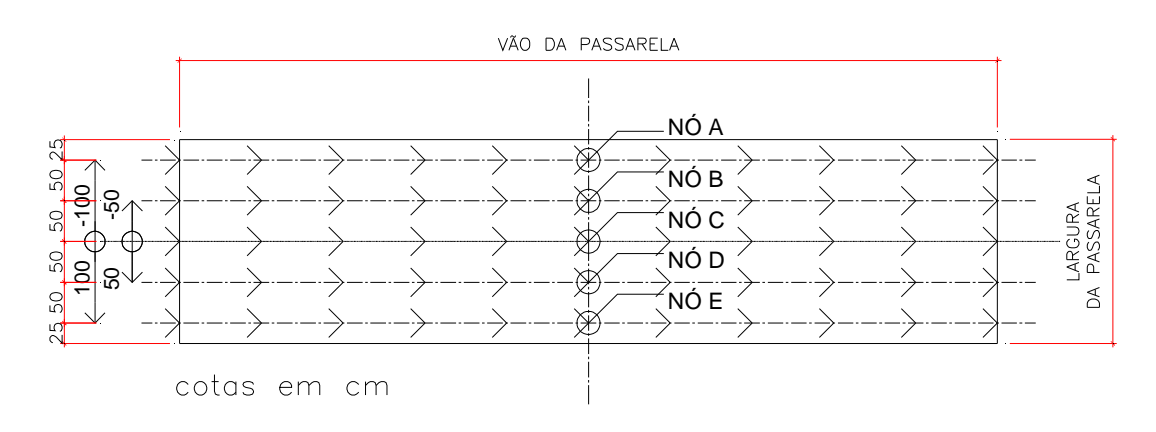

**Figura 4.19 – Modelo de carregamento X (vista superior).** 

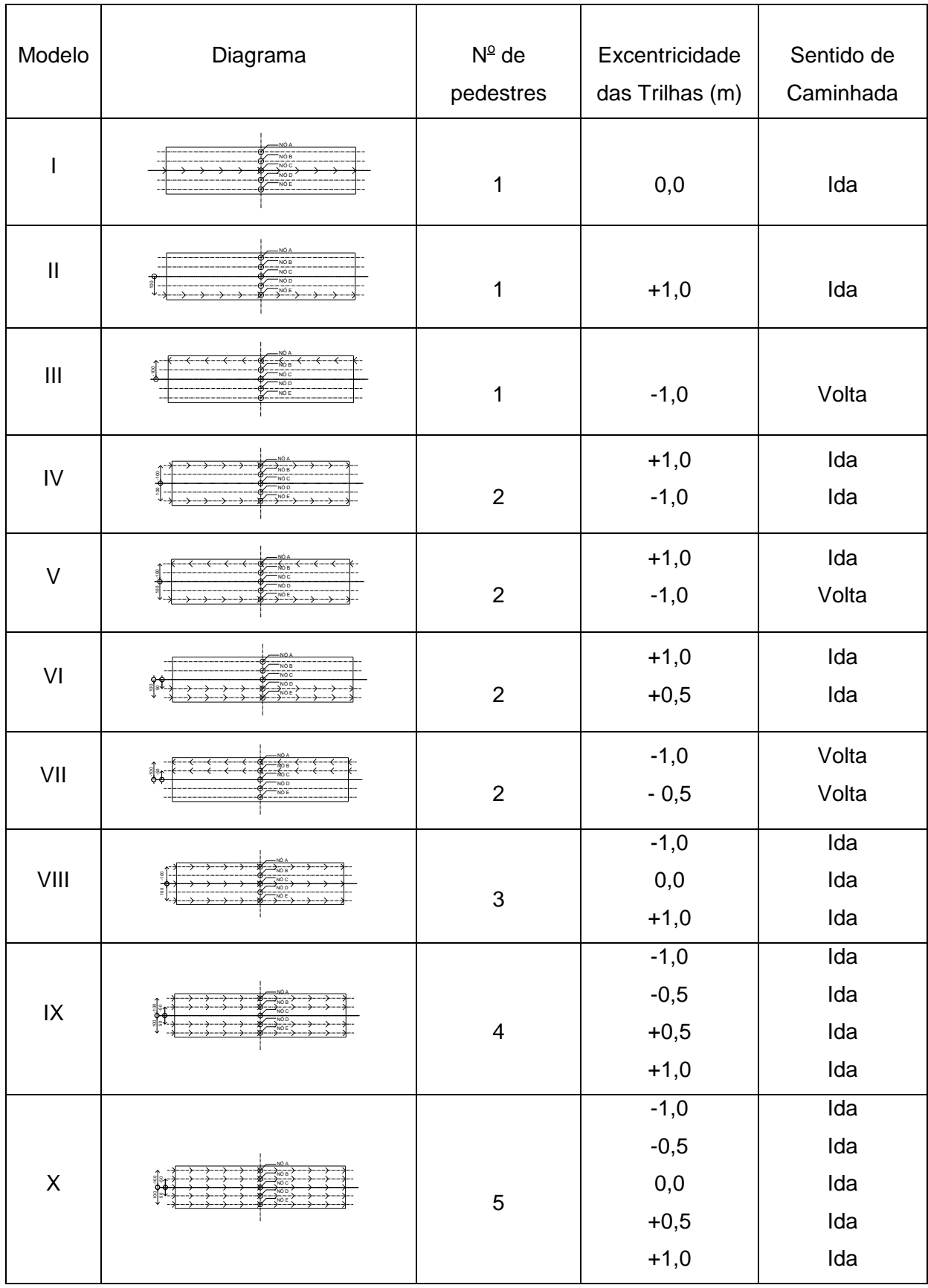

# **Tabela 4.6 - Resumo Relativo aos Modelos de Carregamento.**

#### **4.7 Modelagem do Amortecimento**

A matriz de amortecimento, **C**, é geralmente expressa em termos de taxas de amortecimento obtidas experimentalmente, através de ensaios dos sistemas estruturais ou de suas componentes constituídos do mesmo material, devido à dificuldade de se avaliar fisicamente essa matriz. É usual se utilizar a matriz de amortecimento do tipo proporcional ou de Rayleigh [50,51], cuja matriz **C** é proporcional a matriz de rigidez e de massa.

$$
\mathbf{C} = \mathbf{a}_0 \mathbf{M} + \mathbf{a}_1 \mathbf{K} \tag{4.7}
$$

Em termos de taxa de amortecimento modal e freqüência natural circular, dada em rad/s, a Equação (4.7) pode ser reescrita como:

$$
\xi_{i} = \frac{a_{0}}{2\omega_{0i}} + \frac{a_{1}\omega_{0i}}{2}
$$
 (4.8)

onde ξ<sub>i</sub> é a taxa de amortecimento do modo i e ω<sub>0i</sub> é a freqüência natural circular do modo i  $= 2\pi f_{\text{ni}}$ .

Isolando os temos  $a_0$  e  $a_1$  da Equação (4.8) para duas frequências naturais, tem-se:

$$
a_1 = \frac{2(\xi_2 \omega_{02} - \xi_1 \omega_{01})}{\omega_{02}^2 - \omega_{01}^2}
$$
(4.9)

$$
a_0 = 2\xi_1 \omega_{01} - a_1 \omega_{01}^2 \tag{4.10}
$$

Portanto, a partir de duas freqüências naturais conhecidas é possível se determinar o valor dos parâmetros  $a_0$  e  $a_1$ , que definem a taxa de amortecimento.

Na Figura é apresentado o gráfico da taxa de amortecimento em função das frequências naturais da passarela com vão de 27,5 m. Os valores de  $a_0$  e  $a_1$  foram calculados, utilizando as Equações (4.9) e (4.10), a partir das freqüências que podem levar a estrutura submetida ao caminhar de pedestres à ressonância. Neste caso específico foram consideradas a freqüência fundamental e a segunda mais importante na excitação, obtidas através da análise modal da estrutura e da taxa de amortecimento de 1% [27]. Percebe-se, claramente, através da Figura 4.7, que a taxa de amortecimento permanece constante

somente para as duas primeiras freqüências naturais, aumentado gradativamente à medida que as freqüências naturais crescem.

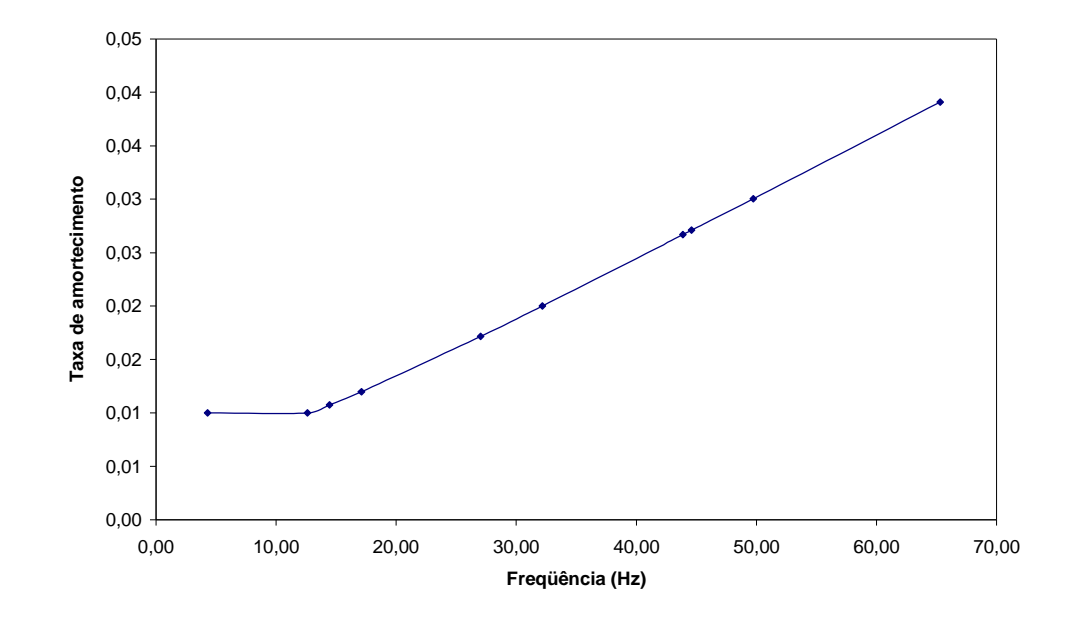

**Figura 4.20– Variação da taxa de amortecimento em função das freqüências naturais.** 

### **4.8 Estimativa do Desempenho Computacional**

Com o intuito de relatar as experiências adquiridas acerca do desempenho computacional obtido durante o presente trabalho, são apresentados os tempos médios de processamento necessário para obtenção dos resultados numéricos dos modelos de passarelas.

As análises computacionais foram realizadas em um microcomputador com processador AMD Athlon XP 2600 e 512 (Mb) megabytes de memória RAM e nos inúmeros computadores disponibilizados na sala de computação da pós-graduação em Engenharia Civil da UERJ com processadores Intel Pentium IV e memória RAM variando entre 512 (Mb) megabytes e 1 (Gb) gigabyte. O software utilizado nas análises foi o ANSYS [48] na versão 10.0, rodando sobre sistema operacional Windows XP Professional [58].

O tempo gasto para obtenção dos resultados das análises estática e modal para os modelos de passarela com vãos variando de 10 m a 35 m foi inferior a 10 s. Na análise harmônica esse tempo variou entre 30 min para o modelo de passarela com vão de 10 m e 5 h para o modelo de passarela com vão de 35 m.

Na análise transiente o tempo gasto para obtenção dos resultados variou de vinte minutos para modelo de passarela com vão de 10 m até 12 horas para o modelo de passarela com vão de 35 m. Foi observado que a quantidade de cargas aplicadas, ou em outras palavras, o número de indivíduos caminhando ao longo das passarelas, teve pouca influência no tempo de processamento.

Porém, um fator que se mostrou bastante relevante para o desempenho computacional foi a configuração de hardware, pois mesmo em computadores semelhantes havia pequenas diferenças que afetaram o desempenho final, tais como a configuração das placas-mãe e a freqüência dos microprocessadores que variam de 3,06 GHz a 3,60 GHz.

A velocidade de geração de cada passo de processamento variava tão intensamente que era possível perceber visualmente as diferenças de velocidade na tela dos monitores. Cabe ressaltar que a malha de elementos finitos utilizada nos modelos computacionais foi de 0,25 m e que o intervalo de tempo utilizado para integração das equações de movimento foi de 0,1 s para as análises harmônicas e 0,001 s para as análises transientes.

# **5. Análise dos Resultados**

### **5.1 Introdução**

Neste capítulo são apresentados os resultados referentes à análise da resposta dinâmica dos diversos projetos de passarelas mistas (aço-concreto) considerados nesta investigação. Os resultados são apresentados em termos dos deslocamentos, acelerações máximas e acelerações rms (root mean square), evidentemente, obtidos ao longo da direção vertical dos modelos estruturais, por meio do emprego do método dos elementos finitos, com base na utilização do o programa ANSYS [48]. Processos simplificados correspondentes a critérios de projeto também foram considerados [17,21,24,27,84 e 85].

Para a quantificação dos níveis de vibração das passarelas são considerados dois processos. Um considera a maior amplitude da aceleração ou aceleração de pico e o outro considera a raiz quadrada do erro quadrático médio, rms (root mean square), dos valores de aceleração de acordo com a equação a seguir.

$$
a_{\rm rms} = \sqrt{\frac{1}{N} \sum_{i=1}^{N} a_i^2}
$$
 (5.1)

As comparações realizadas nesta dissertação são efetuadas em termos do êrro percentual relativo, o qual é expresso pela equação abaixo.

 $\sim 10$ 

$$
\delta_x = \frac{\left| \mathbf{a} \cdot \mathbf{\bar{a}} \right|}{\mathbf{a}}.100 \tag{5.2}
$$

Nesta formulação  $\delta_{\sf x}$  é o erro percentual relativo; a e a são a maior e a menor acelerações, respectivamente.

## **5.2 Análise Estática**

Inicialmente, é realizada uma análise estática linear elástica das passarelas com o objetivo de se obter o deslocamento translacional vertical máximo ocorrido nessa estruturas, devido à aplicação dos modelos de carregamento I a X, já explicados anteriormente, em detalhe, no item 4.6 desta dissertação. Na análise estática, as cargas são consideradas concentradas e equivalentes ao peso dos pedestres, neste trabalho sendo considerado igual a 700 N [27]. Ressalta-se, ainda, que este valor de 700 N [27] também é considerado quando da análise dinâmica das passarelas, contudo a partir do emprego dos modelos de carregamento dinâmico. As Tabelas 6.1 e 6.2 apresentam os resultados obtidos.

| VAO  | MODELOS DE CARREGAMENTO |          |          |         |         |  |  |
|------|-------------------------|----------|----------|---------|---------|--|--|
| (m)  |                         | Ш        | Ш        | IV      | V       |  |  |
| 10,0 | 0,061409                | 0,058462 | 0,058462 | 0,11692 | 0,11692 |  |  |
| 12,5 | 0,073003                | 0,062559 | 0,062559 | 0,12512 | 0,12512 |  |  |
| 15,0 | 0,067535                | 0,065646 | 0,065646 | 0,13129 | 0,13129 |  |  |
| 17,5 | 0,075707                | 0,065605 | 0,065605 | 0,13121 | 0,13121 |  |  |
| 20,0 | 0,068081                | 0,066759 | 0,066759 | 0,13352 | 0,13352 |  |  |
| 22,5 | 0,077024                | 0,067169 | 0,067169 | 0,13434 | 0,13434 |  |  |
| 25,0 | 0,067192                | 0,066237 | 0,066237 | 0,13247 | 0,13247 |  |  |
| 27,5 | 0,079402                | 0,069682 | 0,069682 | 0,13936 | 0,13936 |  |  |
| 30,0 | 0,065905                | 0,065153 | 0,065153 | 0,13031 | 0,13031 |  |  |
| 32,5 | 0,078343                | 0,068710 | 0,068710 | 0,13742 | 0,13742 |  |  |
| 35,0 | 0,067510                | 0,066839 | 0,066839 | 0,13368 | 0,13368 |  |  |

**Tabela 5.1 – Deslocamentos máximos (x 10-3 m).** 

**Tabela 5.2 – Deslocamentos máximos (x 10-3 m).** 

| VÃO  | MODELOS DE CARREGAMENTO |         |         |         |         |  |  |
|------|-------------------------|---------|---------|---------|---------|--|--|
| (m)  | VI                      | VII     | VIII    | IX      | X       |  |  |
| 10,0 | 0,11889                 | 0,11889 | 0,18226 | 0,23777 | 0,29918 |  |  |
| 12,5 | 0,13100                 | 0,13100 | 0,19812 | 0,26199 | 0,33500 |  |  |
| 15,0 | 0,13252                 | 0,13252 | 0,19883 | 0,26503 | 0,33257 |  |  |
| 17,5 | 0,13682                 | 0,13682 | 0,20692 | 0,27364 | 0,34935 |  |  |
| 20,0 | 0,13435                 | 0,13435 | 0,20326 | 0,26870 | 0,33678 |  |  |
| 22,5 | 0,13976                 | 0,13976 | 0,22221 | 0,27953 | 0,35655 |  |  |
| 25,0 | 0,13306                 | 0,13306 | 0,20083 | 0,26611 | 0,33331 |  |  |
| 27,5 | 0,14469                 | 0,14469 | 0,22942 | 0,28938 | 0,36878 |  |  |
| 30,0 | 0,13075                 | 0,13075 | 0,19710 | 0,26150 | 0,32741 |  |  |
| 32,5 | 0,14268                 | 0,14268 | 0,22629 | 0,28537 | 0,36371 |  |  |
| 35,0 | 0,13407                 | 0,13407 | 0,20197 | 0,26813 | 0,33564 |  |  |

Como era de esperar, mesmo considerando-se perfis de aço distintos para cada modelo, o deslocamento translacional vertical máximo (meio do vão das passarelas) tende a aumentar com o aumento do vão, de forma concomitante com o aumento do número de pedestres sobre as passarelas.

### **5.3 Análise de Autovalores e Autovetores**

De acordo com as simulações numéricas realizadas, via Método dos Elementos Finityos (MEF), são obtidas as freqüências naturais (autovalores) e os modos de vibração (autovetores) característicos de cada modelo estrutural. É importante proceder-se a análise de autovalores e autovetores, pois apenas desta forma é possível verificar quais os modelos estruturais analisados se encontram com características dinâmicas (massa e rigidez) que conduzem a valores de frequência próximos a faixa de resonância.

Na Tabela 5.3 podem ser visualizados os resultados para as seis primeiras freqüências naturais, obtidos através da análise computacional e, bem como, os valores calculados apeas para a freqüência fundamental  $(f_{01})$  de cada passarela através do procedimento simplificado sugerido pelo AISC [4]. De forma a se avaliar a precisão do método adotado pelo AISC [4] foi feita uma comparação entre as freqüências calculadas por este método e pela modelagem via elementos finitos, utilizando-se a Equação 6.2, em que x refere-se às freqüências fundamentais.

| Vão  |          | Freqüências Naturais das Passarelas (MEF) |                      |                      |                      |                      |          | Erro  |
|------|----------|-------------------------------------------|----------------------|----------------------|----------------------|----------------------|----------|-------|
| (m)  | $f_{01}$ | $f_{02}$                                  | $r_{03}$             | $\mathsf{f}_{04}$    | $f_{05}$             | $f_{06}$             | $f_{01}$ | %     |
| 10,0 | 9,04 F1  | 19,52 T1                                  | 30,58 F <sub>2</sub> | 53,31 FT1            | 53,76 F <sub>3</sub> | 62,87 T <sub>2</sub> | 8,58     | 5,14  |
| 12,5 | 7,72 F1  | 17,83 T1                                  | 26,66 F <sub>2</sub> | 46,31 FT1            | 46,88 T <sub>2</sub> | 50,53 F <sub>3</sub> | 7,23     | 6,26  |
| 15,0 | 6,63 F1  | 16,19 T <sub>1</sub>                      | 22,85 F <sub>2</sub> | 36,76 T <sub>2</sub> | 39,87 FT1            | 45,98 F <sub>3</sub> | 6,03     | 9,03  |
| 17,5 | 5,91 F1  | 15,07 T1                                  | 20,07 F <sub>2</sub> | 29,98 T <sub>2</sub> | 35,32 FT1            | 42,12 F <sub>3</sub> | 5,23     | 11,55 |
| 20,0 | 5,37 F1  | 14,60 T <sub>1</sub>                      | 18,23 F <sub>2</sub> | 24,87 T <sub>2</sub> | 32,95 FT1            | 39,16 F <sub>3</sub> | 4,74     | 11,87 |
| 22,5 | 4,99 F1  | 14,11 T <sub>1</sub>                      | 16,83 F <sub>2</sub> | 21,28 T <sub>2</sub> | 30,87 FT1            | 36,73 F <sub>3</sub> | 4,35     | 12,66 |
| 25,0 | 4,65 F1  | 13,51 T <sub>1</sub>                      | 15,63 F <sub>2</sub> | 18,79 T <sub>2</sub> | 28,96 FT1            | 34,50 F <sub>3</sub> | 4,04     | 13,13 |
| 27,5 | 4,31 F1  | 12,61 T <sub>1</sub>                      | 14,45 F <sub>2</sub> | 17,11 T <sub>2</sub> | 27,04 FT1            | 32,17 F <sub>3</sub> | 3,74     | 13,17 |
| 30,0 | 4,11 F1  | 11,47 T <sub>1</sub>                      | 13,59 F <sub>2</sub> | 16,19 т2             | 24,86 FT1            | 30,52 F <sub>3</sub> | 3,52     | 14,48 |
| 32,5 | 3,84 F1  | 10,36 т1                                  | 12,67 F <sub>2</sub> | 15,51 T <sub>2</sub> | 22,99 FT1            | 28,58 F <sub>3</sub> | 3,28     | 14,55 |
| 35,0 | 3,55 F1  | 9,45 T <sub>1</sub>                       | 11,53 F <sub>2</sub> | 14,68 T <sub>2</sub> | 21,07 FT1            | 26,21 F <sub>3</sub> | 2,96     | 16,41 |

**Tabela 5.3 – Freqüências Fundamentais (em Hz).** 

Observando-se a Tabela 5.3 é possível se constatar que à medida que o vão dos modelos estruturais aumenta, o valor da freqüência fundamental das passarelas diminui, indicando que o aumento dos vãos das passarelas implica em menores valores para as freqüências, como já era esperado. Tal fato indica a coerência dos resultados fornecidos pelos modelos computacionais desenvolvidos como também mostra que as passarelas mais flexíveis (com vãos maiores) podem estar mais próximas da ressonância, já que sua freqüência fundamental aproxima-se da freqüência do passo dos pedestres.

Por outro lado, a comparação entre os valores apresentados para as freqüências fundamentais, pelo método dos elementos finitos e pelo AISC, indica que com o aumento do vão dos modelos o erro percentual relativo aumenta consideravelmente. Este resultado evidencia o fato de que a modelagem via métodos dos elementos finitos (MEF) se caracteriza por um processo refinado, enquanto que as expressões propostas pelo AISC representam apenas um processo expedito para cálculo na prática corrente de projeto.

De forma a ilustrar os modos de vibração dos modelos são apresentadas apenas às configurações modais características das passarelas com vão central de 10,0 m; 15,0 m; 22,5 m; 30,0 m e 35,0 m, como apresentados nas Figuras 6.1 a 6.5.

Inicialmente, a Tabela 5.4 descreve o que ocorre fisicamente em cada modo de vibração, no que tange acada passarela apresentada. Em seguida, as Figuras 6.1 a 6.5 ilustram os seis primeiros modos de vibração com os respectivos valores das freqüências naturais para cada modelo estrutural.

| Vão do    | Modo de                | Freqüência | Característica do Modo de     |
|-----------|------------------------|------------|-------------------------------|
| Modelo    | Vibração               | (Hz)       | Vibração                      |
|           | $1^{\overline{0}}$     | 9,04       | Primeiro modo de flexão       |
|           | $2^{\circ}$            | 19,52      | Primeiro modo de torção       |
| $L=10m$   | 3 <sup>o</sup>         | 30,58      | Segundo modo de flexão        |
|           | 4 <sup>o</sup>         | 53,31      | Primeiro modo de flexo-torção |
|           | $\overline{5^{\circ}}$ | 53,76      | Terceiro modo de flexão       |
|           | 6 <sup>o</sup>         | 63,87      | Segundo modo de torção        |
|           | $1^{\circ}$            | 6,63       | Primeiro modo de flexão       |
|           | $2^{\circ}$            | 16,19      | Primeiro modo de torção       |
| $L=15m$   | 3 <sup>o</sup>         | 22,85      | Segundo modo de flexão        |
|           | $4^{\circ}$            | 36,76      | Segundo modo de torção        |
|           | $5^{\circ}$            | 39,87      | Primeiro modo de flexo-torção |
|           | $6^{\circ}$            | 45,98      | Terceiro modo de flexão       |
|           | $1^{\circ}$            | 4,99       | Primeiro modo de flexão       |
|           | 2 <sup>o</sup>         | 14,11      | Primeiro modo de torção       |
| $L=22,5m$ | 3 <sup>o</sup>         | 16,83      | Segundo modo de flexão        |
|           | $4^{\circ}$            | 21,28      | Segundo modo de torção        |
|           | $\overline{5^{\circ}}$ | 30,87      | Primeiro modo de flexo-torção |
|           | 6 <sup>o</sup>         | 36,73      | Terceiro modo de flexão       |
|           | 1 <sup>°</sup>         | 4,11       | Primeiro modo de flexão       |
|           | $2^{\circ}$            | 11,47      | Primeiro modo de torção       |
| $L = 30m$ | 3 <sup>o</sup>         | 13,59      | Segundo modo de flexão        |
|           | 4 <sup>o</sup>         | 16,19      | Segundo modo de torção        |
|           | $5^{\circ}$            | 24,56      | Primeiro modo de flexo-torção |
|           | 6 <sup>o</sup>         | 30,52      | Terceiro modo de flexão       |
|           | $1^{\circ}$            | 3,55       | Primeiro modo de flexão       |
|           | $2^{\circ}$            | 9,45       | Primeiro modo de torção       |
| $L = 35m$ | 3 <sup>o</sup>         | 11,53      | Segundo modo de flexão        |
|           | 4 <sup>o</sup>         | 14,68      | Segundo modo de torção        |
|           | $5^{\circ}$            | 21,07      | Primeiro modo de flexo-torção |
|           | $6^{\circ}$            | 26,21      | Terceiro modo de flexão       |
|           |                        |            |                               |

**Tabela 5.4 – Freqüências Fundamentais (em Hz).** 

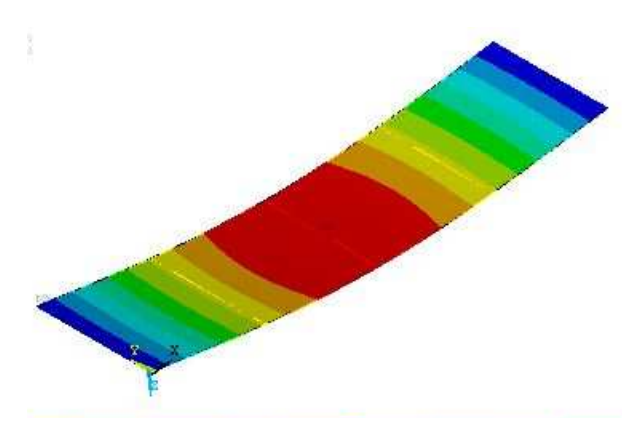

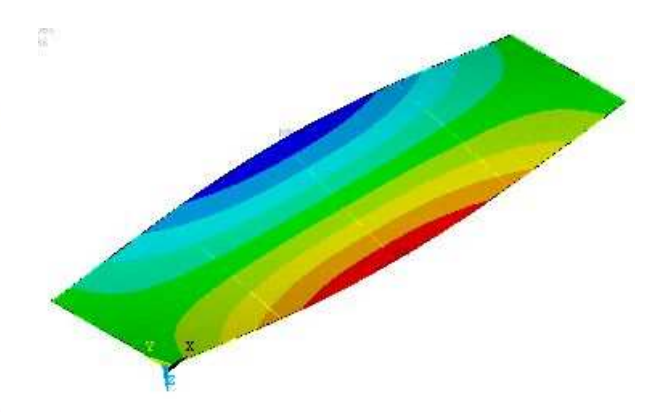

a) Primeira freqüência natural:  $f_{01}= 9.04$  Hz. b) Segunda freqüência natural:  $f_{02}= 19.52$  Hz.

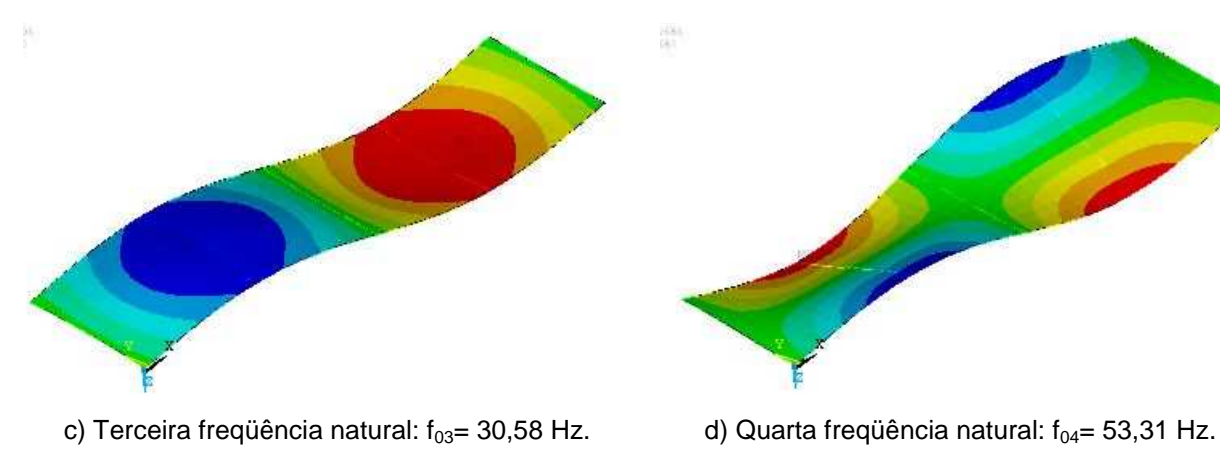

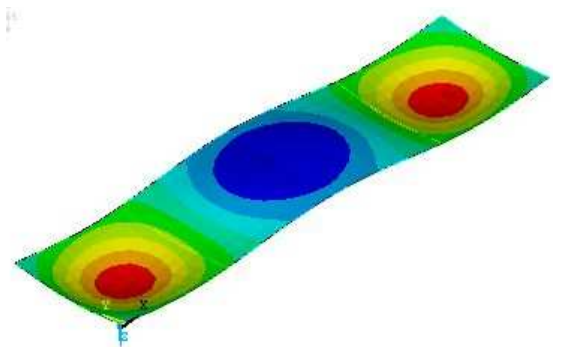

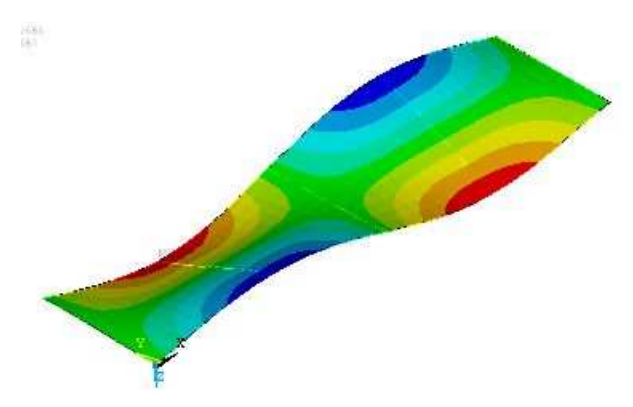

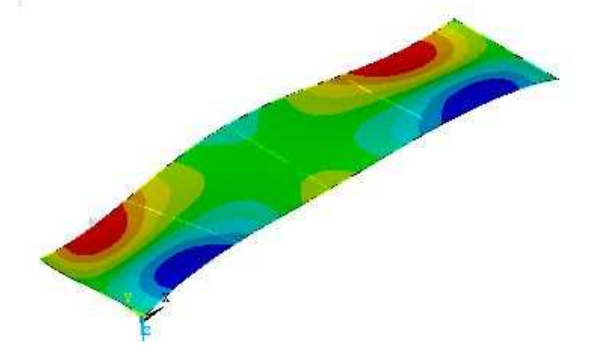

e) Quinta freqüência natural:  $f_{05}= 53,76$  Hz. f) Sexta freqüência natural:  $f_{06}= 62,87$  Hz.

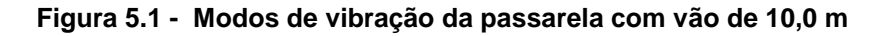

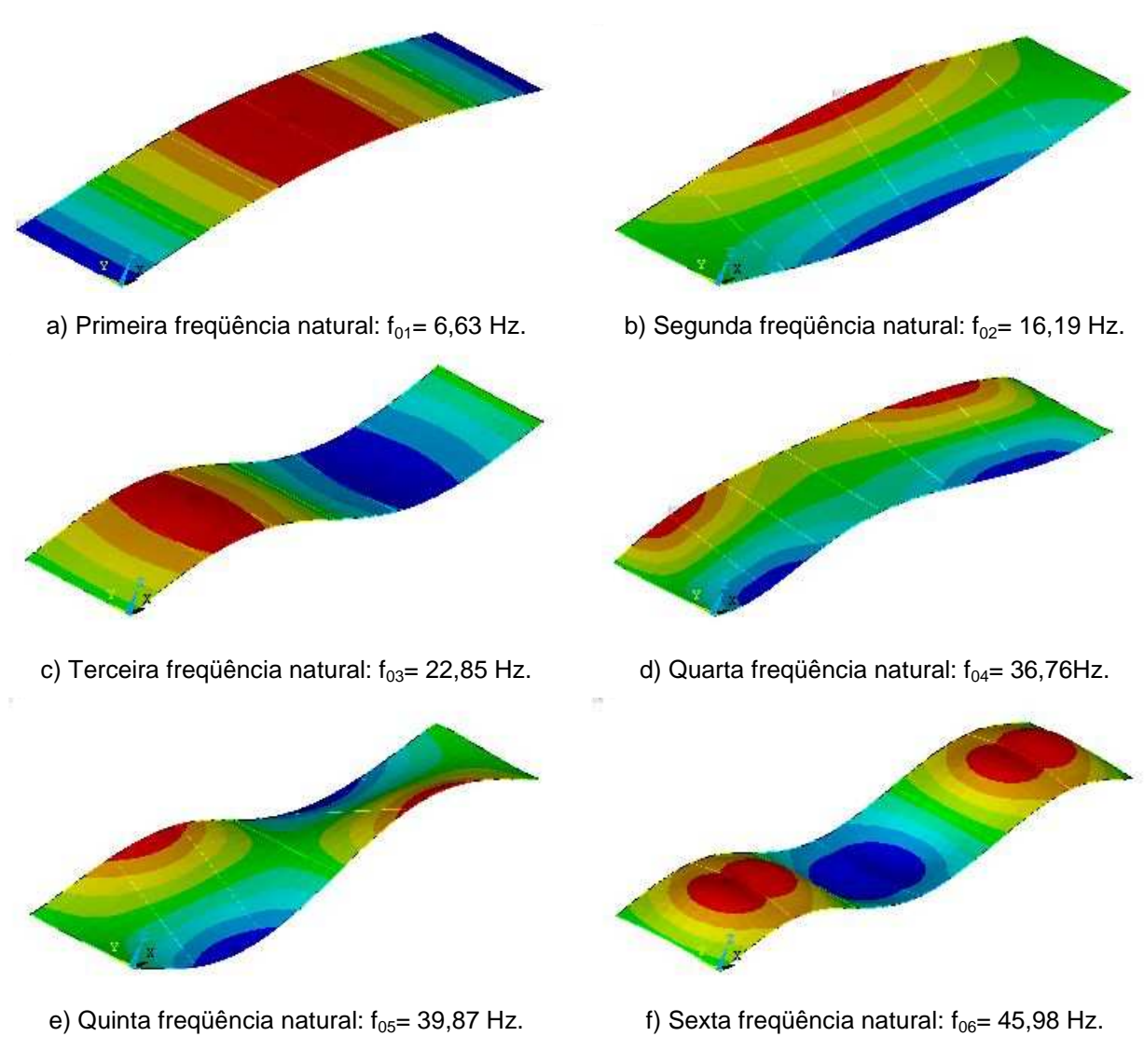

**Figura 5.2 - Modos de vibração da passarela com vão de 15,0 m** 

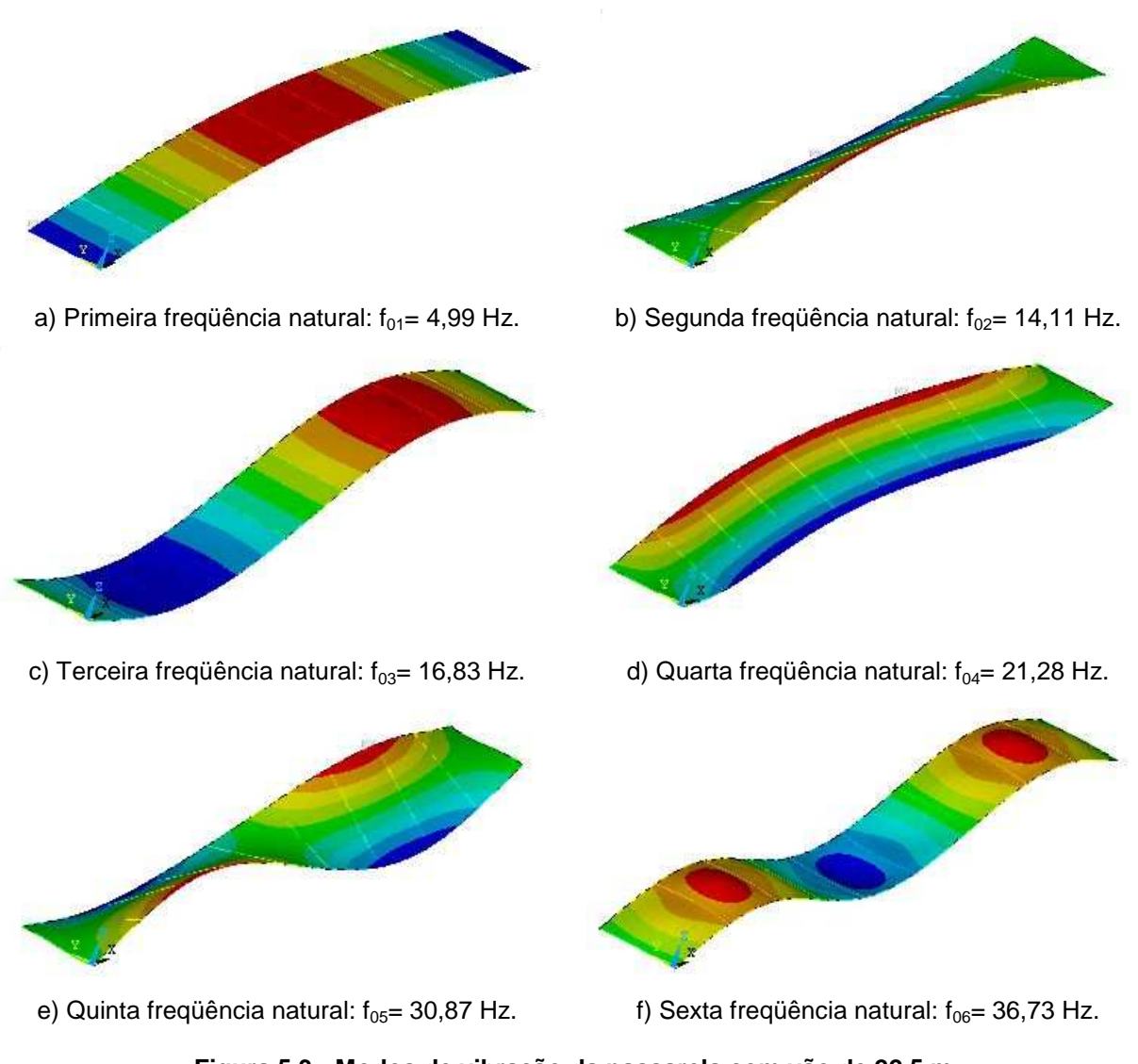

**Figura 5.3 - Modos de vibração da passarela com vão de 22,5 m** 

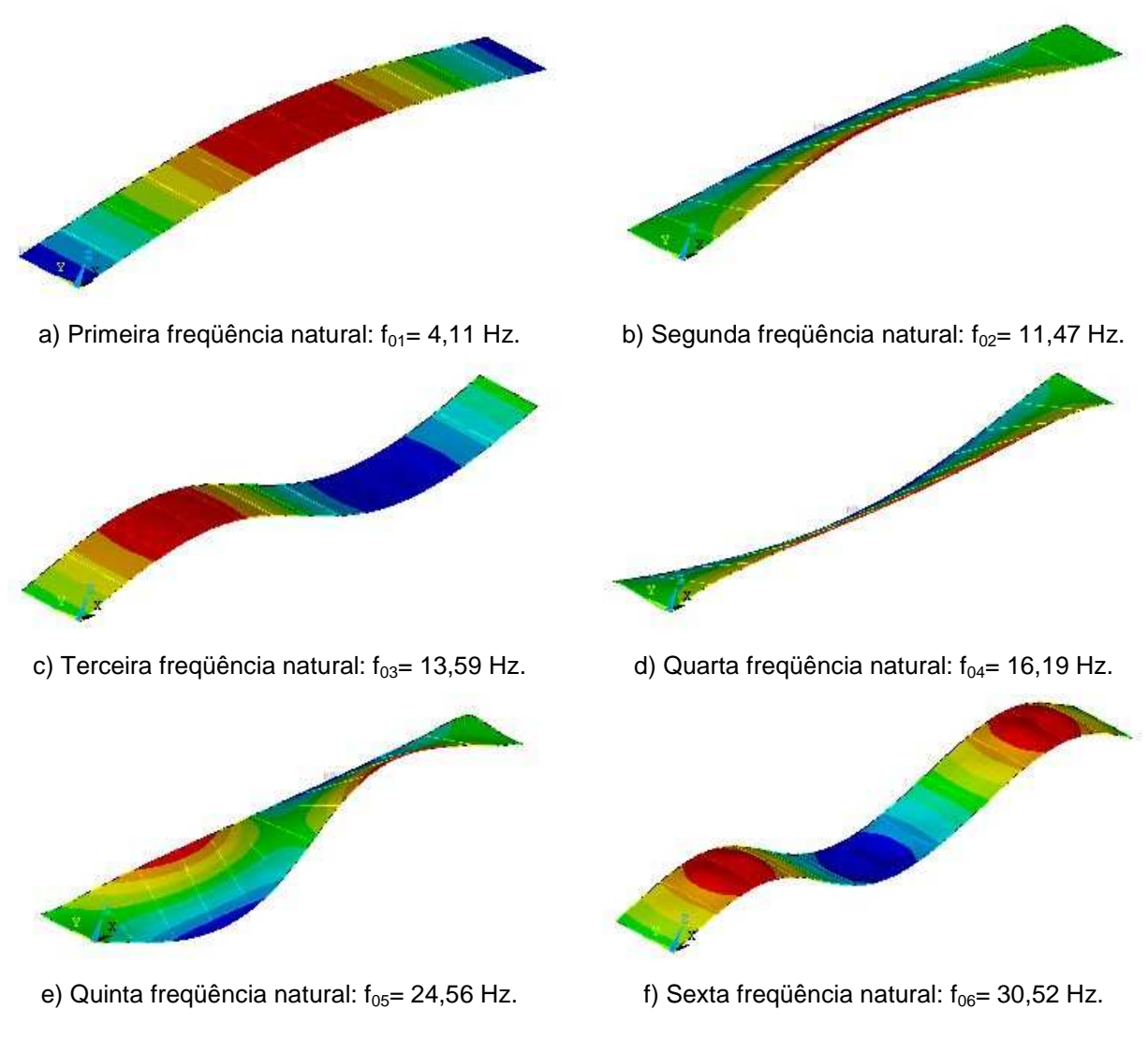

**Figura 5.4 - Modos de vibração da passarela com vão de 30,0 m** 

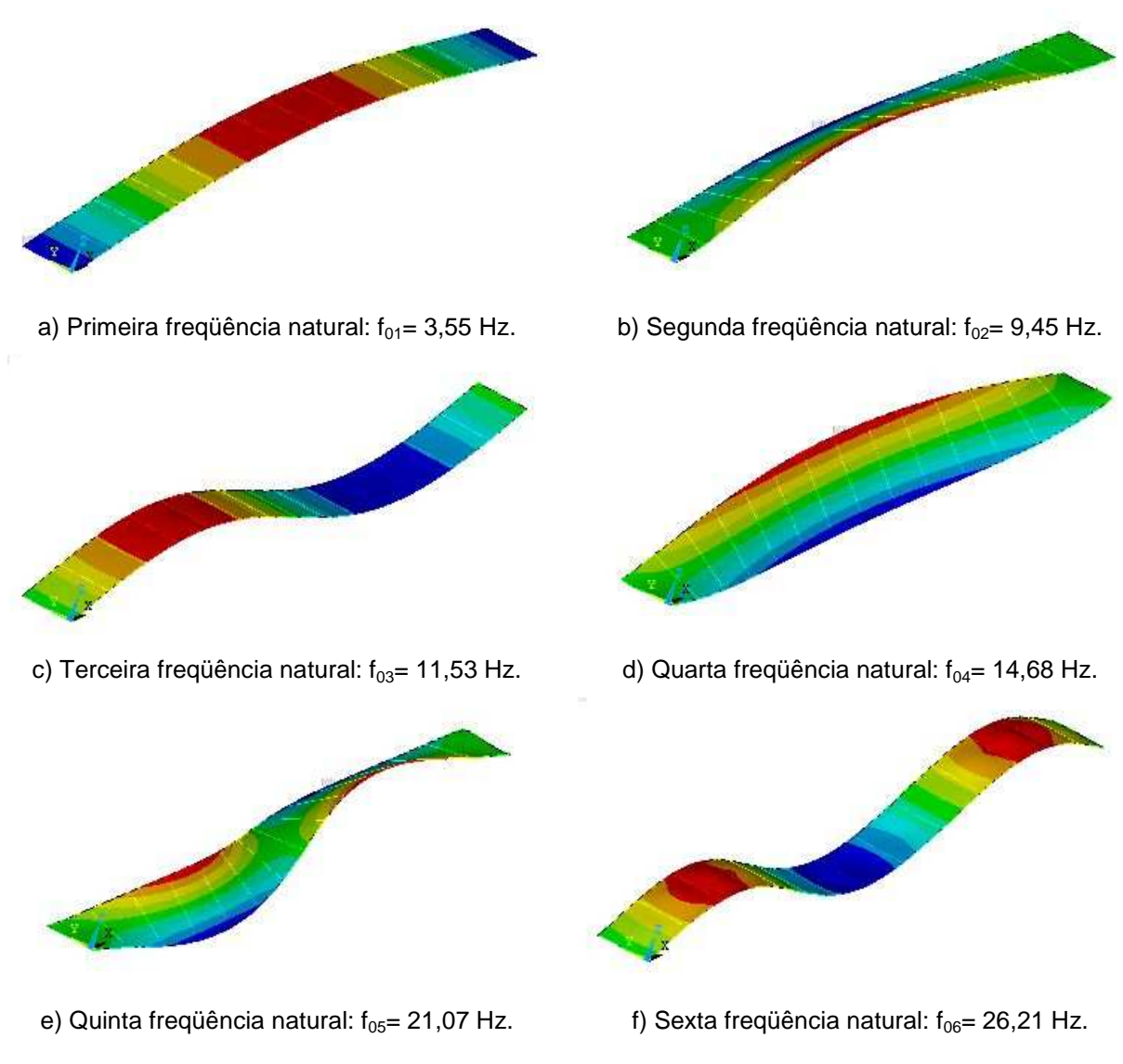

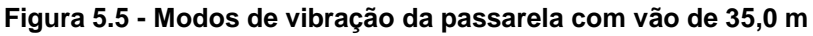

## **5.4 Análise Harmônica**

A análise harmônica é realizada com o objetivo de identificar quais os modos de vibração contribuem de forma mais efetiva para a resposta dinâmica da estrutura, ou seja: quais os modos de vibração que transferem mais energia no sistema quando este é solicitado por cargas dinâmicas harmônicas.

Assim sendo, aplica-se uma carga harmônica com variação senoidal e amplitude de 700 N [27], sobre as passarelas mistas (aço-concreto), posicionando a mesma no meio do vão dos modelos, de acordo com a equação a seguir.

$$
F(t) = \text{Psen}(\omega t + \phi) \tag{6.3}
$$

A resposta dinâmica dos modelos é considerada em termos do espectro de freqüência correspondente aos deslocamentos translacionais verticais. O fator de amplificação dinâmico, FAD, definido pela razão entre o deslocamento dinâmico e o deslocamento estático, é então obtido via análise harmônica das passarelas.

A construção do gráfico do FAD é realizada tendo como abscissa o parâmetro de freqüência, β, expresso pela razão obtida entre a freqüência de excitação, ω, e a freqüência fundamental da estrutura,  $\omega_0$ , conforme exposto na Figura 5.6.

O valor da amplitude de 700 N [27] equivale ao peso considerado de um ser humano, com características medianas e representativo de uma amostra populacional. As freqüências de excitação, ω, foram variadas até um valor correspondente a décima freqüência natural de cada passarela. Os espectros de resposta de todos os sistemas estruturais analisados são apresentados na Figura 5.6.

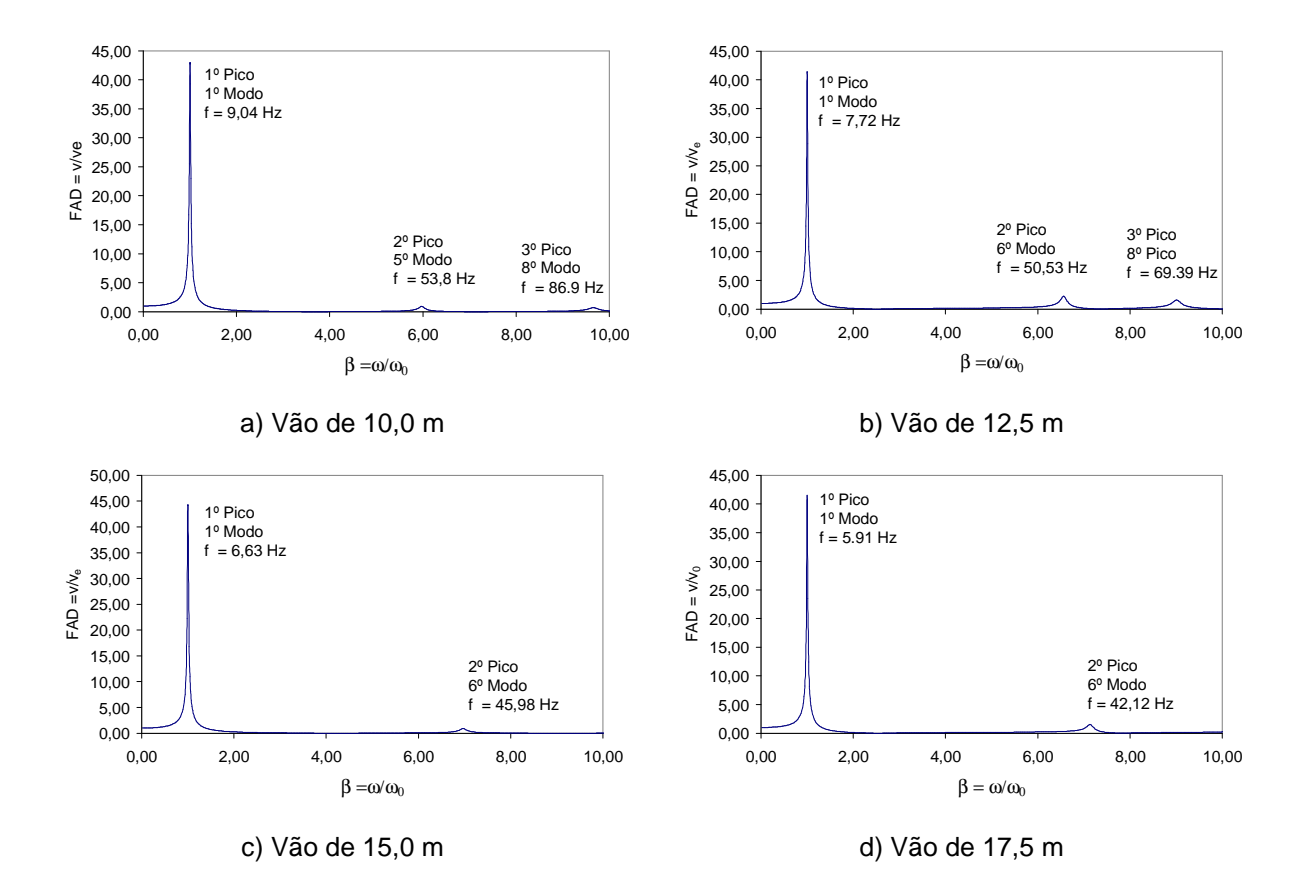

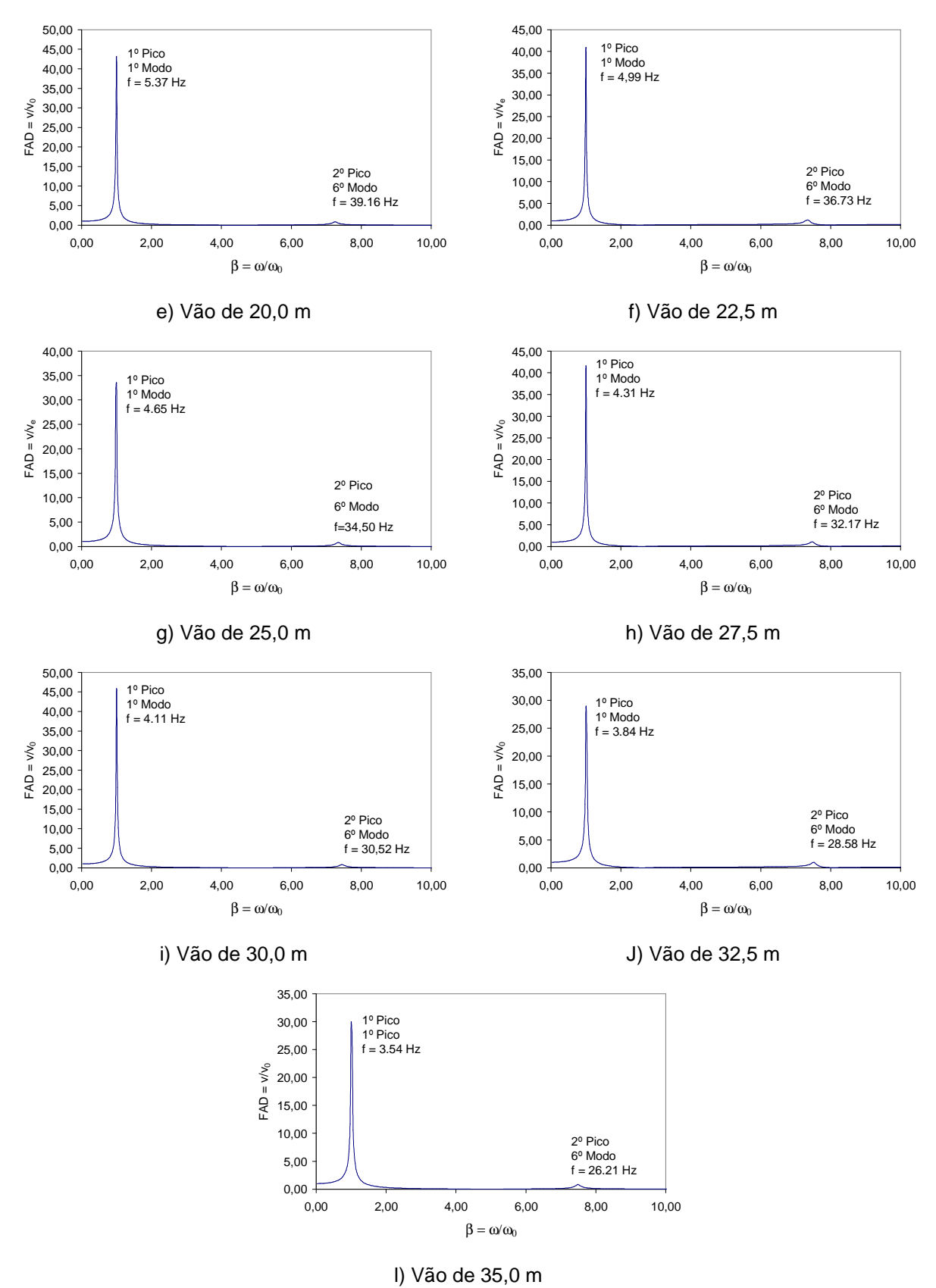

**Figura 5.6 – Fatores de amplificação dinâmico dos modelos estruturais.** 

De acordo com os espectros de respostas obtidos nesta investigação, ver Figura 5.6, observa-se que as passarelas com menores vãos (10,0 e 12,5m) apresentam três picos de transferência de energia na faixa considerada do gráfico. Para os demais modelos são observados apenas dois picos de transferência. Contudo, em todos os gráficos verifica-se, claramente, que todas as passarelas são fortemente influenciadas pela contribuição do primeiro modo de vibração, associado à flexão dos modelos, e correspondente a freqüência fundamental.

Observa-se que para β = 1, Figura 5.6, o fator de amplificação atinge o valor máximo, justamente quando a freqüência de excitação, ω, é igual à freqüência fundamental da estrutura analisada,  $\omega_0$ , ou em outras palavras, quando ocorre o fenômeno físico da resonância. Sabe-se que este fenômeno é bastante indesejável para a prática corrente de projeto, pois a resposta dinâmica da estrutura é bastante amplificada.

## **5.5 Influência dos Modelos de Carregamento na Resposta Dinâmica das Passarelas Mistas**

Objetivando verificar a influência dos modelos de carregamento sobre a resposta dinâmica das passarelas, obtém-se a resposta dinâmica dos modelos em termos dos valores dos deslocamentos translacionais verticais, das acelerações máximas de pico e rms (root mean square).

De forma a simular o caminhar dos pedestres sobre as passarelas é empregado o modelo de carregamento dinâmico onde o efeito transiente do impacto do calcanhar humano é considerado, como descrito no item 4.4 desta dissertação. Neste modelo, a posição do carregamento dinâmico é alterada de acordo com a posição dos pedestres. Desta forma a função gerada tem uma descrição temporal e espacial. A partir disso, são utilizados na analise os diversos esquemas ou seqüências de carregamento, descritos no item 4.6, onde considera-se uma variação do número de pedestres sobre a obra e, bem como, trajetos diferentes para os mesmos.

No modelo de carregamento que incorpora o impacto do calcanhar humano, obtido através da Equação (4.3), são adotados os seguintes coeficientes de Fourier:  $\alpha_1 = 0.5$ ,  $\alpha_2 =$ 0,2,  $\alpha_3 = 0,1$  e  $\alpha_4 = 0,05$ . Os ângulos de fase utilizados foram  $\Phi_1 = 0$ ,  $\Phi_2 = \pi/2$ ,  $\Phi_3 = \pi$  e  $\Phi_4$  $= 3\pi/2$ . Isto porque, conforme exposto anteriormente as equações propostas por Varela [47] foram concebidas utilizando tais valores, a partir de testes experimentais. Caso sejam utilizados valores diferentes dos apresentados a Equação (4.3) apresenta singularidades e fica descaracterizada numericamente. Inicialmente, o fator de amplificação do impacto do calcanhar foi tomado igual a 1,12 [47] e o valor máximo da faixa de pico do calcanhar foi 0,8 [47].

Na seqüência da investigação, as acelerações verticais máximas são calculadas com base em procedimentos simplificados de normas de projeto [4,17,21]. Evidentemente, os resultados obtidos através do emprego dos modelos computacionais desenvolvidos são comparados com aqueles calculados via normas de projeto [4,17,21].

Cabe ressaltar que segundo o procedimento simplificado do AISC [4] a ressonância pode ocorrer quando um dos harmônicos é aplicado no ponto de maior deflexão estática da estrutura, que para os casos considerados nesta dissertação trata-se do meio do vão. Para que este fenômeno ocorra é necessário que a freqüência de um dos harmônicos do passo seja igual ou próxima ao valor da freqüência fundamental da estrutura.

Como o movimento ressonante permanente não é alcançado pela caminhada e como também a pessoa que está caminhando e a pessoa perturbada pela vibração excessiva não estão simultaneamente localizadas no ponto de máximo deslocamento nodal (meio do vão) é recomendado pelo AISC [4] a aplicação de um fator de redução de 0,7 a ser aplicado sobre a resposta dinâmica do sistema.

Finalmente, os parâmetros necessários para representação da variação da posição do passo de cada pedestre nos modelos estruturais considerados, são expostos na Tabela 5.5, onde i é o número do harmônico ressonante,  $f_{p}$  é a freqüência do passo do pedestre, T é o período do passo do pedestre,  $v_p$  é a velocidade do passo do pedestre,  $I_p$  é a distância do passo do pedestre,  $t_c$  é o tempo de contato de uma única carga que compõe um passo completo do pedestre, t<sub>t</sub> é o tempo necessário para a travessia completa da passarela pelo pedestre,  $a_0$  e  $a_1$  são os parâmetros do amortecimento associados a massa e rigidez, respectivamente.

| Vão  |                | $f_{p}$ | Т     | $V_p$ | $I_{\mathsf{p}}$ | $t_c$ | $t_t$  |                |                |
|------|----------------|---------|-------|-------|------------------|-------|--------|----------------|----------------|
| (m)  |                | (Hz)    | (s)   | (m/s) | (m)              | (s)   | (s)    | a <sub>0</sub> | a <sub>1</sub> |
| 10,0 | 4              | 2,20    | 0,455 | 2,47  | 0,92             | 0,124 | 5,083  | 0,971409       | 0,0000510502   |
| 12,5 | $\overline{4}$ | 1,93    | 0,518 | 1,41  | 0,71             | 0,181 | 9,246  | 0,831305       | 0,0000589169   |
| 15,0 | 4              | 1,66    | 0,604 | 1,10  | 0,60             | 0,252 | 15,342 | 0,705561       | 0,0000733637   |
| 17,5 | 3              | 1,97    | 0,507 | 1,46  | 0,74             | 0,172 | 12,247 | 0,573884       | 0,0001225330   |
| 20,0 | 3              | 1,79    | 0,558 | 1,22  | 0,65             | 0,216 | 17,511 | 0,521562       | 0,0001348330   |
| 22,5 | 3              | 1,66    | 0,602 | 1,10  | 0,60             | 0,251 | 22,814 | 0,483361       | 0,0001459000   |
| 25,0 | 3              | 1,55    | 0,645 | 1,10  | 0,60             | 0,269 | 27,139 | 0,450464       | 0,0001569810   |
| 27,5 | $\overline{2}$ | 2,16    | 0,464 | 2,36  | 0,88             | 0,132 | 14,647 | 0,403648       | 0,0001881260   |
| 30,0 | $\overline{2}$ | 2,06    | 0,486 | 2,13  | 0,80             | 0,152 | 18,444 | 0,380501       | 0.0002042320   |
| 32,5 | $\overline{2}$ | 1,92    | 0,520 | 1,40  | 0,71             | 0,183 | 23,983 | 0,352272       | 0,0002240700   |
| 35,0 | $\overline{2}$ | 1,77    | 0,564 | 1,20  | 0,64             | 0,222 | 31,236 | 0,324041       | 0,0002448870   |

**Tabela 5.5 – Parâmetros utilizados na análise dinâmica das passarelas mistas** 

Para a integração das equações de movimento foi utilizado o algoritmo de Newmark [64] e foi adotado um intervalo de tempo igual a 10<sup>-3</sup> s ( $\Delta t = 0.001$  s). Na presente análise foi utilizado um fator de amortecimento para os modelos, ξ, igual a 1,0% e um fator de majoração do impacto do calcanhar,  $f_{\text{mi}}$ , igual a 1,12.

Na seqüência, são apresentados os gráficos de deslocamentos e acelerações, ao longo do tempo, correspondentes a resposta dinâmica das passarelas com vão de 10 m (modelo mais rígido), Figuras 6.7 e 6.8, e vão de 35 m (modelos mais flexível), Figuras 6.9 e 6.10. Ressalta-se que esses gráficos foram obtidos mediante o emprego das seqüências de carregamento já mencionadas. Para efeito de diagramação das figuras serão suprimidos os gráficos referentes aos modelos de carregamento V e VII, pois estes, devido à própria natureza arregamento, são idênticos aos gráficos dos modelos IV e VI, respectivamente. Todos os gráficos são referidos ao nó central (meio do vão) das passarelas.

Basicamente, os gráficos referentes aos deslocamentos e acelerações, mostrados nas Figuras 6.7 e 6.8 (modelo com vão de 10,0 m) e 6.9 e 6.10 (modelo com vão de 35,0 m), demonstram que o movimento oscilatório se caracteriza por um aumento progressivo das amplitudes da resposta dinâmica das passarelas até que um valor máximo seja atingido, na fase permamente da resposta dos modelos.

A partir deste momento as amplitudes começam a ser reduzidas até o pedestre deixar a passarela. Neste ponto, após o pedestre deixar a estrutura, o amortecimento passa a reduzir as amplitudes até que a passarela entre finalmente em repouso. Contudo, percebe-se que o modelo mais rígido apresenta uma oscilação de conformação irregular, o que não ocorre no modelo mais flexível (vão de 35,0 m), pois este apresenta uma oscilação com um perfil mais suave e bem definido (com equilíbrio entre as amplitudes positivas e negativas), como era de se esperar, pois trata-se de uma passarela muito mais flexível do que a de 10m de vão.

Uma análise mais detalhada dos gráficos referentes às acelerações, Figuras 6.8 e 6.10, permite observar, também, que alguns dos picos de aceleração apresentam-se dissonantes da maioria dos dados que compõem o perfil global dos gráficos. Uma vez que a razão entre as acelerações de pico e as acelerações rms, em um mesmo modelo de passarela, podem chegar a atingir um valor próximo de sete, torna-se adequada à implementação de um processo matemático de filtragem ou normalização destes dados, de forma a impedir a adoção de valores espúrios (ou ruídos da resposta).

Na seqüência do texto, a Tabela 5.5 ilustra os valores obtidos para as acelerações de pico e acelerações rms, no que tange ao nó central (meio do vão) das passarelas com vão de 10,0 m e de 35,0 m, objetivando uma análise mais quantitativa dos resultados aqui obtidos, principalmente, sob o ponto de vista de conforto humano.

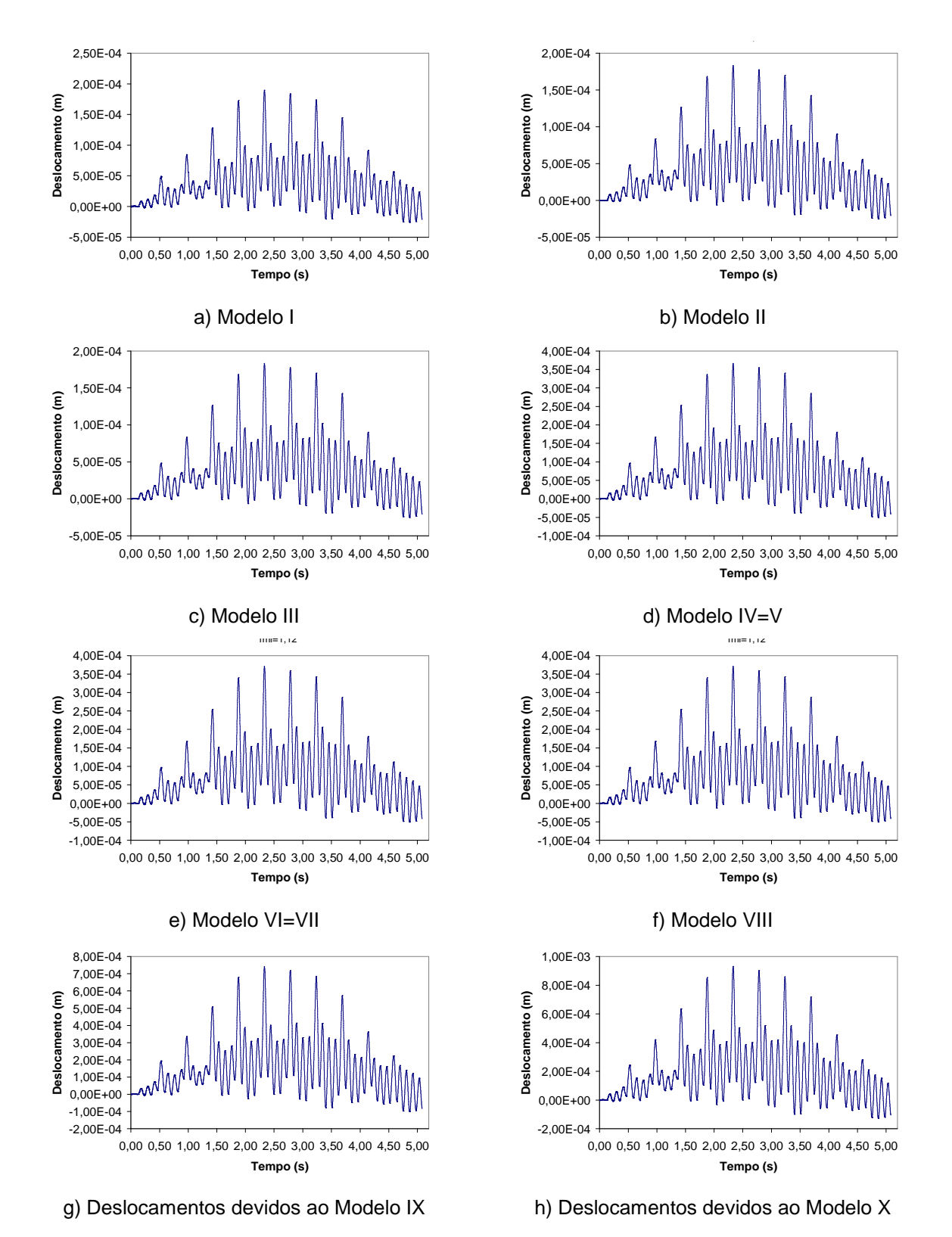

Novamente, ressalta-se que todos os modelos de carregamento foram empregados, objetivando verificar a influência destes na resposta dos sistemas estruturais.

**Figura 5.7 - Histórico dos deslocamentos no tempo da passarela de 10,0m com fator de amortecimento** ξ **=1,0% e fator de majoração do impacto do calcanhar fmi =1,12.** 

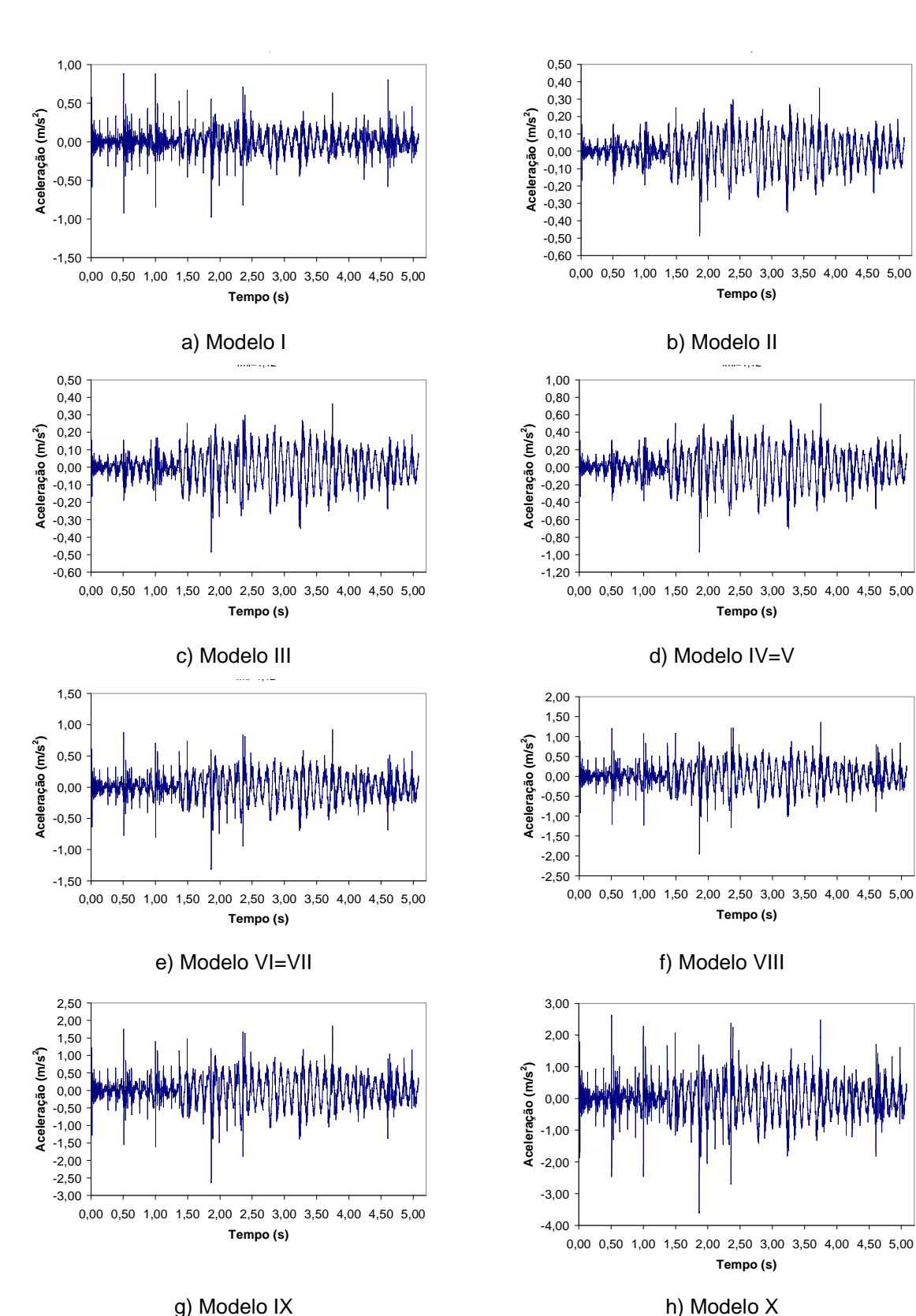

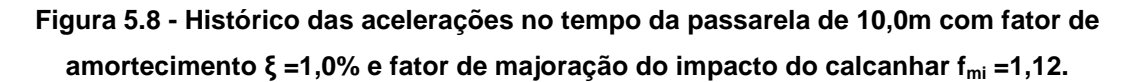

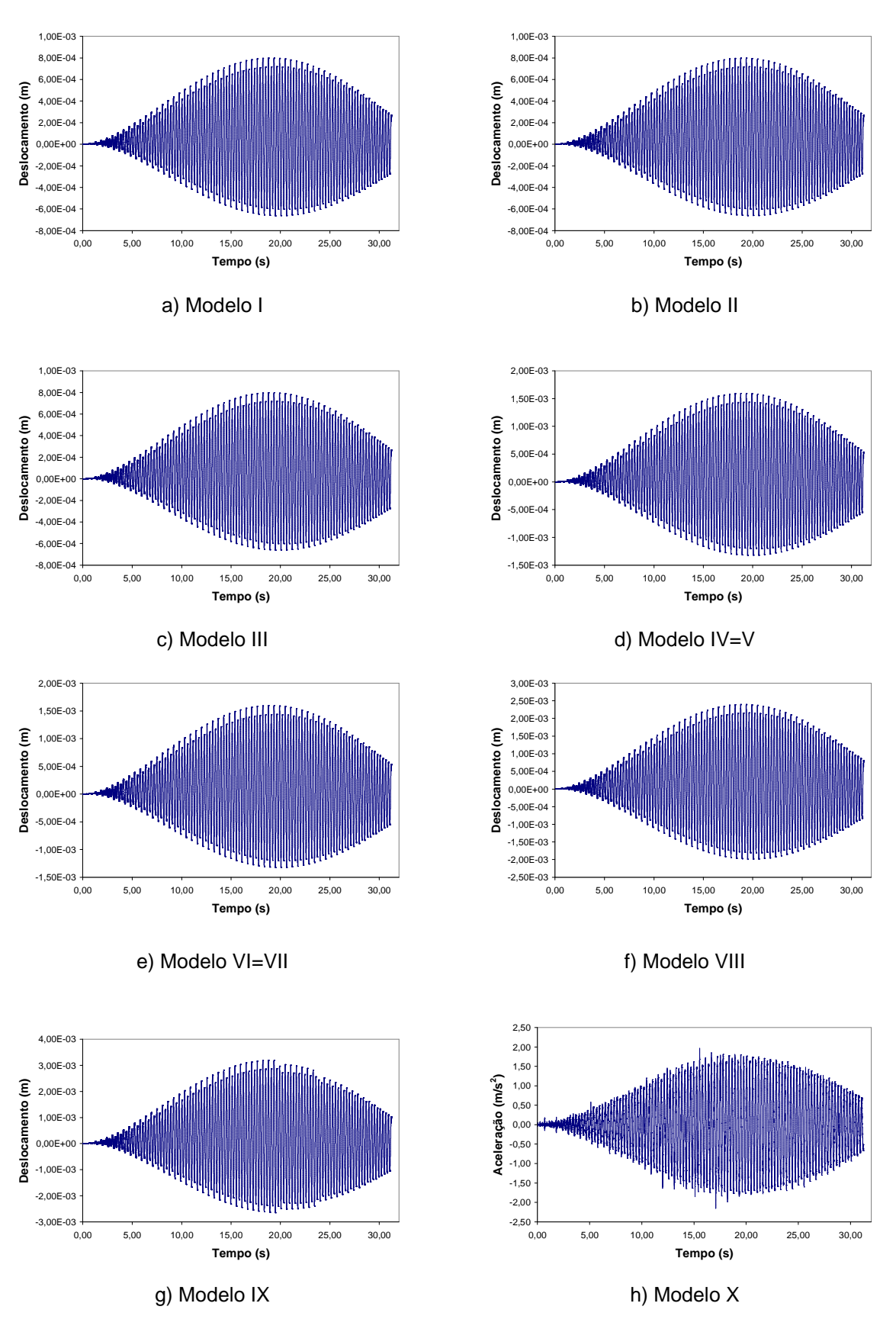

**Figura 5.9 - Histórico dos deslocamentos no tempo da passarela de 35,0m com fator de amortecimento** ξ **=1,0% e fator de majoração do impacto do calcanhar fmi =1,12.** 

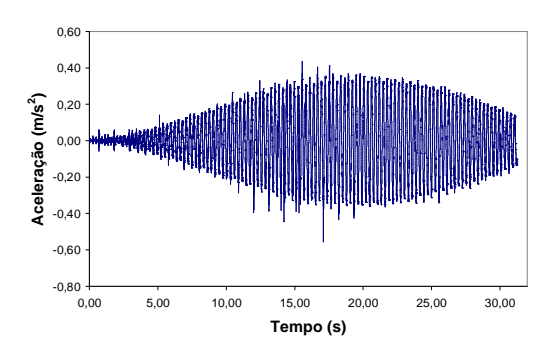

a) Acelerações devidas ao modelo I b) Acelerações devidas ao modelo II

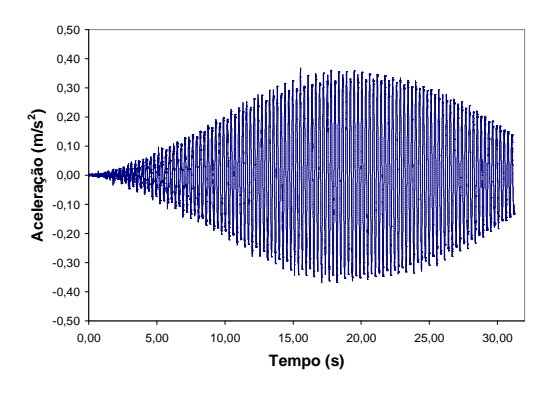

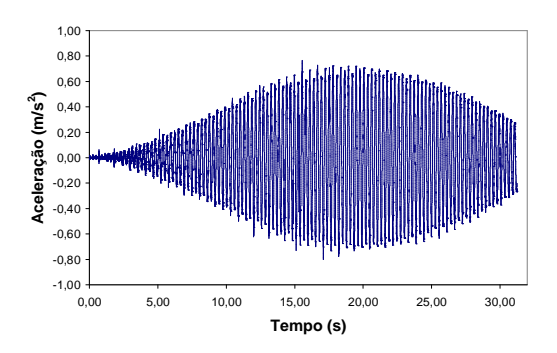

e) Acelerações devidas ao modelo VI=VII f) Acelerações devidas ao modelo VIII

0,00 5,00 10,00 15,00 20,00 25,00 30,00 **Tempo (s)**

 $-2,00$   $+$ <br>0,00  $-1,50$  $-1,00$  $-0,50$  $0,00$  $0.50$ 1,00 1,50  $2,00$ 

**Aceleração (m/s**

**2 )**

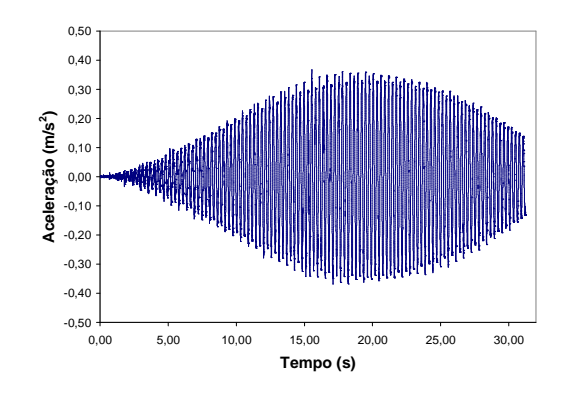

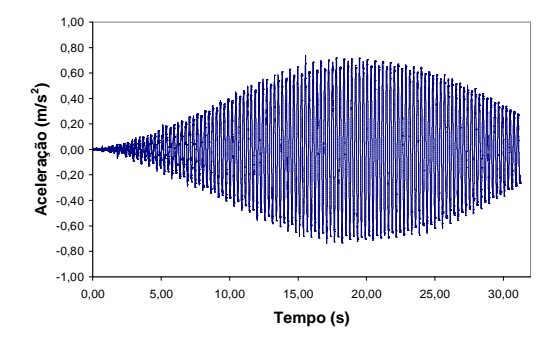

c) Acelerações devidas ao modelo III d) Acelerações devidas ao modelo IV=V

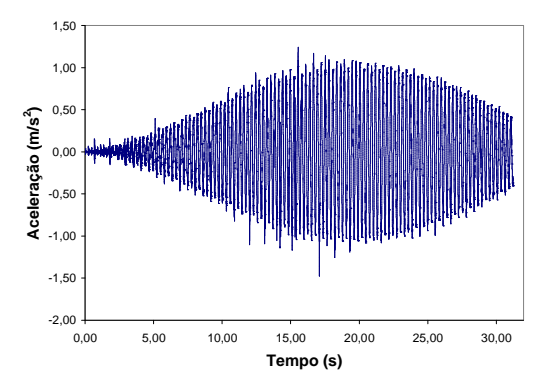

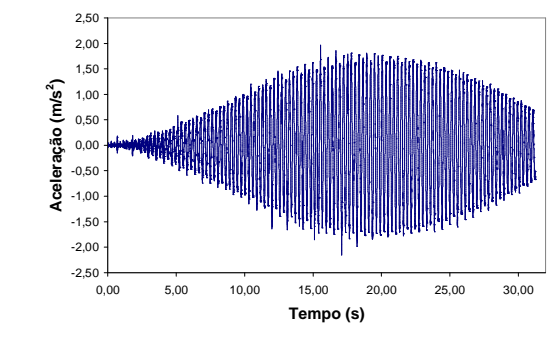

g) Acelerações devidas ao modelo IX h) Acelerações devidas ao modelo X

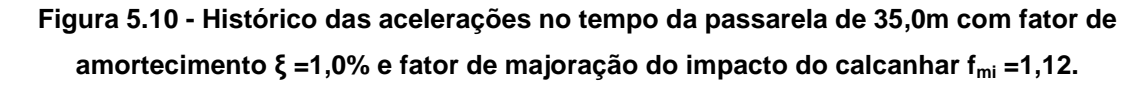

| Modelos de   | Passarela com Vão de 10 m |            | Passarela com Vão de 35 m |            |
|--------------|---------------------------|------------|---------------------------|------------|
|              | Aceleração de             | Aceleração | Aceleração de             | Aceleração |
| Carregamento | Pico                      | rms        | Pico                      | rms        |
|              | $(m/s^2)$                 | $(m/s^2)$  | $(m/s^2)$                 | $(m/s^2)$  |
|              | 0,967                     | 0,132      | 0,509                     | 0,175      |
| $\mathbf{I}$ | 0,480                     | 0,092      | 0,370                     | 0,171      |
| Ш            | 0,480                     | 0,092      | 0,370                     | 0,171      |
| IV           | 0,959                     | 0,183      | 0,800                     | 0,343      |
| $\vee$       | 0,959                     | 0,183      | 0,800                     | 0,343      |
| VI           | 1,297                     | 0,198      | 1,082                     | 0,371      |
| VII          | 1,297                     | 0,198      | 1,082                     | 0,371      |
| VIII         | 1,926                     | 0,295      | 1,474                     | 0,515      |
| IX           | 2,593                     | 0,396      | 1,600                     | 0,670      |
| X            | 3,491                     | 0,518      | 2,154                     | 0,858      |

**Tabela 5.5 – Acelerações verticais calculadas.** 

Uma comparação entre os modelos de carregamento I e II, Figuras 4.10 e 4.11, permite inferir acerca do efeito da excentricidade do carregamento sobre a resposta dinâmica da estrutura. De acordo com os resultados obtidos para a passarela de 10,0m, observa-se que uma translação de um metro da trilha percorrida em relação ao eixo longitudinal da passarela promove uma redução da ordem de 50% para a aceleração de pico e de 30% para a aceleração rms, como mostrado na Tabela 5.5.

Com relação à passarela de 35,0m, esta redução é da ordem de 27% para a aceleração de pico e de 3% para a aceleração rms, indicando que o efeito da excentricidade do carregamento dinâmico, em relação ao eixo longitudinal central da passarela, sobre os valores das acelerações diminui com o aumento do vão do modelo, de acordo com a Tabela 5.5.

A quantidade de pedestres que compõem o carregamento afeta de forma significativa a resposta dinâmica das passarelas, como ilustrado na Tabela 5.5. Tal fato deve ser levado em conta no projeto desse tipo de estrutura. Através da comparação entre o modelo I, o qual considera apenas um indivíduo caminhando sobre a obra, Figura 4.10, e os modelos IV, VIII, IX e X, Figuras 4.13, 4.17, 4.18 e 4.19, que consideram dois, três, quatro e cinco pedestres, respectivamente, observa-se que os valores das acelerações de pico e rms

aumentam drasticamente, conforme se aumenta o número de indivíduos caminhando sobre as passarelas mistas, como apresentado na Tabela 5.5.

A comparação entre modelos de carregamentos simétricos e anti-simétricos, como ocorre no caso dos carregamentos IV e V, Figuras 4.13 e 4.14, permite constatar que não há diferenças nas respostas com relação ao nó considerado. Outros modelos de carregamento semelhantes, com o mesmo número de pedestres sobre a obra, mesmas excentricidades das trilhas em relação ao eixo longitudinal central dos modelos, mas que se diferem apenas pelo fato de um pedestre adotar o caminho de ida e o outro de volta como, por exemplo, os modelos VI e VII, Figuras 4.15 e 4.16, também não apresentam diferença na resposta dinâmica, Tabela 5.5.

O efeito proveniente da equivalência ou superposição de cargas, como a que ocorre entre o modelo de carregamento V, Figura 4.14, e a soma dos resultados obtidos via emprego dos modelos II e III, Figuras 4.11 e 4.12, ou mesmo entre o modelo X, Figura 4.19, e a soma dos modelos IV e VIII é percebida na medida em que as respostas são efetivamente iguais, como ilustrado na Tabela 5.5.

A seguir são apresentadas nas Tabelas 6.6 e 6.7 comparações entre os valores das acelerações de pico obtidas nesta dissertação, numericamente, via método dos elementos finitos, com aqueles calculados a partir de procedimentos constantes nas normas de projeto [4,17,21].

Uma comparação entre os valores limite obtidos via normas de projeto indica que as recomendações propostas pelo AISC [4] são mais conservadoras do que aquelas propostas pelo British Standard Institution - BS 5400 [17] e pelo Ontario Highway Bridge Design Code - ONT [21], Tabelas 6.6 e 6.7. De forma geral, os valores das acelerações de pico, obtidas com base no emprego dos modelos de carregamento desenvolvidos nesta dissertação, não atendem às prescrições do AISC [4] em nenhum dos casos, Tabelas 6.6 e 6.7. No apêndice D apresentam-se as acelerações de pico dos modelos investigados nesta dissertação, de acordo com as prescrições do AISC [4].

As prescrições do British Standard Institution - BS 5400 [17] e do Ontario Highway Bridge Design Code - ONT [21] são atendidas somente nos modelos de carregamento II e III, para a passarela com vão de 10,0m (modelo mais rígido), Tabela 5.6. Porém há que se considerar que no nó do modelo situado sobre a trilha de carregamento os valores de aceleração de pico são maiores. Estes resultados demonstram com clareza que o valor das acelerações de pico, calculadas por meio do método dos elementos finitos, supera aquelas calculadas por normas amplamente utilizadas [4, 17, 21], Tabelas 6.6 e 6.7. Tal fato pode ser o indicativo de que essas recomendações de projeto [4, 17, 21], as quais são bastante simplificadas, devem ser consideradas com muita cautela por parte do projetista de estruturas. Por exemplo, o AISC [4] considera apenas um indivíduo fixo sobre a maior amplitude modal do modelo para o cálculo da aceleração de pico, o que não está em consonância com a realidade prática de projeto. Uma comparação entre as grandezas obtidas para o nó C, relativa ao modelo I de carregamento, e aquelas obtidas para o nó E, relativa ao modelo II, indicam que a translação de 1,0m da trilha do pedestre em relação ao eixo longitudinal da passarela gera uma aumento das acelerações rms e deslocamentos máximos nos nós sob as trilhas.

| Modelo de    | MEF                 | AISC[4]             | BS 5400 [17]       |
|--------------|---------------------|---------------------|--------------------|
| Carregamento | (m/s <sup>2</sup> ) | (m/s <sup>2</sup> ) | ONT [21] $(m/s^2)$ |
|              | 0,967               | 0,270               | 0.892              |
| Ш            | 0,480               | 0,270               | 0,892              |
| Ш            | 0,480               | 0,270               | 0,892              |
| IV           | 0,959               | 0,270               | 0,892              |
| V            | 0,959               | 0,270               | 0,892              |
| VI           | 1,297               | 0,270               | 0,892              |
| VII          | 1,297               | 0,270               | 0,892              |
| VIII         | 1,926               | 0,270               | 0,892              |
| IX           | 2,593               | 0,270               | 0,892              |
| X            | 3,491               | 0,270               | 0,892              |

**Tabela 5.6 – Acelerações verticais de pico calculadas para a passarela de 10,0m de vão.** 

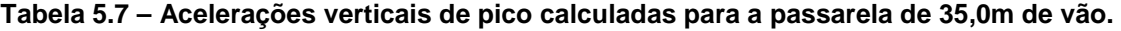

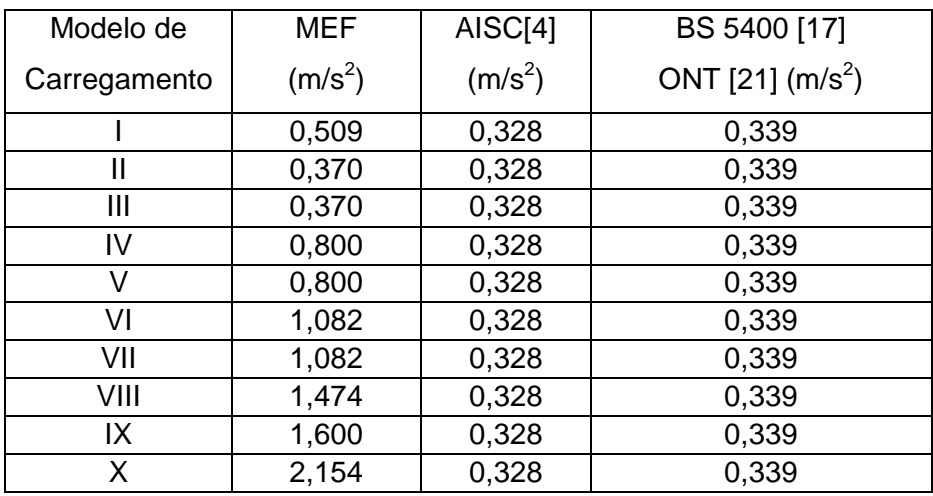

A Tabela 5.8 apresenta, agora, os valores limites para as acelerações verticais de pico para passarelas, sugeridas pelos critérios de projeto [4, 17, 21, 85].

**Tabela 5.8 – Acelerações limites propostas por normas de projeto.** 

| Vão  | BSI 5400 [17]       | <b>ONT [21]</b> | ISO2631/2 [5]       |
|------|---------------------|-----------------|---------------------|
| m)   | (m/s <sup>2</sup> ) | $(m/s^2)$       | (m/s <sup>2</sup> ) |
| 10,0 | 1,503               | 1,392           |                     |
| 35,0 | 0,942               | 0.672           | 0.490               |

Observando-se as Tabelas 6.6, 6.7 e 6.8, percebe-se, claramente, que os valores das acelerações de pico obtidas para as passarelas analisadas excedem os limites toleráveis da BSI 5400 [17], com referência aos modelos de carregamento com três, quatro e cinco indivíduos (modelos VIII, IX e X, Figuras 4.17, 4.18 e 4.19), para todos os vãos considerados no estudo Tabelas 6.6, 6.7 e 6.8.

A norma ONT [21] torna-se mais restritiva à medida que o vão dos modelos aumenta. No caso do vão de 10 m os modelos de carregamento com três, quatro e cinco pedestres (modelos VIII, IX e X, Figuras 4.17, 4.18 e 4.19), excedem os limites prescritos por esta norma [21]. No que refere ao vão de 35,0m os limites já são excedidos a partir dos modelos que consideram apenas dois indivíduos (modelo IV, Figura 4.13), Tabelas 6.6, 6.7 e 6.8.

Verifica-se que a quantidade de indivíduos afeta consideravelmente as condições de conforto humano em situações extremas, porém há que se considerar que o tempo de duração destes picos de aceleração é reduzido e que a sua ocorrência se restringe a um número reduzido de vezes durante o carregamento. Desta forma outros fatores que devem ser considerados na ánalise e projeto são: tempo de exposição à vibração indesejável e o número de vezes que ocorrem durante o carregamento.

Apesar das passarelas deste estudo serem constituídas por estruturas mistas, composta por vigas de aço e laje de concreto, são aplicadas as recomendações da norma NBR 6118/2003 [66], que se destina a estruturas de concreto armado. A NBR 6118/2003 [66] estabelece que deve-se afastar o máximo possível a freqüência fundamental da estrutura, f, da freqüência critica, f<sub>crit</sub>, que depende da destinação da respectiva edificação.

No caso de passarelas de pedestres, esse valor varia de 1,92 a 5,4 Hz, Tabela 5.8. Assim sendo, de acordo com a Tabela 5.4 e a Figura 5.6, pode-se observar que, de acordo com a NBR 6118/2003 [66], as passarelas analisadas nesta investigação e que possuem vãos maiores do que 17,5 m não atendem ao critério adotado pela norma brasileira [66].

Uma outra forma utilizada para a avaliação dos resultados obtidos no estudo é através dos valores rms (root mean square), raiz quadrada do erro quadrático médio, das acelerações verticais. Como o procedimento simplificado adotado pelo AISC [4] para o cálculo das acelerações considera o valor de pico, não é possível a utilização desta metodologia para a quantificação das acelerações rms. A mesma restrição ocorre também com relação às normas BS5400 [17] e ONT [21].

Deste modo, o limite a ser adotado para a aceleração rms é dado por 60 vezes a curva base da International Standard Organization ISO 2631/2 [5], conforme recomendação da ISO/DIS 10137 [67], segundo Bachmann [68]. Assim sendo, as Tabelas 6.9 e 6.10 apresentam comparações entre os valores das acelerações verticais rms das passarelas, obtidas numericamente através da equação (6.1), com os valores prescritos por norma [67].

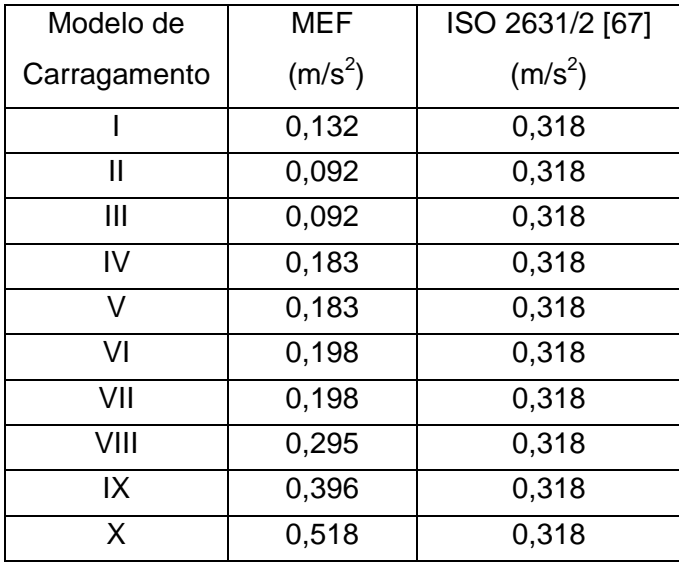

### **Tabela 5.9 – Acelerações verticais rms e acelerações limite para a passarela de 10,0m de vão.**

**Tabela 5.10 – Acelerações verticais rms e acelerações limite para a passarela de 35,0m de vão.** 

| Modelo de    | MEF                 | ISO 2631/2 [67] |
|--------------|---------------------|-----------------|
| Carragamento | (m/s <sup>2</sup> ) | $(m/s^2)$       |
|              | 0,175               | 0,324           |
| Ш            | 0,171               | 0,324           |
| Ш            | 0,171               | 0,324           |
| IV           | 0,343               | 0,324           |
| V            | 0,343               | 0.324           |
| VI           | 0,371               | 0,324           |
| VII          | 0,371               | 0.324           |
| VIII         | 0,515               | 0,324           |
| IX           | 0,670               | 0,324           |
| X            | 0,858               | 0,324           |

De acordo com os resultados apresentados nas Tabelas 6.9 e 6.10, pode-se verificar que a norma ISO 2631/2 [5] é mais adequada para modelos mais rígidos, pois para o vão de 10 m os modelos de carregamento até quatro indivíduos (modelos I, II, III, IV, V, VI, VII e VIII), apresentam valores de acelerações rms aceitáveis. Contudo, para o vão de 35,0m somente os modelos de carregamento com apenas um indivíduo (modelos I, II e III), apresentam valores de aceleração aceitáveis sob o ponto de vista de conforto humano.
## **5.6 Influência do Coeficiente do Impacto do Calcanhar e do Fator de Amortecimento Estrutural na Resposta Dinâmica dos Modelos**

Nesta parte da dissertação duas grandezas de grande importância para a análise dinâmica de estruturas dessa natureza são investigadas: impacto transiente do calcanhar humano, f<sub>mi</sub>, e o coeficiente de amortecimento estrutural, ξ.

O fator de impacto transiente do calcanhar humano,  $f_{\text{mi}}$ , quantifica a relação entre o valor do pico referente ao impacto do calcanhar e o valor máximo existente na expressão matemática que define este modelo de carregamento (série de Fourier), Equação 4.3, de acordo com testes experimentais [47]. Este coeficiente varia de pessoa para pessoa e depende ainda do tipo de calçado usado pelo pedestre.

O coeficiente de amortecimento estrutural, ξ, está associado a concepção estrutural e varia de acordo com a incorporação de componentes como transversinas, enrijecedores ou atenuadores dinâmicos e seus valores podem ser obtidos por ensaios experimentais por meio da técnica do decremento logaritmo aplicada aos sinais de vibração livre. Para passarelas mistas (aço-concreto), valores usuais encontram-se na faxa de 1%.

Assim sendo, para cada passarela, 11 (onze) no total, foram realizadas 21 (vinte e uma) simulações numéricas com base no emprego do modelo de carregamento I, Figura 4.10. Para cada simulação foi considerada uma combinação diferente dos fatores considerados no estudo (coeficientes  $f_{mi}$  e  $\xi$ ). Para o fator de amortecimento foram utilizados três valores, a saber: 0,5%, 0,75% e 1,0%. No que tange ao fator de amplificação do impacto do calcanhar foram considerados sete valores: 1,12, 1,20, 1,25, 1,30, 1,35, 1,40 e 1,45.

Novamente, no modelo de carregamento que incorpora o impacto do calcanhar humano, Equação (4.3), são adotados os seguintes coeficientes de Fourier:  $\alpha_1 = 0.5$ ,  $\alpha_2 =$ 0,2,  $\alpha_3 = 0,1$  e  $\alpha_4 = 0,05$ . Os ângulos de fase utilizados foram  $\Phi_1 = 0$ ,  $\Phi_2 = \pi/2$ ,  $\Phi_3 = \pi$  e  $\Phi_4$  $= 3π/2$ . A integração das equações de movimento foi feita utilizado o algoritmo de Newmark [64] com um inervalo de tempo igual a 10<sup>-3</sup> s ( $\Delta t = 0.001$  s).

A partir de cada simulação foram extraídos três valores necessários para a realização do estudo, todos associados ao nó central (meio do vão) das passarelas: deslocamento máximo, aceleração de pico e aceleração rms, calculada de acordo com a Equação 6.1. Cada uma dessas grandezas foi incorporada ao seu respectivo gráfico e, portanto, para cada modelo, em um total de 11 (onze), foram gerados três gráficos compostos por vinte e um pontos diferentes. Contudo, para efeito de diagramação das figuras foram suprimidos os gráficos referentes aos vãos 12,5m, 15,0m, 20,0m, 27,5m e 32,5m. As Figuras 6.11 a 6.16 ilustram os gráficos referentes aos deslocamentos verticais máximos e as Figuras 6.17 a 6.22 apresentam às acelerações de pico das passarelas.

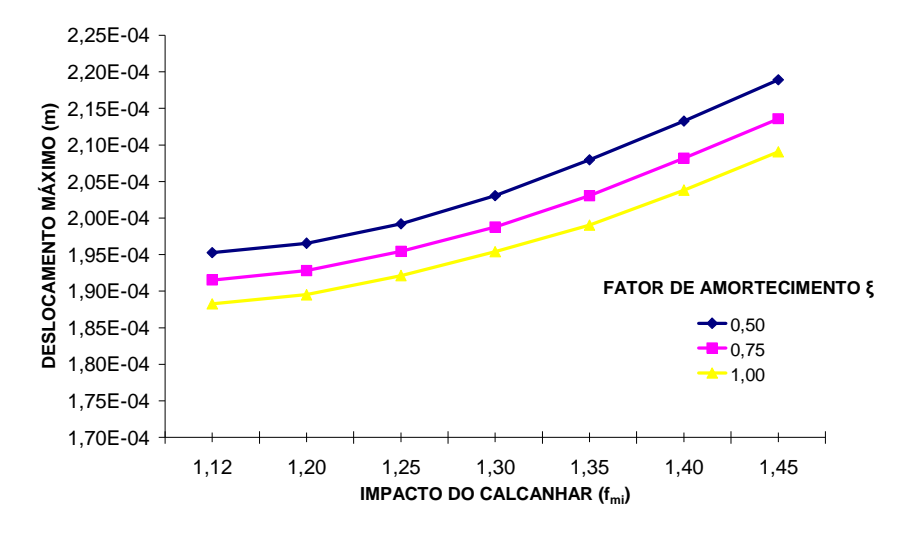

**Figura 5.11 - Variação do Deslocamento Translacional Vertical da Passarela com Vão de 10,0m em Relação à Variação dos Coeficientes fmi e** ξ**.** 

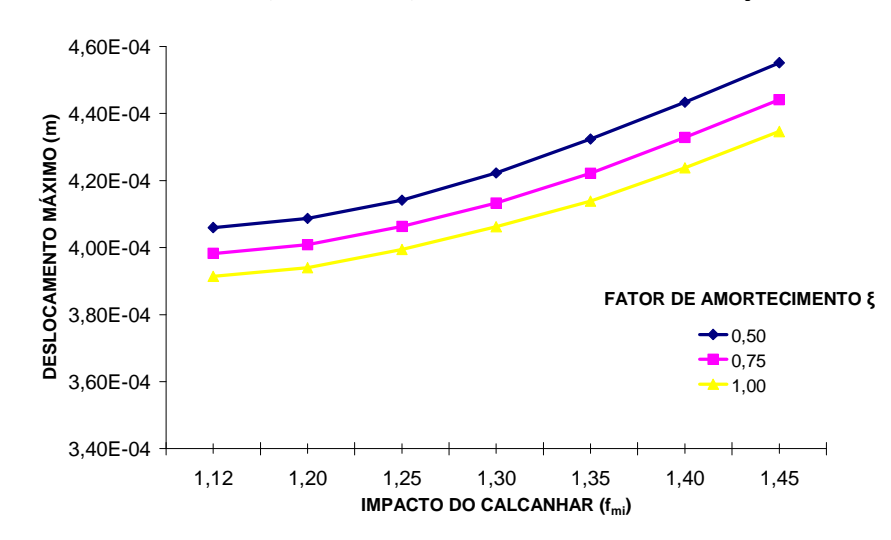

**Figura 5.12 - Variação do Deslocamento Translacional Vertical da Passarela com Vão de 17,5m em Relação à Variação dos Coeficientes fmi e** ξ**.** 

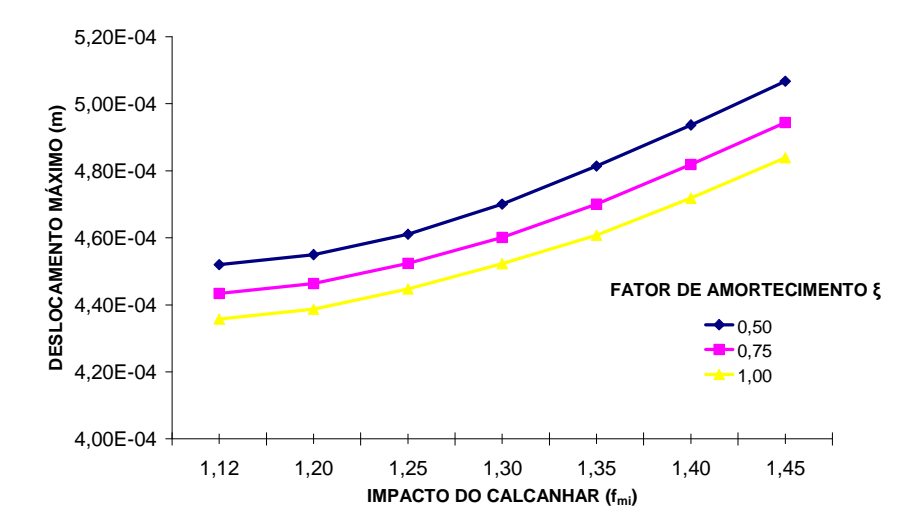

**Figura 5.13 - Variação do Deslocamento Translacional Vertical da Passarela com Vão de 22,5m em Relação à Variação dos Coeficientes fmi e** ξ**.** 

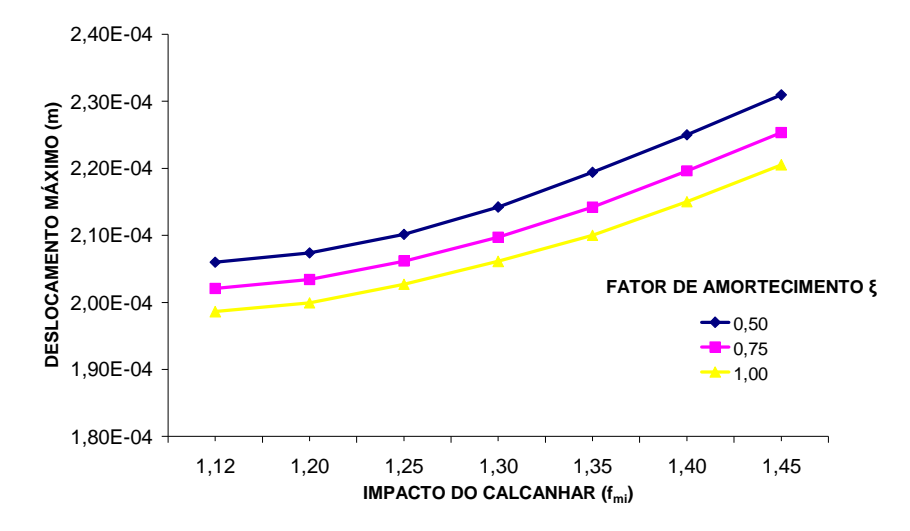

**Figura 5.14 - Variação do Deslocamento Translacional Vertical da Passarela com Vão de 25,0m em Relação à Variação dos Coeficientes fmi e** ξ**.** 

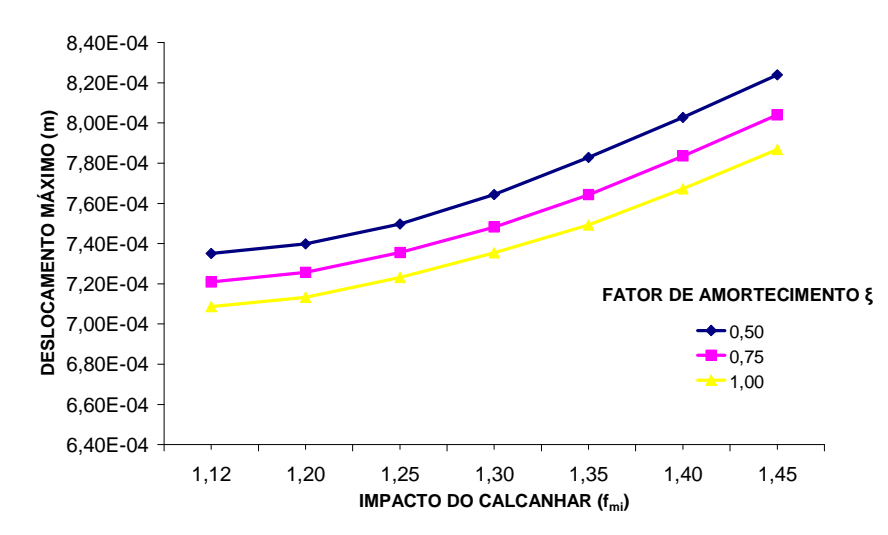

**Figura 5.15 - Variação do Deslocamento Translacional Vertical da Passarela com Vão de 30,0m em Relação à Variação dos Coeficientes fmi e** ξ**.** 

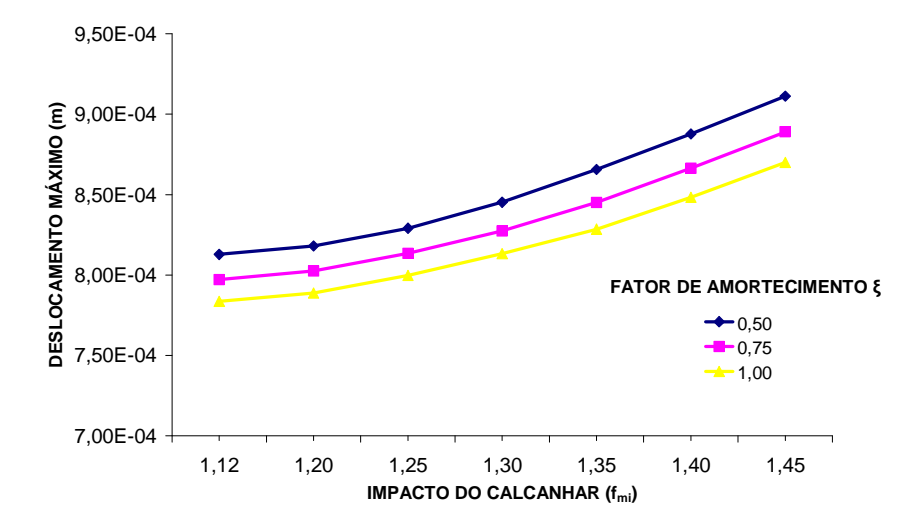

**Figura 5.16 - Variação do Deslocamento Translacional Vertical da Passarela com Vão de 35,0m em Relação à Variação dos Coeficientes fmi e** ξ**.** 

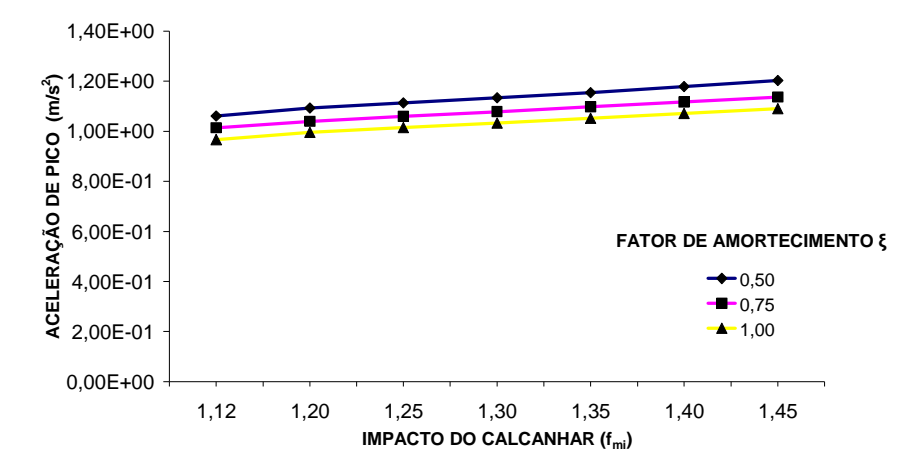

**Figura 5.17 - Variação da Aceleração de Pico Vertical da Passarela com Vão de 10,0m em** 

**Relação à Variação dos Coeficientes fmi e** ξ**.** 

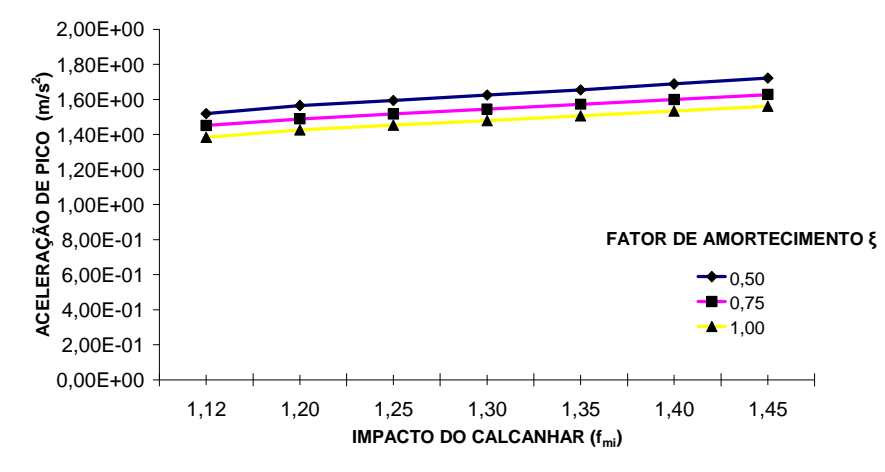

**Figura 5.18 - Variação da Aceleração de Pico Vertical da Passarela com Vão de 17,5m em Relação à Variação dos Coeficientes fmi e** ξ**.** 

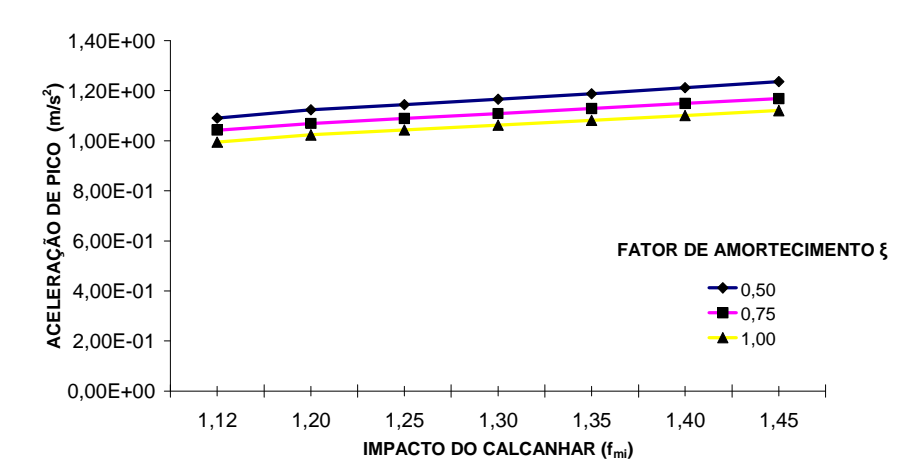

**Figura 5.19 - Variação da Aceleração de Pico Vertical da Passarela com Vão de 22,5m em Relação à Variação dos Coeficientes fmi e** ξ**.** 

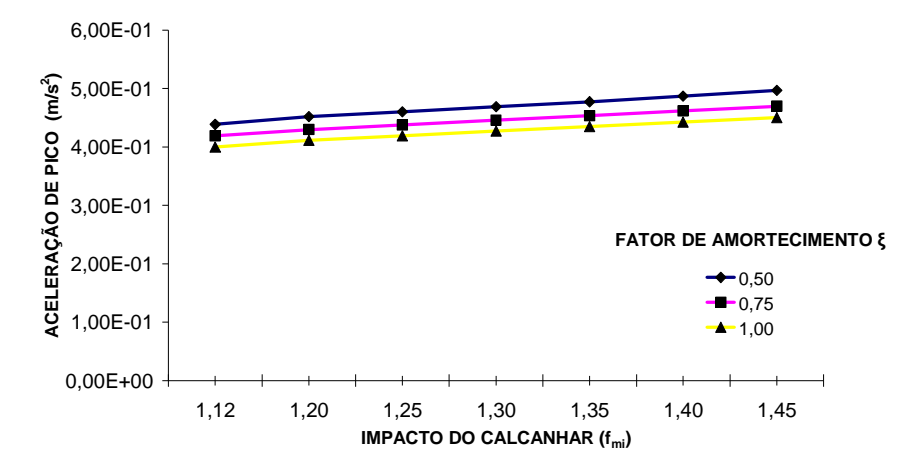

**Figura 5.20 - Variação da Aceleração de Pico Vertical da Passarela com Vão de 25,0m em Relação à Variação dos Coeficientes fmi e** ξ**.** 

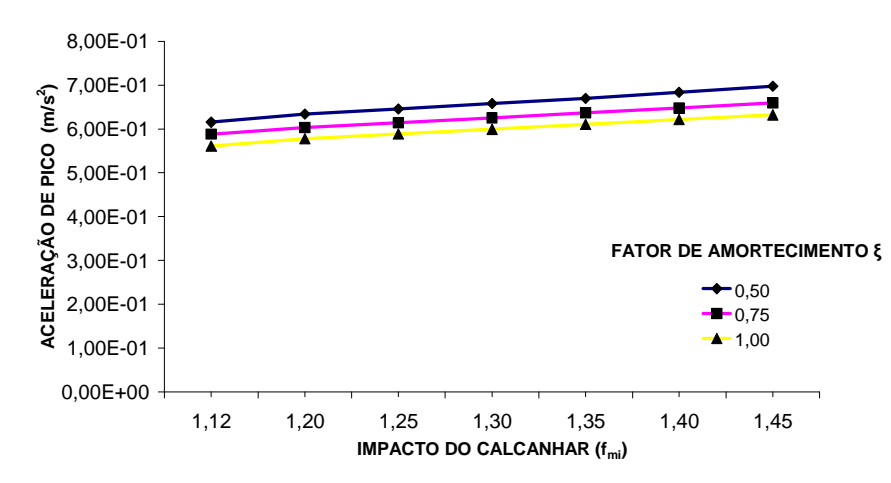

**Figura 5.21 - Variação da Aceleração de Pico Vertical da Passarela com Vão de 30,0m em Relação à Variação dos Coeficientes fmi e** ξ**.** 

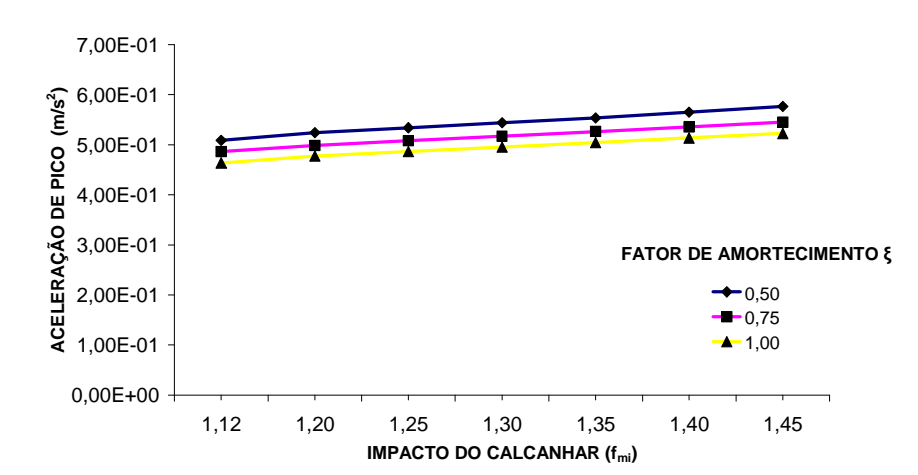

**Figura 5.22 - Variação da Aceleração de Pico Vertical da Passarela com Vão de 35,0m em Relação à Variação dos Coeficientes fmi e** ξ**.** 

Observando-se as Figuras 6.11 a 6.22, percebe-se que em todos os gráficos existe, claramente, uma variação crescente da resposta dinâmica das passarelas (deslocamentos e  $acelerações$ ), na medida em que o fator de impacto do calcanhar,  $f_{\text{mi}}$ , aumenta de 1,12 até 1,45. Por outro lado, pode-se notar também, que quando o fator de amortecimento estrutural, ξ, cresce a resposta dinâmica dos modelos tende a ser atenuada.

Deve-se destacar, ainda, que os níveis de amortecimento, ξ, e de impacto do calcanhar humano, f<sub>mi</sub>, considerados na presente análise encontram-se em consonância com a realidade prática de projeto. Por outro lado, os valores de pico encontrados, deslocamentos e, principalmente, acelerações máximas, efetivamente ocorrem em projetos reais, mesmo que por alguns instantes. Tal fato é relevante, pois o estado limite de utilização, associado à vibração excessiva, não é atendido quando o efeito do pico transiente do calcanhar humano é considerado na análise do problema, principalmente, para estruturas com baixos valores de amortecimento.

Ressalta-se, ainda, que a questão referente o amortecimento estrutural é bastante crítica, pois os sistemas estruturais associados a passarelas de pedestres, de forma geral, possuem baixos níveis de amortecimento e, mediante os resultados apresentados nas Figuras 6.11 a 6.22, verifica-se, como era de se esperar, que quando o coeficiente de amortecimento, ξ, diminui os valores de aceleração crescem substancialmente.

A reincidência da forma de variação dos gráficos analisados em todas as situações consideradas nesta dissertação (11 modelos de passarelas) permite concluir que quanto maior for a intensidade do impacto do calcanhar,  $f_{mi}$ , (calçados mais duros), maior será o nível de amplificação da resposta dinâmica e quanto maior for taxa de amortecimento da estrutura, ξ, mais atenuada tende a ser a resposta dinâmica.

Estas observações evidenciam o fato de que para que se idealizem estruturas que não sejam suscetíveis ao desconforto provocado pelo caminhar de pedestres torna-se necessária a busca por um fator de amortecimento mais elevado. Da mesma forma, o impacto provocado pelo calcanhar humano pode ser reduzido pela utilização de revestimentos de piso com materiais que promovam a absorção do impacto.

A seguir, as Tabelas 6.11 a 6.43 apresentam todos os valores dos deslocamentos translacionais verticais, acelerações de pico e acelerações rms para cada um dos onze vãos considerados e analisados efetivamente nesta dissertação. Essas tabelas são importantes para o leitor, de forma a fornecer um quadro completo, mesmo considerando apenas o meio do vão das passarelas, no que tange a resposta dinâmica dos modelos estruturais analisados e sua variação com o impacto transiente do calcanhar humano e com o coeficiente de amortecimento estrutural.

| Impacto do        | $\xi = 0,50\%$ | $\xi = 0,75%$ | $\xi = 1,00\%$ |
|-------------------|----------------|---------------|----------------|
| calcanhar $(fmi)$ |                |               |                |
| 1,12              | 0,195          | 0,192         | 0,188          |
| 1,20              | 0,197          | 0,193         | 0,190          |
| 1,25              | 0,199          | 0,195         | 0,192          |
| 1,30              | 0,203          | 0,199         | 0,195          |
| 1,35              | 0,208          | 0,203         | 0,199          |
| 1,40              | 0,213          | 0,208         | 0,204          |
| 1,45              | 0,219          | 0,214         | 0,209          |

**Tabela 5.11 – Deslocamentos máximos em (x10-3)m para a passarela de 10,0m.** 

**Tabela 5.12 – Acelerações de pico em m/s<sup>2</sup>para a passarela de 10,0m.** 

| Impacto do           | $\xi = 0,50\%$ | $\xi = 0,75%$ | $\xi = 1,00\%$ |
|----------------------|----------------|---------------|----------------|
| calcanhar $(f_{mi})$ |                |               |                |
| 1,12                 | 1,060          | 1,010         | 0,967          |
| 1,20                 | 1,090          | 1,040         | 0,996          |
| 1,25                 | 1,110          | 1,060         | 1,010          |
| 1,30                 | 1,130          | 1,080         | 1,030          |
| 1,35                 | 1,150          | 1,100         | 1,050          |
| 1,40                 | 1,180          | 1,120         | 1,070          |
| 1,45                 | 1,200          | 1,140         | 1,090          |

**Tabela 5.13 – Acelerações rms em m/s<sup>2</sup>para a passarela de 10,0m.** 

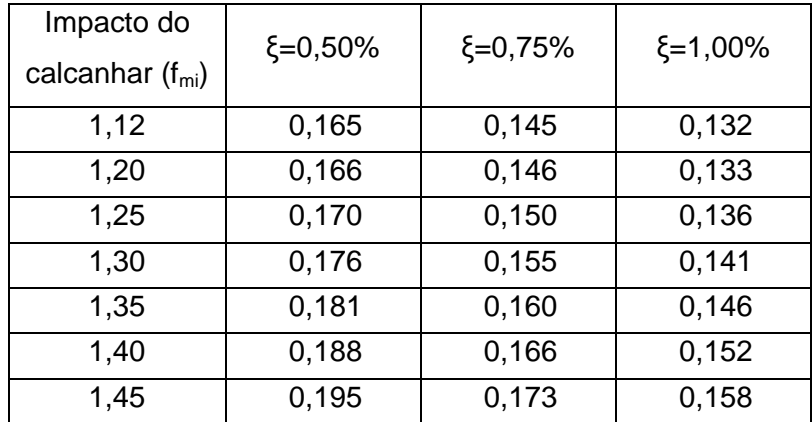

| Impacto do        | $\xi = 0,50\%$ | $\xi = 0,75%$ | $\xi = 1,00\%$ |
|-------------------|----------------|---------------|----------------|
| calcanhar $(fmi)$ |                |               |                |
| 1,12              | 0,274          | 0,269         | 0,264          |
| 1,20              | 0,276          | 0,270         | 0,266          |
| 1,25              | 0,279          | 0,274         | 0,269          |
| 1,30              | 0,285          | 0,279         | 0,274          |
| 1,35              | 0,292          | 0,285         | 0,279          |
| 1,40              | 0,299          | 0,292         | 0,286          |
| 1,45              | 0,307          | 0,300         | 0,293          |

**Tabela 5.14 – Deslocamentos máximos em (x10-3)m para a passarela de 12,5m.** 

**Tabela 5.15 – Acelerações de pico em m/s<sup>2</sup>para a passarela de 12,5m.** 

| Impacto do        | $\xi = 0,50\%$ | $\xi = 0,75%$ | $\xi = 1,00\%$ |
|-------------------|----------------|---------------|----------------|
| calcanhar $(fmi)$ |                |               |                |
| 1,12              | 1,660          | 1,580         | 1,510          |
| 1,20              | 1,710          | 1,620         | 1,550          |
| 1,25              | 1,740          | 1,650         | 1,580          |
| 1,30              | 1,770          | 1,680         | 1,610          |
| 1,35              | 1,800          | 1,710         | 1,640          |
| 1,40              | 1,840          | 1,740         | 1,670          |
| 1,45              | 1,880          | 1,770         | 1,700          |

**Tabela 5.16 – Acelerações rms em m/s<sup>2</sup>para a passarela de 12,5m.** 

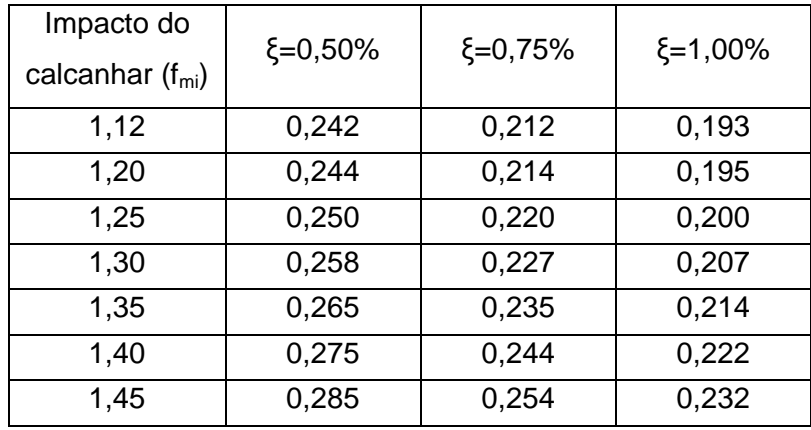

| Impacto do        | $\xi = 0,50\%$ | $\xi = 0,75%$ | $\xi = 1,00\%$ |
|-------------------|----------------|---------------|----------------|
| calcanhar $(fmi)$ |                |               |                |
| 1,12              | 0,146          | 0,143         | 0,141          |
| 1,20              | 0,147          | 0,144         | 0,142          |
| 1,25              | 0,149          | 0,146         | 0,143          |
| 1,30              | 0,152          | 0,148         | 0,146          |
| 1,35              | 0,155          | 0,152         | 0,149          |
| 1,40              | 0,159          | 0,155         | 0,152          |
| 1,45              | 0,163          | 0,159         | 0,156          |

**Tabela 5.17 – Deslocamentos máximos em (x10-3)m para a passarela de 15,0m.** 

**Tabela 5.18 – Acelerações de pico em m/s<sup>2</sup>para a passarela de 15,0m.** 

| Impacto do<br>calcanhar $(fmi)$ | $\xi = 0,50\%$ | $\xi = 0,75%$ | $\xi = 1,00\%$ |
|---------------------------------|----------------|---------------|----------------|
| 1,12                            | 0,934          | 0,892         | 0,851          |
| 1,20                            | 0,962          | 0,915         | 0,876          |
| 1,25                            | 0,980          | 0,932         | 0,893          |
| 1,30                            | 0,998          | 0,949         | 0,909          |
| 1,35                            | 1,020          | 0,966         | 0,926          |
| 1,40                            | 1,040          | 0,983         | 0,943          |
| 1,45                            | 1,060          | 1,000         | 0,959          |

**Tabela 5.19 – Acelerações rms em m/s<sup>2</sup>para a passarela de 15,0m.** 

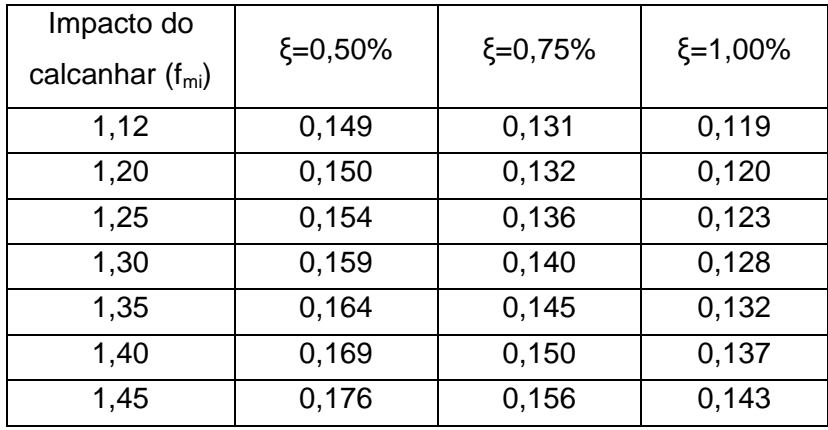

| Impacto do        | $\xi = 0,50\%$ | $\xi = 0,75%$ | $\xi = 1,00\%$ |
|-------------------|----------------|---------------|----------------|
| calcanhar $(fmi)$ |                |               |                |
| 1,12              | 0,421          | 0,413         | 0,406          |
| 1,20              | 0.424          | 0.416         | 0.409          |
| 1,25              | 0,430          | 0,421         | 0,414          |
| 1,30              | 0,438          | 0,429         | 0,421          |
| 1,35              | 0,449          | 0,438         | 0,429          |
| 1,40              | 0,460          | 0,449         | 0,440          |
| 1,45              | 0,472          | 0,461         | 0,451          |

**Tabela 5.20 – Deslocamentos máximos em (x10-3)m para a passarela de 17,5m.** 

**Tabela 5.21 – Acelerações de pico em m/s<sup>2</sup>para a passarela de 17,5m.** 

| Impacto do<br>calcanhar $(f_{mi})$ | $\xi = 0,50\%$ | $\xi = 0,75%$ | $\xi = 1,00\%$ |
|------------------------------------|----------------|---------------|----------------|
|                                    |                |               |                |
| 1,12                               | 1,670          | 1,590         | 1,520          |
| 1,20                               | 1,720          | 1,630         | 1,570          |
| 1,25                               | 1,750          | 1,660         | 1,590          |
| 1,30                               | 1,780          | 1,690         | 1,620          |
| 1,35                               | 1,820          | 1,730         | 1,650          |
| 1,40                               | 1,850          | 1,760         | 1,680          |
| 1,45                               | 1,890          | 1,790         | 1,710          |

**Tabela 5.22 – Acelerações rms em m/s<sup>2</sup>para a passarela de 17,5m.** 

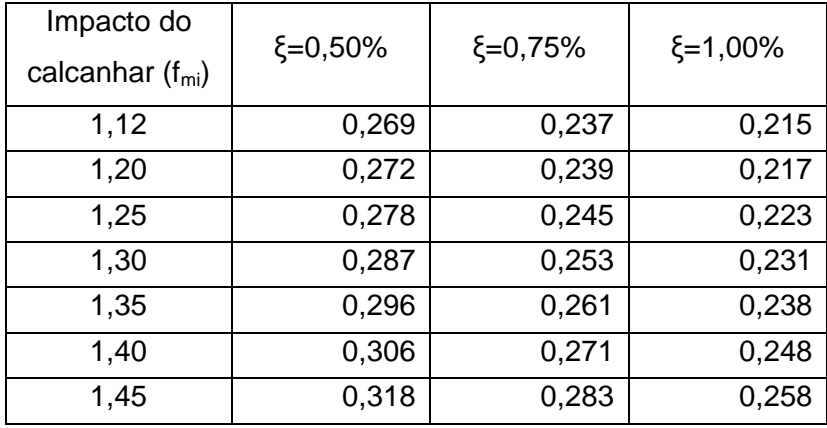

| Impacto do        | $\xi = 0,50\%$ | $\xi = 0,75%$ | $\xi = 1,00\%$ |
|-------------------|----------------|---------------|----------------|
| calcanhar $(fmi)$ |                |               |                |
| 1,12              | 0,454          | 0,446         | 0,438          |
| 1,20              | 0,457          | 0.449         | 0.441          |
| 1,25              | 0,463          | 0,455         | 0,447          |
| 1,30              | 0,472          | 0,462         | 0,455          |
| 1,35              | 0,484          | 0,472         | 0,463          |
| 1,40              | 0,496          | 0,484         | 0,474          |
| 1,45              | 0,509          | 0,497         | 0,486          |

**Tabela 5.23 – Deslocamentos máximos em (x10-3)m para a passarela de 20,0m.** 

**Tabela 5.24 – Acelerações de pico em m/s<sup>2</sup>para a passarela de 20,0m.** 

| Impacto do        | $\xi = 0,50\%$ | $\xi = 0,75%$ | $\xi = 1,00\%$ |
|-------------------|----------------|---------------|----------------|
| calcanhar $(fmi)$ |                |               |                |
| 1,12              | 0,969          | 0,926         | 0,883          |
| 1,20              | 0,999          | 0,950         | 0,910          |
| 1,25              | 1,020          | 0,968         | 0,927          |
| 1,30              | 1,040          | 0,985         | 0,944          |
| 1,35              | 1,060          | 1,000         | 0,961          |
| 1,40              | 1,080          | 1,020         | 0,978          |
| 1,45              | 1,100          | 1,040         | 0,996          |

**Tabela 5.25 – Acelerações rms em m/s<sup>2</sup>para a passarela de 20,0m.** 

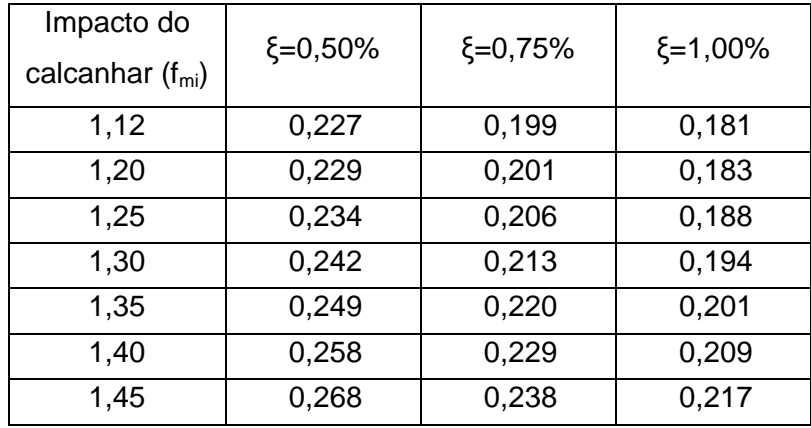

| Impacto do           | $\xi = 0,50\%$ | $\xi = 0,75%$ | $\xi = 1,00\%$ |
|----------------------|----------------|---------------|----------------|
| calcanhar $(f_{mi})$ |                |               |                |
| 1,12                 | 0,469          | 0,460         | 0,452          |
| 1,20                 | 0.472          | 0,463         | 0,455          |
| 1,25                 | 0,478          | 0,469         | 0,461          |
| 1,30                 | 0,488          | 0,477         | 0,469          |
| 1,35                 | 0,499          | 0,488         | 0,478          |
| 1,40                 | 0,512          | 0,500         | 0,489          |
| 1,45                 | 0,526          | 0,513         | 0,502          |

**Tabela 5.26 – Deslocamentos máximos em (x10-3)m para a passarela de 22,5m.** 

**Tabela 5.27 – Acelerações de pico em m/s<sup>2</sup>para a passarela de 22,5m.** 

| Impacto do<br>calcanhar $(fmi)$ | $\xi = 0,50\%$ | $\xi = 0,75%$ | $\xi = 1,00\%$ |
|---------------------------------|----------------|---------------|----------------|
| 1,12                            | 1,200          | 1,140         | 1,090          |
| 1,20                            | 1,230          | 1,170         | 1,120          |
| 1,25                            | 1,260          | 1,190         | 1,140          |
| 1,30                            | 1,280          | 1,220         | 1,170          |
| 1,35                            | 1,300          | 1,240         | 1,190          |
| 1,40                            | 1,330          | 1,260         | 1,210          |
| 1,45                            | 1,360          | 1,280         | 1,230          |

**Tabela 5.28 – Acelerações rms em m/s<sup>2</sup>para a passarela de 22,5m.** 

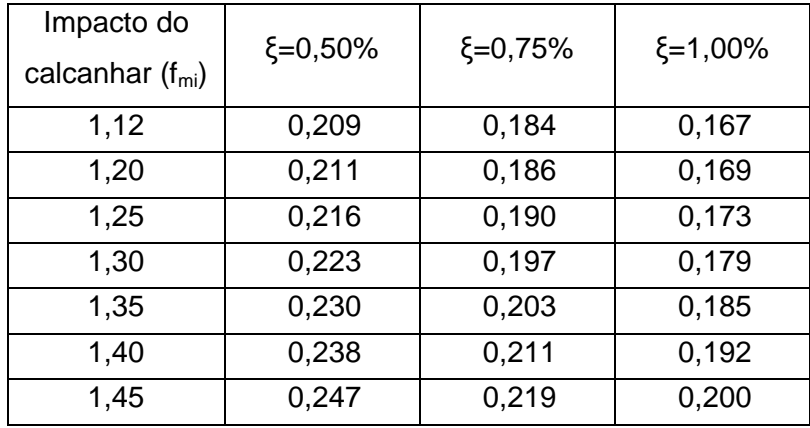

| Impacto do        | $\xi = 0,50\%$ | $\xi = 0,75%$ | $\xi = 1,00\%$ |
|-------------------|----------------|---------------|----------------|
| calcanhar $(fmi)$ |                |               |                |
| 1,12              | 0,214          | 0,210         | 0,206          |
| 1,20              | 0,215          | 0,211         | 0,207          |
| 1,25              | 0,218          | 0,214         | 0,210          |
| 1,30              | 0,222          | 0,218         | 0,214          |
| 1,35              | 0,228          | 0,222         | 0,218          |
| 1,40              | 0,233          | 0,228         | 0,223          |
| 1,45              | 0,240          | 0,234         | 0,229          |

**Tabela 5.29 – Deslocamentos máximos em (x10-3)m para a passarela de 25,0m.** 

**Tabela 5.30 – Acelerações de pico em m/s<sup>2</sup>para a passarela de 25,0m.** 

| Impacto do        | $\xi = 0,50\%$ | $\xi = 0,75%$ | $\xi = 1,00\%$ |
|-------------------|----------------|---------------|----------------|
| calcanhar $(fmi)$ |                |               |                |
| 1,12              | 0,481          | 0,460         | 0,439          |
| 1,20              | 0,496          | 0,472         | 0,452          |
| 1,25              | 0,505          | 0,480         | 0,460          |
| 1,30              | 0,514          | 0,489         | 0,469          |
| 1,35              | 0,524          | 0,498         | 0,477          |
| 1,40              | 0,535          | 0,507         | 0,486          |
| 1,45              | 0,545          | 0,516         | 0,494          |

**Tabela 5.31 – Acelerações rms em m/s<sup>2</sup>para a passarela de 25,0m.** 

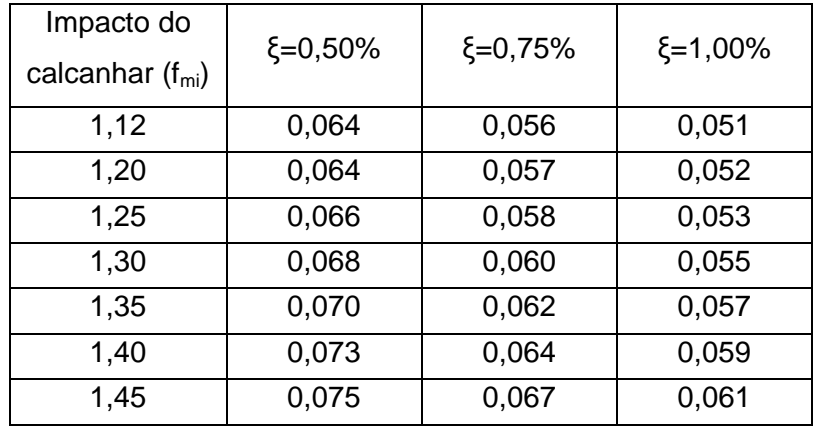

| Impacto do        | $\xi = 0,50\%$ | $\xi = 0,75%$ | $\xi = 1,00\%$ |
|-------------------|----------------|---------------|----------------|
| calcanhar $(fmi)$ |                |               |                |
| 1,12              | 0,764          | 0,750         | 0,737          |
| 1,20              | 0,770          | 0,755         | 0,742          |
| 1,25              | 0,780          | 0,765         | 0,752          |
| 1,30              | 0,795          | 0,778         | 0,765          |
| 1,35              | 0,814          | 0,795         | 0,779          |
| 1,40              | 0,835          | 0,815         | 0,798          |
| 1,45              | 0,857          | 0,836         | 0,818          |

**Tabela 5.32 – Deslocamentos máximos em (x10-3)m para a passarela de 27,5m.** 

**Tabela 5.33 – Acelerações de pico em m/s<sup>2</sup>para a passarela de 27,5m.** 

| Impacto do<br>calcanhar $(fmi)$ | $\xi = 0,50\%$ | $\xi = 0,75%$ | $\xi = 1,00\%$ |
|---------------------------------|----------------|---------------|----------------|
| 1,12                            | 1,390          | 1,330         | 1,270          |
| 1,20                            | 1,440          | 1,370         | 1,310          |
| 1,25                            | 1,460          | 1,390         | 1,330          |
| 1,30                            | 1,490          | 1,420         | 1,360          |
| 1,35                            | 1,520          | 1,440         | 1,380          |
| 1,40                            | 1,550          | 1,470         | 1,410          |
| 1,45                            | 1,580          | 1,490         | 1,430          |

**Tabela 5.34 – Acelerações rms em m/s<sup>2</sup>para a passarela de 27,5m.** 

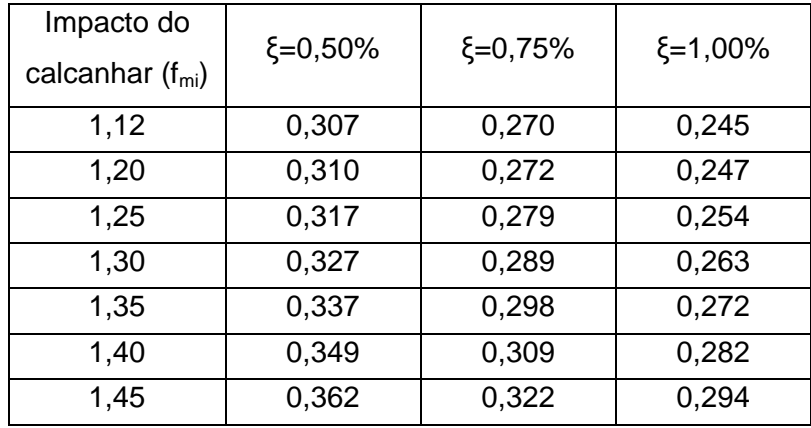

| Impacto do        |                |               |                |
|-------------------|----------------|---------------|----------------|
| calcanhar         | $\xi = 0,50\%$ | $\xi = 0,75%$ | $\xi = 1,00\%$ |
| $(f_{\text{mi}})$ |                |               |                |
| 1,12              | 0,762          | 0,748         | 0,735          |
| 1,20              | 0,767          | 0,753         | 0,740          |
| 1,25              | 0,778          | 0,763         | 0,750          |
| 1,30              | 0,793          | 0,776         | 0,763          |
| 1,35              | 0,812          | 0,793         | 0,777          |
| 1,40              | 0,833          | 0,813         | 0,796          |
| 1,45              | 0,855          | 0,834         | 0,816          |

**Tabela 5.35 – Deslocamentos máximos em (x10-3)m para a passarela de 30,0m.** 

**Tabela 5.36 – Acelerações de pico em m/s<sup>2</sup>para a passarela de 30,0m.** 

| Impacto do        | $\xi = 0,50\%$ | $\xi = 0,75%$ | $\xi = 1,00\%$ |
|-------------------|----------------|---------------|----------------|
| calcanhar $(fmi)$ |                |               |                |
| 1,12              | 0,675          | 0,645         | 0,615          |
| 1,20              | 0,696          | 0,662         | 0,634          |
| 1,25              | 0,709          | 0,674         | 0,646          |
| 1,30              | 0,722          | 0,686         | 0,658          |
| 1,35              | 0,735          | 0,699         | 0,670          |
| 1,40              | 0,750          | 0,711         | 0,682          |
| 1,45              | 0,766          | 0,724         | 0,694          |

**Tabela 5.37 – Acelerações rms em m/s<sup>2</sup>para a passarela de 30,0m.** 

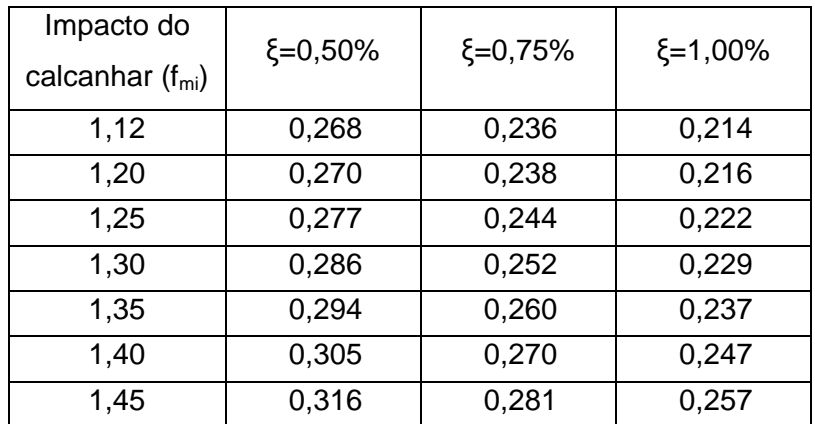

| Impacto do        | $\xi = 0,50\%$ | $\xi = 0,75%$ | $\xi = 1,00\%$ |
|-------------------|----------------|---------------|----------------|
| calcanhar $(fmi)$ |                |               |                |
| 1,12              | 0,830          | 0,814         | 0,800          |
| 1,20              | 0,835          | 0,819         | 0,805          |
| 1,25              | 0,846          | 0,830         | 0,816          |
| 1,30              | 0,863          | 0,845         | 0,830          |
| 1,35              | 0,884          | 0,863         | 0,846          |
| 1,40              | 0,906          | 0,885         | 0,866          |
| 1,45              | 0,930          | 0,908         | 0,888          |

**Tabela 5.38 – Deslocamentos máximos em (x10-3)m para a passarela de 32,5m.** 

**Tabela 5.39 – Acelerações de pico em m/s<sup>2</sup>para a passarela de 32,5m.** 

| Impacto do           | $\xi = 0,50\%$ | $\xi = 0,75%$ | $\xi = 1,00\%$ |
|----------------------|----------------|---------------|----------------|
| calcanhar $(f_{mi})$ |                |               |                |
| 1,12                 | 1,570          | 1,500         | 1,430          |
| 1,20                 | 1,620          | 1,540         | 1,470          |
| 1,25                 | 1,650          | 1,570         | 1,500          |
| 1,30                 | 1,680          | 1,590         | 1,530          |
| 1,35                 | 1,710          | 1,620         | 1,560          |
| 1,40                 | 1,740          | 1,650         | 1,580          |
| 1,45                 | 1,780          | 1,680         | 1,610          |

**Tabela 5.40 – Acelerações rms em m/s<sup>2</sup>para a passarela de 32,5m.** 

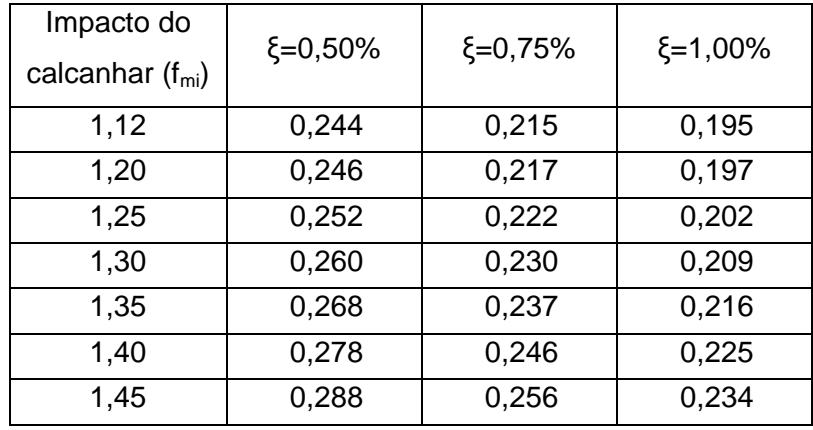

| Impacto do        | $\xi = 0,50\%$ | $\xi = 0,75%$ | $\xi = 1,00\%$ |
|-------------------|----------------|---------------|----------------|
| calcanhar $(fmi)$ |                |               |                |
| 1,12              | 0,843          | 0,827         | 0,813          |
| 1,20              | 0,844          | 0,827         | 0,813          |
| 1,25              | 0,845          | 0,829         | 0,815          |
| 1,30              | 0,851          | 0,833         | 0,819          |
| 1,35              | 0,864          | 0,844         | 0,827          |
| 1,40              | 0,880          | 0,859         | 0,841          |
| 1,45              | 0,901          | 0,879         | 0,860          |

**Tabela 5.41 – Deslocamentos máximos em (x10-3)m para a passarela de 35,0m.** 

**Tabela 5.42 – Acelerações de pico em m/s<sup>2</sup>para a passarela de 35,0m.** 

| Impacto do        | $\xi = 0,50\%$ | $\xi = 0,75%$ | $\xi = 1,00\%$ |
|-------------------|----------------|---------------|----------------|
| calcanhar $(fmi)$ |                |               |                |
| 1,12              | 0,559          | 0,531         | 0,509          |
| 1,20              | 0,559          | 0,532         | 0,509          |
| 1,25              | 0,560          | 0,532         | 0,510          |
| 1,30              | 0,561          | 0,534         | 0,511          |
| 1,35              | 0,564          | 0,536         | 0,514          |
| 1,40              | 0,570          | 0,540         | 0,518          |
| 1,45              | 0,576          | 0,545         | 0,522          |

**Tabela 5.43 – Acelerações rms em m/s<sup>2</sup>para a passarela de 35,0m.** 

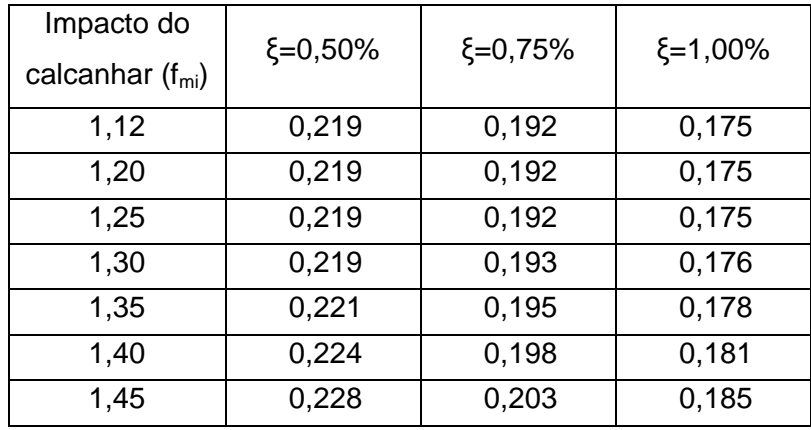

Com referência as Tabelas 6.11 a 6.43, tomando-se como base, inicialmente, o modelo mais flexível (vão de 35m) observa-se que um incremento de 3,6% no fator de impacto do calcanhar ( $f_{\text{mi}}$ =1,40 para  $f_{\text{mi}}$ =1,45), gera um aumento de apenas 2,5% no que diz respeito ao deslocamento vertical, de 1,1% na aceleração de pico, e de 1,8% na aceleração rms.

Para esta mesma estrutura (passarela com vão de 35m), verifica-se que uma variação entre os valores extremos da faixa considerada para o impacto do calcanhar  $(f<sub>mi</sub>=1,12$  para  $f<sub>mi</sub>=1,45$ , aumento de 29,5%), produz um aumento de apenas 7% no deslocamento máximo, de 3,0% na aceleração de pico e de 5% na aceleração rms. Portanto, percebe-se que mesmo com uma variação da ordem de 30% no coeficiente  $f_{mi}$ , a resposta dinâmica da estrutura aumenta, mas não de forma substancial.

De acordo com os dados apresentados nas Tabelas 6.11 a 6.43, pode-se concluir que as alterações impostas ao coeficiente  $f_{mi}$  geram variações na resposta dos modelos, sendo que cada um dos modelos estruturais apresenta uma sensibilidade específica. Uma comparação entre os valores das Tabelas 6.11 a 6.43 demonstra que as variações nos valores de deslocamentos e acelerações são progressivamente influenciadas pelos acréscimos aplicados sobre o fator de amplificação do impacto do calcanhar.

Apesar da percepção da influência do fator de amplificação do impacto do calcanhar sobre as respostas, observa-se que estas variações não alteram o estado de atendimento aos critérios de conforto humano associdos às prescrições de norma [4, 17, 21]. A grande maioria dos casos estudados nesta dissertação fornece valores de aceleração de pico, Tabelas 6.11 a 6.43, que violam substancialmente os limites propostos por inúmeras recomendações técnicas correntes de projeto, tais como: AISC [4], BS 5400 [17] ou mesmo Ontario Highway Bridge Design Code - ONT [21].

Os valores de acelerações de pico superam aqueles preconizados pela norma de projeto AISC [4] em valores que variam desde 40,5%, vão de 10,0m, até 466,3%, vão de 12,5%; e pelas normas BS 5400 [17] e ONT [21] em valores que variam desde 13,1%, vão de 25,0m, até 302,7%, vão de 32,5%.

Com relação às acelerações limite propostas pelo critérios da norma BS 5400 [17] há valores de acelereção de pico situados tanto acima; 81,6% para o vão de 32,5; quanto abaixo; 49,4% para o vão de 25,0m. O mesmo se observando para a norma ONT [21]; em que há valores tanto acima; 149,3% para o vão de 32,5; quanto abaixo; 34,3% para o vão de 25,0m. A norma do AISC [4] é violada em todos os vãos por valores que superam os limites em porcentagens que variam desde 11,2%; vão de 25,0m; até 285,7%; vão de 17,5%. Para os limites definidos pela norma ISO 2631/2 [67] há valores de acelereção rms situados tanto acima; 23,1% para o vão de 27,5; quanto abaixo; 74,5% para o vão de 25,0m.

Evidentemente, há que se ter muito cuidado com essa questão, já que as acelerações rms não representam os valores máximos efetivamente existentes na resposta dinâmica das passarelas, pois sabe-se que a medida em que o sinal da resposta no domínio do tempo aumenta, certamente os máximos existentes serão mascarados o que pode conduzir o projetista de estruturas a gerar modelos contra a segurança.

Ainda com relação a este aspecto, deve-se considerar que a tendência futura seja a de que o valor do coeficiente de impacto transiente do calcanhar decaia de uma forma geral, em função de dois aspectos. O primeiro refere-se à evolução da indústria de calçados que tem se voltado para o atendimento da demanda por produtos que visam reduzir os efeitos nocivos do impacto do calcanhar sobre o organismo, realizando investimentos em pesquisas sobre materiais e dispositivos a base de ar, gel ou gás. O segundo está relacionado ao aumento do número de pessoas idosas na composição da pirâmide populacional [45], pois diferentemente das pessoas mais jovens os idosos apresentam um caminhar mais suave, com uma conformação pendular que se traduz em menores fatores de amplificação do impacto do calcanhar.

Com referência a influência do amortecimento estrutural na resposta dinâmica dos modelos, novamente, considera-se na presente análise o modelo mais flexível com vão de 35m. Nesta passarela uma redução do fator de amortecimento de 0,75% para 0,5% gera um aumento de 2% no deslocamento máximo, de 6% na aceleração de pico e de 14% na aceleração rms, como ilustrado nas Tabelas 6.11 a 6.43. Se for considerada uma redução do fator de amortecimento de 1,0 % para 0,75% isto provoca um aumento de 2% no deslocamento máximo, de 5% na aceleração de pico e de 10% na aceleração rms. Novamente, verifica-se que tal variação é muito pequena, no que se refere à respsta dinâmica das passarelas, Tabelas 6.11 a 6.43.

Finalmente, cabe ressaltar, a partir dos valores apresentados nas Tabelas 6.11 a 6.43, que cada valor da resposta dinâmica está associado a um determinado fator de impacto do calcanhar e de amortecimento e que estes valores, gerados por incrementos iguais, não são necessariamente proporcionais. Uma análise dessas variações indica que a resposta dinâmica dos modelos tende a crescer com o aumento do coeficiente fmi e decrescer com o aumento de ξ.

De acordo com as acelerações máximas (acelerações de pico), obtidas por meio do emprego do modelo de carregamento proposto, mediante a aplicação de diversos carregamentos sobre as passarelas, observa-se que a maioria das estruturas analisadas neste trabalho apresenta problemas relacionados com o conforto humano, Tabelas 6.11 a 6.43. Tal situação indica que o critério simplificado de projeto do AISC [4] e, bem como, as recomendações da ISO 2631/2 [5] devem ser utilizadas com cautela por parte dos projetistas estruturais.

## **5.7 Influência das Características Geométricas dos Perfis de Aço no que tange ao Comportamento Dinâmico das Passarelas**

Um estudo acerca da variação das duas grandezas básicas que foram utilizadas para a realização dos estudos (deslocamentos verticais máximos e acelerações de pico) em função dos vãos das 11 (onze) passarelas mistas (aço-concreto) analisadas revela que os deslocamentos máximos apresentam uma tendência de crescimento em função do aumento dos vãos considerados, como ilustrado na Figura 5.23. Contudo as acelerações de pico não possuem esta mesma tendência, como pode ser visualizado na Figura 5.24.

Ao longo da análise foram obtidos deslocamentos e acelerações de pico dissonantes da maioria do conjunto global de respostas dinâmicas encontradas. Tal fato pode ser evidenciado pela dispersão dos resultados apresentada nas Figuras 6.23 e 6.24. É possível inferir-se que mesmo com o ajuste a uma curva de tendência observa-se que dois pontos estão distanciados e se apresentam dissonantes dos demais.

Uma questão a ser considerada e que poderá servir de base para estudos em prosseguimento a este trabalho, refere-se a de utilização de recursos computacionais que permitam selecionar perfis de aço otimizados para todas as passarelas. De forma a ilustrar o exposto anteriormente as Figuras 5.23 e 5.24 ilustram a variação dos deslocamentos e acelerações máximas encontradas na análise dinâmica dos modelos em estudo

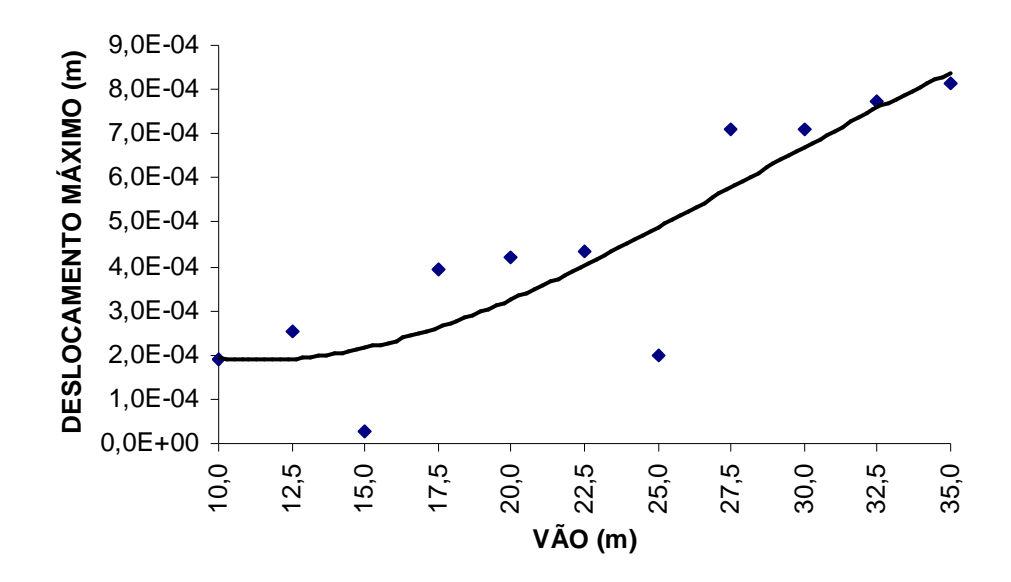

**Figura 5.23 – Variação dos deslocamentos máximos em função dos vãos das passarelas com base no emprego de** ξ**=1,00% e fmi=1,12.** 

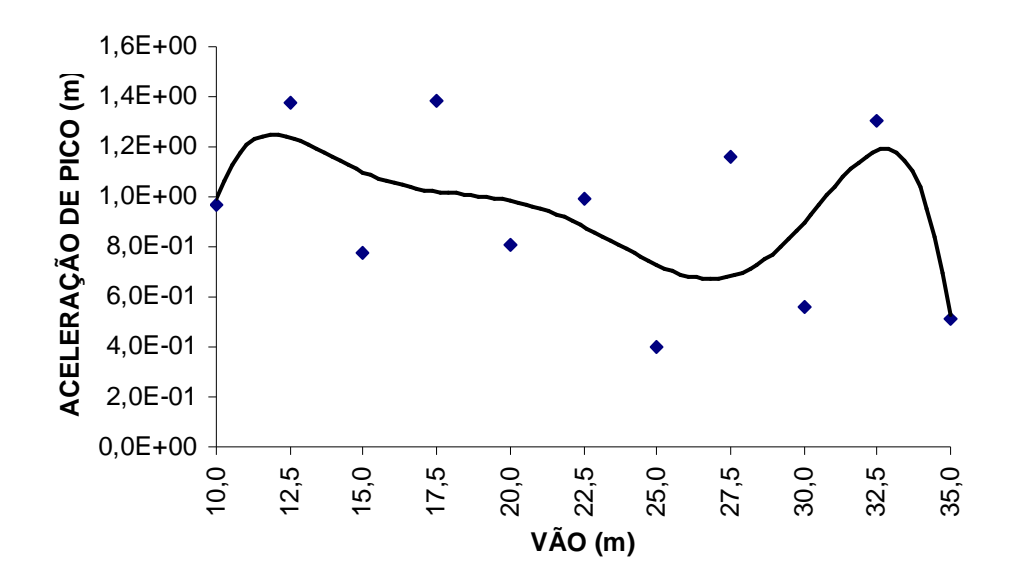

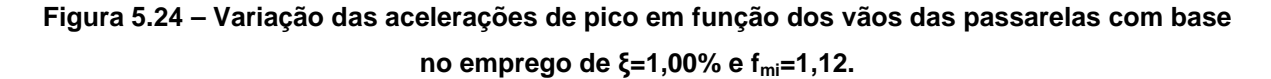

Apesar dos perfis de aço adotados se mostrarem resistentes aos esforços considerados, há que se destacar que devido a necessidade de controle de custos dos materiais empregados torna-se necessária a busca de um perfil ótimo que atenda às mínimas condições de conforto humano estabelecidas pelas normas consideradas. Esta análise demonstra ser necessária a adoção de um método de seleção de perfis que atenda a ambos os critérios, tanto o estático, quanto o dinâmico.

Uma forma de resolver esta questão pode ser feita mediante o emprego de uma ferramenta de cálculo que possa selecionar o perfil metálico que possa vir a fornecer uma reposta dinâmica (deslocamentos e acelerações) que se situem dentro dos critérios de projeto definidos por norma [4, 17, 21]. Assim sendo, com base em técnicas de inteligência computacional foi elaborada uma estratégia que se utiliza da solução baseada em algoritmos genéticos. Para a sua implementação foi utilizado o programa Evolver [38], o qual necessita da definição da função objetivo, das variáveis de projeto e das funções de restrição para o seu funcionamento.

Nesta análise em particular foi adotada como função objetivo a Equação 3.4 [5], já definida anteriormente. No que tange a variável de projeto foi considerado o vão das passarelas analisadas. No que se refere à restrição do problema foi utilizada a aceleração limite proposta por norma, ISO 2631/2 (1989) [5]. Foram considerados, ainda, os limites de  $a_0$ /g  $\leq$  1,5%, para passarelas internas e  $a_0$ /g  $\leq$  5,0%, para passarelas externas e um vão limite máximo de 35 m, para o qual a solução estrutural apresentada ainda se aplica.

A Equação 3.2 [5] é constituída por duas variáveis, a saber: freqüência fundamental da estrutura, f<sub>n</sub>, Equação (6.4), a qual por sua vez é função do deslocamento, ∆<sub>i</sub>, Equação (6.5), e o peso próprio total da estrutura, W<sub>i</sub>, Equação (6.6). Essas variáveis possuem o vão da estrutura, L<sub>j</sub>, como sendo sua variável dependente.

$$
f_n = 0,18. \sqrt{\frac{g}{\Delta_j}} = \sqrt{\frac{9,806}{\Delta_j}}
$$
 (6.4)

$$
\Delta_{j} = \frac{5. W_{j} L_{j}^{4}}{384. E_{s} I_{j}}
$$
 (6.5)

$$
W_j = w_j \times L_j \tag{6.6}
$$

Faz-se necessário, ainda, analisar o comportamento da curva expressa pela variação da razão entre a aceleração de pico estimada e a aceleração da gravidade  $(a_0/q)$ em função da variação do valor do vão, como mostrado na Figura 5.25.

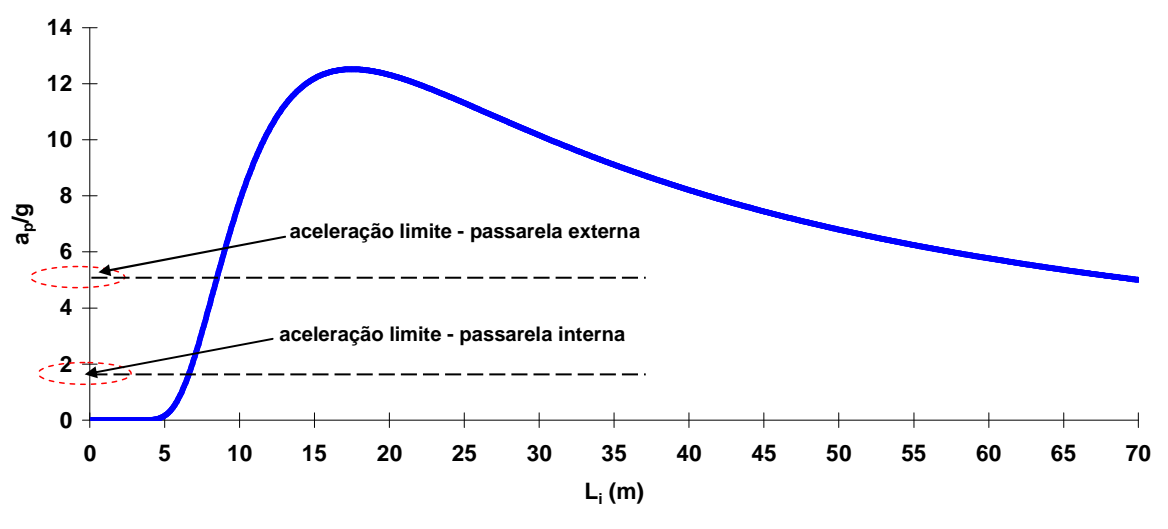

**Figura 5.25 – Gráfico vão L<sup>j</sup> (m) x ap/g – Perfil VS 250x28.** 

A disposição do gráfico acima, Figura 5.25, permite concluir que a solução por algoritmos genéticos se aplica, pois a função é contínua. A curva não possui mínimos locais e existe apenas um ponto de máximo global.

Assim sendo, lançando-se mão de técnicas de inteligência computacional, com base em uma solução via algoritmos genéticos, com o emprego do programa Evolver [38], podese repetir este procedimento, ilustrado pelas Equações (3.2), (6.4), (6.5) e (6.6), para uma gama extensa de perfis de aço.

Deste modo, mantendo-se constante a largura e a espessura da laje de concreto das passarelas em estudo, como ilustrado nas Figuras 4.1 e 4.2, pode-se obter um valor para o vão máximo, associado a cada perfil de aço, de forma a que os critérios de conforto humano sejam devidamente atendidos [4].

Na seqüência, estes valores são inseridos em um gráfico que apresenta duas curvas distintas: a primeira (em cor azul) correspondente as acelerações limites para passarelas externas [5] e a outra (em cor vermelha) contendo as acelerações limites para as passarelas internas [5], como é mostrado na Figura 5.26.

A partir do gráfico gerado, via algoritmoms genéticos (vão versus perfil de aço), ilustrado na Figura 5.26, pode-se escolher um vão na ordenada desta figura e proceder-se a escolha de um perfil de aço que atenda aos critérios normativos considerados [5], para cada tipo específico de passarela, sob o ponto de vista de conforto humano.

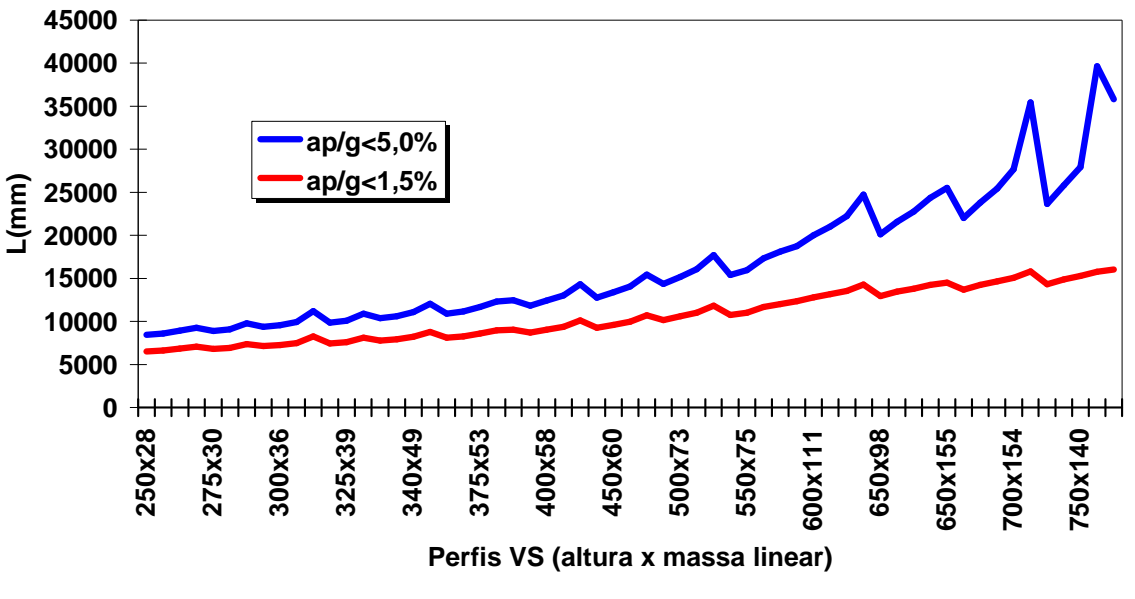

**Figura 5.26 – Gráfico dos vãos máximos limitados pela aceleração limite do perfil VS 250x28 até VS 750x168**

# **6. Considerações Finais**

### **6.1. Introdução**

O objetivo principal desta dissertação de mestrado foi o de dar prosseguimento ao desenvolvimento da linha de pesquisa associada ao estudo do comportamento dinâmico de estruturas de aço, concreto e mistas, no âmbito do Programa de Pós-graduação em Engenharia Civil, PGECIV. O foco desta investigação foi dirigido para o estudo da resposta dinâmica de passarelas de pedestres.

Assim sendo, nesta dissertação foram realizadas análises acerca do comportamento dinâmico de passarelas de pedestres com vãos principais variando entre 10,0 e 35,0 metros, constituídas de seção transversal do tipo mista (aço/concreto). As respostas dinâmicas dos modelos estruturais investigados foram apresentadas em termos das acelerações de pico e rms (*root mean square*). Estes valores de aceleração foram então, comparados com os limites propostos pelas normas de projeto [4,17,21,85].

Paral tal foi desenvolvida uma análise numérica com base no emprego de técnicas usuais de discretização, via métodos dos elementos finitos, a partir da utilização do Programa ANSYS [48]. Procedimentos simplificados e alguns critérios de projeto também foram considerados ao longo do estudo [27].

Deste modo, o comportamento dinâmico de passarelas de pedestres mistas (açoconcreto), submetidas ao caminhar de pesdestres, foi analisado através da aplicação de diversos modelos distintos de carregamentos dinâmicos, com base na variação no número de pedestres e, bem como, da posição dos mesmos sobre a obra. O efeito transiente do impacto do calcanhar dos pedestres sobre os modelos e o nível de amortecimento estrutural também foram objeto de estudo mediante extensa análise paramétrica.

#### **6.2. Conclusões**

Na seqüência do texto, são apresentadas as principais conclusões obtidas ao longo do desenvolvimento do trabalho. Basicamente, essas conclusões versam sobre a adequação do modelo computacional desenvolvido, modelagem da carga dinâmica, efeito transiente do impacto do calcanhar humano e amortecimento estrutural.

Com base na literatura técnica disponível sobre o assunto e nas análises e comparações de resultados realizadas ao longo do presente trabalho pode-se afirmar que os modelos computacionais desenvolvidos apresentaram resultados coerentes e confiáveis. Ressalta-se, ainda, que o modelo matemático que inclui o efeito do calcanhar humano foi calibrado com base em resultados experimentais [47].

Com referência a modelagem do carregamento dinâmico, associado ao caminhar humano, foram desenvolvidas 10 (Dez) estratégias distintas correspondentes a aplicação desta ação sobre as passarelas. Observa-se que a medida em que o número de pedestres cresce os níveis de aceleração também crescem, de forma significativa, sendo que o número de pedestres sobre a estrutura é um fator preponderante na resposta dinâmica dos modelos investigados nesta dissertação.

Deve-se ressaltar que a estratégia de modelagem desenvolvida neste trabalho, no que tange a interação existente entre a carga dinâmica, proveniente do caminhar dos pedestres, e a laje de concreto das passarelas foi considerada sempre com o mesmo faseamento (diferença de fase entre os pedestres), o que certamente contribuiu para elevar ainda mais o nível da resposta dinâmica, a qual já é bastante severa para os modelos estruturais analisados. Por outro lado, de forma geral, a posição dos pedestres sobre a obra (no sentido transversal das passarelas) não apresentou grande influência na resposta.

Esta investigação confirma, com maior abrangência, os resultados obtidos em estudos anteriores [40,47], onde percebe-se que é imperativa a consideração do efeito transiente do impacto do calcanhar na modelagem do caminhar humano. Nesta dissertação fica evidente que ao variar-se o fator de impacto do calcanhar ( $f<sub>mi</sub>$  variando de 1,12 até 1,45), simulando vários tipos de calçados dos pedestres, a resposta dinâmica dos modelos estudados, considerada em termos das acelerações de pico e rms (*root mean square*), modifica-se sensivelmente e os critérios de conforto humano são violados claramente.

Uma variação do coeficiente de impacto do calcanhar,  $f_{\text{mi}}$ , de 1,12 para 1,45 resulta em um acréscimo da ordem de 13% para as passarelas no que tange aos valores das acelerações de pico, o que é significativo em se tratando de questões inerentes ao conforto humano.

Cabe ressaltar que os valores de aceleração obtidos com base na raiz quadrada do erro médio quadrático, denominado neste trabalho comumente de rms (*root mean square*), apresentam-se bem inferiores aos valores de pico (em todos os casos). Contudo, destacase que na medida em que as acelerações de pico são consideradas para a avaliação do conforto humano, em conjunto com variações feitas no coeficiente de impacto do calcanhar, fmi, os modelos estruturais analisados não atendem a este critério especifico.

Em termos dos parâmetros dinâmicos analisados ao longo do trabalho, pode-se concluir que o fator de amortecimento, ξ, é extremamente importante na avaliação de conforto humano. Com base nos estudos realizados percebe-se que quando o nível de amortecimento estrutural é reduzido (ξ variando de 1% até 0,5%) a resposta dinâmica dos

modelos de passarelas analisados cresce consideravelmente. Tal fato faz com que os limites de critérios de conforto humano recomendados pelas normas de projeto, sejam completamente violados, fato bastante comum na prática corrente de projeto, conforme apresentado no decorrer de toda a dissertação.

Convém chamar a atenção do leitor, ainda, para o fato de que quando o número de pedestres caminhando sobre a obra e o valor do coeficiente de impacto do calcanhar, simulando os calçados dos pedestres com saltos mais "duros", crescem e, de forma conjunta, o fator de amortecimento da passarela, ξ, é pequeno (ξ < 1%), a situação torna-se insustentável e os critérios de conforto humano são completamente violados.

Assim sendo, esta investigação contribui para chamar a atenção dos projetistas de estruturas, pois têm sido observados e constatados inúmeros casos reais correspondentes a estruturas desta natureza com problemas de vibrações excessivas, certamente causados por problemas específicos apontados e estudados detalhadamente nesta dissertação.

Finalmente, ao longo do estudo foi observado que a partir do aumento do vão das passarelas, a rigidez dos modelos diminui, e com isso as freqüências naturais também decrescem, como era esperado. Contudo, observa-se que os valores das acelerações de pico e rms (*root mean square*), não apresenta um comportamento linear, no que tange ao modelo matemático representativo do caminhar humano, pois este modelo considera uma iteração entre a excitação e as características dinâmicas dos diversos sistemas estruturais analisados. Deste modo, existem variações marcantes nos valores das acelerações (pico e rms), referentes a estas passarelas, ou seja, o aumento do vão não necessariamente implica que a aceleração vertical da passarela aumente de valor.

### **6.3. Sugestões**

A seguir são relacionadas diversas sugestões para a continuidade do desenvolvimento de trabalhos futuros no âmbito desta linha de pesquisa.

- a) Realizar ensaios experimentais sobre modelos estruturais reais para que seja obtida a resposta dinâmica desses modelos (deslocamentos e acelerações), objetivando comparar os resultados numéricos com os experimentais;
- b) Na modelagem do carregamento dinâmico considerar uma diferença de fase entre os pedestres, de forma a avaliar se existe efetivamente uma influência significativa neste parâmetro (faseamento da carga dinâmica);
- c) Considerar uma faixa para as freqüências de excitação fora da faixa de resonância das passarelas, por exemplo, da ordem de 20%, de modo a comparar se existe uma redução significativa nos níveis de aceleração dos modelos;
- d) Investigar o comportamento dinâmico das passarelas quando submetido a multidões, algo que acontece com freqüência no cotidiano;
- e) Verificar a influência na resposta da estrutura com a consideração de um modelo massa-mola para representação da interação ser-humano-estrutura;
- f) Realizar uma investigação a cerca da influência das ligações viga-coluna na resposta dinâmica das estruturas e incorporar aos modelos de elementos finitos, os pilares das passarelas;
- g) Realizar análises não determinísticas considerando posições aleatórias do ser humano ao caminhar sobre a passarela.
- h) Avaliar outros tipos de estruturas de passarelas, compostas por outros tipos de materiais e com maior número de vãos.
- i) Avaliar da contribuição dos modos de vibração torsinonais no que tange a resposta dinâmica das passareals mistas aço-concreto.
- j) Efetuar cálculos para a obtenção de perfis otimizados.

# **Referências Bibliográficas**

- 1. Wikipedia, **Millennium Bridge (London)**, Disponível em: http://en.wikipedia.org/wiki/London\_Millennium\_Bridge
- 2. **Oudry-Mesly Bridge**, Disponível em: http://www.calatrava.info/bridges/Oudry\_Mesly.asp
- 3. **Passarela Solferino** CONSTRUCTALIA, O portal do aço para a construção, ARCELOR, Disponível em: http://www.constructalia.com/pt\_PT/gallery/galeria\_detalle.jsp?idProyec=1133781
- 4. MURRAY, T. M., ALLEN, D. E., UNGAR, E. E. **Floor Vibrations Due to Human**  Activity. Steel Design Guides Series Nº 11, American Institute of Steel Construction, Chicago, 1997.
- 5. INTERNATIONAL ORGANIZATION FOR STANDARDIZATION **ISO 2631/2: Evaluation of human exposure to whole-body vibration - Part 2: Continuous and shock-induced vibration in buildings (1 to 80 Hz).** Switzerland, 1989.
- 6. ICivil Engineer the Internet for Civil Engineers - **Speedway Bridge at North Carolina, USA,** Disponível em: http://www.icivilengineer.com/Failure\_Watch/2000\_Speedway/
- 7. Téchne A Revista do Engenheiro Civil - **Passarela Simone de Beauvoir, sobre o Rio Sena – França,** Disponível em http://www.revistatechne.com.br/Edicoes/117/Artigo39260-1.asp
- 8. OHLSSON, S. V. **Floor Vibrations and Human Discomfort.** PhD Thesis Department of Structural Engineering, Chalmers University of Technology, Götemborg, Sweden, 1982.
- 9. ALLEN, D. E., RAINER, J. H., PERNICA, G. **Vibration Criteria for Assembly Occupancies.** In: Canadian Journal of Civil Engineering, v. 12, nº. 3, p. 617-623, 1985.
- 10. BACHMANN, H., AMMANN, W. **Vibrations in Structures induced by Man and Machines.** Structural Engineering Document Nº 3e, International Association for Bridges and Structural Engineering, IABSE, Zurich, Switzerland, 1987.
- 11. McCORMICK, M.M., **Office Floor Vibration: Design Criteria and Tests**, Melbourne Research Laboratories, The Brke Hill Proprietary Company, Lmt.,Melbourne, Australia, 1974
- 12. REITHER, H. E, MEISTER, F. J. **The Effect of Vibration on People.** Traduzido da Forsch Geb. Ing, Wes: 2(11) 381-6 pela U.S. Air Material Command, Tradução F-TS-616-RE, Wright Field, Ohio, AMC, 1946.
- 13. MURRAY, T. M. **Design to Prevent Floor Vibrations.** In: Engineering Journal 3rd ed, AISC, p. 82-87, 1975.
- 14. ALLEN, D. E., RAINER, J. H., PERNICA, **"Vibration Criteria for Long-Span Floors"**, Canadian Journal of Civil Engineering, Vol. 3, Nº 2, pp. 165 – 171, June, 1976.
- 15. CANADIAN STANDARD CAN3-S16, 1-M89: **Steel Structures for Buildings Limit States Design. Appendix G: Guide for Floor Vibrations.** Canadian Standards Association, Rexdale, Ontario, 1989.
- 16. CANADIAN STANDARDS ASSOCIATION, **S16-01 Limit States Design of Steel Structures**, CSA Standard, December, 2001.
- 17. BRITISH STANDARD INSTITUTION. **BS 5400: Steel, Concrete and Composite Bridges Specifications for Loads Part 2. Appendix C.**, London, UK, 1978.
- 18. BRANCHARD, J., DAVIES, B. L., SMITH, J. W. **Design Criteria and Analysis for Dynamic Loading of Footbridges.** In: Symposium of Dynamic Behavior of Bridges, Crowthorne, Berkshire, TRRL, Supplementary Report 275, p. 90-106, 1977.
- 19. LEONARD, D. R. **Human Tolerance Levels for Bridges Vibrations.** Road Research Laboratory (RRL), RRL Report Nº 34, UK, 1966.
- 20. SMITH, J. W. **The Vibration of Highway Bridges and the Effect on human comfort.** PhD. Thesis, University of Bristol, UK, 1969.
- 21. ONT83, **Ontario Highway Bridge Design Code 1983 and Commentary**, Ministry of Transportation and Communication, Highway Engineering Division, Toronto, 1983.
- 22. ELLINGWOOD, B. E., TALLIN, A. **Structural Serviceability: Floor Vibrations.** In: Journal of Structural Engineering, v. 110, nº. 2, ASCE, p. 401-419, 1984.
- 23. TILLY, G. P., CULLINGTON, D. W., EYRE, R. **Dynamic Behaviour of Footbridges.** IABSE Surveys, S-26/84, p. 13-24, 1984.
- 24. ASSOCIAÇÃO BRASILEIRA DE NORMAS TÉCNICAS. **NBR 6120: Cargas para Cálculo de Estruturas de Edificações**, Rio de Janeiro, 1980.
- 25. EBRAHIMPOUR, A., SACK, R. L. **Modeling Dynamic Occupant Loads.** In: Journal of Structural Engineering, ASCE, V. 117, nº. 11, p. 1476-1495, 1989.
- 26. ERIKSSON, P. E. **Dynamic Service Actions for Floor Systems.** In: Proceedings of Structures Congress XIV – Building an International Community of Structural Enginners, ASCE, v. 1, p. 413-419, Chicago, USA, April, 1996.
- 27. MURRAY, T.M., ALLEN, D.E., UNGAR, E.E., **Floor Vibrations due to Human Activity, Steel Design Guide Series No11**, Pub. No. D811, American Institute of Steel Construction, Chicago, 1997.
- 28. REITHER, H., MEISTER, F.J. **Die Empfindlichkeit dês Menschen gegen Erschütterungen ("The Effect of Vibration on People")**, Forsch, Ing.-Wes.,1931
- 29. LENZEN, K.M., "**Vibration os Steel Joist-Concrete Slab Floors" , Engineering Journal of American Institute os Steel Construction**, Vol.3, No.3,pp.133 – 136, 1966.
- 30. HUD, **Design and Evaluation of Operation Breakthrough Housing Systems**, Report 10 200, U.S. Department of Housing and Urban Development, National Bureau of Standards, USA, September, 1970.
- 31. INTERNATIONAL ORGANIZATION FOR STANDARDIZATION. ISO 2631**: Guide for the Evaluation of Human Exposure to Whole-Body Vibration**, Switzerland, 1974.
- 32. WISS, J.F., PARMELEE, R.A., "**Hum Journal of Structural Division**, ASCE, Vol. 100, Nº 4, pp. 773 – 787, 1974. pany, Lmt., Melbourne, Australia, 1974
- 33. YOUNG., P., **"Improved Floor Vibration Prediction Methodology"**, Engineering for Structural Vibration – Current developments in Research and Practice, Vibration Seminar, Arup Group Ltd, October, 2001.
- 34. MICROSOFT OFFICE EXCEL v.2003 **Gerenciador de Planilhas Eletrônicas.** Microsoft, Redmond, WA.
- 35. ALLEN, D.E., RAINER, J.H., "**Vibration Criteria for Long-Span Floors**", Canadian Journal of Civil Engineering, Vol. 3, Nº 2, pp. 165 – 171, June, 1976.
- 36. MURRAY, T.M., "**Acceptability Criterion for Occupant-Induced Floor Vibrations"**, Engineering Journal of American Institute of Steel Construction, Vol. 18, Nº 2, pp. 62-70, 1981.
- 37. ELLINGWOOD, B., TALLIN, A., **"Structural Serviceability: Floor Vibrations"**, Journal of Structural Engineering, ASCE, Vol. 110, Nº 2, pp. 401 – 419, 1984.
- 38. EVOLVER 4.0 INDUSTRIAL **Genetic Algorithm Solver.** Palisade Corp., Ithaca, New York, 2006.
- 39. ELLINGWOOD, B. et al, **"Structural Serviceability: A Critical Appraisal and Research Needs"**, Journal of Structural Engineering, ASCE, Vol. 112,  $N^{\circ}$  12, pp. 2646 – 2664, 1986.
- 40. OHLSSON, S.V., **Springness and Human Induced Floor Vibrations A Design Guide**, D12:1988, Swedish Council for Building Research, Stockholm, Sweden
- 41. NEWLAND, D.E. **Vibration of the London Millennium Footbridge: Cause and Cure.** In: International Journal of Acoustics and Vibration, 8-1, p. 9-14, 2003.
- 42. CLIFTON, C., **"Design Guidelines for Control of In-Sequence Floor Vibration in Composite Floor Systems",** Appendix B13, New Zealand Structural Design Guide Vol.1, Heavy Engineering Research Association, Auckland, New Zealand, 1989.
- 43. WYATT, T.A., **Design Guide on the Vibration of Floors**, SCI Publication 076, The Steel Construction Institute and Construction Industry Research and Information Association, London, 1989.
- 44. ALLEN, D.E., **"Building Vibrations from Human Activities",** Concrete International: Design and Construction, Vol. 12, Nº 6, pp.66-73, 1990.
- 45. RAMOS, LUIZ ROBERTO; VERAS, RENATO P.; KALACHE, ALEXANDRE**, Envelhecimento populacional: uma realidade brasileira**, Rev. Saúde Pública vol.21 no.3 Junho 1987. http://www.scielo.br/scielo.php?script=sci\_arttext&pid=S0034-89101987000300006
- 46. MIYAMORI, Y., OBATA, T., HAYASHIKAWA, T. et al. **Study on Identification of Human Walking Model Base don Dynamic Response Characteristics of Pedestrian Bridges.** In: The Eighth Asia-Pacific Conference on Structural Engineering and Construction, paper Nº 1066, Nayang Technological University, Singapore, 5-7 December, 2001.
- 47. VARELA, W. D. **Modelo Teórico-Experimental para Análise de Vibrações Induzidas por Pessoas Caminhando Sobre Lajes de Edifícios.** 2004, 309p,Tese de Doutorado, COPPE-UFRJ, Rio de Janeiro, 2004.
- 48. ANSYS 10.0 **User's Manual.** ANSYS Inc., Canonsburg, PA, 2005.
- 49. FIGUEIREDO, FÁBIO PEREIRA. **Estudo do Comportamento Dinâmico de Passarelas Devido ao Caminhar de Pedestres.** Rio de Janeiro, 2005. 122p. Dissertação de Mestrado – Programa de Pós-Graduação em Engenharia Civil, Universidade do Estado do Rio de Janeiro.
- 50. CLOUGH, R.W., PENZIEN, J., **Dynamics of Structures**, 7th ed., New York, McGraw-Hill, 1986.
- 51. CRAIG JR., R. R. **Structural Dynamics.** John Wiley & Sons, 527 p, 1981.
- 52. MUYBRIDGE E.J., **Method of and Apparatus forPhotographing Changing or Moving Objects**, United States Patent No. 279.878, June, 1883.
- 53. Digi-NET<sup>98</sup> , **Web-based Digitized Video Image System (DVIS)**, Department of Kinesiology, University of Illinois at Urbana-Champaign, USA, 1998. Disponível em: < http://www.kines.uiuc.edu/digi-net98/index.asp>. Acesso em: 10 set. 2004.
- 54. INMAN V.T., RALSTON H.J., TODD F., **Human Walking**, 1st ed., Baltimore, Williams & Wilkins, 1981.
- 55. Disponível em:<http://www.orthoteers.co.uk/Nrujp~ij33lm/Images7/gait4.jpg>. Acesso em: 10 set. 2004.
- 56. CAVAGNA, G.A., SAIBENE, F.P., MARGARIA, R., **"External Work in Walking"**, Journal of Applied Phisiology, Vol. 18,  $N^{\circ}$  1, pp. 1 – 9, January, 1963.
- 57. P. DAVIDOVITS, **Physics in Biology and Medicine**, Prentice-Hall, p. 47, 1975.
- 58. MICROSOFT WINDOWS v.XP **Sistema Operacional.** Microsoft, Redmond, WA.
- 59. SAUL, W.E., TUAN, C.Y., **"Review of Live Loads Due to Human Movements"**, Journal of Structural Engineering, ASCE, Vol. 112, Nº 5, pp. 995 – 1004, May, 1986.
- 60. MORELAND, R., **"The Weight of a Crowd"**, Letter to the Editor, Engineering,Vol. 79, p. 551, April, 1905.
- 61. TILDEN, C.J., **"Kinect Effects of Crowds"**. In: Proceedings of American Society of Civil Engineers, Vol. 34, Nº 3, pp.325-340, March, 1913.
- 62. TOLAYMAT, R.A., **"A New Approach to Floor Vibrations Analysis",** Engineering Journal of American Institute of Steel Construction, 4th Quarter, Vol. 25, Nº 4, pp. 137-143, 1988.
- 63. OHMART, R.D., **An Aproximate Method for the Response of Stiffened Plates to Aperiodic Excitation**, Studies in Engineering Mechanics, Report Nº 30, The University of Kansas, Center for Research in Engineering Science, Lawrence, Kansas, April, 1968.
- 64. NEWMARK N. M. (1959), **A method of computation for structural dynamics**, Journal of engineering mechanics division, v.85, p.67-94.
- 65. BELLEI, IIDONY H., **Edificios de Multiplos Andares em Aço**, Pini Editora, 1ª edição 2004.
- 66. ASSOCIAÇÃO BRASILEIRA DE NORMAS TECNICAS. **NBR 6118**: **Projeto e Execução de Estruturas de Concreto**. Rio de Janeiro, 2003.
- 67. ISO/DIS 10137 **Bases for Design of Structures Serviceability of Buildings against Vibrations.** International Standard Organization, Geneva, Switzerland, 1991.
- 68. BACHMANN, H. et al. **Vibration Problem in Structures Practical Guidelines**, Institut für Baustatik und Konstruktion, 1<sup>st</sup> Ed, Basel, Birkhäuser Verlag, 1995.
- 69. TEIXEIRA, A.J., **Passarelas Estaiadas de Materiais Novos e Convencionais sob Ação de Cargas Dinâmicas Humanas**, Tese de M.Sc., COPPE/UFRJ, Rio de Janeiro,RJ, Brasil, 2000.
- 70. RAINER, J.H., PERNICA, G., ALLEN, D.E., **"Dinamic Loading and Response of Footbridges"**, Canadian Journal of Civil Engineering, Vol. 15, Nº 1, pp.6-71, 1988.
- 71. HARPER, F.C., WARLOW, W.J., CLARK, B.L, **The Forces Applied to the Floor by the Foot in Walking**, Building Research Station, National Building Studies Research Paper 32, HMSO, Londo n, England, 1961.
- 72. NILSSON, L., **Impact Loads Produced by Human Motion Part 1**, Document D13:1976, Swedish Council for Building Research, Stockholm, Sweden, 1976.
- 73. NILSSON, L., **Impact Loads Produced by Human Motion Part 2**, Document D20:1980, Swedish Council for Building Research, Stockholm, Sweden, 1980.
- 74. TUAN, C.Y., SAUL, W.E., **"Loads Due to Spectator Movements",** Journal of Structural Engineering, ASCE, Vol. 111, Nº 2, pp. 418 – 434, February, 1985.
- 75. BATTISTA, R.C., MAGLUTA, C., FARIA, M.T**., "Redução de Vibrações em Grandes Estruturas Civis"**. In: XXVII Jornadas Sudamericanas de Ingenieria Estructural, Vol. 6, pp.235-246, Tucumán, Argentina, Setembro, 1995.
- 76. FARIA, M.T., **Redução de Vibrações Induzidas por Pessoas em Lajes de Grandes Vãos**, Dissertação de Mestrado, COPPE/UFRJ, Rio de Janeiro, RJ, Brasil, 1996.
- 77. VASCONCELOS, R.P., **Atenuação de Vibrações em Lajes Nervuradas de Piso em Concreto Armado**, Dissertação de Mestrado, COPPE/UFRJ, Rio de Janeiro, RJ, Brasil, 1998.
- 78. JI, T., ELLIS, **"Floor Vibration Induced by Dance-Type Loads: Verification"**, The Structural Engineer, Vol. 12, Nº 3, pp. 45 – 50, February, 1994.
- 79. GROSS, M., "Orthopaedic and Sports Medicine Associates of Emerson", New Jersey.
- 80. ASSOCIAÇÃO BRASILEIRA DE NORMAS TECNICAS. **NBR 8800**: **Projeto e Execução de Estruturas de Aço de Edifícios.** Rio de Janeiro, 1986.
- 81. BACHMANN, H. **Case Studies of Structures with Man-Induces Vibrations.** In: Journal of Structural Engineering, v. 118, nº. 3, p. 631-647, 1992.

## **Anexo A - Exemplo do Cálculo dos Parâmetros**

A seguir são descritos os procedimentos utilizados para o cálculo dos parâmetros que serão posteriormente utilizados no processamento da análise transiente. Neste exemplo são enumerados os cálculos adotados para a estrutura com vão de 10,0m. Para cada um dos demais vãos é procedida uma seqüência de raciocínio similar.

Para o primeiro harmônico da estrutura, o qual gera os maiores deslocamentos, a freqüência calculada através do processamento harmônico do ANSYS é de 9,0412 Hz. Considerando-se uma freqüência de excitação de 2,2 Hz, relativa ao caminhar de pedestres e situada dentro da faixa situada entre 1,6 e 2,2 Hz, concluí-se que o quarto harmônico da excitação (i=4) poderia levar a estrutura próximo da ressonância. Portanto, para a composição das equações (5.7.3) e (5.7.4) serão utilizados o valores referentes ao primeiro e quarto harmônicos.

## **A.1. Cálculo do período**

 $f_{_{\!\scriptscriptstyle{D}}}\equiv$  frequência do passo do pedestre

s f T p 0,455 2,2  $=\frac{1}{1}=\frac{1}{22}=$ 

## **A.2. Cálculo da largura do passo (por interpolação linear)**

**Tabela A.1 – Correlação entre freqüência do passo e a largura do passo.** 

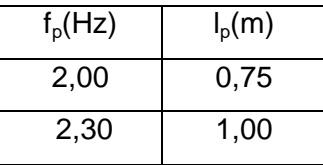

 $I_{\rm n}$   $-0,75$  $2,2 - 2,0$  $1,00 - 0,75$  $2,30 - 2,00$  $p =\frac{2,2-}{1}$ − −

 $I_p = 0,9167m$ 

### **A.3. Cálculo do tempo de contato de uma única carga (tc)**
$$
\frac{I_{\rm p}}{25} = \frac{91,67}{25} = 3,667 \text{ passos}
$$
  

$$
t_{\rm c} = \frac{T}{2.667} = 0,124 \text{ s}
$$

3,667

# **A.4. Cálculo da velocidade do passo (vp)**

Para o cálculo da velocidade é necessário truncar-se o valor do número de passos.

$$
v_{\rm p} = \frac{I_{\rm p}}{3.t_{\rm c}} = \frac{0.92}{3x0,124} = \frac{0.92}{0.372} = 2.473 \frac{\rm m}{\rm s}
$$

## **A.5. Cálculo do tempo necessário para atravessar toda a passarela (tf)**

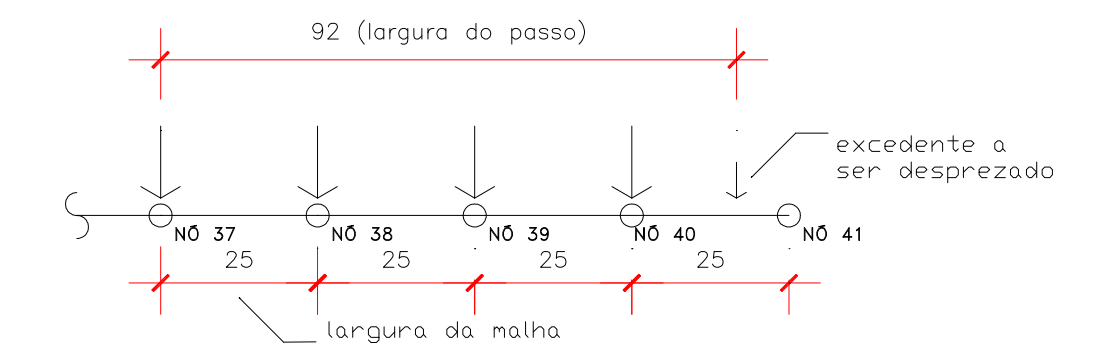

**Figura A.1 – Posicionamento das forças sobre os nós.** 

$$
t_f = \left[ \left( \frac{10,00}{0,25} \right) + 1 \right] t_c = 41.0,124 = 5,084s
$$

# **A.6. Cálculo dos termos ao e a1 (em função do primeiro e quarto harmônicos).**

# $\omega_{\rm o i}$  = 2.π.f $_{\rm o 1}$ (frequência natural circular)

$$
\xi_1 = \xi_2 = 0.01 = 1\%
$$
\n
$$
a_1 = \frac{2.\left(\xi_2.\omega_{02} - \xi_1.\omega_{01}\right)}{\omega_{02}^2 - \omega_{01}^2} = \frac{2.0.01.2.\pi.(53.31 - 9.04)}{4\pi^2.(53.31^2 - 9.04^2)}
$$
\n
$$
a_1 = \frac{0.003183.44.27}{2760.234} = 0.000051052
$$
\n
$$
a_0 = 2.\xi_1.\omega_{01} - a_1.\omega_{01}^2
$$
\n
$$
a_0 = 2.0.01.2.\pi.9.04 - 0.000051.(2\pi.9.04)^2 = 0.971293
$$
\n
$$
\xi_1 = \xi_2 = 0.075 = 0.75\%
$$

$$
a_1 = \frac{2.(\xi_2.\omega_{02} - \xi_1.\omega_{01})}{\omega_{02}^2 - {\omega_{01}}^2} = \frac{2.0,075.2.\pi.(53,31 - 9,04)}{4\pi^2.(53,31^2 - 9,04^2)}
$$

$$
a_1 = \frac{0,0023872.44,27}{2760,234} = 0,00007284702
$$

$$
a_{0} = 2.\xi_{1}.\omega_{01} - a_{1}.\omega_{01}^{2}
$$

 $a_{0} = 2..0,075.2$ .π.9,04 – 0,000038.(2π.9,04) $^{2} = 0,971293$  $\sigma_{\rm 0} = 2..0,075.2$ .π.9,04 – 0,000038. $(2\pi.9,04)^2 =$ 

$$
\xi_1 = \xi_2 = 0,005 = 0,5\%
$$

$$
a_1 = \frac{2.\left(\xi_2.\omega_{02} - \xi_1.\omega_{01}\right)}{\omega_{02}^2 - \omega_{01}^2} = \frac{2.0,005.2.\pi.(53,31 - 9,04)}{4\pi^2.(53,31^2 - 9,04^2)}
$$

$$
a_1 = \frac{0,00159.44,27}{2760,234} = 0,000025526
$$

$$
a_0 = 2.\xi_1.\omega_{01} \quad a_1.\omega_{01}^2
$$

 $a_0 = 2..0,01.2 \text{.}$ π.9,04 0,000026.(2π.9,04)<sup>2</sup> = 0,4856468 0

# **Anexo B - Gerador de Funções de Carregamento Dinâmico.**

#### **B.1. Introdução**

.

Para a análise dinâmica das passarelas, desenvolvida com base no programa Ansys [48], é previamente necessária a geração de tabelas, contendo os valores do carregamento, para cada um dos nós localizados ao longo das trilhas. Este carregamento é variável ao longo do tempo e se aplica nos modelos de elementos finitos em cada tempo do intervalo de integração, de forma a simular o caminhar de um pedestre durante a travessia da passarela.

Considerando todos os modelos que seriam analisados, o número de tabelas necessárias seria em torno de 7.000, conforme Tabela 5.1.

| Vão(m) | Quantidade<br>de nós ao<br>longo de<br>uma trilha | Fatores de<br>impacto de<br>calcanhar<br>considerados | Quantidade de<br>tabelas |  |  |
|--------|---------------------------------------------------|-------------------------------------------------------|--------------------------|--|--|
| 10,0   | 41                                                | 7                                                     | $41 \times 7 = 287$      |  |  |
| 12,5   | 51                                                | 7                                                     | $51 \times 7 = 357$      |  |  |
| 15,0   | 61                                                | 7                                                     | 61 x 7 = 427             |  |  |
| 17,5   | 71                                                | $\overline{7}$                                        | $71 \times 7 = 497$      |  |  |
| 20,0   | 81                                                | 7                                                     | $81 \times 7 = 567$      |  |  |
| 22,5   | 91                                                | 7                                                     | $91 \times 7 = 637$      |  |  |
| 25,0   | 101                                               | 7                                                     | $101 \times 7 = 707$     |  |  |
| 27,5   | 111                                               | 7                                                     | $111 \times 7 = 777$     |  |  |
| 30,0   | 121                                               | 7                                                     | $121 \times 7 = 847$     |  |  |
| 32,5   | 131                                               | 7                                                     | $131 \times 7 = 917$     |  |  |
| 35,0   | 141                                               | 7                                                     | $141 \times 7 = 987$     |  |  |
|        |                                                   | $\mathsf{TOTAL} =$                                    | 7007                     |  |  |

**Tabela B.1 – Quantidade necessária de tabelas.** 

 Considerando-se que o intervalo de tempo usado para a integração das equações de movimento foi de 0,001 segundo, cada tabela é composta por mil vezes o tempo necessário para se atravessar toda a passarela. Isto significa que, sem o auxílio de uma ferramenta de cálculo e montagem de planilhas, a elaboração destas tabelas seria um processo longo, exaustivo e ainda estaria sujeito a erros.

Em sua dissertação de mestrado Figueiredo [49] elaborou um programa em linguagem C++, denominado GFCD [49], Gerador de Funções de Carregamento Dinâmico, que permite a rápida montagem destas tabelas. O aplicativo implementa as equações que modelam o caminhar humano oferecendo três opções de modelos:

- 1) considerando o pico transiente devido ao calcanhar proposto por Varela [47],
- 2) sem considerar o calcanhar com somente um harmônico,
- 3) sem considerar o calcanhar com mais de um harmônico.

## **B.2. Descrição Sumária do Aplicativo**

Após a inicialização do programa surge a tela principal do aplicativo, conforme a Figura 5.1. Nesta janela há uma barra de menus contendo os seguintes itens: Arquivo, Calcular e Sobre, que serão descritos a seguir.

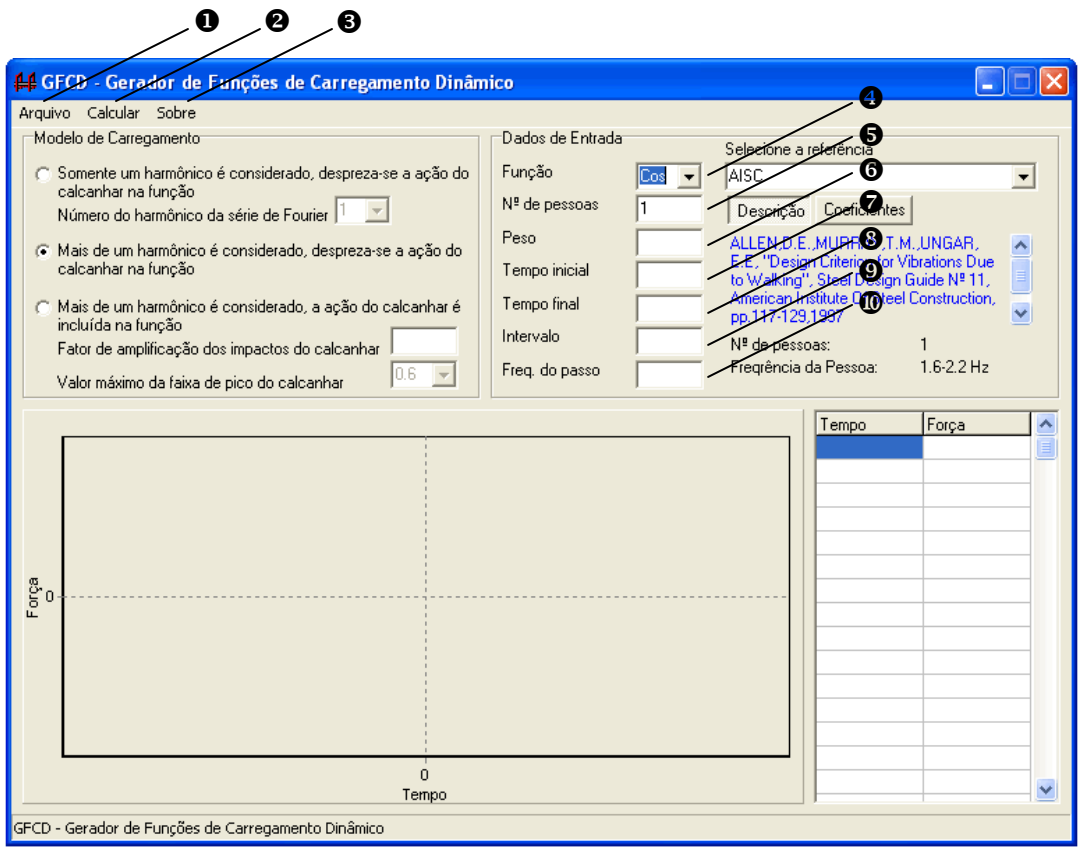

**Figura B.1 – Tela principal do programa GFCD [49].** 

 Arquivo: é dividido em três itens: Novo, Exportar Tabela e Sair, conforme exposto na Figura 5.2. O item Novo limpa a tela para que seja gerada uma nova função. Exportar Tabela possui duas opções: Simples e Múltipla, se o usuário clicar em Simples a tabela será salva em um único arquivo, se o usuário clicar em Múltipla uma nova janela se abrirá, Figura B., para que o usuário informe o valor do tempo de contato da carga,

expresso em segundos, que será utilizado para salvar as tabelas em múltiplos arquivos, conforme o Modelo de Carregamento adotado. Sair finaliza o aplicativo.

| 44 GFCD - Gerador de Funções de Carregam |          |          |          |                  |  |  |
|------------------------------------------|----------|----------|----------|------------------|--|--|
| Arquivo                                  | Calcular | – Sobre  |          |                  |  |  |
| Novo                                     |          | Ctrl+N   |          |                  |  |  |
| Exportar Tabela                          |          | Simples  | spreza-s |                  |  |  |
| Sair                                     |          | Múltipla |          |                  |  |  |
|                                          |          |          |          | Jérie de Fourier |  |  |

| G Mais de um harmônico é considerado, despreza-se

**Figura B.2 – Menu Arquivo.** 

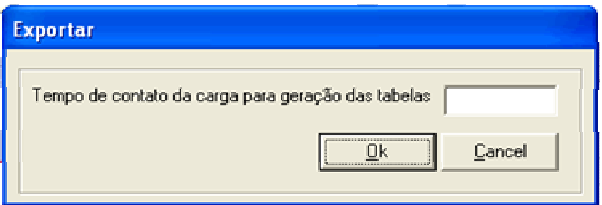

**Figura B.3 – Janela de tempo de contato da carga.** 

Calcular: gera a função de carregamento dinâmico, conforme exposto na Figura 5.2.

**O** Sobre: exibe as informações sobre autoria do aplicativo, conforme exposto na Figura 5.2.

Em Modos de Carregamento é possível se selecionar uma entre três opções de função. No caso do presente estudo foi utilizada apenas a terceira opção, em que mais de um harmônico é considerado e a ação do calcanhar é incluída na função, nessa opção é fornecido o valor do fator de amplificação dos impactos do calcanhar, que para a realização do estudo paramétrico foram considerados valores situados na faixa entre 1,12 e 1,45, conforme recomendação de Varela [47]. O valor máximo da faixa de pico do calcanhar foi tomado inicialmente igual a 0,6. Os campos que compõem os Dados de Entrada, conforme exposto na Figura 5.2, serão descrito a seguir:

 Função: pode-se determinar se a série de Fourier será calculada com a função seno ou co-seno, inicialmente co-seno é selecionado.

- $\Theta$  Nº de pessoas: número de pessoas considerado na função.
- Peso: peso correspondente a uma pessoa (em N).
- Tempo inicial: tempo inicial da função (em segundos).
- <sup>3</sup> Tempo final: tempo final da função (em segundos).
- **O** Intervalo: intervalo de tempo (em segundos).
- <sup>®</sup> Freq. do passo: freqüência do passo (em Hertz).

Deve-se selecionar uma referência para que os valores do coeficiente dinâmico, α<sub>i</sub>, e dos ângulos de fase sejam atribuídos corretamente à função. Pode-se optar por diversas opções disponíveis de referências, conforme Tabela 4.5, ou ainda informar os valores de uma nova referência manualmente. Na aba Descrição é informada a referência bibliográfica do item selecionado e na aba Coeficientes são informados os valores dos coeficientes dinâmicos e ângulos de fase, caso tenha sido escolhida uma das referências disponíveis. Caso tenha sido escolhida a opção outra, devem ser informados os devidos valores dos coeficientes nessa aba.

O programa se encarrega de verificar se os dados informados pelo usuário estão de acordo com os limites estabelecidos pelas referências, emitindo avisos e informações que são exemplificados na Figura 5.4.

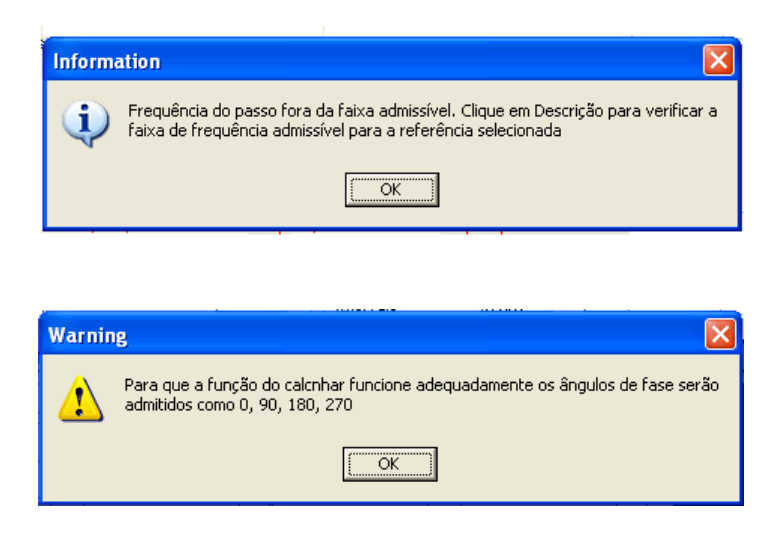

**Figura B.4 – Janela de aviso gerado pelo GFCD [49].**

Após informar todos os dados clica-se em Calcular, os resultados podem ser visualizados de duas formas: gráfica e através de tabela, Figura 5.5.

#### **B.3. Configuração Utilizada**

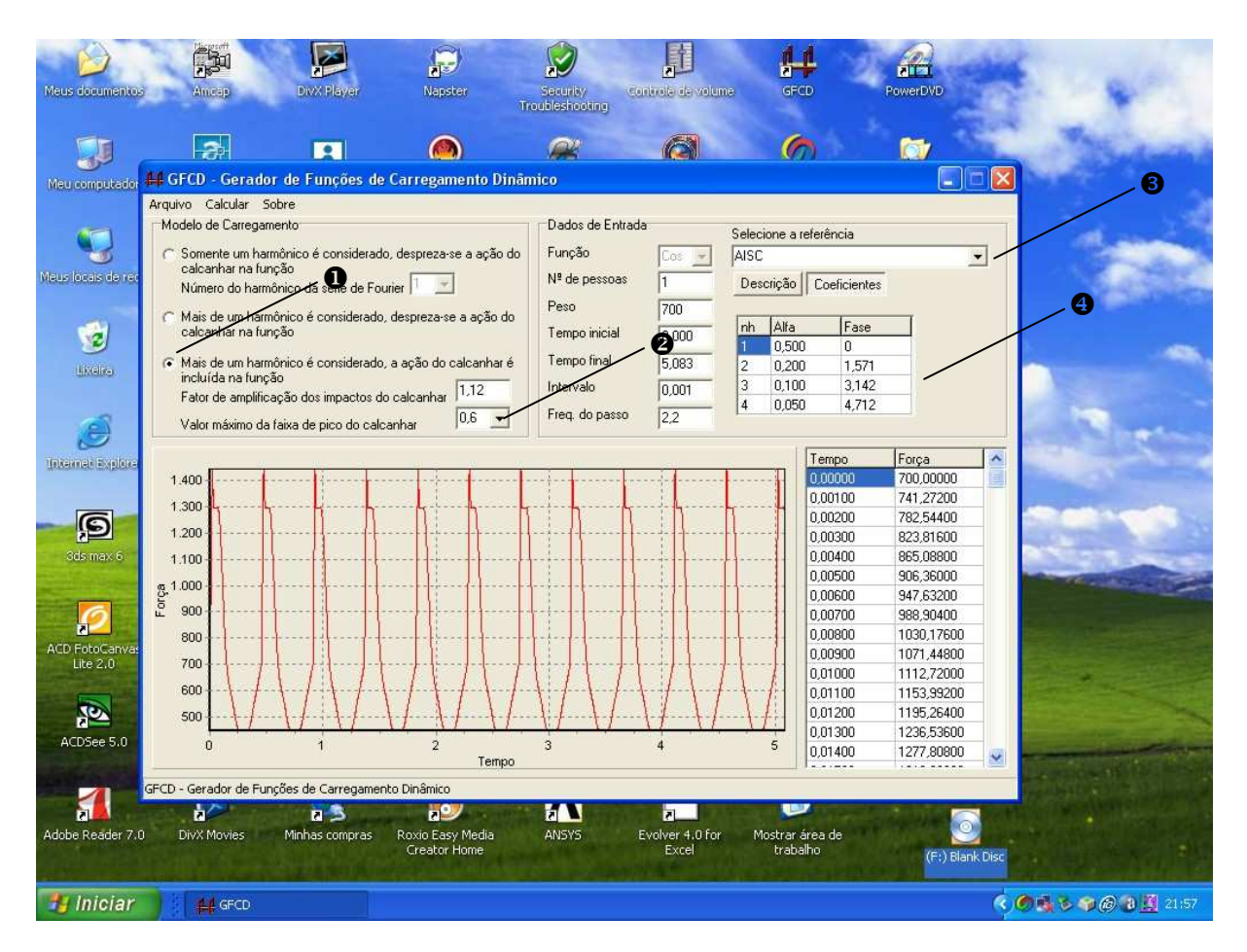

**Figura B.5 – Janela de aviso gerado pelo GFCD [49].**

O presente estudo se baseia na análise transiente da estrutura para diversas configurações de carregamento, desta forma algumas configurações são mantidas na geração de todas as tabelas necessárias. Para a configuração do modelo de carregamento é selecionada a opção em que mais de um harmônico é considerado e a ação do calcanhar, proposta por Varela [47], é incluída, conforme o item  $\bullet$  da Figura 5.5.

O Valor máximo da faixa de pico do calcanhar é igual a 0,6, conforme o item  $\Theta$  da Figura 5.5

 Como referências são utilizados os coeficientes de carga dinâmica e as freqüências sugeridas pelo AISC [4], conforme o item  $\bullet$  da Figura 5.5.

De acordo com a seleção efetuada na referência são dispostos, para cada número de harmônico, os respectivos coeficientes da carga dinâmica;  $\alpha_1, \alpha_2, \alpha_3$  e  $\alpha_4$  e os ângulos de fase, conforme mostrado no item  $\bullet$  da Figura 5.5.

#### **B.4. Cuidados Necessários para a Utilização do Aplicativo.**

Para o perfeito funcionamento do programa GFCD [49] certos precisam ser cuidadosamente observados. O primeiro refere-se ao fato de que o programa ANSYS [48], por ser originário dos Estados Unidos, somente reconhece o ponto como o indicador gráfico dos decimais. Para se garantir que as tabelas geradas sejam convenientemente lidas pelo programa Ansys [48] é necessário se assegurar de que as tabelas sejam compostas por números em que as casas decimais sejam separadas da parte inteira por pontos e não por vírgulas. Neste caso há duas opções possíveis, sendo que uma pode ser feita antes da geração das tabelas e a outra depois: a primeira opção que se aplica após a geração das tabelas poderá ser efetuada por meio da conversão do indicador gráfico dos decimais de todos os números de uma tabela, através da opção de substituição em um editor de texto, a segunda opção pode ser aplicada antes da geração das tabelas sendo necessário apenas a configuração na opção símbolo decimal, da aba números, das Opções Regionais, do Painel de Controle, das Configurações do Windows Explorer [58]. O segundo método tem uma grande vantagem sobre o primeiro pelo fato de que, uma vez efetuada a configuração, todas as tabelas serão geradas já convertidas, enquanto que pelo primeiro método é necessária a conversão manual, tabela por tabela, o que demanda um tempo maior, estando ainda sujeita a erros.

Será descrito a seguir como alterar esta configuração no Windows [58] para que os números destas tabelas sejam gerados com casas decimais separadas por pontos e possam ser reconhecidos pelo ANSYS [48].

Passo 1 - clicar no botão iniciar da barra de ferramentas, conforme Figura 5.6.

Passo 2 - clicar no ícone painel de controle, da opção configurações, conforme Figura 5.7.

Passo 3 - clicar no ícone opções regionais, conforme Figura 5.8.

Passo 4 - clicar na aba números da janela opções regionais, conforme Figura 5.9.

Passo 5 - selecionar o tipo de símbolo decimal e escolher o ponto, ao invés da vírgula, conforme figura 5.10.

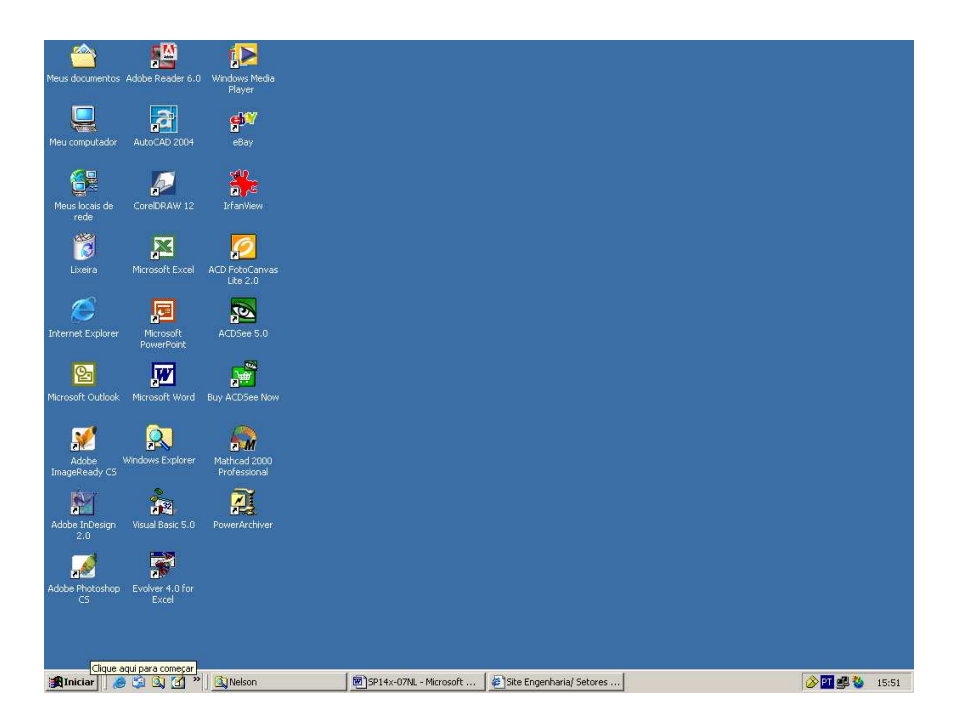

**Figura B.6 – Janela da área de trabalho do programa** Windows [58]**.** 

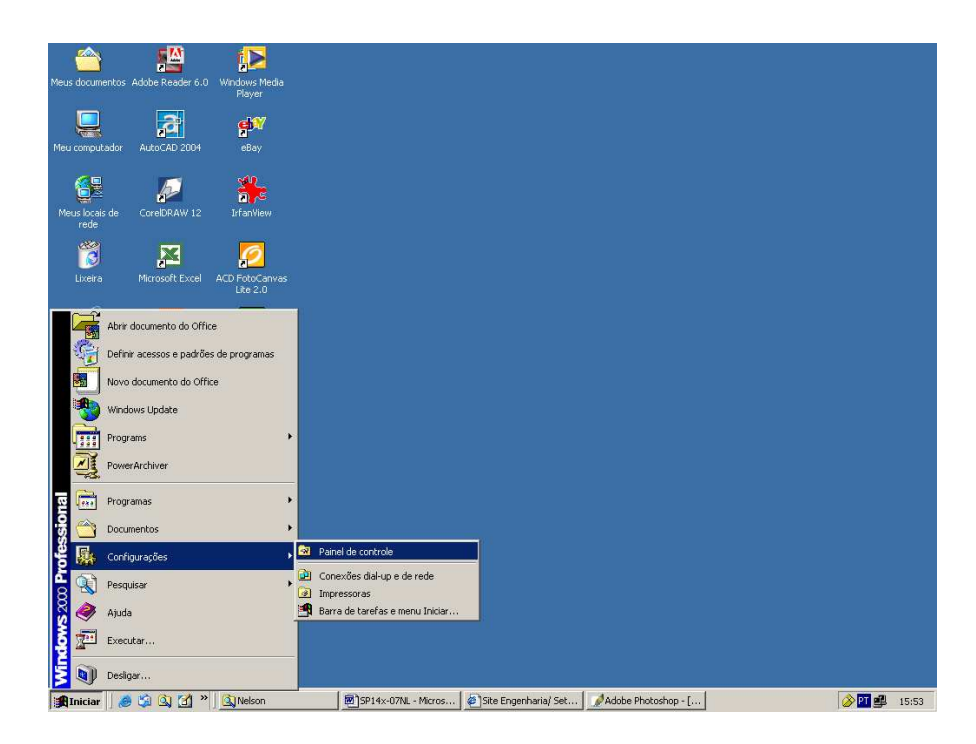

**Figura B.7 – Janela de opções expandida do botão iniciar do programa** Windows [58]**.** 

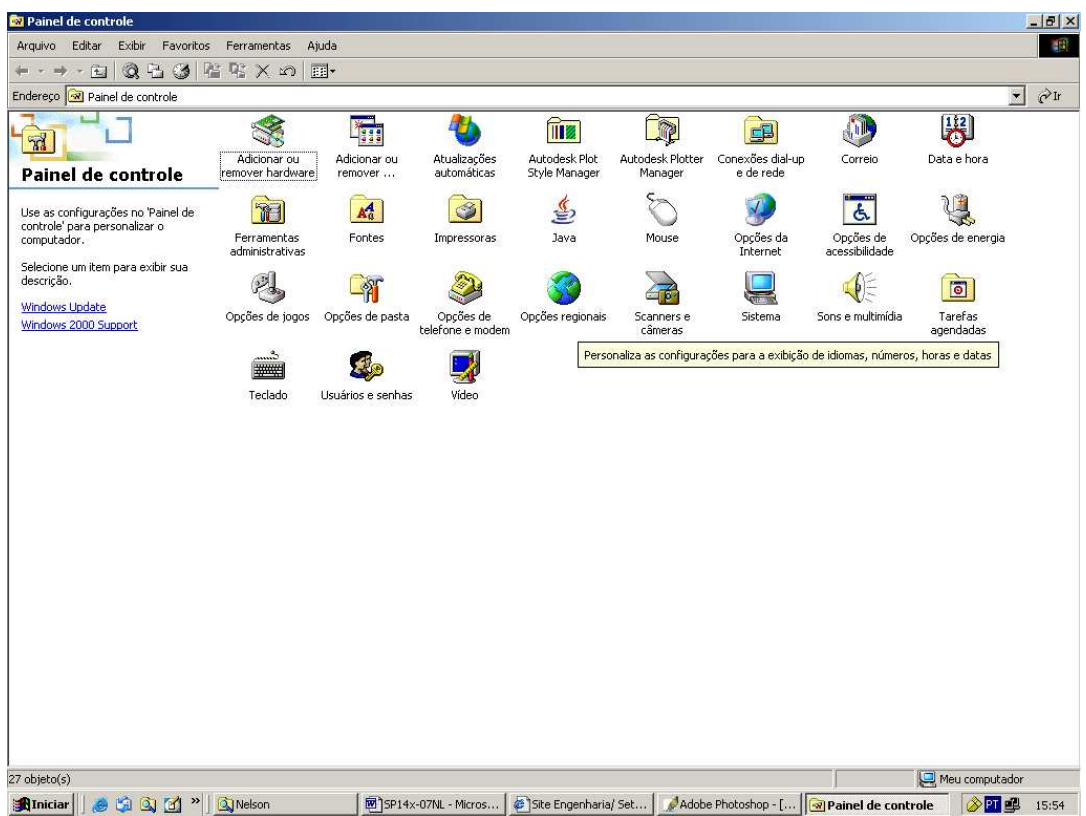

**Figura B.8 – Janela do painel de controle do programa Windows [58].** 

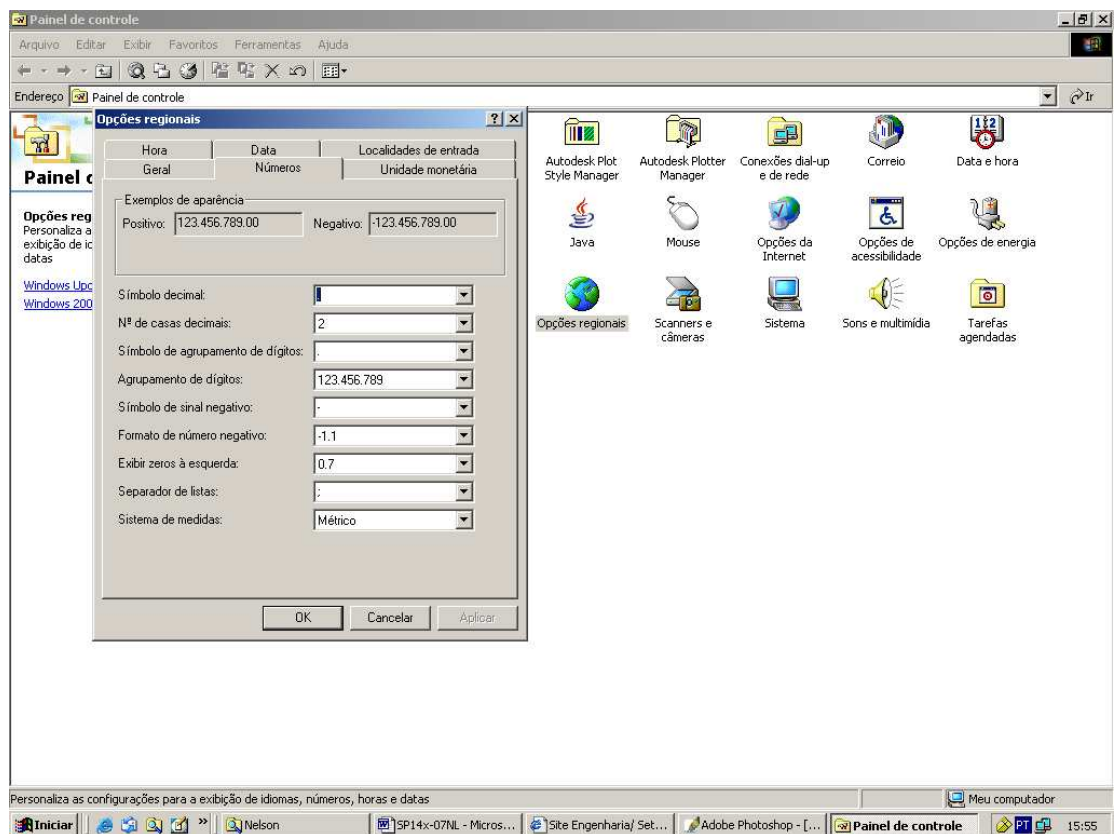

**Figura B.9 – Janela de Opções Regionais do programa** Windows [58].

| Painel de controle                                                                                                    |                                                                                                    |                                                                                                    |                                                                        |                                                                                 |                                                                                |                                                                        |                                                                    | $-10$ $\times$    |
|----------------------------------------------------------------------------------------------------|----------------------------------------------------------------------------------------------------|----------------------------------------------------------------------------------------------------|------------------------------------------------------------------------|---------------------------------------------------------------------------------|--------------------------------------------------------------------------------|------------------------------------------------------------------------|--------------------------------------------------------------------|-------------------|
| Editar<br>Arquivo                                                                                                    | Ajuda<br>Exibir<br>Favoritos<br>Ferramentas                                                                                                    |                                                                                                    |                                                                        |                                                                                 |                                                                                |                                                                        |                                                                    | 瞬                 |
| 园                                                                                                    | 階<br>$x \times x$<br>$\circledcirc$<br>50<br>画                                                                                                    |                                                                                                    |                                                                        |                                                                                 |                                                                                |                                                                        |                                                                    |                   |
| Endereço <a> M<br/> Painel de controle</a>                                                                                |                                                                                                    |                                                                                                    |                                                                        |                                                                                 |                                                                                |                                                                        | $\blacktriangledown$                                               | $\hat{\alpha}$ Ir |
| $\mathbb{Z}^2$<br>Painel c<br>Opções req<br>Personaliza a<br>exibição de ic<br>datas<br><b>Windows Upc</b><br>Windows 200 | Opções regionais<br>Hora<br>Data<br>Números<br>Geral<br>Exemplos de aparência<br>Positivo: 123.456.789.00<br>Símbolo decimal:<br>Nº de casas decimais:<br>Símbolo de agrupamento de dígitos:<br>Agrupamento de dígitos:<br>Símbolo de sinal negativo:<br>Formato de número negativo:<br>$-1.1$<br>0.7<br>Exibir zeros à esquerda: | ? X <br>Localidades de entrada<br>Unidade monetária<br>Negativo: 123.456.789.00<br>$\overline{\phantom{a}}$<br>$\overline{\phantom{a}}$<br>Ÿ<br>123.456.789<br>×<br>$\overline{\phantom{a}}$<br>$\overline{\phantom{a}}$ | TIE<br>Autodesk Plot<br>Style Manager<br>9<br>Java<br>Opções regionais | $\blacksquare$<br>Autodesk Plotter<br>Manager<br>Mouse<br>Scanners e<br>câmeras | <b>GB</b><br>Conexões dial-up<br>e de rede<br>Opções da<br>Internet<br>Sistema | 痛<br>Correio<br>Ġ.<br>Opções de<br>acessibilidade<br>Sons e multimídia | 累<br>Data e hora<br>Opções de energia<br>同<br>Tarefas<br>agendadas |                   |
|                                                                                                    | Separador de listas:<br>Sistema de medidas:<br>Métrico<br>OK<br>Personaliza as configurações para a exibição de idiomas, números, horas e datas                                                                                                    | $\ddot{\phantom{0}}$<br>$\overline{\phantom{a}}$<br>Cancelar<br>Aplican                                                                                                    |                                                                        |                                                                                 |                                                                                |                                                                        | Meu computador                                                     |                   |
| <b>BIniciar</b>                                                                                                    |                                                                                                    |                                                                                                    | Site Engenharia/ Set                                                   |                                                                                 |                                                                                |                                                                        |                                                                    |                   |
|                                                                                                    | <b>B</b> Q (2) <sup>»</sup> Q Nelson                                                                                                    | SP14x-07NL - Micros                                                                                                    |                                                                        |                                                                                 | Adobe Photoshop - [   <b>W</b> Painel de controle                              |                                                                        | ◇可望                                                                | 15:56             |

**Figura B.10 – Aba Números da Janela de Opções Regionais do programa Windows.** 

## **B.5. Gráficos e Tabelas Gerados**

O programa Gerador de Funções de Carregamento, GFCD [49] possui dois mostradores, um gráfico e uma tabela, que somente são dispostos por completo ao término do processamento do cálculo. O mostrador gráfico apresenta em sua abscissa o tempo total de carregamento ao longo da extensão da passarela e como ordenada uma superposição de todas as cargas aplicadas, sendo caracterizada como uma tabela simples. A simulação do caminhar de pedestre é feita através da associação de cada tabela de carga a um nó específico que compõem a trilha da caminhada. Cada tabela contém a variação temporal da carga em relação a este nó. Desta forma, são geradas tantas tabelas quanto o número de nós que pertencem a uma trilha. Cada tabela é formada por tantos elementos quanto a quantidade de tempo necessária para se atravessar toda a passarela vezes o intervalo de integração. Por exemplo, considerando–se a utilização de uma abertura de malha com 0,25m para a modelagem estrutural, ao longo do eixo longitudinal da passarela de 10,0m são necessários 40 elementos e ligando estes elementos 41 nós, e para cada nó uma tabela, perfazendo um todal de 41 tabelas. De acordo com o item A.5 do Anexo A o  $tempo(t_i)$  necessário para se atravessar toda a passarela é de 5,084 segundos, considerando-se um intervalo de integração de 0,001 segundos, para se mostrar a variação da carga em função do tempo são necessários 5.084 pontos por tabela.

# **ANEXO C – Método de importação dos resultados gerados pelo ANSYS [48] para planilhas do Excel for Windows.**

Para a importação das listagens de dados geradas pelo programa ANSYS [48] para o editor de planilhas Excel [34], é previamente necessária a realização de ajustes que permitam que o texto possa ser delimitado, lido e importado; de tal forma que cada elemento seja inserido em uma única célula.

A seguir será descrita a metodologia adotada para a realização deste processo, a partir do qual os gráficos com as variações de deslocamentos e acelerações ao longo do tempo puderam ser montados.

- 1) Clicar na opção "Arquivo" do menu e no botão drop-and-down clicar em "Abrir" (ou CTRL+A). Figura C.1.
- 2) Na janela "Abrir", clicar em no botão drop-and-down da opção "Arquivos do Tipo" e selecionar a opção "Todos os Arquivos". Em seguida selecionar o arquivo disposto na janela. Figura C.2.
- 3) Surge a janela do Assistente de Importação de Texto Etapa 1 de 3. Figura C.3.

Nesta etapa devem ser feitas três seleções:

Na Opção "Escolha o Tipo que melhor descreva os seus dados" da Seção "Tipos de Dados Originais", selecionar "Delimitado";

Na Opção "Iniciar Importação na Linha" selecionar "7"

Na Opção "Origem do Arquivo" selecionar "(Windows ANSI)"

Clicar em "Avançar >"

4) Surge a janela do Assistente de Importação de Texto – Etapa 2 de 3. Figura C.4.

Nesta etapa devem ser feitas cinco seleções:

Na Seção "Delimitadores" selecionar as opções "Tabulação", "Espaço", "Vírgula", "Considerar Delimitadores Consecutivos Como um Só" e na Opção Qualificador de Texto, selecionar "{Nenhum}"; no botão drop-and-down.

5) Surge a janela do Assistente de Importação de Texto – Etapa 3 de 3. Nesta etapa deve ser pressionado o botão "Avançado". Figura C.5.

6) Surge a janela Configurações Avançadas de Importação de Texto. Figura C.6.

Nesta etapa devem ser feitas duas seleções:

Na Seção "Separador Decimal" selecionar o ponto, no botão drop-and-down.

Na Seção "Separador De Milhar" selecionar vazio, no botão drop-and-down.

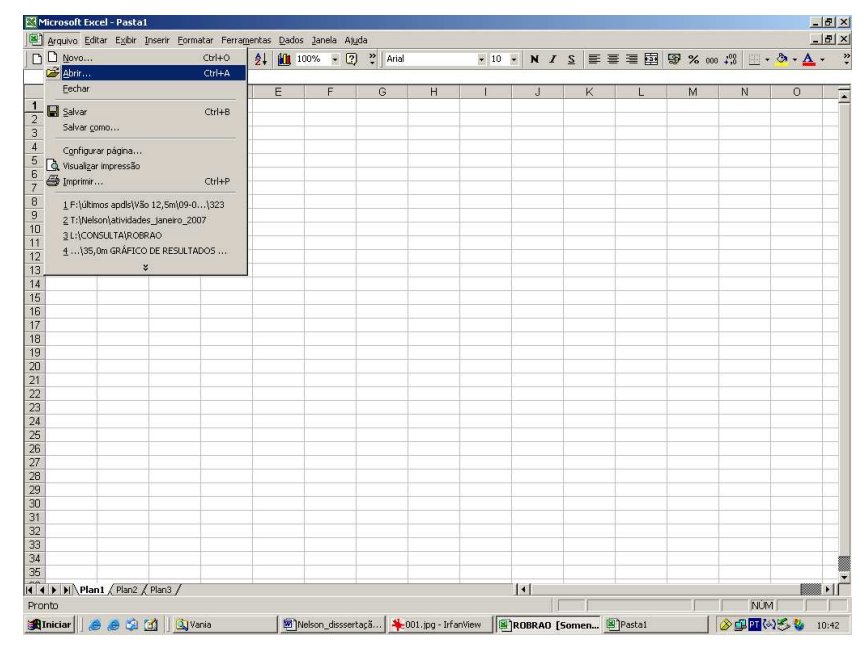

**Figura C.1 –Opção "Arquivo" do menu do Excel for Windows.** 

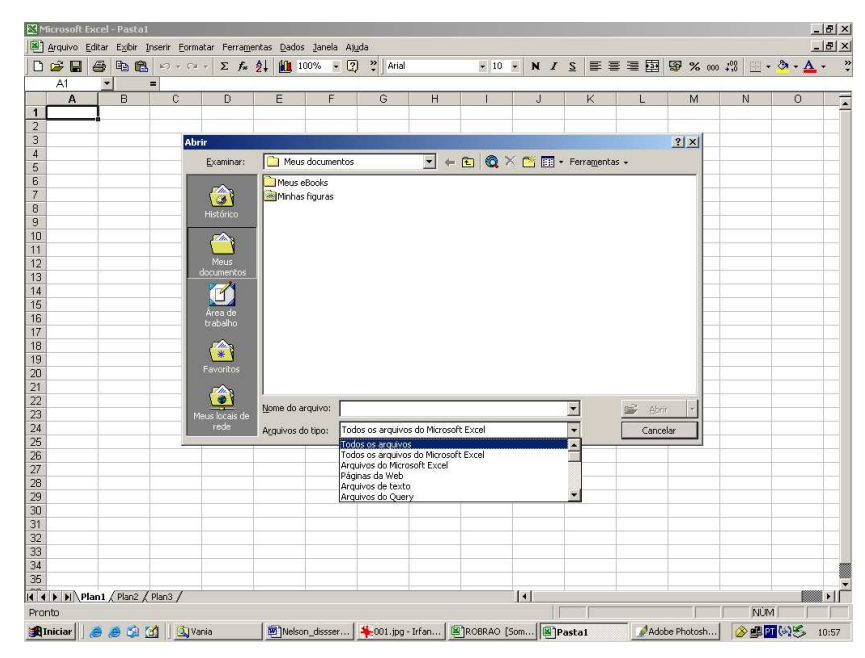

**Figura C.2 – Janela da opção "Abrir",** 

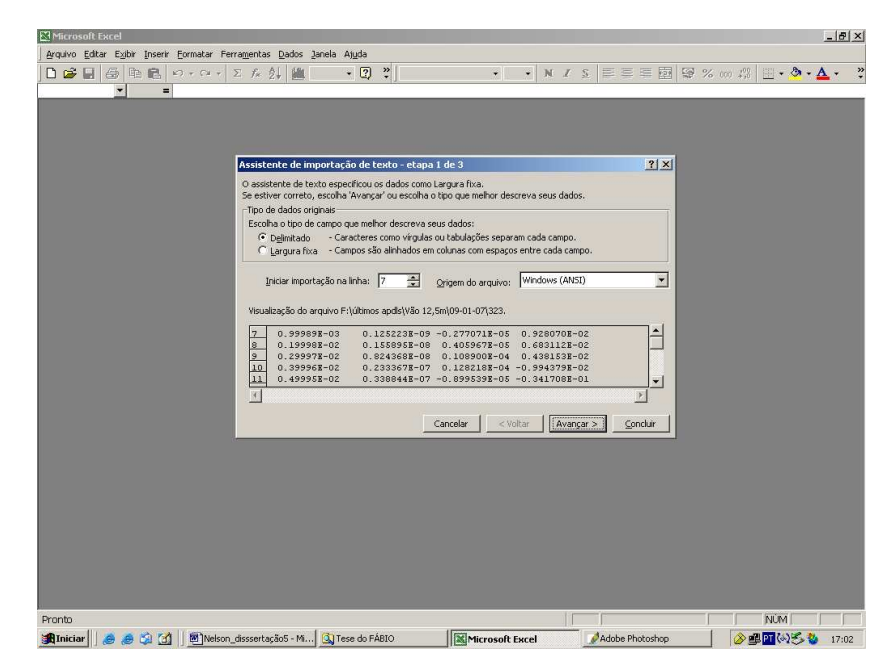

**Figura C.3 – Janela do Assistente de Importação de Texto – Etapa 1 de 3.** 

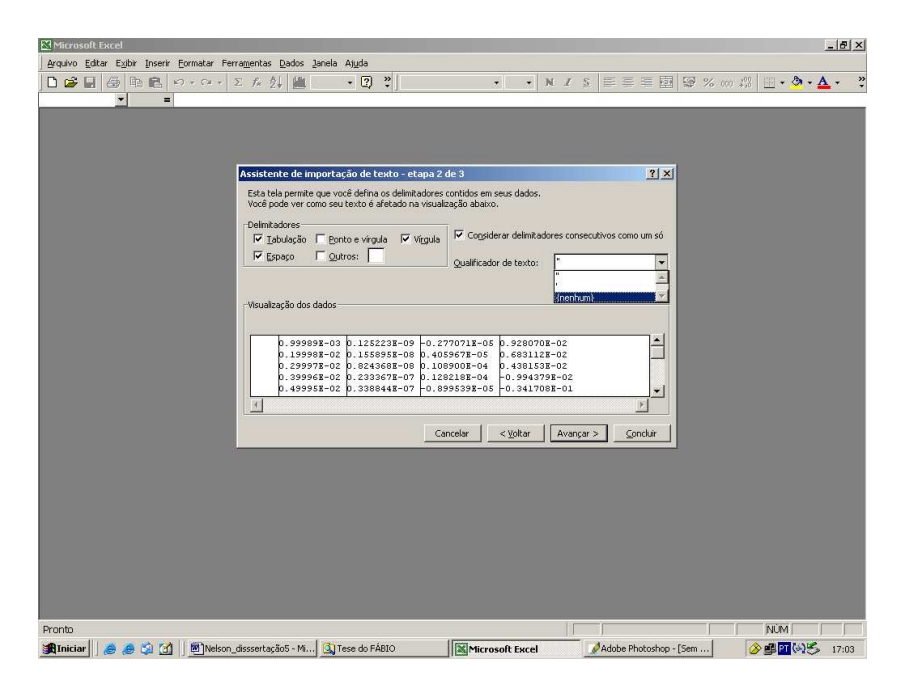

**Figura C.4 –** Janela do Assistente de Importação de Texto – Etapa 2 de 3.

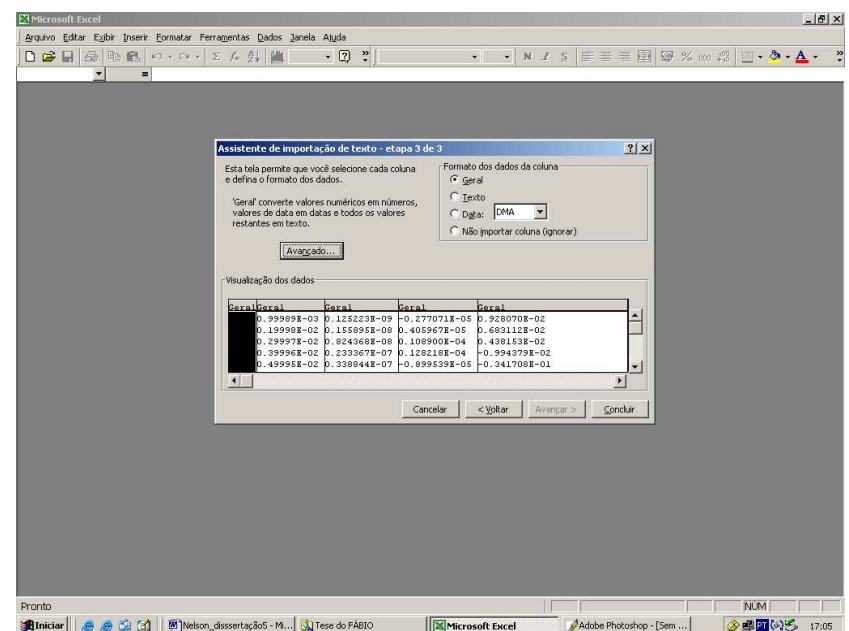

**Figura C.5 –** Janela do Assistente de Importação de Texto – Etapa 3 de 3.

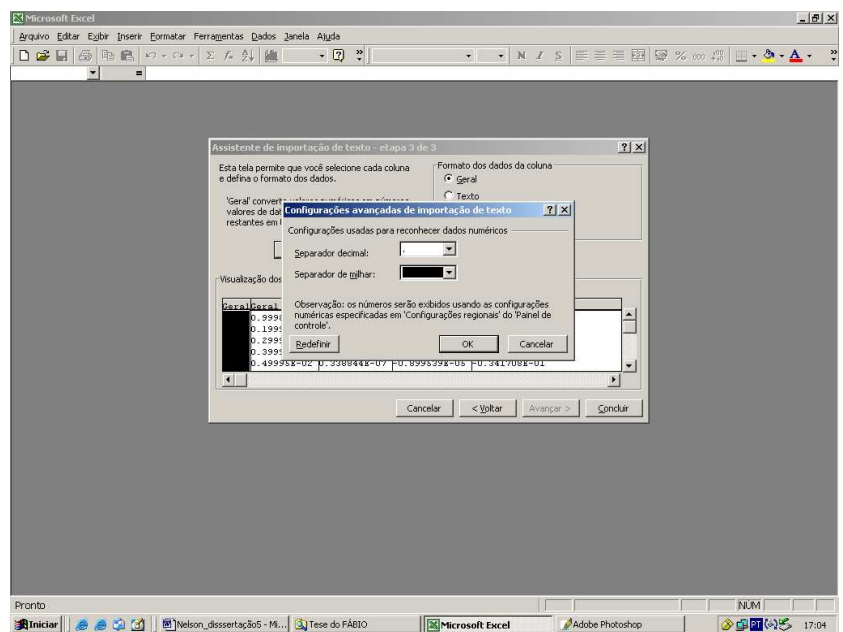

**Figura C.6 –Janela Configurações Avançadas de Importação de Texto.** 

# **ANEXO D – Cálculo das Acelerações de Pico dos Modelos de Acordo com as Recomendações do AISC [4].**

Para o cálculo das acelerações de pico, segundo prescrições do AISC [4] é utilizada a fórmula seguinte, que é uma variação da equação 3.9

$$
a_p = g \left[ \begin{array}{cc} P_0 \exp(-0.35 f_n) \\ \beta W \end{array} \right]
$$
 (D.1)

Para a composição desta fórmula são utilizados os seguintes elementos:

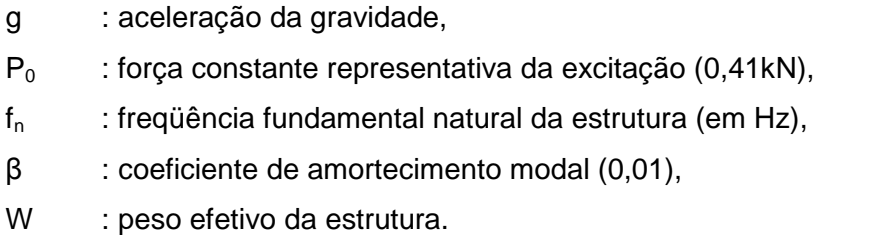

Em que:

$$
f_{n} = \mathbf{0.18} \cdot \sqrt{\frac{g}{\Delta_{j}}} = \sqrt{\frac{\mathbf{9.806}}{\Delta_{j}}}
$$
 (D.2)

 $\Delta_{\text{j}}$  : flecha (em m).

$$
\Delta_{j} = \frac{5. W_{j} L_{j}^{4}}{384.E_{s}.I_{j}}
$$
 (D.3)

L<sub>j</sub> : vão (em m).

w<sub>j</sub> : peso por metro linear alocado à uma viga (em kN/m).

$$
w_{j} = \left[\frac{I_{j}.e_{j}}{2}.25.10^{-6} + p_{p}.10^{-2}\right]
$$
 (D.4)

 $E<sub>s</sub>$  : módulo de elasticidade do aço (200.000 MPa).

 $I_j$ : inércia do conjunto estrutural misto (em m<sup>4</sup>).

- $I_{pi}$  : inércia do perfil de aço isolado (em m<sup>4</sup>).
- $I_{li}$  : inércia da laje em concreto armado isolada (em m<sup>4</sup>).

$$
I_{\text{pi}} = 2 \left[ I_{\rho} . 10^4 + A_{\rho e r f} . 10^2 \left( \frac{h_{\rho}}{2} \right) y^2 \right]
$$
 (D.5)

$$
I_{\parallel} = \frac{l_l}{6.17} \cdot \frac{e_l^3}{12} + \frac{l_l}{6.17} \cdot e_l \cdot \left(\frac{e_l}{2} + y\right)^2
$$
 (D.6)

- l : largura da laje (em m).
- $e_{i}$ : espessura da laje (em m).
- y : distância do centro de gravidade do conjunto, medido em relação à face superior da laje (em m).

$$
y = \frac{2.A_{\text{perf}} \cdot 10^{-2} \cdot \frac{h_{\rho}}{2} - \frac{l_{1}}{6,17} \cdot e_{1} \cdot \frac{e_{1}}{2}}{2.A_{\text{perf}} \cdot 10^{-2} + \frac{l_{1}}{6,17} \cdot e_{1}}
$$
(D.7)

#### **Tabela D.1 – Acelerações verticais de pico calculadas e acelerações limites segundo o AISC[4]**

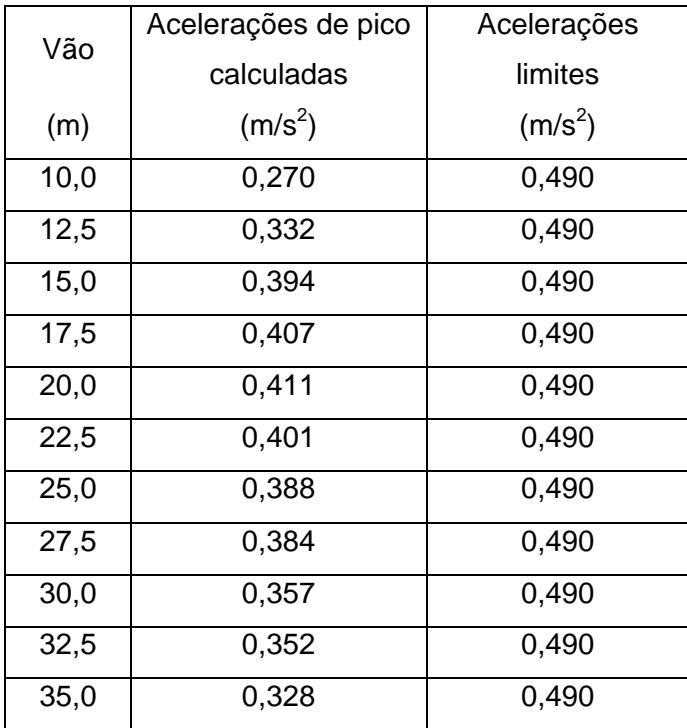

# **Livros Grátis**

( <http://www.livrosgratis.com.br> )

Milhares de Livros para Download:

[Baixar](http://www.livrosgratis.com.br/cat_1/administracao/1) [livros](http://www.livrosgratis.com.br/cat_1/administracao/1) [de](http://www.livrosgratis.com.br/cat_1/administracao/1) [Administração](http://www.livrosgratis.com.br/cat_1/administracao/1) [Baixar](http://www.livrosgratis.com.br/cat_2/agronomia/1) [livros](http://www.livrosgratis.com.br/cat_2/agronomia/1) [de](http://www.livrosgratis.com.br/cat_2/agronomia/1) [Agronomia](http://www.livrosgratis.com.br/cat_2/agronomia/1) [Baixar](http://www.livrosgratis.com.br/cat_3/arquitetura/1) [livros](http://www.livrosgratis.com.br/cat_3/arquitetura/1) [de](http://www.livrosgratis.com.br/cat_3/arquitetura/1) [Arquitetura](http://www.livrosgratis.com.br/cat_3/arquitetura/1) [Baixar](http://www.livrosgratis.com.br/cat_4/artes/1) [livros](http://www.livrosgratis.com.br/cat_4/artes/1) [de](http://www.livrosgratis.com.br/cat_4/artes/1) [Artes](http://www.livrosgratis.com.br/cat_4/artes/1) [Baixar](http://www.livrosgratis.com.br/cat_5/astronomia/1) [livros](http://www.livrosgratis.com.br/cat_5/astronomia/1) [de](http://www.livrosgratis.com.br/cat_5/astronomia/1) [Astronomia](http://www.livrosgratis.com.br/cat_5/astronomia/1) [Baixar](http://www.livrosgratis.com.br/cat_6/biologia_geral/1) [livros](http://www.livrosgratis.com.br/cat_6/biologia_geral/1) [de](http://www.livrosgratis.com.br/cat_6/biologia_geral/1) [Biologia](http://www.livrosgratis.com.br/cat_6/biologia_geral/1) [Geral](http://www.livrosgratis.com.br/cat_6/biologia_geral/1) [Baixar](http://www.livrosgratis.com.br/cat_8/ciencia_da_computacao/1) [livros](http://www.livrosgratis.com.br/cat_8/ciencia_da_computacao/1) [de](http://www.livrosgratis.com.br/cat_8/ciencia_da_computacao/1) [Ciência](http://www.livrosgratis.com.br/cat_8/ciencia_da_computacao/1) [da](http://www.livrosgratis.com.br/cat_8/ciencia_da_computacao/1) [Computação](http://www.livrosgratis.com.br/cat_8/ciencia_da_computacao/1) [Baixar](http://www.livrosgratis.com.br/cat_9/ciencia_da_informacao/1) [livros](http://www.livrosgratis.com.br/cat_9/ciencia_da_informacao/1) [de](http://www.livrosgratis.com.br/cat_9/ciencia_da_informacao/1) [Ciência](http://www.livrosgratis.com.br/cat_9/ciencia_da_informacao/1) [da](http://www.livrosgratis.com.br/cat_9/ciencia_da_informacao/1) [Informação](http://www.livrosgratis.com.br/cat_9/ciencia_da_informacao/1) [Baixar](http://www.livrosgratis.com.br/cat_7/ciencia_politica/1) [livros](http://www.livrosgratis.com.br/cat_7/ciencia_politica/1) [de](http://www.livrosgratis.com.br/cat_7/ciencia_politica/1) [Ciência](http://www.livrosgratis.com.br/cat_7/ciencia_politica/1) [Política](http://www.livrosgratis.com.br/cat_7/ciencia_politica/1) [Baixar](http://www.livrosgratis.com.br/cat_10/ciencias_da_saude/1) [livros](http://www.livrosgratis.com.br/cat_10/ciencias_da_saude/1) [de](http://www.livrosgratis.com.br/cat_10/ciencias_da_saude/1) [Ciências](http://www.livrosgratis.com.br/cat_10/ciencias_da_saude/1) [da](http://www.livrosgratis.com.br/cat_10/ciencias_da_saude/1) [Saúde](http://www.livrosgratis.com.br/cat_10/ciencias_da_saude/1) [Baixar](http://www.livrosgratis.com.br/cat_11/comunicacao/1) [livros](http://www.livrosgratis.com.br/cat_11/comunicacao/1) [de](http://www.livrosgratis.com.br/cat_11/comunicacao/1) [Comunicação](http://www.livrosgratis.com.br/cat_11/comunicacao/1) [Baixar](http://www.livrosgratis.com.br/cat_12/conselho_nacional_de_educacao_-_cne/1) [livros](http://www.livrosgratis.com.br/cat_12/conselho_nacional_de_educacao_-_cne/1) [do](http://www.livrosgratis.com.br/cat_12/conselho_nacional_de_educacao_-_cne/1) [Conselho](http://www.livrosgratis.com.br/cat_12/conselho_nacional_de_educacao_-_cne/1) [Nacional](http://www.livrosgratis.com.br/cat_12/conselho_nacional_de_educacao_-_cne/1) [de](http://www.livrosgratis.com.br/cat_12/conselho_nacional_de_educacao_-_cne/1) [Educação - CNE](http://www.livrosgratis.com.br/cat_12/conselho_nacional_de_educacao_-_cne/1) [Baixar](http://www.livrosgratis.com.br/cat_13/defesa_civil/1) [livros](http://www.livrosgratis.com.br/cat_13/defesa_civil/1) [de](http://www.livrosgratis.com.br/cat_13/defesa_civil/1) [Defesa](http://www.livrosgratis.com.br/cat_13/defesa_civil/1) [civil](http://www.livrosgratis.com.br/cat_13/defesa_civil/1) [Baixar](http://www.livrosgratis.com.br/cat_14/direito/1) [livros](http://www.livrosgratis.com.br/cat_14/direito/1) [de](http://www.livrosgratis.com.br/cat_14/direito/1) [Direito](http://www.livrosgratis.com.br/cat_14/direito/1) [Baixar](http://www.livrosgratis.com.br/cat_15/direitos_humanos/1) [livros](http://www.livrosgratis.com.br/cat_15/direitos_humanos/1) [de](http://www.livrosgratis.com.br/cat_15/direitos_humanos/1) [Direitos](http://www.livrosgratis.com.br/cat_15/direitos_humanos/1) [humanos](http://www.livrosgratis.com.br/cat_15/direitos_humanos/1) [Baixar](http://www.livrosgratis.com.br/cat_16/economia/1) [livros](http://www.livrosgratis.com.br/cat_16/economia/1) [de](http://www.livrosgratis.com.br/cat_16/economia/1) [Economia](http://www.livrosgratis.com.br/cat_16/economia/1) [Baixar](http://www.livrosgratis.com.br/cat_17/economia_domestica/1) [livros](http://www.livrosgratis.com.br/cat_17/economia_domestica/1) [de](http://www.livrosgratis.com.br/cat_17/economia_domestica/1) [Economia](http://www.livrosgratis.com.br/cat_17/economia_domestica/1) [Doméstica](http://www.livrosgratis.com.br/cat_17/economia_domestica/1) [Baixar](http://www.livrosgratis.com.br/cat_18/educacao/1) [livros](http://www.livrosgratis.com.br/cat_18/educacao/1) [de](http://www.livrosgratis.com.br/cat_18/educacao/1) [Educação](http://www.livrosgratis.com.br/cat_18/educacao/1) [Baixar](http://www.livrosgratis.com.br/cat_19/educacao_-_transito/1) [livros](http://www.livrosgratis.com.br/cat_19/educacao_-_transito/1) [de](http://www.livrosgratis.com.br/cat_19/educacao_-_transito/1) [Educação - Trânsito](http://www.livrosgratis.com.br/cat_19/educacao_-_transito/1) [Baixar](http://www.livrosgratis.com.br/cat_20/educacao_fisica/1) [livros](http://www.livrosgratis.com.br/cat_20/educacao_fisica/1) [de](http://www.livrosgratis.com.br/cat_20/educacao_fisica/1) [Educação](http://www.livrosgratis.com.br/cat_20/educacao_fisica/1) [Física](http://www.livrosgratis.com.br/cat_20/educacao_fisica/1) [Baixar](http://www.livrosgratis.com.br/cat_21/engenharia_aeroespacial/1) [livros](http://www.livrosgratis.com.br/cat_21/engenharia_aeroespacial/1) [de](http://www.livrosgratis.com.br/cat_21/engenharia_aeroespacial/1) [Engenharia](http://www.livrosgratis.com.br/cat_21/engenharia_aeroespacial/1) [Aeroespacial](http://www.livrosgratis.com.br/cat_21/engenharia_aeroespacial/1) [Baixar](http://www.livrosgratis.com.br/cat_22/farmacia/1) [livros](http://www.livrosgratis.com.br/cat_22/farmacia/1) [de](http://www.livrosgratis.com.br/cat_22/farmacia/1) [Farmácia](http://www.livrosgratis.com.br/cat_22/farmacia/1) [Baixar](http://www.livrosgratis.com.br/cat_23/filosofia/1) [livros](http://www.livrosgratis.com.br/cat_23/filosofia/1) [de](http://www.livrosgratis.com.br/cat_23/filosofia/1) [Filosofia](http://www.livrosgratis.com.br/cat_23/filosofia/1) [Baixar](http://www.livrosgratis.com.br/cat_24/fisica/1) [livros](http://www.livrosgratis.com.br/cat_24/fisica/1) [de](http://www.livrosgratis.com.br/cat_24/fisica/1) [Física](http://www.livrosgratis.com.br/cat_24/fisica/1) [Baixar](http://www.livrosgratis.com.br/cat_25/geociencias/1) [livros](http://www.livrosgratis.com.br/cat_25/geociencias/1) [de](http://www.livrosgratis.com.br/cat_25/geociencias/1) [Geociências](http://www.livrosgratis.com.br/cat_25/geociencias/1) [Baixar](http://www.livrosgratis.com.br/cat_26/geografia/1) [livros](http://www.livrosgratis.com.br/cat_26/geografia/1) [de](http://www.livrosgratis.com.br/cat_26/geografia/1) [Geografia](http://www.livrosgratis.com.br/cat_26/geografia/1) [Baixar](http://www.livrosgratis.com.br/cat_27/historia/1) [livros](http://www.livrosgratis.com.br/cat_27/historia/1) [de](http://www.livrosgratis.com.br/cat_27/historia/1) [História](http://www.livrosgratis.com.br/cat_27/historia/1) [Baixar](http://www.livrosgratis.com.br/cat_31/linguas/1) [livros](http://www.livrosgratis.com.br/cat_31/linguas/1) [de](http://www.livrosgratis.com.br/cat_31/linguas/1) [Línguas](http://www.livrosgratis.com.br/cat_31/linguas/1)

[Baixar](http://www.livrosgratis.com.br/cat_28/literatura/1) [livros](http://www.livrosgratis.com.br/cat_28/literatura/1) [de](http://www.livrosgratis.com.br/cat_28/literatura/1) [Literatura](http://www.livrosgratis.com.br/cat_28/literatura/1) [Baixar](http://www.livrosgratis.com.br/cat_30/literatura_de_cordel/1) [livros](http://www.livrosgratis.com.br/cat_30/literatura_de_cordel/1) [de](http://www.livrosgratis.com.br/cat_30/literatura_de_cordel/1) [Literatura](http://www.livrosgratis.com.br/cat_30/literatura_de_cordel/1) [de](http://www.livrosgratis.com.br/cat_30/literatura_de_cordel/1) [Cordel](http://www.livrosgratis.com.br/cat_30/literatura_de_cordel/1) [Baixar](http://www.livrosgratis.com.br/cat_29/literatura_infantil/1) [livros](http://www.livrosgratis.com.br/cat_29/literatura_infantil/1) [de](http://www.livrosgratis.com.br/cat_29/literatura_infantil/1) [Literatura](http://www.livrosgratis.com.br/cat_29/literatura_infantil/1) [Infantil](http://www.livrosgratis.com.br/cat_29/literatura_infantil/1) [Baixar](http://www.livrosgratis.com.br/cat_32/matematica/1) [livros](http://www.livrosgratis.com.br/cat_32/matematica/1) [de](http://www.livrosgratis.com.br/cat_32/matematica/1) [Matemática](http://www.livrosgratis.com.br/cat_32/matematica/1) [Baixar](http://www.livrosgratis.com.br/cat_33/medicina/1) [livros](http://www.livrosgratis.com.br/cat_33/medicina/1) [de](http://www.livrosgratis.com.br/cat_33/medicina/1) [Medicina](http://www.livrosgratis.com.br/cat_33/medicina/1) [Baixar](http://www.livrosgratis.com.br/cat_34/medicina_veterinaria/1) [livros](http://www.livrosgratis.com.br/cat_34/medicina_veterinaria/1) [de](http://www.livrosgratis.com.br/cat_34/medicina_veterinaria/1) [Medicina](http://www.livrosgratis.com.br/cat_34/medicina_veterinaria/1) [Veterinária](http://www.livrosgratis.com.br/cat_34/medicina_veterinaria/1) [Baixar](http://www.livrosgratis.com.br/cat_35/meio_ambiente/1) [livros](http://www.livrosgratis.com.br/cat_35/meio_ambiente/1) [de](http://www.livrosgratis.com.br/cat_35/meio_ambiente/1) [Meio](http://www.livrosgratis.com.br/cat_35/meio_ambiente/1) [Ambiente](http://www.livrosgratis.com.br/cat_35/meio_ambiente/1) [Baixar](http://www.livrosgratis.com.br/cat_36/meteorologia/1) [livros](http://www.livrosgratis.com.br/cat_36/meteorologia/1) [de](http://www.livrosgratis.com.br/cat_36/meteorologia/1) [Meteorologia](http://www.livrosgratis.com.br/cat_36/meteorologia/1) [Baixar](http://www.livrosgratis.com.br/cat_45/monografias_e_tcc/1) [Monografias](http://www.livrosgratis.com.br/cat_45/monografias_e_tcc/1) [e](http://www.livrosgratis.com.br/cat_45/monografias_e_tcc/1) [TCC](http://www.livrosgratis.com.br/cat_45/monografias_e_tcc/1) [Baixar](http://www.livrosgratis.com.br/cat_37/multidisciplinar/1) [livros](http://www.livrosgratis.com.br/cat_37/multidisciplinar/1) [Multidisciplinar](http://www.livrosgratis.com.br/cat_37/multidisciplinar/1) [Baixar](http://www.livrosgratis.com.br/cat_38/musica/1) [livros](http://www.livrosgratis.com.br/cat_38/musica/1) [de](http://www.livrosgratis.com.br/cat_38/musica/1) [Música](http://www.livrosgratis.com.br/cat_38/musica/1) [Baixar](http://www.livrosgratis.com.br/cat_39/psicologia/1) [livros](http://www.livrosgratis.com.br/cat_39/psicologia/1) [de](http://www.livrosgratis.com.br/cat_39/psicologia/1) [Psicologia](http://www.livrosgratis.com.br/cat_39/psicologia/1) [Baixar](http://www.livrosgratis.com.br/cat_40/quimica/1) [livros](http://www.livrosgratis.com.br/cat_40/quimica/1) [de](http://www.livrosgratis.com.br/cat_40/quimica/1) [Química](http://www.livrosgratis.com.br/cat_40/quimica/1) [Baixar](http://www.livrosgratis.com.br/cat_41/saude_coletiva/1) [livros](http://www.livrosgratis.com.br/cat_41/saude_coletiva/1) [de](http://www.livrosgratis.com.br/cat_41/saude_coletiva/1) [Saúde](http://www.livrosgratis.com.br/cat_41/saude_coletiva/1) [Coletiva](http://www.livrosgratis.com.br/cat_41/saude_coletiva/1) [Baixar](http://www.livrosgratis.com.br/cat_42/servico_social/1) [livros](http://www.livrosgratis.com.br/cat_42/servico_social/1) [de](http://www.livrosgratis.com.br/cat_42/servico_social/1) [Serviço](http://www.livrosgratis.com.br/cat_42/servico_social/1) [Social](http://www.livrosgratis.com.br/cat_42/servico_social/1) [Baixar](http://www.livrosgratis.com.br/cat_43/sociologia/1) [livros](http://www.livrosgratis.com.br/cat_43/sociologia/1) [de](http://www.livrosgratis.com.br/cat_43/sociologia/1) [Sociologia](http://www.livrosgratis.com.br/cat_43/sociologia/1) [Baixar](http://www.livrosgratis.com.br/cat_44/teologia/1) [livros](http://www.livrosgratis.com.br/cat_44/teologia/1) [de](http://www.livrosgratis.com.br/cat_44/teologia/1) [Teologia](http://www.livrosgratis.com.br/cat_44/teologia/1) [Baixar](http://www.livrosgratis.com.br/cat_46/trabalho/1) [livros](http://www.livrosgratis.com.br/cat_46/trabalho/1) [de](http://www.livrosgratis.com.br/cat_46/trabalho/1) [Trabalho](http://www.livrosgratis.com.br/cat_46/trabalho/1) [Baixar](http://www.livrosgratis.com.br/cat_47/turismo/1) [livros](http://www.livrosgratis.com.br/cat_47/turismo/1) [de](http://www.livrosgratis.com.br/cat_47/turismo/1) [Turismo](http://www.livrosgratis.com.br/cat_47/turismo/1)